# Polyspace<sup>®</sup> Bug Finder™ User's Guide

# MATLAB&SIMULINK®

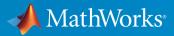

**R**2016a

#### How to Contact MathWorks

| Latest news:        | www.mathworks.com                    |
|---------------------|--------------------------------------|
| Sales and services: | www.mathworks.com/sales_and_services |
| User community:     | www.mathworks.com/matlabcentral      |
| Technical support:  | www.mathworks.com/support/contact_us |
| Phone:              | 508-647-7000                         |

The MathWorks, Inc. 3 Apple Hill Drive Natick, MA 01760-2098

#### Polyspace<sup>®</sup> Bug Finder™ User's Guide

© COPYRIGHT 2013–2016 by The MathWorks, Inc.

The software described in this document is furnished under a license agreement. The software may be used or copied only under the terms of the license agreement. No part of this manual may be photocopied or reproduced in any form without prior written consent from The MathWorks, Inc.

FEDERAL ACQUISITION: This provision applies to all acquisitions of the Program and Documentation by, for, or through the federal government of the United States. By accepting delivery of the Program or Documentation, the government hereby agrees that this software or documentation qualifies as commercial computer software or commercial computer software documentation as such terms are used or defined in FAR 12.212, DFARS Part 227.72, and DFARS 252.227-7014. Accordingly, the terms and conditions of this Agreement and only those rights specified in this Agreement, shall pertain to and govern the use, modification, reproduction, release, performance, display, and disclosure of the Program and Documentation by the federal government (or other entity acquiring for or through the federal government) and shall supersede any conflicting contractual terms or conditions. If this License fails to meet the government's needs or is inconsistent in any respect with federal procurement law, the government agrees to return the Program and Documentation, unused, to The MathWorks, Inc.

#### Trademarks

MATLAB and Simulink are registered trademarks of The MathWorks, Inc. See www.mathworks.com/trademarks for a list of additional trademarks. Other product or brand names may be trademarks or registered trademarks of their respective holders.

#### Patents

MathWorks products are protected by one or more U.S. patents. Please see www.mathworks.com/patents for more information.

#### **Revision History**

| September 2013 | Online only | New for Version 1.0 (Release 2013b)     |
|----------------|-------------|-----------------------------------------|
| March 2014     | Online Only | Revised for Version 1.1 (Release 2014a) |
| October 2014   | Online only | Revised for Version 1.2 (Release 2014b) |
| March 2015     | Online only | Revised for Version 1.3 (Release 2015a) |
| September 2015 | Online only | Revised for Version 2.0 (Release 2015b) |
| October 2015   | Online only | Rereleased for Version 1.3.1 (Release   |
|                |             | 2015aSP1)                               |
| March 2016     | Online only | Revised for Version 2.1 (Release 2016a) |

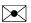

T

## Contents

### **Project Configuration**

| What Is a Project?                                     | 1-3  |
|--------------------------------------------------------|------|
| What is a Configuration Template?                      | 1-4  |
| Open Polyspace Bug Finder                              | 1-5  |
| Create New Project                                     | 1-6  |
| Create Project Automatically                           | 1-8  |
| Requirements for Project Creation from Build Systems   | 1-11 |
| Compiler Not Supported for Project Creation from Build |      |
| Systems                                                | 1-14 |
| Issue                                                  | 1-14 |
| Cause                                                  | 1-14 |
| Solution                                               | 1-14 |
| Slow Build Process When Polyspace Traces the Build     | 1-22 |
| Issue                                                  | 1-22 |
| Cause                                                  | 1-22 |
| Solution                                               | 1-22 |
| Checking if Polyspace Supports Windows Build Command   | 1-23 |
| Issue                                                  | 1-23 |
| Possible Cause                                         | 1-23 |
| Solution                                               | 1-23 |
| Create Project Using Visual Studio Information         | 1-25 |

| Troubleshooting Project Creation from Visual Studio         |              |
|-------------------------------------------------------------|--------------|
| Build                                                       | 1-28         |
| Cannot Create Project from Visual Studio Build              | 1-28         |
| Compilation Error After Creating Project from Visual Studio |              |
| Build                                                       | 1-28         |
|                                                             |              |
| Add Source Files and Include Folders                        | 1-30         |
| Add Sources and Includes                                    | 1-30         |
| Manage Include File Sequence                                | 1-30         |
|                                                             | 1 00         |
| Specify Analysis Options                                    | 1-32         |
| About Analysis Options                                      | 1-52<br>1-32 |
| Specify Options in User Interface                           | 1-32<br>1-33 |
|                                                             |              |
| Specify Options from DOS and UNIX Command Line              | 1-34         |
| Specify Options from MATLAB Command Line                    | 1-34         |
|                                                             |              |
| Save Analysis Options as Project Template                   | 1-36         |
|                                                             |              |
| Organize Layout of Polyspace User Interface                 | 1-40         |
| Create Your Own Layout                                      | 1-40         |
| Save and Reset Layout                                       | 1-41         |
| Specify External Text Editor                                | 1-42         |
| Change Defende Frank Star                                   | 1 4 4        |
| Change Default Font Size                                    | 1-44         |
| Define Contant Design States                                | 1 45         |
| Define Custom Review Status                                 | 1-45         |
| Define Custom Status                                        | 1-45         |
| Add Justification to Existing Status                        | 1-47         |
|                                                             | 1 10         |
| Modeling Multitasking Code                                  | 1-49         |
| Example                                                     | 1-49         |
| Limitations                                                 | 1-52         |
|                                                             |              |
| Set Up Multitasking Analysis Manually                       | 1-54         |
| Prerequisites                                               | 1-54         |
| Set Up Multitasking Analysis in User Interface              | 1-55         |
| Set Up Multitasking Analysis at Command Line                | 1-55         |
| Set Up Multitasking Analysis at MATLAB Command Line .       | 1-56         |
|                                                             |              |
| Annotate Code for Known or Acceptable Results               | 1-57         |
| Add Annotations from the Polyspace Interface                | 1-57         |
|                                                             |              |
| Add Annotations Manually                                    | 1-58         |

| Modify Predefined Target Processor Attributes            |      |
|----------------------------------------------------------|------|
| Specify Generic Target Processors                        | 1-63 |
| Define Generic Target                                    | 1-63 |
| Common Generic Targets                                   | 1-64 |
| View or Modify Existing Generic Targets                  | 1-65 |
| Delete Generic Target                                    | 1-66 |
| Compile Operating System-Dependent Code                  | 1-67 |
| My Target Application Runs on Solaris                    | 1-67 |
| My Target Application Runs on Vxworks                    | 1-67 |
| My Target Application Does Not Run on Linux, VxWorks, or |      |
| Solaris                                                  | 1-68 |
| Address Alignment                                        | 1-69 |
| Ignore or Replace Keywords Before Compilation            | 1-70 |
| Content of myTpl.pl file                                 | 1-70 |
| Perl Regular Expression Summary                          | 1-71 |
| Analyze Keil or IAR Dialects                             | 1-73 |
| Supported C++ 2011 Extensions                            | 1-79 |
| Gather Compilation Options Efficiently                   | 1-83 |
| Specify Constraints                                      | 1-85 |
| Create Constraint Template                               | 1-85 |
| Update Existing Template                                 | 1-87 |
| Specify Constraints in Code                              | 1-87 |
| Constraints                                              | 1-89 |
| Storage of Polyspace Preferences                         | 1-93 |

### Coding Rule Sets and Concepts

| Rule Checking                 | 2-2 |
|-------------------------------|-----|
| Polyspace Coding Rule Checker | 2-2 |

| Differences Between Bug Finder and Code Prover   | 2-2   |
|--------------------------------------------------|-------|
| Polyspace MISRA C 2004 and MISRA AC AGC Checkers | 2-4   |
| Software Quality Objective Subsets (C:2004)      | 2-5   |
| Rules in SQO-Subset1                             | 2-5   |
| Rules in SQO-Subset2                             | 2-6   |
| Software Quality Objective Subsets (AC AGC)      | 2-10  |
| Rules in SQO-Subset1                             | 2-10  |
| Rules in SQO-Subset2                             | 2-11  |
| MISRA C:2004 and MISRA AC AGC Coding Rules       | 2-14  |
| Supported MISRA C:2004 and MISRA AC AGC Rules    | 2-14  |
| Unsupported MISRA C:2004 and MISRA AC AGC Rules  | 2-51  |
| Polyspace MISRA C:2012 Checker                   | 2-54  |
| Software Quality Objective Subsets (C:2012)      | 2-56  |
| Guidelines in SQO-Subset1                        | 2-56  |
| Guidelines in SQO-Subset2                        | 2-57  |
| Coding Rule Subsets Checked Early in Analysis    | 2-61  |
| MISRA C: 2004 and MISRA AC AGC Rules             | 2-61  |
| MISRA C: 2012 Rules                              | 2-70  |
| Unsupported MISRA C:2012 Guidelines              | 2-79  |
| Polyspace MISRA C++ Checker                      | 2-80  |
| Software Quality Objective Subsets (C++)         | 2-81  |
| SQO Subset 1 – Direct Impact on Selectivity      | 2-81  |
| SQO Subset 2 – Indirect Impact on Selectivity    | 2-83  |
| MISRA C++ Coding Rules                           | 2-88  |
| Supported MISRA C++ Coding Rules                 | 2-88  |
| Unsupported MISRA C++ Rules                      | 2-109 |
| Polyspace JSF C++ Checker                        | 2-115 |
| JSF C++ Coding Rules                             | 2-116 |
| Supported JSF C++ Coding Rules                   | 2-116 |
| Unsupported JSF++ Rules                          | 2-139 |

#### Check Coding Rules from the Polyspace Environment

#### Activate Coding Rules Checker 3-2Select Specific MISRA or JSF Coding Rules ..... 3-6 Create Custom Coding Rules ..... 3-9 Format of Custom Coding Rules File 3-11 Exclude Files from Analysis 3 - 12Allow Custom Pragma Directives ..... 3 - 13Specify Boolean Types ..... 3-14 Find Coding Rule Violations 3-15 Review Coding Rule Violations 3 - 16Filter and Group Coding Rule Violations 3 - 18Filter Coding Rules ..... 3 - 18Group Coding Rules ..... 3 - 18Suppress Certain Rules from Display in One Click ..... 3 - 18

3

4

#### Find Bugs From the Polyspace Environment

| Choose Specific Defects   | 4-2 |
|---------------------------|-----|
| Run Local Analysis        | 4-3 |
| Run Remote Batch Analysis | 4-4 |
| Monitor Analysis          | 4-5 |

#### vii

| Specify Results Folder |  | 4-6 |
|------------------------|--|-----|
|------------------------|--|-----|

### View Results in the Polyspace Environment

|                                                                                                    | 5-2                                                                                          |
|----------------------------------------------------------------------------------------------------|----------------------------------------------------------------------------------------------|
| Open Results From Active Project                                                                                                    | 5-2                                                                                          |
| Open Results File From File Browser                                                                                                    | 5-2                                                                                          |
| 1                                                                                                    |                                                                                              |
| Filter and Group Results                                                                                                    | 5-4                                                                                          |
| Filter Results                                                                                                    | 5-4                                                                                          |
| Group Results                                                                                                    | 5-5                                                                                          |
| Classification of Defects by Impact                                                                                                    | 5-7                                                                                          |
| High Impact Defects                                                                                                    | 5-7                                                                                          |
| Medium Impact Defects                                                                                                    | 5-9                                                                                          |
| Low Impact Defects                                                                                                    | 5-12                                                                                         |
|                                                                                                    | 0-14                                                                                         |
| Limit Display of Defects                                                                                                    | 5-15                                                                                         |
| Generate Reports                                                                                                    | 5-17                                                                                         |
| Customize Existing Report Template                                                                                                    | 5-19                                                                                         |
|                                                                                                    | 0-10                                                                                         |
|                                                                                                    | 0 10                                                                                         |
| Prerequisites                                                                                                    | 5-19<br>5-19<br>5-19                                                                         |
|                                                                                                    | 5-19                                                                                         |
| Prerequisites                                                                                                    | 5-19<br>5-19                                                                                 |
| Prerequisites          View Components of Template          Change Components of Template          Review and Fix Results                                                                                                    | 5-19<br>5-19<br>5-21                                                                         |
| Prerequisites                                                                                                    | 5-19<br>5-19<br>5-21<br>5-24<br>5-24                                                         |
| Prerequisites                                                                                                    | 5-19<br>5-19<br>5-21<br>5-24<br>5-24<br>5-25                                                 |
| Prerequisites       View Components of Template         View Components of Template       Change Components of Template         Review and Fix Results       Assign and Save Comments         Import Review Comments from Previous Analysis       Review Concurrency Defects                                                                                                    | 5-19<br>5-19<br>5-21<br>5-24<br>5-24<br>5-25<br>5-27                                         |
| Prerequisites       View Components of Template         View Components of Template       Change Components of Template         Review and Fix Results       Assign and Save Comments         Import Review Comments from Previous Analysis       Review Concurrency Defects         Review Concurrency Defects       Filter Concurrency Defects                                                                                                    | 5-19<br>5-19<br>5-21<br>5-24<br>5-24<br>5-24<br>5-25<br>5-27<br>5-27                         |
| Prerequisites       View Components of Template         View Components of Template       Change Components of Template         Review and Fix Results       Assign and Save Comments         Import Review Comments from Previous Analysis       Review Concurrency Defects                                                                                                    | 5-19<br>5-19<br>5-21<br>5-24                                                                 |
| Prerequisites       View Components of Template         View Components of Template       Change Components of Template         Review and Fix Results       Assign and Save Comments         Import Review Comments from Previous Analysis       Import Review Comments from Previous Analysis         Review Concurrency Defects       Filter Concurrency Defects         Review Data Race Defects       Review Locking Defects                                                       | 5-19<br>5-19<br>5-21<br>5-24<br>5-24<br>5-24<br>5-25<br>5-27<br>5-27<br>5-27<br>5-27         |
| Prerequisites       View Components of Template         View Components of Template       Change Components of Template         Review and Fix Results       Assign and Save Comments         Import Review Comments from Previous Analysis       Import Review Comments from Previous Analysis         Review Concurrency Defects       Filter Concurrency Defects         Review Data Race Defects       Review Locking Defects         Review Code Metrics       Review Code Metrics | 5-19<br>5-19<br>5-21<br>5-24<br>5-24<br>5-25<br>5-27<br>5-27<br>5-27<br>5-27<br>5-28<br>5-30 |
| Prerequisites       View Components of Template         View Components of Template       Change Components of Template         Review and Fix Results       Assign and Save Comments         Import Review Comments from Previous Analysis       Import Review Comments from Previous Analysis         Review Concurrency Defects       Filter Concurrency Defects         Review Data Race Defects       Review Locking Defects                                                       | 5-19<br>5-19<br>5-21<br>5-24<br>5-24<br>5-25<br>5-27<br>5-27<br>5-27<br>5-27<br>5-28         |

| Navigate to Root Cause of Defect                    | 5-34        |
|-----------------------------------------------------|-------------|
| Follow Code Sequence Causing Defect                 | 5-34        |
| Navigate to Identifier Definition                   | 5-35        |
| Navigate to Identifier References                   | 5-35        |
|                                                     |             |
| Results Folder Contents                             | 5-37        |
| Files in the Results Folder                         | 5-37        |
|                                                     |             |
| Windows Used to Review Results                      | 5-38        |
| Dashboard                                           | 5-38        |
| Results Summary                                     | 5-42        |
| Source                                              | 5-44        |
| Result Details                                      | 5-49        |
|                                                     |             |
| Bug Finder Defect Groups                            | 5 - 51      |
| Concurrency                                         | 5 - 51      |
| Data flow                                           | 5-52        |
| Dynamic Memory                                      | 5-52        |
| Good Practice                                       | 5-52        |
| Numerical                                           | 5-53        |
| Object Oriented                                     | 5-53        |
| Programming                                         | 5-53        |
| Resource Management                                 | 5-54        |
|                                                     | 5-54        |
| Static Memory                                       |             |
| Security                                            | 5-54        |
| Tainted data                                        | 5-55        |
| IIIO Materian                                       | 5-56        |
| HIS Metrics                                         |             |
| Project                                             | 5-56        |
| File                                                | 5-56        |
| Function                                            | 5-56        |
|                                                     |             |
| Common Weakness Enumeration from Bug Finder Defects | 5-58        |
| Common Weakness Enumeration                         | 5-58        |
| Polyspace Bug Finder and CWE Compatibility          | 5-58        |
|                                                     | <b>F</b> 00 |
| Find CWE Identifiers from Defects                   | 5-60        |
| View CWE Identifiers                                | 5-60        |
| Filter CWE Identifiers                              | 5-60        |
| Generate Report with CWE Identifiers                | 5-60        |
|                                                     |             |
| Mapping Between CWE Identifiers and Defects         | 5-62        |

| Mapping Between CERT C Standards and Defects     | 5-74   |
|--------------------------------------------------|--------|
| CERT C Rules                                     | 5-74   |
| CERT C Recommendations                           | 5 - 81 |
| Differences Between CERT C Standards and Defects | 5-89   |

### **Command-Line Analysis**

| Run Local Analysis from Command Line                                                                 |     |
|----------------------------------------------------------------------------------------------------|-----|
| Specify Sources and Analysis Options Directly                                                        | ••• |
| Specify Sources and Analysis Options in Text File                                                    |     |
| Create Options File from Build System                                                                |     |
| Run Remote Analysis at Command Line            Run Remote Analysis            Manage Remote Analysis | ••• |

### Polyspace Bug Finder Analysis in Simulink

### 7

| Embedded Coder Considerations                          | 7-2 |
|--------------------------------------------------------|-----|
| Default Options                                        | 7-2 |
| Recommended Polyspace Bug Finder Options for Analyzing |     |
| Generated Code                                         | 7-3 |
| Hardware Mapping Between Simulink and Polyspace        | 7-4 |
|                                                        |     |
| TargetLink Considerations                              | 7-5 |
| TargetLink Support                                     | 7-5 |
| Default Options                                        | 7-5 |
| Lookup Tables                                          | 7-6 |
| Code Generation Options                                | 7-6 |

| Generate and Analyze Code                                                                                                 | 7-7                  |
|----------------------------------------------------------------------------------------------------|----------------------|
| Main Generation for Model Analysis                                                                                        | 7-14                 |
| Review Generated Code Results                                                                                             | 7-16                 |
| Troubleshoot Back to Model       Model         Back-to-Model Links Do Not Work       Your Model Already Uses Highlighting | 7-18<br>7-18<br>7-18 |

### **Configure Model for Code Analysis**

| Configure Simulink Model                                                                     | 8-2        |
|----------------------------------------------------------------------------------------------|------------|
| Recommended Model Settings for Code Analysis                                                 | 8-3        |
| Check Simulink Model Settings<br>Check Simulink Model Settings Using the Code Generation     | 8-5        |
| Advisor                                                                                      | 8-5        |
| Check Simulink Model Settings Before Analysis<br>Check Simulink Model Settings Automatically | 8-6<br>8-8 |
| Annotate Blocks for Known Results                                                            | 8-11       |
| Verify S-Function Code                                                                       | 8-14       |
| S-Function Analysis Workflow                                                                 | 8-14       |
| Compile S-Functions to be Compatible with Polyspace                                          | 8-14       |
| Example S-Function Analysis                                                                  | 8-15       |

8

9

### **Configure Code Analysis Options**

| Polyspace Configuration for Generated Code | 9-2 |
|--------------------------------------------|-----|
| Include Handwritten Code                   | 9-3 |

| Configure Analysis Depth for Referenced Models       | 9-4  |
|------------------------------------------------------|------|
| Check Coding Rules Compliance                        | 9-5  |
| Configure Advanced Polyspace Options and Properties  | 9-7  |
| Set Advanced Analysis Options                        | 9-7  |
| Use a Saved Polyspace Configuration File Template    | 9-8  |
| Reset Polyspace Options for a Simulink Model         | 9-9  |
| Set Custom Target Settings                           | 9-10 |
| Set Up Remote Batch Analysis                         | 9-13 |
| Manage Results                                       | 9-14 |
| Open Polyspace Results Automatically                 | 9-14 |
| Specify Location of Results                          | 9-15 |
| Save Results to a Simulink Project                   | 9-16 |
| Specify Signal Ranges                                | 9-17 |
| Specify Signal Range Through Source Block Parameters | 9-17 |
| Specify Signal Range Through Base Workspace          | 9-19 |

### **Run Polyspace on Generated Code**

| Specify Type of Analysis to Perform                         | 10-2                 |
|-------------------------------------------------------------|----------------------|
| Run Analysis for Embedded Coder                             | 10-5                 |
| Run Analysis for TargetLink                                 | 10-6                 |
| Monitor Progress<br>Local Analyses<br>Remote Batch Analyses | 10-7<br>10-7<br>10-7 |

| Activate Coding Rules Checker                                                                                                    | 11-2                             |
|----------------------------------------------------------------------------------------------------|----------------------------------|
| Select Specific MISRA or JSF Coding Rules                                                                                                    | 11-6                             |
| Create Custom Coding Rules File                                                                                                    | 11-9                             |
| Contents of Custom Coding Rules File                                                                                                    | 11-11                            |
| Exclude Files from Analysis                                                                                                    | 11-12                            |
| Allow Custom Pragma Directives                                                                                                    | 11-13                            |
| Specify Boolean Types                                                                                                    | 11-14                            |
| Find Coding Rule Violations                                                                                                    | 11-15                            |
| Review Coding Rule Violations                                                                                                    | 11-16                            |
| Filter and Group Coding Rule Violations         Filter Coding Rules         Group Coding Rules         Suppress Certain Rules from Display in One Click | 11-18<br>11-18<br>11-18<br>11-18 |
|                                                                                                    |                                  |

#### Find Bugs from Eclipse

### 12

| Run Analysis               | 12-2 |
|----------------------------|------|
| Customize Analysis Options | 12-3 |

### 13

| View Results                          | 13 - 2 |
|---------------------------------------|--------|
| View Results in Eclipse               | 13-2   |
| View Results in Polyspace Environment | 13-2   |
| Results Location                      | 13-2   |
| Review and Fix Results                | 13-4   |
| Filter and Group Results              | 13-6   |
| Filter Results                        | 13-6   |
| Group Results                         | 13-7   |
| Understanding the Results Views       | 13-9   |
| Results Summary                       | 13-9   |
| Result Details                        | 13-11  |

# Check Coding Rules from Microsoft Visual Studio

| Activate C++ Coding Rules Checker | 14-2 |
|-----------------------------------|------|
| Exclude Files from Analysis       | 14-4 |

#### Find Bugs from Microsoft Visual Studio

| Run Polyspace in Visual Studio    | 15-2 |
|-----------------------------------|------|
| Monitor Progress in Visual Studio | 15-5 |
| Local Analysis                    | 15-5 |
| Remote Analysis                   | 15-7 |
| Customize Polyspace Options       | 15-8 |

| Configuration File and Default Options |       |  |
|----------------------------------------|-------|--|
| Bug Finding in Visual Studio           | 15-10 |  |

#### **Open Results from Microsoft Visual Studio**

| Open Results in Polyspace Environment | 16-2 |
|---------------------------------------|------|
|---------------------------------------|------|

#### **Troubleshooting in Polyspace Bug Finder**

### 17

| View Error Information When Analysis Stops | 17-2  |
|--------------------------------------------|-------|
| View Error Information in User Interface   | 17-2  |
| View Error Information in Log File         | 17-3  |
| Troubleshoot Compilation Errors            | 17-5  |
| Contact Technical Support                  | 17-6  |
| Provide System Information                 | 17-6  |
| Provide Information About the Issue        | 17-6  |
| Polyspace Cannot Find the Server           | 17-8  |
| Message                                    | 17-8  |
| Possible Cause                             | 17-8  |
| Solution                                   | 17-8  |
| Job Manager Cannot Write to Database       | 17-9  |
| Message                                    | 17-9  |
| Possible Cause                             | 17-9  |
| Workaround                                 | 17-9  |
| C/C++ Compilation: Undefined Identifier    | 17-11 |
| Issue                                      | 17-11 |
| Possible Cause: Missing Files              | 17-11 |
|                                            |       |

| Possible Cause: Declaration Embedded in #ifdef            |         |
|-----------------------------------------------------------|---------|
| Statements                                                | 17 - 12 |
| Possible Cause: Project Created from Non-Debug Build      | 17-13   |
| C/C++ Compilation: Unknown Function Prototype             | 17-15   |
| Issue                                                     | 17 - 15 |
| Cause                                                     | 17 - 15 |
| Solution                                                  | 17-15   |
| C/C++ Compilation: Missing Identifiers with Keil or IAR   |         |
|                                                           | 17-17   |
| Issue                                                     | 17-17   |
| Cause                                                     | 17-17   |
| Solution                                                  | 17-17   |
| C/C++ Compilation: <b>#error</b> Directive                | 17-18   |
| Issue                                                     | 17-18   |
| Cause                                                     | 17-18   |
| Solution                                                  | 17-18   |
| C/C++ Compilation: Object is Too Large                    | 17-20   |
| Issue                                                     | 17-20   |
| Cause                                                     | 17-20   |
| Solution                                                  | 17-20   |
| Linking: Body of Assertion or Memory Allocation Function  |         |
|                                                           | 17 - 23 |
| Issue                                                     | 17-23   |
| Cause                                                     | 17-23   |
| Solution                                                  | 17-23   |
| Error from Special Characters                             | 17-24   |
| Issue                                                     | 17-24   |
| Cause                                                     | 17-24   |
| Workaround                                                | 17-24   |
| C++ Compilation: In-Class Initialization                  | 17-25   |
| C++ Compilation: Double Declarations of Standard Template | •       |
| Library Functions                                         | 17-26   |
| C++ Compilation: GNU Dialect                              | 17-27   |
| Partial Support                                           | 17 - 27 |

| Syntactic Support Only                                 | 17-28   |
|--------------------------------------------------------|---------|
| Not Supported                                          | 17-28   |
| Examples                                               | 17-28   |
| C++ Compilation: ISO versus Default Dialects           | 17-30   |
| C++ Compilation: Visual Dialects                       | 17-32   |
| Import Folder                                          | 17 - 32 |
| pragma Pack                                            | 17-32   |
| Eclipse Java Version Incompatible with Polyspace Plug- |         |
| in                                                     | 17-34   |
| Issue                                                  | 17-34   |
| Cause                                                  | 17-34   |
| Solution                                               | 17-34   |
| Insufficient Memory During Report Generation           | 17-36   |
| Message                                                | 17-36   |
| Possible Cause                                         | 17-36   |
| Solution                                               | 17-36   |
| Error from Disk Defragmentation and Antivirus Software | 17-37   |
| Issue                                                  | 17-37   |
| Possible Cause                                         | 17-37   |
| Solution                                               | 17-37   |

### Software Quality with Polyspace Metrics

| Upload Results to Polyspace Metrics                | 18-2 |
|----------------------------------------------------|------|
| Manually Upload Results                            | 18-2 |
| Automatically Upload Results (Batch Analysis Only) | 18-3 |
| View Projects in Polyspace Metrics                 | 18-4 |
| Upload Results                                     | 18-4 |
| Open Metrics Interface                             | 18-4 |
| Review Metrics                                     | 18-5 |
| Compare Metrics Between Results                    | 18-6 |
| Polyspace Metrics Interface                        | 18-7 |

| Compare Metrics Against Software Quality Objectives | 18 - 12 |  |
|-----------------------------------------------------|---------|--|
| Apply Predefined Objectives to Metrics              | 18 - 12 |  |
| Bug Finder Quality Objective Levels                 | 18-13   |  |
| Customize Software Quality Objectives               |         |  |
| Web Browser Requirements for Polyspace Metrics      | 18-22   |  |
| View Results Summary in Polyspace Metrics           | 18-23   |  |
| Open Polyspace Metrics                              | 18 - 23 |  |
| View Results Summary                                | 18 - 24 |  |
| Download Results                                    | 18-25   |  |

# **Project Configuration**

- "What Is a Project?" on page 1-3
- "What is a Configuration Template?" on page 1-4
- "Open Polyspace Bug Finder" on page 1-5
- "Create New Project" on page 1-6
- "Create Project Automatically" on page 1-8
- "Requirements for Project Creation from Build Systems" on page 1-11
- "Compiler Not Supported for Project Creation from Build Systems" on page 1-14
- "Slow Build Process When Polyspace Traces the Build" on page 1-22
- "Checking if Polyspace Supports Windows Build Command" on page 1-23
- "Create Project Using Visual Studio Information" on page 1-25
- "Troubleshooting Project Creation from Visual Studio Build" on page 1-28
- "Add Source Files and Include Folders" on page 1-30
- "Specify Analysis Options" on page 1-32
- "Save Analysis Options as Project Template" on page 1-36
- "Organize Layout of Polyspace User Interface" on page 1-40
- "Specify External Text Editor" on page 1-42
- "Change Default Font Size" on page 1-44
- "Define Custom Review Status" on page 1-45
- "Modeling Multitasking Code" on page 1-49
- "Set Up Multitasking Analysis Manually" on page 1-54
- "Annotate Code for Known or Acceptable Results" on page 1-57
- "Modify Predefined Target Processor Attributes" on page 1-61
- "Specify Generic Target Processors" on page 1-63
- "Compile Operating System-Dependent Code" on page 1-67
- "Address Alignment" on page 1-69

- "Ignore or Replace Keywords Before Compilation" on page 1-70
- "Analyze Keil or IAR Dialects" on page 1-73
- "Supported C++ 2011 Extensions" on page 1-79
- "Gather Compilation Options Efficiently" on page 1-83
- "Specify Constraints" on page 1-85
- "Constraints" on page 1-89
- "Storage of Polyspace Preferences" on page 1-93

### What Is a Project?

In Polyspace<sup>®</sup> software, a project is a named set of parameters for your software project's source files. A project includes:

- Source files
- Include folders
- A configuration, specifying a set of analysis options

In the Polyspace interface, use the Project Browser and Configuration panes to create and modify a project.

### What is a Configuration Template?

A configuration template is a predefined set of analysis options for a specific compilation environment. When creating a new project, you have the option to:

• Use an existing template to automatically set analysis options for your compiler.

Polyspace software provides predefined templates for common compilers such as IAR, Kiel, and VxWorks Aonix, Rational, and Greenhills. For additional templates, see Polyspace Compiler Templates.

• Set analysis options manually. You can save your options to a custom template and reuse them later. For more information, see "Save Analysis Options as Project Template" on page 1-36.

### **Open Polyspace Bug Finder**

After you install MATLAB<sup>®</sup> and Polyspace, you can open Polyspace Bug Finder<sup>™</sup> from the desktop shortcut created during installation. Other ways to open Polyspace are:

• via MATLAB.

٠

- In the apps gallery, select Polyspace Bug Finder.
- In the Command Window, enter:

polyspaceBugFinder

- via the command-line.
  - DOS: matlabroot\polyspace\bin\polyspace-bug-finder
  - UNIX: matlabroot/polyspace/bin/polyspace-bug-finder

Where *matlabroot* is your MATLAB installation folder.

Polyspace Bug Finder can be opened simultaneously with Polyspace Code Prover<sup>TM</sup> or a second instance of Polyspace Bug Finder. However, only one code analysis can be run at a time.

If you try to run Polyspace processes from multiple windows, you will get a License Error -4,0. To avoid this error, close any additional Polyspace windows before running an analysis.

### **Create New Project**

This example shows how to create a new project in Polyspace Bug Finder. Before you create a project, you must know:

- Location of source files
- Location of include files
- · Location where analysis results will be stored

For the three locations, you will find it convenient to create three subfolders under a common project folder. For instance, under the folder polyspace\_project, you can create three subfolders sources,includes and results.

- 1 Select File > New Project.
- 2 In the Project Properties dialog box, enter the following information:
  - Project name
  - Location: Folder where you will store the project file with extension .psprj. You can use this file to open an existing project.

The software assigns a default location to your project. You can change this default on the **Project and Results Folder** tab in the Polyspace Preferences dialog box.

- **3** Add source files to your project.
  - Navigate to the location where you stored your source files. Select each source file. Click **Add Source Files**.
  - To add all files in a folder and its subfolders, select the option **Add recursively**. Select the folder. Click **Add Source Files**.

Often, compilers add symbolic links in your source folders during compilation. If your folder contains symbolic links to other folders but you do not want to add source files from the other folders, select **Exclude symbolic links** (Linux<sup>®</sup> only).

- **4** Add include folders to your project. The software adds standard include files to your project. However, you must explicitly add folders containing your custom include files.
  - Navigate to the folder containing your include files. Select the folder and click **Add Include Folders**.

- If you do not want to add subfolders of the folder, clear **Add recursively**. Select the folder and click **Add Include Folders**.
- 5 Click Finish.

The new project opens in the **Project Browser** pane.

6 Save the project. Select File > Save or enter Ctrl+S.

To close the project at any time, in the **Project Browser**, right-click the project node and select **Close**.

### **Create Project Automatically**

If you use build automation scripts to build your source code, you can automatically setup a Polyspace project from your scripts. The automatic project setup runs your automation scripts to determine:

- Source files.
- Includes.
- Target & compiler options. For more information on these options, see "Target & Compiler".
- 1 Select File > New Project.
- 2 On the Project Properties dialog box, after specifying the project name and location, under **Project configuration**, select **Create from build command**.
- **3** On the next window, enter the following information:

| Field                                                        | Description                                                                                                    |
|--------------------------------------------------------------|----------------------------------------------------------------------------------------------------|
| Specify command<br>used for building<br>your source files    | <pre>If you use an IDE such as Visual Studio<sup>®</sup> or Eclipse<sup>™</sup> to build your project, specify the full path to your IDE executable or navigate to it using the □ button. For a tutorial using Visual Studio, see "Create Project Using Visual Studio Information" on page 1-25. Example: "C:\Program Files (x86)\Microsoft Visual Studio 10.0\Common7\IDE\VCExpress.exe" If you use command-line tools to build your project, specify the appropriate command. Example:     make -B -f makefileName or make -W     makefileName     "mingw32-make.exe -B -f makefilename"</pre> |
| Specify working<br>directory for<br>running build<br>command | Specify the folder from which you run your build automation script.                                                                                                    |

| Field                          | Description                                                                                                    |
|--------------------------------|----------------------------------------------------------------------------------------------------|
|                                | If you specify the full path to your executable in the previous field, this field is redundant. Specify any folder.                                                   |
| Add advanced configure options | Specify additional options for advanced tasks such as<br>incremental build. For the full list of options, see the -<br>options value argument for polyspaceConfigure. |

- 4
- Click
- If you entered your build command, Polyspace runs the command and sets up a project.
- If you entered the path to an executable, the executable runs. Build your source code and close the executable. Polyspace traces your build and sets up a project.

For example, in Visual Studio 2010, use **Tools > Rebuild Solution** to build your source code. Then close Visual Studio.

If a failure occurs, see if your build command meets the requirements for automatic project setup. In some cases, you can modify your build command to work around the limitations. For more information, see "Requirements for Project Creation from Build Systems" on page 1-11.

5 Click Finish.

The new project appears on the **Project Browser** pane. To close the project at any time, in the **Project Browser**, right-click the project node and select **Close**.

**6** If you updated your build command, you can recreate the Polyspace project from the updated command. To recreate an existing project, on the **Project Browser**, right-click the project name and select **Update Project**.

#### Note:

- In the Polyspace interface, it is possible that the created project will not show implicit defines or includes. The configuration tool does include them. However, they are not visible.
- By default, Polyspace assigns the latest dialect for your compiler. If you have compilation errors in your project, check the dialect. If it does not apply to you, change it to a more appropriate one.

• If your build process requires user interaction, you cannot run the build command from the Polyspace user interface and do an automatic project setup.

#### **Related Examples**

• "Create Project Using Visual Studio Information" on page 1-25

#### More About

- "Compiler Not Supported for Project Creation from Build Systems" on page 1-14
- "Slow Build Process When Polyspace Traces the Build" on page 1-22
- "Checking if Polyspace Supports Windows Build Command" on page 1-23

### **Requirements for Project Creation from Build Systems**

For automatic project creation from build systems, your build commands or makefiles must meet certain requirements.

For more information on automatic project creation, see:

- "Create Project Automatically" on page 1-8
- "Create Project Automatically at Command Line" on page 6-2
- "Create Project Automatically from MATLAB Command Line" on page 6-10

The requirements for your build command are as follows:

• Your compiler must be called locally.

If you use a compiler cache such as **ccache** or a distributed build system such as **distmake**, the software cannot trace your build. You must deactivate them.

• Your compiler must perform a clean build.

If your compiler performs only an incremental build, use appropriate options to build all your source files. For example, if you use gmake, append the -B or -W *makefileName* option to force a clean build. For the list of options allowed with the GNU<sup>®</sup> make, see make options.

- Your compiler configuration must be available to Polyspace. The compilers currently supported include the following:
  - Visual C++<sup>®</sup> compiler
  - gcc
  - clang
  - MinGW compiler
  - IAR compiler

If your compiler configuration is not available to Polyspace:

- Write a compiler configuration file for your compiler in a specific format. For more information, see "Compiler Not Supported for Project Creation from Build Systems" on page 1-14.
- Contact MathWorks Technical Support. For more information, see "Contact Technical Support".

' In Linux, only UNIX<sup>®</sup> shell (sh) commands must be used. If your build uses advanced commands such as commands supported only by bash, tcsh or zsh, Polyspace cannot trace your build.

In Windows<sup>®</sup>, only DOS commands must be used. If your build uses advanced commands such as commands supported only by PowerShell or Cygwin<sup>™</sup>, Polyspace cannot trace your build. To see if Polyspace supports your build command, run the command from Cmd.exe in Windows. For more information, see "Checking if Polyspace Supports Windows Build Command" on page 1-23.

• Your build command must not use aliases.

The alias command is used in Linux to create an alternate name for commands. If your build command uses those alternate names, Polyspace cannot recognize them.

- Your build process must not use the LD\_PRELOAD mechanism.
- Your build command must be executable completely on the current machine and must not require privileges of another user.

If your build uses **sudo** to change user privileges or **ssh** to remotely login to another machine, Polyspace cannot trace your build.

• If your build command uses redirection with the > or | character, the redirection occurs after Polyspace traces the command. Therefore, Polyspace does not handle the redirection.

For example, if your command occurs as

command1 | command2 And you enter

polyspace-configure command1 | command2 When tracing the build, Polyspace traces the first command only.

• If your computer hibernates during the build process, Polyspace might not be able to trace your build.

**Note:** Your environment variables are preserved when Polyspace traces your build command.

#### See Also

polyspaceConfigure

#### **Related Examples**

• "Create Project Automatically" on page 1-8

#### More About

• "Slow Build Process When Polyspace Traces the Build" on page 1-22

### **Compiler Not Supported for Project Creation from Build Systems**

#### Issue

Your compiler is not supported for automatic project creation from build commands.

For more information on automatic project creation, see:

- "Create Project Automatically" on page 1-8
- "Create Project Automatically at Command Line" on page 6-2
- "Create Project Automatically from MATLAB Command Line" on page 6-10

#### Cause

For automatic project creation from your build system, your compiler configuration must be available to Polyspace. Polyspace provides a compiler configuration file only for certain compilers.

For information on which compilers are supported, see "Requirements for Project Creation from Build Systems" on page 1-11.

#### Solution

To enable automatic project creation for an unsupported compiler, you can write your own compiler configuration file.

- 1 Copy one of the existing configuration files from *matlabroot*\polyspace \configure\compiler\_configuration\.
- 2 Save the file as *my\_compiler*.xml.*my\_compiler* can be a name that helps you identify the file.

To edit the file, save it outside the installation folder. After you have finished editing, you must copy the file back to *matlabroot*\polyspace\configure \compiler\_configuration\.

**3** Edit the contents of the file to represent your compiler. Replace the entries between the XML elements with appropriate content.

The following table lists the XML elements in the file with a description of what the content within the element represents.

| XML Element                                                                          | Content Description                                                                                                    | Content Example<br>for GNU C<br>Compiler |
|--------------------------------------------------------------------------------------|----------------------------------------------------------------------------------------------------|------------------------------------------|
| <compiler_names><name><br/></name><compiler_names></compiler_names></compiler_names> | Name of the compiler<br>executable. This executable<br>transforms your .C files<br>into object files. You can add<br>several binary names, each in a<br>separate <name></name><br>element. The software checks<br>for each of the provided names<br>and uses the compiler name for<br>which it finds a match.You must not specify the linker<br> | • gcc<br>• gpp                           |
| <include_options><opt></opt></include_options>                                       | The option that you use with<br>your compiler to specify include<br>folders.<br>To specify options where the<br>argument immediately follows<br>the option, use an isPrefix<br>attribute for opt and set it to<br>true.                                                                                                    | - I                                      |

| XML Element                                                        | Content Description                                                                                                    | Content Example<br>for GNU C<br>Compiler |
|--------------------------------------------------------------------|----------------------------------------------------------------------------------------------------|------------------------------------------|
| <system_include_options><br/><opt> </opt></system_include_options> | The option that you use with<br>your compiler to specify system<br>headers.                                                                                                    | -isystem                                 |
|                                                                    | To specify options where the argument immediately follows the option, use an isPrefix attribute for opt and set it to true.                                                                                                    |                                          |
| <preinclude_options><opt> </opt></preinclude_options>              | The option that you use with<br>your compiler to force inclusion<br>of a file in the compiled object.<br>To specify options where the<br>argument immediately follows<br>the option, use an isPrefix<br>attribute for opt and set it to<br>true. | -include                                 |
| <define_options><opt><br/></opt></define_options>                  | The option that you use with<br>your compiler to predefine a<br>macro.<br>To specify options where the<br>argument immediately follows<br>the option, use an isPrefix<br>attribute for opt and set it to<br>true.                                | - D                                      |

| XML Element                                       | Content Description                                                                                                    | Content Example<br>for GNU C<br>Compiler |
|---------------------------------------------------|----------------------------------------------------------------------------------------------------|------------------------------------------|
| <undefine_options><opt> </opt></undefine_options> | The option that you use with<br>your compiler to undo any<br>previous definition of a macro.                                            | - U                                      |
|                                                   | To specify options where the<br>argument immediately follows<br>the option, use an isPrefix<br>attribute for opt and set it to<br>true. |                                          |

#### Project Configuration

| XML Element                                                  | Content Description                                                                                                    | Content Example<br>for GNU C<br>Compiler                                                                   |
|--------------------------------------------------------------|----------------------------------------------------------------------------------------------------|----------------------------------------------------------------------------------------------------|
| <pre><semantic_options><opt> </opt></semantic_options></pre> | <pre>The options that you use to modify the compiler behavior. These options specify the language settings to which the code must conform. You can use the iSPrefix attribute to specify multiple options that have the same prefix and the numArgs attribute to specify options with multiple arguments. For instance:     Instead of         <opt>-m32</opt>         <opt>-m64</opt>         You can write <opt isprefix="true">-m<!--         opt-->.         Instead of         <opt>-std=c90</opt>         <opt>-std=c90</opt>         You can write <opt numargs="1">&gt;-std<!--         opt-->. If your makefile uses         -std=c90, this notation also         supports that usage.</opt></opt></pre> | <ul> <li>-ansi</li> <li>-std =C90</li> <li>-std =c+<br/>+11</li> <li>-fun<br/>signed -<br/>char</li> </ul> |

| XML Element                                                      | Content Description                                                                                                    | Content Example<br>for GNU C<br>Compiler |
|------------------------------------------------------------------|----------------------------------------------------------------------------------------------------|------------------------------------------|
| <dialect> </dialect>                                             | The Polyspace dialect that<br>corresponds to or closely<br>matches your compiler dialect.<br>The content of this element<br>directly translates to the option<br><b>Dialect</b> in your Polyspace<br>project or options file.<br>For the complete list of dialects,<br>on the <b>Configuration</b> pane,<br>select <b>Target &amp; Compiler</b> . | gnu4.7                                   |
| <preprocess_options_list> <opt> </opt></preprocess_options_list> | The options that specify how<br>your compiler generates a<br>preprocessed file.                                                                                                    | -E<br>For an<br>example of the           |
|                                                                  | You can use the macro<br>\$(OUTPUT_FILE) if your<br>compiler does not allow sending<br>the preprocessed file to the<br>standard output. Instead it<br>defines the preprocessed file<br>internally.                                                                                                    | \$(OUTPUT_FILE)<br>macro, see            |

| XML Element                                                                                  | Content Description                                                                                                    | Content Example<br>for GNU C<br>Compiler                                                             |
|----------------------------------------------------------------------------------------------|----------------------------------------------------------------------------------------------------|----------------------------------------------------------------------------------------------------|
| <preprocessed_output_file> <!--<br-->preprocessed_output_file&gt;</preprocessed_output_file> | <ul> <li>The name of file where the preprocessed output is stored.</li> <li>You can use the following macros when the name of the preprocessed output file is adapted from the source file:</li> <li>\$(SOURCE_FILE): Source file name</li> <li>\$(SOURCE_FILE_EXT): Source file extension</li> <li>\$(SOURCE_FILE_NO_EXT): Source file name without extension</li> <li>For instance, use \$(SOURCE_FILE_NO_EXT).prewhen the preprocessor file name as the source file, but with extension .pre.</li> </ul> | For an example<br>of this element,<br>see the existing<br>compiler<br>configuration<br>file xc8.xml. |
| <pre><src_extensions><ext> </ext></src_extensions></pre>                                     | The file extensions for source files.                                                                                                    | • c<br>• cpp<br>• c++                                                                                |
| <obj_extensions><ext><br/></ext></obj_extensions>                                            | The file extensions for object files.                                                                                                    |                                                                                                    |
| <precompiled_header_extensions><br/></precompiled_header_extensions>                         | The file extensions for precompiled headers (if available).                                                                                                    |                                                                                                    |

| XML Element                                                                         | Content Description                                                           | Content Example<br>for GNU C<br>Compiler                                                                                                    |
|-------------------------------------------------------------------------------------|-------------------------------------------------------------------------------|----------------------------------------------------------------------------------------------------|
| <polyspace_c_extra_options_list> <opt> </opt> </polyspace_c_extra_options_list>     | Additional options that will<br>be added to your project<br>configuration     | To avoid<br>compilation<br>errors due to<br>non-ANSI <sup>®</sup><br>extension<br>keywords, enter<br>-D keyword.<br>For more<br>information, see<br>Preprocessor<br>definitions (-D). |
| <polyspace_cpp_extra_options_list> <opt> </opt> </polyspace_cpp_extra_options_list> | Additional options that will<br>be added to your C++ project<br>configuration | To avoid<br>compilation<br>errors due<br>to non-ANSI<br>extension<br>keywords, enter<br>-D keyword.<br>For more<br>information, see<br>Preprocessor<br>definitions (-D).              |

4 After saving the edited XML file to *matlabroot*\polyspace\configure \compiler\_configuration\, create a project automatically using your build command.

**Tip** To quickly see if your compiler configuration file works, run the automatic project setup on a sample build that does not take much time to complete. After you have set up a project with your compiler configuration file, you can use this file for larger builds.

# Slow Build Process When Polyspace Traces the Build

#### Issue

In some cases, your build process can run slower when Polyspace traces the build.

### Cause

Polyspace caches information in files stored in the system temporary folder, such as C: \Users\User\_Name\AppData\Local\Temp, in Windows. Your build can take a long time to perform read/write operations to this folder. Therefore, the overall build process is slow.

### Solution

You can work around the slow build process by changing the location where Polyspace stores cache information. For instance, you can use a cache path local to the drive from which you run build tracing. To create and use a local folder ps\_cache for storing cache information, use the advanced option -cache-path ./ps\_cache.

- If you trace your build from the Polyspace user interface, enter this flag in the field **Add advanced configure options**. For more information, see "Create Project Automatically" on page 1-8.
- If you trace your build from the DOS, UNIX or MATLAB command line, use this flag with the polyspace-configure command or polyspaceConfigure function.

# Checking if Polyspace Supports Windows Build Command

#### Issue

Your build command executes to completion in a Windows console application other than cmd.exe. However, when Polyspace traces the build, the command fails.

For instance, your build command executes to completion from the Cygwin shell. However, when Polyspace traces the build, the build command throws an error.

For more information on automatic project creation, see:

- "Create Project Automatically" on page 1-8
- "Create Project Automatically at Command Line" on page 6-2
- "Create Project Automatically from MATLAB Command Line" on page 6-10

### **Possible Cause**

When you launch a Windows console application, your environment variables are appropriately set. Alternate Windows console applications such as the Cygwin shell can set your environment differently from Cmd.exe.

Polyspace attempts to trace your build with the assumption that your commands run to completion in Cmd.exe. Therefore, even if your build command runs to completion in the alternate console application, when Polyspace traces the build, the command fails.

### Solution

Make sure that your build command executes to completion in the cmd.exe interface. For instance, before you trace a build command that executes to completion in the Cygwin shell, do one of the following:

• Launch the Cygwin shell from cmd.exe and then run your build command. For instance, enter the following command at the DOS command line:

```
cmd.exe /C C:\cygwin64\bin\bash.exe -c make
```

• Find the full path to your build executable and then run this executable from cmd.exe.

**1** Open the Cygwin shell. Enter the following:

which make

The output of this command shows the full path to your executable.

2 Using the above output, run the executable from cmd.exe. For instance, enter the following command at the DOS command line:

cmd.exe /C path\_to\_executable
path\_to\_executable is the full path to the executable that you found in the
previous step. For instance, C:\cygwin64\bin\make.exe.

If the steps do not execute to completion, Polyspace cannot trace your build.

# **Create Project Using Visual Studio Information**

To create a Polyspace project, you can trace your Visual Studio build. For Polyspace to trace your Visual Studio build, you must install both **x86** and **x64** versions of the Visual C++ Redistributable for Visual Studio 2012 from the Microsoft website.

- 1 In the Polyspace interface, select **File > New Project**.
- 2 In the Project Properties window, under **Project Configuration**, select **Create** from build command and click **Next**

| V Project -    | Properties              |
|----------------|-------------------------|
| Define pro     | ject                    |
|                |                         |
| Project defini | tion and location       |
| Project name   | myProject               |
| Version        | 1.0                     |
| Author         | username                |
|                |                         |
| 📃 Use defa     | ult location            |
| Location C:    | PolyspaceProjects       |
| Project config | guration                |
| 📃 Use temp     | late                    |
| 🔽 Create fr    | om build command        |
|                | Back Next Finish Cancel |

- 3 In the field **Specify command used for building your source files**, enter the full path to the Visual Studio executable. For instance, "C:\Program Files (x86)\Microsoft Visual Studio 10.0\Common7\IDE\VCExpress.exe".
- 4 In the field **Specify working directory for running build command**, enter C:\. Click Run

This action opens the Visual Studio environment.

5 In the Visual Studio environment, create and build a Visual Studio project.

If you already have a Visual Studio project, open the existing project and build a clean solution. To build a clean solution in Visual Studio 2012, select **BUILD** > **Rebuild Solution**.

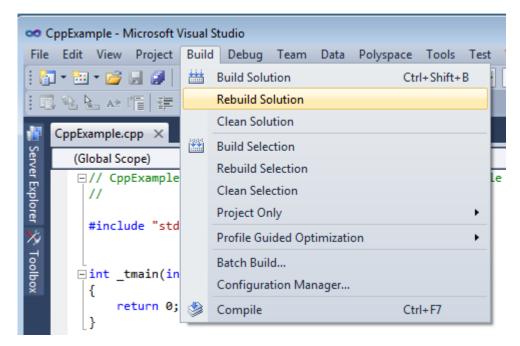

**6** After the project builds, close Visual Studio.

Polyspace traces your Visual Studio build and creates a Polyspace project.

The Polyspace project contains the source files from your Visual Studio build and the relevant **Target & Compiler** options.

7 If you update your Visual Studio project, to update the corresponding Polyspace project, on the **Project Browser**, right-click the project name and select **Update Project**.

## More About

• "Troubleshooting Project Creation from Visual Studio Build" on page 1-28

# **Troubleshooting Project Creation from Visual Studio Build**

#### In this section...

"Cannot Create Project from Visual Studio Build" on page 1-28 "Compilation Error After Creating Project from Visual Studio Build" on page 1-28

### **Cannot Create Project from Visual Studio Build**

If you are trying to import a Visual Studio 2010 or Visual Studio 2012 project and **polyspace-configure** does not work properly, do the following:

- 1 Stop the MSBuild.exe process.
- **2** Set the environment variable MSBUILDDISABLENODEREUSE to 1.
- 3 Specify MSBuild.exe with the/nodereuse:false option.
- **4** Restart the Polyspace configuration tool:

polyspace-configure.exe -lang cpp <MSVS path>/msbuild sample.sln

### Compilation Error After Creating Project from Visual Studio Build

#### lssue

After you automatically set up your project from a Visual Studio 2010 build, you face compilation errors.

#### **Possible Cause**

By default, Polyspace assigns the latest dialect visual11.0 to your project. This assignment can cause compilation errors. For more information on the **Dialect** option, see Dialect (-dialect).

#### Solution

To avoid the errors, do one of the following:

- After automatic project setup:
  - 1 Open the project in the user interface. On the **Configuration** pane, select **Target & Compiler**.

2 Check the **Dialect**. If it is set to visual11.0, change it to visual10.

**Note:** If you are creating an options file from your Visual Studio 2010 build, check the -dialect argument. If it is set to visual11.0, change it to visual10.

- Before automatic project setup:
  - Open the file cl.xml in matlabroot\polyspace\configure \compiler\_configuration\ where matlabroot is your MATLAB installation folder such as C:\Program Files\R2015a.
  - 2 Change the line

<dialect>visual11.0</dialect>

 $\operatorname{to}$ 

<dialect>visual10</dialect>

**3** Add the following lines:

```
<polyspace_cpp_extra_options_list>
<opt>-OS-target Visual</opt>
</polyspace_cpp_extra_options_list>
```

**4** Create your project or options file. The dialect is already assigned to **visual10**.

# Add Source Files and Include Folders

This example shows how to add source files and include folders to an existing project.

#### In this section...

"Add Sources and Includes" on page 1-30

"Manage Include File Sequence" on page 1-30

## Add Sources and Includes

- 1 In the **Project Browser**, right-click your project or the **Source** or **Include** folder in your project.
- 2 Select Add Source.
- **3** Add source files to your project.
  - Navigate to the location where you stored your source files. Select each source file. Click **Add Source Files**.
  - To add all files in a folder and its subfolders, select the option Add recursively. Select the folder. Click Add Source Files.

Often, compilers add symbolic links in your source folders during compilation. If your folder contains symbolic links to other folders but you do not want to add source files from the other folders, select **Exclude symbolic links** (Linux only).

- **4** Add include folders to your project. The software adds standard include files to your project. However, you must explicitly add folders containing your custom include files.
  - Navigate to the folder containing your include files. Select the folder and click **Add Include Folders**.
  - If you do not want to add subfolders of the folder, clear **Add recursively**. Select the folder and click **Add Include Folders**.
- 5 Click Finish.

### Manage Include File Sequence

You can change the order of include folders to manage the sequence in which include files are compiled.

When multiple include files by the same name exist in different folders, you might want to change the order of include folders instead of reorganizing the contents of your folders. For a particular include file name, the software includes the file in the first include folder under **Project\_Name** > **Include**.

In the following figure, Folder\_1 and Folder\_2 contain the same include file include.h. If your source code includes this header file, during compilation, Folder\_2/ include.h is included in preference to Folder\_1/include.h.

## Include H:\Polyspace\Sources\Manage\_Include\_File\_Sequence\Folder\_2 H:\Polyspace\Sources\Manage\_Include\_File\_Sequence\Folder\_1

To change the order of include folders:

- 1 In the **Project Browser**, expand the **Include** folder.
- 2 Select the include folder that you want to move.
  - To move the folder, click either 살 or 🍄 on the **Project Browser** toolbar.

### **Related Examples**

3

- "Specify Results Folder" on page 4-6
- "Create New Project" on page 1-6

# **Specify Analysis Options**

#### In this section...

"About Analysis Options" on page 1-32 "Specify Options in User Interface" on page 1-33 "Specify Options from DOS and UNIX Command Line" on page 1-34

"Specify Options from MATLAB Command Line" on page 1-34

## **About Analysis Options**

You can either use the default analysis options used by the software or change them to your requirements.

At the command line or using the command-line names in the **Advanced options** pane in the user interface, you can specify analysis options multiple times. This flexibility allows you to customize pre-made configurations without having to remove options.

If you specify an option multiple times, only the last setting is used. For example, if your configuration is:

```
-lang c
-prog test_bf_cp
-verif-version 1.0
-author username
-sources-list-file sources.txt
-OS-target no-predefined-OS
-target i386
-dialect none
-misra-cpp required-rules
-target powerpc
Polyspace uses the last target setting, powerpc, and ignores the other target specified,
i386.
```

Similarly, in the user interface, you can specify the target as **c18** on the Target and Compiler pane and in **Advanced options** enter **-target i386**. These two targets count as multiple analysis option specifications. Polyspace uses the target specified in the Advanced options dialog box, **i386**.

# Specify Options in User Interface

To specify analysis options, use the different nodes on the **Configuration** pane.

| 🔏 Configuration |                                                                                                    |                             | a        | Ψ× |
|-----------------|----------------------------------------------------------------------------------------------------|-----------------------------|----------|----|
| myProject ×     |                                                                                                    |                             | 4 ▷      | Ξ  |
|                 | Target & Compiler         Target Language         Source code language         Compiler         Target Environment         Target operating system         Target processor type         Dialect         © C++11 extensions | no-predefin<br>i386<br>none | 4 b<br>• |    |
|                 | Block char 16/32_t type Compiler Behavior Division round down Enum type definition Signed right shift Management of 'for loop' i Management of wchar_t Set wchar_t to unsigned Set size_t to unsigned                       | ndex scope<br>ed long       |          |    |

For instance:

- To specify the target processor, select **Target & Compiler** in the **Configuration** tree view. Select your processor from the **Target processor type** dropdown list.
- To check for violation of MISRA C<sup>®</sup> rules, select Coding Rules. Check the Check MISRA C Rules box. To check for a subset of rules, select an option from the dropdown list.

### Specify Options from DOS and UNIX Command Line

At the DOS or UNIX command-line, append analysis options to the polyspace-bug-finder-nodesktop command. For instance:

• To specify the target processor, use the -target option. For instance, to specify the m68k processor for your source file file.c, use the command:

```
polyspace-bug-finder-nodesktop -sources "file.c" -lang C-CPP -target m68k
```

• To check for violation of MISRA C rules, use the -misra2 option. For instance, to check for only the required MISRA C rules on your source file file.c, use the command:

polyspace-bug-finder-nodesktop -sources "file.c" -misra2 required-rules

### Specify Options from MATLAB Command Line

At the MATLAB command-line, enter analysis options and their values as string arguments to the polyspaceBugFinder function. For instance:

• To specify the target processor, use the -target option. For instance, to specify the m68k processor for your source file file.c, enter:

```
polyspaceBugFinder('-sources','file.c','-lang','C-CPP','-target','m68k')
```

• To check for violation of MISRA C rules, use the -misra2 option. For instance, to check for only the required MISRA C rules on your source file file.c, enter:

```
polyspaceBugFinder('-sources','file.c','-misra2','required-rules')
```

#### See Also

polyspaceBugFinder

### **Related Examples**

• "Save Analysis Options as Project Template" on page 1-36

## More About

"Analysis Options"

# Save Analysis Options as Project Template

This example shows how to save your analysis options for use in other projects. Once you have configured analysis options for a project, you can save the configuration as a **Project Template**. You can use this saved configuration to automatically set up analysis options for other projects. You can also share the template with other users and enforce consistent usage of Polyspace Bug Finder in your organization.

- To create a **Project Template** from an open project:
  - 1 Right-click the configuration that you want to use, and then select **Save As Template**.
  - 2 Enter a description for the template, then click **Proceed**. Save your Template file.

| V Project Template                                                                              | <b>—</b> |
|-------------------------------------------------------------------------------------------------|----------|
| My Configuration Features:<br>1. MISRA C:2012 - all rules<br>2. Numerical and Data flow defects |          |
|                                                                                                 |          |
|                                                                                                 |          |
| Proceed                                                                                         | Cancel   |

- When you create a new project, to use a saved template:
  - 1 Under Project configuration, check the Use template box. Click Next.

| V Project - Prop   | perties X               |
|--------------------|-------------------------|
| Define projec      | t                       |
|                    |                         |
| Project definition | and location            |
| Project name       | My_project              |
| Version            | 1.0                     |
| Author             | john_doe                |
|                    |                         |
| Use default lo     | cation                  |
| Location H:\Poly   | vspace\Project_1        |
| Project language   |                         |
| O C                |                         |
| © C++              |                         |
| Project configura  | tion                    |
| Use template       |                         |
| Create from b      | ouild command           |
|                    | Back Next Finish Cancel |

2

| V Project - Browse for Template              | ×                                                                                               |
|----------------------------------------------|-------------------------------------------------------------------------------------------------|
| Select a template                            |                                                                                                 |
| bf_project                                   |                                                                                                 |
| Templates                                    | Description                                                                                     |
| Baseline                                     | My Configuration Features:<br>1. MISRA C:2012 - all rules<br>2. Numerical and Data flow defects |
| 🔀 Baseline_C                                 | 2. Numerical and Data now defects                                                               |
| GCC                                          |                                                                                                 |
|                                              |                                                                                                 |
| GCC_C                                        |                                                                                                 |
| 🛱 🖓 🔚 IAR                                    |                                                                                                 |
| IAR                                          |                                                                                                 |
| 🛱 ··· 🛅 Keil                                 |                                                                                                 |
| 🔣 Keil                                       |                                                                                                 |
| 🛱 ··· 🛅 Visual                               |                                                                                                 |
| 🔣 Visual 10.0_i386                           |                                                                                                 |
| 🔣 Visual 10.0_x86_64                         |                                                                                                 |
| 🔣 Visual8.0_i386                             |                                                                                                 |
| 🔣 Visual8.0_x86_64                           |                                                                                                 |
| 🐝 Visual9.0_i386                             |                                                                                                 |
| 🐝 Visual9.0_x86_64                           |                                                                                                 |
| 🛱 🖓 🔁 VxWorks                                |                                                                                                 |
| 强 VxWorks5.x_i386                            |                                                                                                 |
| 😼 VxWorks6.x_i386                            |                                                                                                 |
| E Custom templates                           |                                                                                                 |
| my_configuration                             |                                                                                                 |
| Add custom template 🔀 Remove custom template |                                                                                                 |
| В                                            | ack Next Finish Cancel                                                                          |

# **Related Examples**

• "Specify Analysis Options" on page 1-32

## More About

"Analysis Options"

# Organize Layout of Polyspace User Interface

The Polyspace user interface has two default layouts of panes.

The default layout for project setup has the following arrangement of panes:

| Project Browser | Configuration  |
|-----------------|----------------|
|                 | Output Summary |

The default layout for results review has the following arrangement of panes:

| Results Summary | Result Details |
|-----------------|----------------|
|                 | Dashboard      |

You can create and save your own layout of panes. If the current layout of the user interface does not meet your requirements, you can use a saved layout.

You can also change to one of the default layouts of the Polyspace user interface. Select Window > Reset Layout > Project Setup or Window > Reset Layout > Results Review.

### **Create Your Own Layout**

To create your own layout, you can close some of the panes, open some panes that are not visible by default, and move existing panes to new locations.

To open a closed pane, select Window > Show/Hide View > pane\_name.

To move a pane to another location:

- **1** Float the pane in one of three ways:
  - Click and drag the blue bar on the top of the pane to float all tabs in that pane.

For instance, if **Project Browser** and **Results Summary** are tabbed on the same pane, this action floats the pane together with its tabs.

• Click and drag the tab at the bottom of the pane to float only that tab.

For instance, if **Project Browser** and **Results Summary** are tabbed on the same pane, dragging out **Project Browser** creates a pane with only **Project Browser** on it and floats this new pane.

- Click 🖻 on the top right of the pane to float all tabs in that pane.
- **2** Drag the pane to another location until it snaps into a new position.

If you want to place the pane in its original location, click  $\square$  in the upper-right corner of the floating pane.

For instance, you can create your own layout for reviewing results.

| s 🧐 🔚   <b>▶</b> Run 🔲 Stop   Q<br>  Results Summary σ ≠ > | Source                                                                                                    | 6 = X                                  | V Result Details                              | ↓<br>↓                                   | 09                 |
|------------------------------------------------------------|----------------------------------------------------------------------------------------------------|----------------------------------------|-----------------------------------------------|------------------------------------------|--------------------|
|                                                            |                                                                                                    |                                        |                                               |                                          |                    |
| oup by Family 🔹 Show All results 📼 📄 New results 💠 🖨 🍘     | programming.c x goodpractice.c x                                                                                                    |                                        | Variable trace                                | goodpractice.c / b                       | oug_unusedparamete |
| amily and Information and File and Function                | 109 }                                                                                                    | ^ B                                    | Result Review                                 |                                          |                    |
| Defect 141                                                 | 110                                                                                                    |                                        | Severity                                      | <ul> <li>Enter comment he</li> </ul>     | 7A                 |
| B-Concurrency 7                                            | 111 return res;                                                                                                    |                                        |                                               |                                          |                    |
| Data flow 13                                               | 112 ]                                                                                                    |                                        | Status                                        | <b>.</b>                                 |                    |
| B-Dynamic memory 8                                         | 113                                                                                                    |                                        |                                               |                                          |                    |
| Good practice 7                                            | 114 int corrected_hardcodedloopboundary(                                                                                                    | {                                      | Unused parameter (Impact                      | :: Low) 🕐                                |                    |
| Hard-coded buffer size 1                                   | <pre>115 int coord[SIZE3] = {1, 2, 3};</pre>                                                                                                    |                                        | Parameter j is not used                       |                                          |                    |
| Hard-coded loop boundary 1                                 | 116 int res = 0;                                                                                                    |                                        | Event                                         | File Scope                               | Line               |
| Large pass-by-value argument 1                             | 117 for (int i=0 ; i <size3 ++i)="" ;="" td="" {<=""><td>/* Fix: Loop boundary i</td><td>1 Unused parameter</td><td>goodpractice.c bug_unused</td><td></td></size3> | /* Fix: Loop boundary i                | 1 Unused parameter                            | goodpractice.c bug_unused                |                    |
| E Line with more than one statement 1                      | <pre>118 res += coord[i]*coord[i];</pre>                                                                                                    |                                        | Unused parameter                              | gooupractice.c oug_unused                | parameter() 120    |
| Unused parameter 1                                         | 119 }                                                                                                    |                                        |                                               |                                          |                    |
| unusedpar goodpractice.c bug_unusedpar                     | 120                                                                                                    |                                        |                                               |                                          |                    |
| Use of setimp/longimp 2                                    | 121 return res;                                                                                                    |                                        |                                               |                                          |                    |
| -Numerical 15                                              | 122 }                                                                                                    |                                        |                                               |                                          |                    |
| B-Programming 29                                           | 123                                                                                                    |                                        |                                               |                                          |                    |
| Resource management 4                                      | 124                                                                                                    |                                        |                                               |                                          |                    |
| Security 24                                                | 125 /*                                                                                                    |                                        |                                               |                                          |                    |
| E-Static memory 14                                         |                                                                                                    |                                        |                                               |                                          |                    |
| Tainted data 20                                            |                                                                                                    |                                        |                                               |                                          |                    |
| MISRA C:2012 1059                                          | 127 *                                                                                                    |                                        | ? Contextual Help                             |                                          | 0                  |
| 6-10 The essential type model 134                          | 1 128 void bug_unusedparameter(int i, int                                                                                                    | ) { /* Defect: Parameter               |                                               |                                          |                    |
| In Pointer type conversions 9                              | 129 print_int(i);                                                                                                    |                                        | Unused param                                  | eter                                     |                    |
| 13 Side effects 3                                          | 130 }                                                                                                    |                                        | E continue accelete and tena a                |                                          |                    |
| B-14 Control statement expressions 38                      | 131                                                                                                    |                                        |                                               | arameters not read or written            | expand all in page |
| E-15 Control flow 56                                       | 132 void_corrected_unusedparameter(int i                                                                                                    | int j) {                               | in function body                              |                                          |                    |
| -16 Switch statements 3                                    | 133 (void)j;                                                                                                    | /* Fix: Parameter j j                  |                                               |                                          |                    |
| -17 Functions 138                                          | 134 print_int(i);                                                                                                    |                                        | Description                                   |                                          |                    |
| 8-18 Pointers and arrays 7                                 | 135 }                                                                                                    |                                        |                                               |                                          |                    |
| 8-19 Overlapping storage 2                                 | 136                                                                                                    | E                                      |                                               | when a function parameter is neither rea | d nor written in   |
| E-2 Unused code 5                                          | 137                                                                                                    |                                        | the function body.                            |                                          |                    |
| E-21 Standard libraries 174                                | 138 /*                                                                                                    |                                        | P1.1                                          |                                          |                    |
| E-22 Resources 9                                           | 139 * USE of SETJMP/LONGJMP                                                                                                    |                                        | Risk                                          |                                          |                    |
| 8-4 Code design 20                                         | 140 *                                                                                                    |                                        | Unused function parameter                     | 's cause the following issues:           |                    |
| B-5 Identifiers 50                                         | 141 extern int update (int);                                                                                                    |                                        | <ul> <li>Indicate that the code is</li> </ul> | possibly incomplete. The parameter is p  | robably            |
| 8 Declarations and definitions 407                         | 142 static jmp buf env;                                                                                                    |                                        | intended for an operatio                      |                                          |                    |
| 9 Initialization 4                                         | 142 static jmp_bur env;<br>143 void bug setjmplongjmpuse handler(in:                                                                                                | aimum) (                               | <ul> <li>Cause redundant conier</li> </ul>    | s and slow down performance if the obje  | cts copied are     |
| Custom Rule 337                                            |                                                                                                    | , prännm) (                            | large.                                        | active performance if the obje           |                    |
| Functions 336                                              | 144 /* Signal handler */                                                                                                    |                                        |                                               |                                          |                    |
| B-8 Constants 1                                            | ! 145 <u>longjmp</u> (env, signum);                                                                                                    | <pre>/* Defect: using longjmp fu</pre> | Fix                                           |                                          |                    |
|                                                            | 146 }                                                                                                    | -                                      | Determine if you intend to us                 | se the parameters. Otherwise, remove p   | arameters that     |
|                                                            | الا متابع ماليا متابيسيسية فستمحت سنية لالإسار الاراد الرار                                                                                                    |                                        | you do not use in the functio                 |                                          |                    |

### Save and Reset Layout

After you have created your own layout, you can save it. You can change from another layout to this saved layout.

- To save your layout, select **Window** > **Save Current Layout As**. Enter a name for this layout.
- To use a saved layout, select Window > Reset Layout > layout\_name.
- To remove a saved layout from the Reset Layout list, select Window > Remove Custom Layout > layout\_name.

# Specify External Text Editor

This example shows how to change the default text editor for opening source files from the Polyspace interface. By default, if you open your source file from the user interface, it opens on a **Code Editor** tab. If you prefer editing your source files in an external editor, you can change this default behavior.

- **1** Select **Tools** > **Preferences**.
- 2 On the Polyspace Preferences dialog box, select the **Editors** tab.
- 3 From the Text editor drop-down list, select External.
- **4** In the **Text editor** field, specify the path to your text editor. For example:

C:\Program Files\Windows NT\Accessories\wordpad.exe

5 To make sure that your source code opens at the correct line and column in your text editor, specify command-line arguments for the editor using Polyspace macros, \$FILE, \$LINE and \$COLUMN. Once you specify the arguments, when you right-click a check on the **Results Summary** pane and select **Open Editor**, your source code opens at the location of the check.

Polyspace has already specified the command-line arguments for the following editors:

- Emacs
- Notepad++ Windows only
- UltraEdit
- VisualStudio
- WordPad Windows only
- gVim

If you are using one of these editors, select it from the Arguments drop-down list.

If you are using another text editor, select **Custom** from the drop-down list, and enter the command-line options in the field provided.

For console-based text editors, you must create a terminal. For example, to specify vi:

a In the Text Editor field, enter /usr/bin/xterm.

- **b** From the **Arguments** drop-down list, select **Custom**.
- c In the field to the right, enter -e /usr/bin/vi \$FILE.
- **6** To revert back to the built-in editor, on the **Editors** tab, from the **Text editor** dropdown list, select **Built In**.

# **Change Default Font Size**

This example shows how to change the default font size in the Polyspace user interface.

- **1** Select **Tools > Preferences**.
- 2 On the Miscellaneous tab:
  - To increase the font size of labels on the user interface, select a value for **GUI font size**.

For example, to increase the default size by 1 point, select +1.

- To increase the font size of the code on the **Source** pane and the **Code Editor** pane, select a value for **Source code font size**.
- 3 Click OK.

When you restart Polyspace, you see the increased font size.

# **Define Custom Review Status**

This example shows how to customize the statuses you assign on the **Results Summary** pane.

## **Define Custom Status**

- **1** Select **Tools > Preferences**.
- 2 Select the **Review Statuses** tab.
- **3** Enter your new status at the bottom of the dialog box, then click **Add**.

| ver configuration | Project and Results Folder | Editors Tools Men | u Review Statuses | Miscellaneous | Character Encoding | Review Scope |  |
|-------------------|----------------------------|-------------------|-------------------|---------------|--------------------|--------------|--|
| Itatuses          |                            |                   | Justified         |               |                    |              |  |
| x                 |                            |                   |                   |               |                    |              |  |
| nprove            |                            |                   |                   |               |                    |              |  |
| vestigate         |                            |                   |                   |               |                    |              |  |
| stified           |                            |                   |                   |               |                    |              |  |
| action planned    |                            |                   |                   |               |                    |              |  |
| ther              |                            |                   |                   |               |                    |              |  |
| lser Statuses     |                            |                   | Justified         |               |                    |              |  |
| ustify            |                            |                   | Justineu          |               |                    |              |  |
|                   |                            |                   |                   |               |                    |              |  |
|                   |                            |                   |                   |               |                    |              |  |

The new status appears in the **Status** list.

4 Click **OK** to save your changes and close the dialog box.

When reviewing checks, you can select the new status from the **Status** drop-down list on the **Results Summary** pane.

### Add Justification to Existing Status

By default, a check is automatically justified if you assign the status, Justified or No action planned. However, you can change this default setting so that a check is justified when you assign one of the other existing statuses.

To add justification to existing status Improve:

- **1** Select **Tools > Preferences**.
- 2 Select the **Review Statuses** tab. For the Improve status, select the check box in the **Justify** column. Click **OK**.

|                  | Project and Results Folder | Editors | Tools Menu | Review | Statuses  | Miscellaneous | Character Encoding | Review Scope |  |
|------------------|----------------------------|---------|------------|--------|-----------|---------------|--------------------|--------------|--|
| Statuses         |                            |         |            |        | Justified |               |                    |              |  |
| x                |                            |         |            |        |           |               |                    |              |  |
| nprove           |                            |         |            |        |           |               |                    |              |  |
| ivestigate       |                            |         |            |        |           |               |                    |              |  |
| istified         |                            |         |            |        |           |               |                    |              |  |
| o action planned |                            |         |            |        |           |               |                    |              |  |
| ther             |                            |         |            |        |           |               | -s                 |              |  |
| Jser Statuses    |                            |         |            |        | Justified |               |                    |              |  |
| istify           |                            |         |            |        |           |               |                    |              |  |
|                  |                            |         |            |        |           |               |                    |              |  |
|                  |                            |         |            |        |           |               |                    |              |  |

If you assign the Improve status to a check on the **Results Summary** pane, the check gets automatically justified.

# Modeling Multitasking Code

#### In this section...

"Example" on page 1-49

"Limitations" on page 1-52

Polyspace Bug Finder can analyze your multitasking code for "Concurrency Defects", such as locking and data races, if Bug Finder knows how your concurrency model is set up. In some situations, Polyspace can detect the concurrency model automatically.

If you use POSIX<sup>®</sup> or VxWorks<sup>®</sup>, these concurrency primitives are supported:

- pthread\_create
- pthread\_mutex\_lock
- pthread\_mutex\_unlock
- taskSpawn
- semTake
- semGive

Polyspace uses these functions to model the thread creation, and opening and closing critical sections.

If you use a different library or different multitasking functions, you must manually model your multitasking threads by using configuration options. See "Set Up Multitasking Analysis Manually" on page 1-54.

**Note:** There are some aspects of multitasking that Polyspace cannot model. See "Limitations" on page 1-52.

### Example

The following multitasking code models five philosophers sharing five forks.

```
#include "pthread.h"
#include <stdio.h>
```

pthread\_mutex\_t forks[4];

```
void* philo1(void* args) {
 while(1) {
    printf("Philosopher 1 is thinking\n");
    sleep(1);
    pthread mutex lock(&forks[0]);
    printf("Philosopher 1 takes left fork\n");
    pthread mutex lock(&forks[1]);
    printf("Philosopher 1 takes right fork\n");
    printf("Philosopher 1 is eating\n");
    sleep(1);
    pthread mutex unlock(&forks[1]);
    printf("Philosopher 1 puts down right fork\n");
    pthread mutex unlock(&forks[0]);
    printf("Philosopher 1 puts down left fork\n");
  }
  return NULL;
}
void* philo2(void* args) {
 while(1) {
    printf("Philosopher 2 is thinking\n");
    sleep(1);
    pthread mutex lock(&forks[1]);
    printf("Philosopher 2 takes left fork\n");
    pthread mutex lock(&forks[2]);
    printf("Philosopher 2 takes right fork\n");
    printf("Philosopher 2 is eating\n");
    sleep(1);
    pthread mutex unlock(&forks[2]);
    printf("Philosopher 2 puts down right fork\n");
    pthread mutex unlock(&forks[1]);
    printf("Philosopher 2 puts down left fork\n");
  }
  return NULL;
}
void* philo3(void* args) {
 while(1) {
    printf("Philosopher 3 is thinking\n");
    sleep(1);
    pthread mutex lock(&forks[2]);
    printf("Philosopher 3 takes left fork\n");
    pthread mutex lock(&forks[3]);
    printf("Philosopher 3 takes right fork\n");
```

```
printf("Philosopher 3 is eating\n");
    sleep(1);
    pthread mutex unlock(&forks[3]);
    printf("Philosopher 3 puts down right fork\n");
    pthread mutex unlock(&forks[2]);
    printf("Philosopher 3 puts down left fork\n");
  }
  return NULL;
}
void* philo4(void* args) {
 while(1) {
    printf("Philosopher 4 is thinking\n");
    sleep(1);
    pthread mutex lock(&forks[3]);
    printf("Philosopher 4 takes left fork\n");
    pthread mutex lock(&forks[4]);
    printf("Philosopher 4 takes right fork\n");
    printf("Philosopher 4 is eating\n");
    sleep(1);
    pthread mutex unlock(&forks[4]);
    printf("Philosopher 4 puts down right fork\n");
    pthread mutex unlock(&forks[3]);
    printf("Philosopher 4 puts down left fork\n");
  }
  return NULL;
}
void* philo5(void* args) {
 while(1) {
    printf("Philosopher 5 is thinking\n");
    sleep(1);
    pthread mutex lock(&forks[4]);
    printf("Philosopher 5 takes left fork\n");
    pthread mutex lock(&forks[0]);
    printf("Philosopher 5 takes right fork\n");
    printf("Philosopher 5 is eating\n");
    sleep(1);
    pthread mutex unlock(&forks[0]);
    printf("Philosopher 5 puts down right fork\n");
    pthread mutex unlock(&forks[4]);
    printf("Philosopher 5 puts down left fork\n");
  }
  return NULL;
```

```
}
int main(void)
{
    pthread_t ph[5];
    pthread_create(&ph[0],NULL,philo1,NULL);
    pthread_create(&ph[1],NULL,philo2,NULL);
    pthread_create(&ph[2],NULL,philo3,NULL);
    pthread_create(&ph[3],NULL,philo4,NULL);
    pthread_create(&ph[4],NULL,philo5,NULL);
    pthread_join(ph[0],NULL);
    pthread_join(ph[1],NULL);
    pthread_join(ph[2],NULL);
    pthread_join(ph[3],NULL);
    pthread_join(ph[4],NULL);
    return 1;
```

```
}
```

Each philosopher needs two forks to eat, a right and a left fork. The functions philo1, philo2, philo3, philo4, and philo5 represent the philosophers. Each function requires two pthread\_mutex\_t resources, representing the two forks required to eat. All five functions run at the same time in five concurrent threads.

However, a deadlock occurs in this example. When each philosopher picks up their first fork (each thread locks one pthread\_mutex\_t resource), all the forks are being used. So, the philosophers (threads) wait for their second fork (second pthread\_mutex\_t resource) to become available. However, all the forks (resources) are being held by the waiting philosophers (threads), causing a deadlock.

Without additional configuration options, Polyspace Bug Finder detects that your program performs multitasking, and that a deadlock defect occurs.

To run this example in Polyspace Bug Finder:

- 1 Copy this code into a . c file.
- 2 Create a Polyspace Bug Finder project with that .c file.
- **3** Run the analysis.

### Limitations

The multitasking model that this option creates does not follow the exact semantics of POSIX or VxWorks. Polyspace cannot model:

- Thread priorities and attributes Ignored by Polyspace.
- Recursive semaphores.
- Unbounded thread identifiers, such as extern pthread\_t ids[] Warning.
- Calls to concurrency primitive through high-order calls Warning.
- Aliases on thread identifiers Polyspace over-approximates when the alias is used.
- Termination of threads Polyspace ignores pthread\_join, and replaces pthread\_exit by a standard exit.

## See Also

Disable automatic concurrency detection (-disable-concurrency-detection) | Configure multitasking manually | Entry points (-entry-points) | Critical section details (-criticalsection-begin -critical-section-end) | Temporally exclusive tasks (-temporal-exclusionsfile) | Find defects (-checkers)

## **Related Examples**

- "Review Concurrency Defects" on page 5-27
- "Set Up Multitasking Analysis Manually" on page 1-54

### More About

• "Concurrency" on page 5-51

# Set Up Multitasking Analysis Manually

#### In this section...

"Prerequisites" on page 1-54

"Set Up Multitasking Analysis in User Interface" on page 1-55

"Set Up Multitasking Analysis at Command Line" on page 1-55

"Set Up Multitasking Analysis at MATLAB Command Line" on page 1-56

This example shows how to prepare for an analysis of multitasking code. Polyspace Bug Finder can check if the protection mechanisms for your multitasking model are well designed.

Polyspace Bug Finder automatically sets up the multitasking configuration for some types of multitasking functions. For information about the supported concurrency functions, see "Modeling Multitasking Code" on page 1-49.

If your code has functions that are intended for concurrent execution, but that cannot be detected automatically, you must specify them before analysis. If these functions operate on a common variable, you must also specify protection mechanisms for those operations.

### **Prerequisites**

For this example, save the following code in a file multi.c:

```
int a;
```

```
begin_critical_section();
end_critical_section();
void performTaskCycle(void) {
    begin_critical_section();
    a++;
    end_critical_section();
}
void task1(void) {
    while(1) {
        performTaskCycle();
    }
}
```

```
void task2(void) {
    while(1) {
        performTaskCycle();
    }
}
void task3() {
    a=0;
}
```

### Set Up Multitasking Analysis in User Interface

- **1** Specify your entry points and protection mechanisms.
  - **a** On the **Configuration** pane, select the **Multitasking** node.
  - **b** Select **Configure multitasking manually**.
  - c For Entry points, specify task1, task2, and task3, each on its own line.
  - **d** For Critical section details, specify begin\_critical\_section as Starting procedure and end\_critical\_section as Ending procedure.
  - e For **Temporally exclusive tasks**, specify task1 task3 and task2 task3, each on its own line.
- **2** Specify the concurrency defects that you want Polyspace Bug Finder to detect. For more information, see "Concurrency Defects".
  - **a** On the **Configuration** pane, select the **Bug Finder Analysis** node.
  - **b** From the **Find defects** list, select **custom**.
  - c Under the Concurrency node, select Data race and Deadlock.

### Set Up Multitasking Analysis at Command Line

At the DOS or UNIX command prompt, specify options with the polyspace-bug-finder-nodesktop command.

```
polyspace-bug-finder-nodesktop -sources multi.c
    -entry-points task1,task2,task3
    -critical-section-begin begin_critical_section:cs1
    -critical-section-end end_critical_section:cs1
    -temporal-exclusions-file tasklist.txt
```

-checkers data\_race,deadlock

#### Set Up Multitasking Analysis at MATLAB Command Line

At the DOS or UNIX command prompt, specify options with the polyspaceBugFinder function.

```
polyspaceBugFinder('-sources','multi.c',...
'-entry-points','task1,task2,task3',...
'-critical-section-begin','begin_critical_section:cs1',...
'-critical-section-end','end_critical_section:cs1',...
'-temporal-exclusions-file','tasklist.txt',...
'-checkers','data_race,deadlock')
```

### See Also

Disable automatic concurrency detection (-disable-concurrency-detection) | Configure multitasking manually | Entry points (-entry-points) | Critical section details (-critical-section-begin -critical-section-end) | Temporally exclusive tasks (-temporal-exclusions-file) | Find defects (-checkers)

### **Related Examples**

• "Review Concurrency Defects" on page 5-27

### More About

- "Concurrency" on page 5-51
- "Modeling Multitasking Code" on page 1-49

# Annotate Code for Known or Acceptable Results

If Polyspace finds defects in your code that you cannot or will not fix, you can add annotations to your code. These annotations are code comments that indicate known or acceptable defects or coding rule violations. By using these annotations, you can:

- · Avoid rereviewing defects or coding rule violations from previous analyses.
- Preserve review comments and classifications.

**Note:** Source code annotations do not apply to code comments. You cannot annotate these rules:

- MISRA-C Rules 2.2 and 2.3
- MISRA-C++ Rule 2-7-1
- JSF++ Rules 127 and 133

## Add Annotations from the Polyspace Interface

This method shows you how to convert review comments and classifications in the Polyspace interface into code annotations.

- 1 On the **Results Summary** or **Result Details** pane, assign a **Severity**, **Status**, and **Comment** to a result.
  - **a** Click a result.
  - **b** From the **Severity** and **Status** dropdown lists, select an option.
  - **c** In the **Comment** field, enter a comment or keyword that helps you easily recognize the result.
- 2 On the **Results Summary** pane, right-click the commented result and select **Add Pre-Justification to Clipboard**. The software copies the severity, status, and comment to the clipboard.
- **3** Right-click the result again and select **Open Editor**. The software opens the source file to the location of the defect.
- **4** Paste the contents of your clipboard on the line immediately before the line containing the defect or coding rule violation.

You can see your review comments as a code comment in the Polyspace annotation syntax, which Polyspace uses to repopulate review comments on your next analysis.

```
int random_int (void);
float random_float(void);
extern void partial_init(int *new_alt);
extern void RTE(void);
/* polyspace<MISRA-C:16.3: Low : Justify with annotations > Known issue */
extern void Exec_One_Cycle (int);
extern int orderregulate (void);
extern void Begin_CS (void);
```

**5** Save your source file and rerun the analysis.

On the **Results Summary** pane, the software populates the **Severity**, **Status**, and **Comment** columns for the defect or rule violation that you annotated. These fields are read only because they are populated from your code annotation. If you use a specific keyword or status for your annotations, you can filter your results to hide or show your annotated results. For more information on filtering, see "Filter and Group Results" on page 5-4.

#### Add Annotations Manually

This method shows you how to enter comments directly into your source files by using the Polyspace code annotation syntax. The syntax is not case-sensitive and applies to the first uncommented line of C/C++ code following the annotation.

- 1 Open your source file in an editor and locate the line or section of code that you want to annotate.
- **2** Add one of the following annotations:
  - For a single line of code, add the following text directly before the line of code that you want to annotate.

```
/* polyspace<Type:Kind1[,Kind2] : [Severity] : [Status] >
[Additional comments] */
```

• For a section of code, use the following syntax. (Polyspace Code Prover ignores this type of code annotation.)

```
/* polyspace:begin<Type:Kind1[,Kind2] : [Severity] : [Status] >
[Additional text] */
```

```
... Code section ...
```

/\* polyspace:end<Type:Kind1[,Kind2] : [Severity] : [Status] > \*/

3 Replace the words Type, Kind, [Kind2], [Severity], [Status], and [Additional text] with allowed values, indicated in the following table. The text with square brackets [] is optional and you can delete it. See "Syntax Examples" on page 1-60.

| Word               | Allowed Values                                                                                                    |  |  |  |  |  |
|--------------------|----------------------------------------------------------------------------------------------------|--|--|--|--|--|
| Туре               | The type of results:                                                                                                    |  |  |  |  |  |
|                    | • Defect                                                                                                    |  |  |  |  |  |
|                    | • MISRA-C, for MISRA C:2004                                                                                                    |  |  |  |  |  |
|                    | • MISRA-AC-AGC                                                                                                    |  |  |  |  |  |
|                    | • MISRA-C3, for MISRA C:2012                                                                                                    |  |  |  |  |  |
|                    | • MISRA-CPP                                                                                                    |  |  |  |  |  |
|                    | • JSF                                                                                                    |  |  |  |  |  |
|                    | • Custom, for custom coding rule violations.                                                                                                    |  |  |  |  |  |
| Kind1,<br>[Kind2], | For defects, specific defect abbreviations such as MEM_LEAK, FREED_PTR.<br>The defect abbreviations are listed on the individual reference pages. See<br>"Polyspace Bug Finder Results". |  |  |  |  |  |
|                    | For coding rule violations, specify the rule number or numbers.                                                                                                    |  |  |  |  |  |
|                    | If you want the comment to apply to all possible defects or coding rules, specify ALL.                                                                                                   |  |  |  |  |  |
| Severity           | • Unset                                                                                                    |  |  |  |  |  |
|                    | • High                                                                                                    |  |  |  |  |  |
|                    | • Medium                                                                                                    |  |  |  |  |  |
|                    | • Low                                                                                                    |  |  |  |  |  |
|                    | • Not a defect                                                                                                    |  |  |  |  |  |
| Status             | Action for correcting the defect in your code. Possible values are:                                                                                                    |  |  |  |  |  |
|                    | • Fix                                                                                                    |  |  |  |  |  |
|                    | • Improve                                                                                                    |  |  |  |  |  |
|                    | • Investigate                                                                                                    |  |  |  |  |  |

| Word            | Allowed Values                                                                        |
|-----------------|---------------------------------------------------------------------------------------|
|                 | • Justified                                                                           |
|                 | • No action planned                                                                   |
|                 | • Other                                                                               |
| Additional text | Additional comments, such as a keyword or an explanation for the status and severity. |

#### Syntax Examples

• A single defect:

• A MISRA C rule violation:

polyspace<MISRA-C:6.3:Low:Justified> Known issue

• Multiple defects:

polyspace<Defect:USELESS\_WRITE,DEAD\_CODE,UNREACHABLE:Low:No Action Planned>
 Known issue

• Multiple JSF<sup>®</sup> rule violations:

polyspace<JSF:9,13:Low:Justified> Known issue

# **Modify Predefined Target Processor Attributes**

You can modify certain attributes of the predefined target processors. If your specific processor is not listed, you may be able to specify a similar processor and modify its characteristics to match your processor. The settings that you can modify for each target are shown in [brackets] in the target processor settings. See Target processor type (-target).

To modify target processor attributes:

- 1 On the **Configuration** pane, select the **Target & Compiler** node.
- 2 From the **Target processor type** drop-down list, select the target processor that you want to use.
- **3** To the right of the **Target processor type** field, click **Edit**.

The Advanced target options dialog box opens.

| V Advanced target options |       |        |        |               |        |          |  |  |  |
|---------------------------|-------|--------|--------|---------------|--------|----------|--|--|--|
|                           |       |        |        |               |        |          |  |  |  |
| Target name               |       |        | i38    | i386          |        |          |  |  |  |
| Endianness                |       |        | Litt   | Little endian |        |          |  |  |  |
|                           |       |        |        |               |        |          |  |  |  |
|                           | 8bits | 16bits | 32bits | 64bits        | 96bits |          |  |  |  |
| Char                      | ۲     |        |        |               |        | ✓ Signed |  |  |  |
| Short                     |       | ۲      |        |               |        |          |  |  |  |
| Int                       |       |        | ۲      |               |        |          |  |  |  |
| Long                      |       |        | ۲      |               |        |          |  |  |  |
| Long long                 |       |        |        | ۲             |        |          |  |  |  |
| Float                     |       |        | ۲      |               |        |          |  |  |  |
| Double                    |       |        |        | ۲             |        |          |  |  |  |
| Long double               |       |        |        |               | ۲      |          |  |  |  |
| Pointer                   |       |        | ۲      |               |        |          |  |  |  |
| Alignment                 |       |        | ۲      |               |        |          |  |  |  |
|                           |       |        |        |               | OK     | Cancel   |  |  |  |

**4** Modify the attributes as required.

For information on each target option, see Generic target options.

**5** Click **OK** to save your changes.

# **Specify Generic Target Processors**

### **Define Generic Target**

If your application is designed for a custom target processor, you can configure many basic characteristics of the target by selecting the selecting the mcpu... (Advanced) target, and specifying the characteristics of your processor.

To configure a generic target:

- 1 On the **Configuration** pane, select the **Target & Compiler** node.
- 2 From the Target processor type drop-down list, select mcpu... (Advanced).

The Generic target options dialog box opens.

| V Generic target optic              | ons        |            |            |            | ×      |
|-------------------------------------|------------|------------|------------|------------|--------|
| Enter the target name<br>Endianness | 2          | Lit        | tle endiar | 1          |        |
|                                     | 8bits      | 16bits     | 32bits     | 64bits     |        |
| Char                                | ۲          | $\bigcirc$ |            |            | Signed |
| Short                               | $\bigcirc$ | ۲          |            |            |        |
| Int                                 |            | ۲          | $\bigcirc$ |            |        |
| Long                                |            |            | ۲          |            |        |
| Long long                           |            |            | ۲          | $\bigcirc$ |        |
| Float                               |            |            | ۲          |            |        |
| Double/Long double                  |            |            | ۲          | $\bigcirc$ |        |
| Pointer                             |            | ۲          | $\odot$    |            |        |
| Alignment                           | $\bigcirc$ | $\odot$    | ۲          |            |        |
|                                     |            |            | Save       | •          | Cancel |

- 3 In the Enter the target name field, enter a name, for example, MyTarget.
- **4** Specify the parameters for your target, such as the size of basic types, and alignment with arrays and structures.

For example, when the alignment of basic types within an array or structure is always 8, it implies that the storage assigned to arrays and structures is strictly determined by the size of the individual data objects (without fields and end padding).

**Note:** For information on each target option, see Generic target options.

5 Click Save to save the generic target options and close the dialog box.

#### **Common Generic Targets**

The following tables describe the characteristics of common generic targets.

#### ST7 (Hiware C compiler : HiCross for ST7)

| ST7      | char | short | int  | long    | long<br>long | float   | double  | long<br>double | ptr     | char is  | endian |
|----------|------|-------|------|---------|--------------|---------|---------|----------------|---------|----------|--------|
| size     | 8    | 16    | 16   | 32      | 32           | 32      | 32      | 32             | 16/32   | unsigned | Big    |
| alignmen | 8    | 16/8  | 16/8 | 32/16/8 | 32/16/8      | 32/16/8 | 32/16/8 | 32/16/8        | 32/16/8 | N/A      | N/A    |

#### ST9 (GNU C compiler : gcc9 for ST9)

| ST9      | char | short | int | long | long<br>long | float | double | long<br>double | ptr   | char is  | endian |
|----------|------|-------|-----|------|--------------|-------|--------|----------------|-------|----------|--------|
| size     | 8    | 16    | 16  | 32   | 32           | 32    | 64     | 64             | 16/64 | unsigned | Big    |
| alignmen | 8    | 8     | 8   | 8    | 8            | 8     | 8      | 8              | 8     | N/A      | N/A    |

#### Hitachi H8/300, H8/300L

| Hitachi<br>H8/300,<br>H8/300L | char | short | int   | long | long<br>long | float | double | long<br>double | ptr | char is  | endian |
|-------------------------------|------|-------|-------|------|--------------|-------|--------|----------------|-----|----------|--------|
| size                          | 8    | 16    | 16/32 | 32   | 64           | 32    | 654    | 64             | 16  | unsigned | Big    |
| alignmen                      | 8    | 16    | 16    | 16   | 16           | 16    | 16     | 16             | 16  | N/A      | N/A    |

#### Hitachi H8/300H, H8S, H8C, H8/Tiny

| Hitachi<br>H8/300H,<br>H8S, H8C,<br>H8/Tiny | char | short | int    | long  | long<br>long | float | double | long<br>double | ptr   | char is  | endian |
|---------------------------------------------|------|-------|--------|-------|--------------|-------|--------|----------------|-------|----------|--------|
| size                                        | 8    | 16    | 16/ 32 | 32    | 64           | 32    | 64     | 64             | 32    | unsigned | Big    |
| alignment                                   | 8    | 16    | 32/ 16 | 32/16 | 32/16        | 32/16 | 32/16  | 32/16          | 32/16 | N/A      | N/A    |

### View or Modify Existing Generic Targets

To view or modify generic targets that you previously created:

- 1 On the **Configuration** pane, select the **Target & Compiler** node.
- 2 From the **Target processor type** drop-down list, select your target, for example, myTarget.
- **3** Click **Edit**. The Generic target options dialog box opens, displaying your target attributes.

| V Generic target optic              | ons        |         |            |            | ×      |  |
|-------------------------------------|------------|---------|------------|------------|--------|--|
| Enter the target name<br>Endianness | 2          | <br>    | myTarget   |            |        |  |
|                                     | 8bits      | 16bits  | 32bits     | 64bits     |        |  |
| Char                                | ۲          | $\odot$ |            |            | Signed |  |
| Short                               | $\bigcirc$ | ۲       | 0          |            |        |  |
| Int                                 |            | ۲       | $\bigcirc$ |            |        |  |
| Long                                |            |         | ۲          |            |        |  |
| Long long                           |            |         | ۲          | $\bigcirc$ |        |  |
| Float                               |            |         | ۲          |            |        |  |
| Double/Long double                  |            |         | ۲          | $\bigcirc$ |        |  |
| Pointer                             |            | ۲       | $\odot$    |            |        |  |
| Alignment                           | $\bigcirc$ | $\odot$ | ۲          |            |        |  |
|                                     | Save       |         | 🖇 Remov    | e [        | Cancel |  |
|                                     |            |         |            |            |        |  |

4 If required, specify new attributes for your target. Then click Save.

**5** Otherwise, click **Cancel**.

#### **Delete Generic Target**

To delete a generic target:

- 1 On the **Configuration** pane, select the **Target & Compiler** node.
- 2 From the **Target processor type** drop-down list, select the target that you want to remove, for example, myTarget.

| V Generic target options |            |            |            |            |          |  |  |  |
|--------------------------|------------|------------|------------|------------|----------|--|--|--|
| Enter the target name    | 2          | my         | /Target    |            |          |  |  |  |
| Endianness               |            | Lit        | tle endiar | 1          | •        |  |  |  |
|                          |            |            |            |            |          |  |  |  |
|                          | 8bits      | 16bits     | 32bits     | 64bits     |          |  |  |  |
| Char                     | ۲          | $\bigcirc$ |            |            | V Signed |  |  |  |
| Short                    | $\bigcirc$ | ۲          | 0          |            |          |  |  |  |
| Int                      |            | ۲          | $\bigcirc$ |            |          |  |  |  |
| Long                     |            |            | ۲          |            |          |  |  |  |
| Long long                |            |            | ۲          | $\bigcirc$ |          |  |  |  |
| Float                    |            |            | ۲          |            |          |  |  |  |
| Double/Long double       |            |            | ۲          | $\bigcirc$ |          |  |  |  |
| Pointer                  |            | ۲          | $\bigcirc$ |            |          |  |  |  |
| Alignment                | $\bigcirc$ | $\bigcirc$ | ۲          |            |          |  |  |  |
|                          | Save       |            | 🖇 Remov    | e          | Cancel   |  |  |  |
|                          |            |            |            |            |          |  |  |  |

**3** Click **Remove**. The software removes the target from the list.

# **Compile Operating System-Dependent Code**

This section describes the options required to compile and analyze code designed to run on specific operating systems.

#### In this section...

"My Target Application Runs on Solaris" on page 1-67 "My Target Application Runs on Vxworks" on page 1-67 "My Target Application Does Not Run on Linux, VxWorks, or Solaris" on page 1-68

This section describes the configuration options required to compile and analyze code designed to run on specific operating systems. Use the **Target operating system** analysis option to add certain predefined compilation flags required for Linux, Windows, or Solaris<sup>TM</sup>.

## My Target Application Runs on Solaris

If Polyspace software runs on a Linux machine:

User interface:

```
• Target operating system > Solaris
```

• In your project, include your Solaris include folder.

Command-line:

```
polyspace-code-prover-nodesktop \
    -OS-target Solaris \
    -I /your_path_to_solaris_includes
```

## My Target Application Runs on Vxworks

If Polyspace software runs on either a Solaris or a Linux machine:

User interface:

- Target operating system > VxWorks
- · In your project, include your VxWorks include folder.

Command-line:

```
polyspace-code-prover-nodesktop \
    -OS-target vxworks \
    -I /your_path_to_VxWorks_includes
```

## My Target Application Does Not Run on Linux, VxWorks, or Solaris

If your project uses target-specific routines or code, use the following options:

User interface:

- Target operating system > no-predefined-OS
- In your project, include your target include folders.

Command-line:

```
polyspace-code-prover-nodesktop \
    -OS-target no-predefined-OS \
    -I /your_path_to_target_includes
```

# **Address Alignment**

Polyspace software handles address alignment by calculating **sizeof** and alignments. This approach takes into account 3 constraints implied by the ANSI standard which ensure that:

- that global sizeof and offsetof fields are optimum (i.e. as short as possible);
- the alignment of addressable units is respected;
- global alignment is respected.

Consider the example:

```
struct foo {char a; int b;}
```

- Each field must be aligned; that is, the starting offset of a field must be a multiple of its own  ${\rm size}^1$
- So in the example, char a begins at offset 0 and its size is 8 bits. int b cannot begin at 8 (the end of the previous field) because the starting offset must be a multiple of its own size (32 bits). Consequently, int b begins at offset=32. The size of the struct foo before global alignment is therefore 64 bits.
- The global alignment of a structure is the maximum of the individual alignments of each of its fields;
- In the example, global\_alignment = max (alignment char a, alignment int b) = max (8, 32) = 32
- The size of a struct must be a multiple of its global alignment. In our case, b begins at 32 and is 32 long, and the size of the struct (64) is a multiple of the global\_alignment (32), so sizeof is not adjusted.

<sup>1.</sup> except in the cases of "double" and "long" on some targets.

## Ignore or Replace Keywords Before Compilation

You can ignore noncompliant keywords, for example, far or 0x, which precede an absolute address. The template myTpl.pl (listed below) allows you to ignore these keywords:

- 1 Save the listed template as C:\Polyspace\myTpl.pl.
- 2 Select the Configuration > Target & Compiler > Environment Settings pane.
- **3** To the right of the **Command/script to apply to preprocessed files** field, click on the file icon.
- 4 Use the Open File dialog box to navigate to C:\Polyspace.
- 5 In the **File name** field, enter myTpl.pl.
- 6 Click Open. You see C: \Polyspace\myTpl.pl in the Command/script to apply to preprocessed files field.

For more information, see Command/script to apply to preprocessed files (-post-preprocessing-command).

## Content of myTpl.pl file

```
#!/usr/bin/perl
# Post Processing template script
#
# Usage from Polyspace UI:
#
# 1) Linux: /usr/bin/perl PostProcessingTemplate.pl
# 2) Windows: matlabroot\sys\perl\win32\bin\perl.exe <pathtoscript>\
PostProcessingTemplate.pl
#
version = 0.1;
$INFILE = STDIN;
$OUTFILE = STDOUT;
while (<$INFILE>)
```

```
{
    # Remove far keyword
    s/far//;
    # Remove "@ 0xFE1" address constructs
    s/\@\s0x[A-F0-9]*//g;
    # Remove "@0xFE1" address constructs
    # s/\@0x[A-F0-9]*//g;
    # Remove "@ ((unsigned)&LATD*8)+2" type constructs
    s/\@\s\(\(unsigned))\&[A-Z0-9]+\*8\)\+\d//g;
    # Convert current line to lower case
    # $_ =~ tr/A-Z/a-z/;
    # Print the current processed line
    print $OUTFILE $_;
}
```

### Perl Regular Expression Summary

```
# Metacharacter What it matches
# Single Characters
# . Any character except newline
# [a-z0-9] Any single character in the set
# [^a-z0-9] Any character not in set
# \d A digit same as
# \D A non digit same as [^0-9]
# \w An Alphanumeric (word) character
# \W Non Alphanumeric (non-word) character
#
# Whitespace Characters
# \s Whitespace character
# \S Non-whitespace character
# \n newline
# \r return
# \t tab
# \f formfeed
# \b backspace
#
```

```
# Anchored Characters
# \B word boundary when no inside []
# \B non-word boundary
# ^ Matches to beginning of line
# $ Matches to end of line
#
# Repeated Characters
# x? 0 or 1 occurrence of x
# x* 0 or more x's
# x+ 1 or more x's
# x{m,n} Matches at least m x's and no more than n x's
# abc Exactly "abc"
# to|be|great One of "to", "be" or "great"
#
# Remembered Characters
# (string) Used for back referencing see below
# \1 or $1 First set of parentheses
# \2 or $2 First second of parentheses
# \3 or $3 First third of parentheses
****
# Back referencing
# e.g. swap first two words around on a line
# red cat -> cat red
# s/(\w+) (\w+)/$2 $1/;
#
```

# Analyze Keil or IAR Dialects

Typical embedded control applications frequently read and write port data, set timer registers and read input captures. To deal with this without using assembly language, some microprocessor compilers have specified special data types like sfr and sbit. Typical declarations are:

```
sfr A0 = 0x80;
sfr A1 = 0x81;
sfr ADCUP = 0xDE;
sbit EI = 0x80;
```

These declarations reside in header files such as regxx.h for the basic 80Cxxx micro processor. The definition of sfr in these header files customizes the compiler to the target processor.

When accessing a register or a port, using **sfr** data is then simple, but is not part of standard ANSI C:

```
int status,P0;
void main (void) {
  ADCUP = 0x08; /* Write data to register */
  A1 = 0xFF; /* Write data to Port */
  status = P0; /* Read data from Port */
  EI = 1; /* Set a bit (enable interrupts) */
}
```

You can analyze this type of code using the **Dialect** option . This option allows the software to support the Keil or IAR C language extensions even if some structures, keywords, and syntax are not ANSI standard. The following tables summarize what is supported when analyzing code that is associated with the Keil or IAR dialects.

The following table summarizes the supported Keil C language extensions:

#### Example: -dialect keil -sfr-types sfr=8

| Type/Language | Description                                                    | Example | Restrictions                                              |
|---------------|----------------------------------------------------------------|---------|-----------------------------------------------------------|
| Type bit      | • An expression to type<br>bit gives values in<br>range [0,1]. | z = 2;  | pointers to bits and<br>arrays of bits are not<br>allowed |

| Type/Language | Description                                                                                                    | Example                                                                                                    | Restrictions                                                                                  |
|---------------|----------------------------------------------------------------------------------------------------|----------------------------------------------------------------------------------------------------|-----------------------------------------------------------------------------------------------|
|               | Converting an<br>expression in the type,<br>gives 1 if it is not<br>equal to 0, else 0. This<br>behavior is similar to c<br>++ booltype.                                                                                                    |                                                                                                    |                                                                                               |
| Type sfr      | <ul> <li>The -sfr-types<br/>option defines<br/>unsigned types name<br/>and size in bits.</li> <li>The behavior of a<br/>variable follows<br/>a variable of type<br/>integral.</li> <li>A variable which<br/>overlaps another one<br/>(in term of address)<br/>will be considered as<br/>volatile.</li> </ul>                                                                                                    | <pre>sfr x = 0xf0; // declaration of variable x at address 0xF0 sfr16 y = 0x4EEF; For this example, options need to be: -dialect keil -sfr-types sfr=8,</pre>                                                                                       | sfr and sbit types<br>are only allowed<br>in declarations of<br>external global<br>variables. |
| Type sbit     | <ul> <li>Each read/write<br/>access of a variable is<br/>replaced by an access<br/>of the corresponding<br/>sfr variable access.</li> <li>Only external global<br/>variables can be<br/>mapped with a sbit<br/>variable.</li> <li>Allowed expressions<br/>are integer variables,<br/>cells of array of int<br/>and struct/union<br/>integral fields.</li> <li>a variable can also be<br/>declared as extern bit<br/>in an another file.</li> </ul> | <pre>sfr x = 0xF0;<br/>sbit x1 = x ^ 1; // 1st b<br/>sbit x2 = 0xF0 ^ 2; // 2n<br/>sbit x3 = 0xF3; // 3rd bi<br/>sbit y0 = t[3] ^ 1;<br/>/* file1.c */<br/>sbit x = P0 ^ 1;<br/>/* file2.c */<br/>extern bit x;<br/>x = 1; // set the 1st bit</pre> | d bit of x<br>t of x                                                                          |

| Type/Language                 | Description                                                                                                    | Example                                                                                                    | Restrictions                                                                                        |
|-------------------------------|----------------------------------------------------------------------------------------------------|----------------------------------------------------------------------------------------------------|----------------------------------------------------------------------------------------------------|
| Absolute variable<br>location | Allowed constants are<br>integers, strings and<br>identifiers.                                                                                                    | <pre>int var _at_ 0xF0 int x @ 0xFE ; static const int y @ 0xA0 = 3;</pre>                                                | Absolute variable<br>locations are ignored<br>(even if declared with<br>a <b>#pragma</b> location). |
| Interrupt<br>functions        | A warnings in the log<br>file is displayed when an<br>interrupt function has<br>been found: "interrupt<br>handler detected :<br><name>" or "task entry<br/>point detected : <name>"</name></name> | <pre>void foo1 (void)<br/>interrupt XX = YY<br/>using 99 {}<br/>void foo2 (void) _<br/>task_ 99 _priority_<br/>2 {}</pre> | Entry points and<br>interrupts are not<br>taken into account as<br>-entry-points.                   |
| Keywords ignored              | alien, bdata, far, idata, ebdata, huge, sdata, small, compact, large, reentrant.<br>Defining -DC51, keywords large code, data, xdata, pdata and xhuge are<br>ignored.                             |                                                                                                    |                                                                                                    |

The following table summarize the IAR dialect:

#### Example: -dialect iar -sfr-types sfr=8

| Type/Language | Description                                                                                                    | Example                                                                                        | Restrictions                                              |
|---------------|----------------------------------------------------------------------------------------------------|------------------------------------------------------------------------------------------------|-----------------------------------------------------------|
| Type bit      | <ul> <li>An expression to type bit gives values in range [0,1].</li> <li>Converting an expression in the type, gives 1 if it is not equal to 0, else 0. This behavior is similar to c ++ bool type.</li> <li>If initialized with values 0 or 1, a variable of type bit is a simple variable (like a c++ bool).</li> <li>A variable of type bit is a register bit</li> </ul> | <pre>void f(void) {   bit y1 = s.y.z . 2;   bit x4 = x.4;   bit x5 = 0xF0 . 5;   y1 = 1;</pre> | pointers to bits and<br>arrays of bits are not<br>allowed |

| Type/Language                   | Description                                                                                                    | Example                                                                                         | Restrictions                                                                                 |
|---------------------------------|----------------------------------------------------------------------------------------------------|-------------------------------------------------------------------------------------------------|----------------------------------------------------------------------------------------------|
|                                 | variable (mapped with a bit or a sfr type)                                                                                                    |                                                                                                 |                                                                                              |
| Type sfr                        | • The -sfr-types<br>option defines<br>unsigned types name<br>and size.                                                                        | <pre>sfr x = 0xf0; // declaration of variable x at address 0xF0</pre>                           | sfr and sbit types<br>are only allowed<br>in declarations of<br>external global              |
|                                 | • The behavior of a variable follows a variable of type integral.                                                                             |                                                                                                 | variables.                                                                                   |
|                                 | • A variable which<br>overlaps another one<br>(in term of address)<br>will be considered as<br>volatile.                                      |                                                                                                 |                                                                                              |
| Individual <b>bit</b><br>access | • Individual bit<br>can be accessed<br>without using sbit/bit<br>variables.                                                                   | int x[3], y;<br>x[2].2 = x[0].3 + y.1;                                                          |                                                                                              |
|                                 | • Type is allowed for<br>integer variables, cells<br>of integer array, and<br>struct/union integral<br>fields.                                |                                                                                                 |                                                                                              |
| Absolute variable location      | Allowed constants are<br>integers, strings and<br>identifiers.                                                                                | <pre>int var @ 0xF0;<br/>int xx @ 0xFE ;<br/>static const int y \<br/>@0xA0 = 3;</pre>          | Absolute variable<br>locations are ignored<br>(even if declared with<br>a #pragma location). |
| Interrupt<br>functions          | • A warning is<br>displayed in the log<br>file when an interrupt<br>function has been<br>found: "interrupt<br>handler detected :<br>funcname" | <pre>interrupt [1] \ using [99] void \ foo1(void) { }; monitor [3] void \ foo2(void) { };</pre> | Entry points and<br>interrupts are not<br>taken into account as<br>-entry-points.            |

| Type/Language            | Description                                                                                                    | Example                                                                        | Restrictions |
|--------------------------|----------------------------------------------------------------------------------------------------|--------------------------------------------------------------------------------|--------------|
|                          | • A monitor function<br>is a function that<br>disables interrupts<br>while it is executing,<br>and then restores the<br>previous interrupt<br>state at function exit.                                                                                                    |                                                                                |              |
| Keywords ignored         |                                                                                                    | entrant_idata, non_bank<br>code, data, xdata, xhu<br>trinsic                   |              |
| Unnamed struct/<br>union | <ul> <li>Fields of unions/<br/>structs without a<br/>tag or a name can<br/>be accessed without<br/>naming their parent<br/>struct.</li> <li>On a conflict<br/>between a field of an<br/>anonymous struct<br/>with other identifiers: <ul> <li>with a variable<br/>name, field name<br/>is hidden</li> <li>with a field<br/>of another<br/>anonymous struct<br/>at different scope,<br/>closer scope is<br/>chosen</li> <li>with a field<br/>of another<br/>anonymous struct<br/>at same scope: an<br/>error "anonymous<br/>struct field name<br/><name> conflict" is</name></li> </ul> </li> </ul> | <pre>union { int x; };<br/>union { int y; struct { i<br/>z; }; } @ 0xF0;</pre> | nt           |

| Type/Language     | Description                                                                                                    | Example                                                            | Restrictions                                                      |
|-------------------|----------------------------------------------------------------------------------------------------|--------------------------------------------------------------------|-------------------------------------------------------------------|
|                   | displayed in the log<br>file.                                                                                            |                                                                    |                                                                   |
| no_init attribute | <ul> <li>a global variable<br/>declared with this<br/>attribute is handled<br/>like an external<br/>variable.</li> </ul> | <pre>no_init int x;<br/>no_init union<br/>{ int y; } @ 0xFE;</pre> | The <b>#pragma</b><br><b>no_init</b> does not<br>affect the code. |
|                   | • It is handled like a type qualifier.                                                                                   |                                                                    |                                                                   |

The option -sfr-types defines the size of a sfr type for the Keil or IAR dialect.

The syntax for an sfr element in the list is type-name=typesize.

For example:

```
-sfr-types sfr=8,sfr16=16
```

defines two sfr types: sfr with a size of 8 bits, and sfr16 with a size of 16-bits. A value type-name must be given only once. 8, 16 and 32 are the only supported values for type-size.

**Note:** As soon as an **sfr** type is used in the code, you must specify its name and size, even if it is the keyword **sfr**.

**Note:** Many IAR and Keil compilers currently exist that are associated to specific targets. It is difficult to maintain a complete list of those supported.

# Supported C++ 2011 Extensions

The following table list which C++ 2011 standards Polyspace can analyze. If your code contains non-supported constructions, Polyspace reports a compilation error.

| Standard          | Description                                     | Supported |
|-------------------|-------------------------------------------------|-----------|
| C++2011-<br>N2118 | Rvalue references                               | Yes       |
| C++2011-<br>N2439 | Rvalue references for *this                     | Yes       |
| C++2011-<br>N1610 | Initialization of class objects by rvalues      | Yes       |
| C++2011-<br>N2756 | Non-static data member initializers             | Yes       |
| C++2011-<br>N2242 | Variadic templates                              | Yes       |
| C++2011-<br>N2555 | Extending variadic template template parameters | Yes       |
| C++2011-<br>N2672 | Initializer lists                               | Yes       |
| C++2011-<br>N1720 | Static assertions                               | Yes       |
| C++2011-<br>N1984 | auto-typed variables                            | Yes       |
| C++2011-<br>N1737 | Multi-declarator auto                           | Yes       |
| C++2011-<br>N2546 | Removal of auto as a storage-class specifier    | Yes       |
| C++2011-<br>N2541 | New function declarator syntax                  | Yes       |
| C++2011-<br>N2927 | New wording for C++0x lambdas                   | Yes       |
| C++2011-<br>N2343 | Declared type of an expression                  | Yes       |

| Standard          | Description                                       | Supported |
|-------------------|---------------------------------------------------|-----------|
| C++2011-<br>N3276 | decltype and call expressions                     | Yes       |
| C++2011-<br>N1757 | Right angle brackets                              | Yes       |
| C++2011-<br>DR226 | Default template arguments for function templates | Yes       |
| C++2011-<br>DR339 | Solving the SFINAE problem for expressions        | Yes       |
| C++2011-<br>N2258 | Template aliases                                  | Yes       |
| C++2011-<br>N1987 | Extern templates                                  | Yes       |
| C++2011-<br>N2431 | Null pointer constant                             | Yes       |
| C++2011-<br>N2347 | Strongly-typed enums                              | Yes       |
| C++2011-<br>N2764 | Forward declarations for enums                    | Yes       |
| C++2011-<br>N2761 | Generalized attributes                            | Yes       |
| C++2011-<br>N2235 | Generalized constant expressions                  | Yes       |
| C++2011-<br>N2341 | Alignment support                                 | Yes       |
| C++2011-<br>N1986 | Delegating constructors                           | Yes       |
| C++2011-<br>N2540 | Inheriting constructors                           | Yes       |
| C++2011-<br>N2437 | Explicit conversion operators                     | Yes       |
| C++2011-<br>N2249 | New character types                               | Yes       |

| Standard          | Description                                    | Supported |
|-------------------|------------------------------------------------|-----------|
| C++2011-<br>N2442 | Unicode string literals                        | Yes       |
| C++2011-<br>N2442 | Raw string literals                            | Yes       |
| C++2011-<br>N2170 | Universal character name literals              | No        |
| C++2011-<br>N2765 | User-defined literals                          | Yes       |
| C++2011-<br>N2342 | Standard Layout Types                          | No        |
| C++2011-<br>N2346 | Defaulted and deleted functions                | Yes       |
| C++2011-<br>N1791 | Extended friend declarations                   | Yes       |
| C++2011-<br>N2253 | Extending sizeof                               | Yes       |
| C++2011-<br>N2535 | Inline namespaces                              | Yes       |
| C++2011-<br>N2544 | Unrestricted unions                            | Yes       |
| C++2011-<br>N2657 | Local and unnamed types as template arguments  | Yes       |
| C++2011-<br>N2930 | Range-based for                                | Yes       |
| C++2011-<br>N2928 | Explicit virtual overrides                     | Yes       |
| C++2011-<br>N3050 | Allowing move constructors to throw [noexcept] | Yes       |
| C++2011-<br>N3053 | Defining move special member functions         | Yes       |
| C++2011-<br>N2239 | Concurrency - Sequence points                  | No        |

| Standard          | Description                                                           | Supported |
|-------------------|-----------------------------------------------------------------------|-----------|
| C++2011-<br>N2427 | Concurrency - Atomic operations                                       | No        |
| C++2011-<br>N2748 | Concurrency - Strong Compare and Exchange                             | No        |
| C++2011-<br>N2752 | Concurrency - Bidirectional Fences                                    | No        |
| C++2011-<br>N2429 | Concurrency - Memory model                                            | No        |
| C++2011-<br>N2664 | Concurrency - Data-dependency ordering: atomics and memory model      | No        |
| C++2011-<br>N2179 | Concurrency - Propagating exceptions                                  | No        |
| C++2011-<br>N2440 | Concurrency - Abandoning a process and at_quick_exit                  | Yes       |
| C++2011-<br>N2547 | Concurrency - Allow atomics use in signal handlers                    | No        |
| C++2011-<br>N2659 | Concurrency - Thread-local storage                                    | No        |
| C++2011-<br>N2660 | Concurrency - Dynamic initialization and destruction with concurrency | No        |
| C++2011-<br>N2340 | func predefined identifier                                            | Yes       |
| C++2011-<br>N1653 | C99 preprocessor                                                      | Yes       |
| C++2011-<br>N1811 | long long                                                             | Yes       |
| C++2011-<br>N1988 | Extended integral types                                               | No        |

## See Also

C++11 extensions (-cpp11-extension)

## **Gather Compilation Options Efficiently**

The code is often tuned for the target (as discussed in "Analyze Keil or IAR Dialects" on page 1-73). Rather than applying minor changes to the code, create a single polyspace.h file which contains target specific functions and options. The -include option can then be used to force the inclusion of the polyspace.h file in the source files.

Where there are missing prototypes or conflicts in variable definition, writing the expected definition or prototype within such a header file will yield several advantages.

Direct benefits:

- The error detection is much faster since it will be detected during compilation rather than in the link or subsequent phases.
- The position of the error will be identified more precisely.
- · Original source files will not need to be modified.

Indirect benefits:

- The file is automatically included as the very first file in the original .c files.
- The file can contain much more powerful macro definitions than simple -D options.
- The file is reusable for other projects developed under the same environment.

#### Example

This is an example of a file that can be used with the **-include** option.

```
// The file may include (say) a standard include file implicitly
// included by the cross compiler
```

```
#include <stdlib.h>
#include "another_file.h"
```

```
// Generic definitions, reusable from one project to another
#define far
#define at(x)
```

```
// A prototype may be positioned here to aid in the solution of
// a link phase conflict between
// declaration and definition. This will allow detection of the
// same error at compilation time instead of at link time.
```

# **Specify Constraints**

This example shows how to specify constraints (also known data range specifications or DRS) on variables in your code. Polyspace uses the code that you provide to make assumptions about items such as variable ranges and allowed buffer size for pointers. Sometimes the assumptions are broader than what you expect because:

- You have not provided the complete code. For example, you did not provide some of the function definitions.
- Some of the information about variables is available only at run time. For example, some variables in your code obtain values from the user at run time.

Because of these broad assumptions, Polyspace can sometimes produce false positives.

To reduce the number of such false positives, you can specify additional constraints on global variables, function inputs, and return values of stubbed functions. After you specify your constraints, you can save them as an XML file to use them for subsequent verifications. If your source code changes, you can update the previous constraints. You do not have to create a new constraint template.

#### In this section ...

"Create Constraint Template" on page 1-85

"Update Existing Template" on page 1-87

"Specify Constraints in Code" on page 1-87

#### **Create Constraint Template**

- 1 On the **Configuration** pane, select **Inputs & Stubbing**.
- 2 To the right of **Constraint setup**, click the **Edit** button.

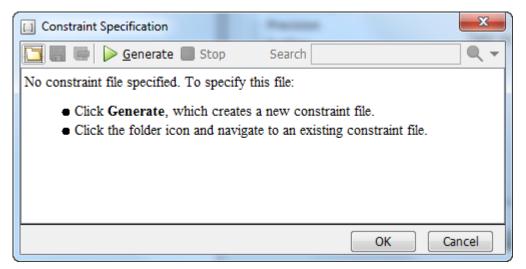

- **3** In the Constraint Specification dialog box, create a blank constraint template. The template contains a list of all variables on which you can provide constraints.
  - If you have run verification once and not changed your code since that verification, instead of generating a new constraint template, use the folder icon to navigate to the previous results folder. Open the template file drs\_template.xml from that folder. Save the file in another location, in case you delete the previous results folder.

Otherwise, to create a new template, click Generate. The software compiles your project and creates a template. The new template is stored in a file Module\_number\_Project\_name\_drs\_template.xml in your project folder.

- **4** Specify your constraints and save the template as an XML file. For more information, see "Constraints" on page 1-89.
- 5 Click OK.

You see the full path to the template XML file in the **Constraint setup** field. If you run a verification, Polyspace uses this template for extracting variable constraints.

### **Update Existing Template**

If you remove some variables or functions from your code, constraints on them are not applicable any more. Instead of regenerating a constraint template and respecifying the constraints, you can update an existing template and remove the variables that are not present in your code.

- 1 On the Configuration pane, select Inputs & Stubbing.
- **2** Open the existing template in one of the following ways:
  - In the **Constraint setup** field, enter the path to the template XML file. Click **Edit**.

Click **Edit**. In the Constraint Specification dialog box, click the navigate to your template file.

- 3 Click Update.
  - **a** Variables that are no longer present in your source code appear under the **Non Applicable** node. To remove an entry under the **Non Applicable** node or the node itself, right-click and select **Remove This Node**.
  - **b** Specify your new constraints for any of the other variables.

### Specify Constraints in Code

Specifying constraints outside your code allows for more precise verification. However, you must use the code within the specified constraints because the constraints are *outside* your code. Otherwise, the verification results might not apply. For example, if you use function inputs outside your specified range, a run-time error can occur on an operation even though checks on the operation are green.

To specify constraints *inside* your code, you can use:

• Appropriate error handling tests in your code.

Polyspace checks to determine if the errors can actually occur. If they do not occur, the test blocks appear as **Unreachable code**.

• The assert macro. For example, to constrain a variable var in the range [0,10], you can use assert(var >= 0 && var <=10);.

Polyspace checks your **assert** statements to see if the condition can be false. Following the **assert** statement, Polyspace considers that the **assert** condition is true. Using **assert** statements, you can constrain your variables for the remaining code in the same scope. For examples, see User assertion.

### See Also

Constraint setup (-data-range-specifications)

### **Related Examples**

"Constrain Global Variable Range"

## **Constraints**

The Polyspace DRS Configuration interface allows you to specify constraints for:

- Global Variables.
- User-defined Functions.
- Stubbed Functions.

For more information, see "Specify Constraints" on page 1-85.

The following table lists the constraints that can be specified through this interface.

| Column                   | Settings                                                                                                    |  |
|--------------------------|----------------------------------------------------------------------------------------------------|--|
| Name                     | Displays the list of variables and functions in your Project for which you can specify data ranges.                                                                   |  |
|                          | This Column displays three expandable menu items:                                                                                                    |  |
|                          | • <b>Globals</b> – Displays global variables in the project.                                                                                                    |  |
|                          | • <b>User defined functions</b> – Displays user-defined functions in the project. Expand a function name to see its inputs.                                           |  |
|                          | • <b>Stubbed functions</b> – Displays a list of stub functions in the project. Expand a function name to see the inputs and return values.                            |  |
| File                     | Displays the name of the source file containing the variable or function.                                                                                             |  |
| Attributes               | Displays information about the variable or function.                                                                                                    |  |
|                          | For example, static variables display static.                                                                                                    |  |
| Data Type                | Displays the variable type.                                                                                                    |  |
| Main Generator<br>Called | Applicable only for user-defined functions.                                                                                                    |  |
|                          | Specifies whether the main generator calls the function:                                                                                                    |  |
|                          | • MAIN GENERATOR - Main generator may call this function,<br>depending on the value of the -functions-called-in-loop<br>(C) or -main-generator-calls (C++) parameter. |  |
|                          | • NO – Main generator will not call this function.                                                                                                    |  |

| Column    | Settings                                                                                                    |  |
|-----------|----------------------------------------------------------------------------------------------------|--|
|           | • <b>YES</b> – Main generator will call this function.                                                                                                    |  |
| Init Mode | Specifies how the software assigns a range to the variable:                                                                                                    |  |
|           | <ul> <li>MAIN GENERATOR - Variable range is assigned depending<br/>on the settings of the main generator options -variables-<br/>written-before-loop and -no-def-init-glob. (For C++,<br/>the options are -main-generator-writes-variables, and<br/>-no-def-init-glob.)</li> </ul> |  |
|           | • <b>IGNORE</b> – Variable is not assigned to any range, even if a range is specified.                                                                                                    |  |
|           | • <b>INIT</b> – Variable is assigned to the specified range only at initialization, and keeps the range until first write.                                                                                                    |  |
|           | • <b>PERMANENT</b> – Variable is permanently assigned to the specified range. If the variable is assigned outside this range during the program, no warning is provided. Use the globalassert mode if you need a warning.                                                          |  |
|           | User-defined functions support only INIT mode.                                                                                                    |  |
|           | Stub functions support only PERMANENT mode.                                                                                                    |  |
|           | For C verifications, global pointers support MAIN GENERATOR, IGNORE, or INIT mode.                                                                                                    |  |
|           | • <b>MAIN GENERATOR</b> – Pointer follows the options of the main generator.                                                                                                    |  |
|           | • <b>IGNORE</b> – Pointer is not initialized                                                                                                    |  |
|           | • <b>INIT</b> – Specify if the pointer is NULL, and how the pointed object is allocated ( <b>Initialize Pointer</b> and <b>Init Allocated</b> options).                                                                                                    |  |

| Column             | Settings                                                                                                    |  |  |  |  |
|--------------------|----------------------------------------------------------------------------------------------------|--|--|--|--|
| Init Range         | Specifies the minimum and maximum values for the variable.                                                                                                    |  |  |  |  |
|                    | You can use the keywords min and max to denote the minimum<br>and maximum values of the variable type. For example, for<br>the type long, min and max correspond to -2^31 and 2^31-1<br>respectively.                                               |  |  |  |  |
|                    | You can also use hexadecimal values. For example: 0x120x100                                                                                                    |  |  |  |  |
|                    | For <b>enum</b> variables, you cannot specify ranges directly using the enumerator constants. Instead use the values represented by the constants.                                                                                                  |  |  |  |  |
|                    | For enum variables, you can also use the keywords enum_min and<br>enum_max to denote the minimum and maximum values that the<br>variable can take. For example, for an enum variable of the type<br>defined below, enum_min is 0 and enum_max is 5: |  |  |  |  |
|                    | enum week{ sunday, monday=0, tuesday,<br>wednesday, thursday, friday, saturday};                                                                                                    |  |  |  |  |
| Initialize Pointer | <b>r</b> Applicable only to pointers. Enabled only when you specify <b>Init Mode</b> :INIT.                                                                                                    |  |  |  |  |
|                    | Specifies whether the pointer should be NULL:                                                                                                    |  |  |  |  |
|                    | • <b>May-be NULL</b> – The pointer could potentially be a NULL pointer (or not).                                                                                                    |  |  |  |  |
|                    | • Not Null – The pointer is never initialized as a null pointer.                                                                                                    |  |  |  |  |
|                    | • <b>Null</b> – The pointer is initialized as NULL.                                                                                                    |  |  |  |  |
|                    |                                                                                                    |  |  |  |  |
|                    | Note: Not applicable for C++ projects.                                                                                                    |  |  |  |  |

| Column                 | Settings                                                                                                    |  |  |
|------------------------|----------------------------------------------------------------------------------------------------|--|--|
| Init Allocated         | <ul> <li>Settings</li> <li>Applicable only to pointers. Enabled only when you specify Init<br/>Mode:INIT.</li> <li>Specifies how the pointed object is allocated: <ul> <li>MAIN GENERATOR – The pointed object is allocated by the main generator.</li> <li>None – Pointed object is not written.</li> <li>SINGLE – Write the pointed object or the first element of an array. (This setting is useful for stubbed function parameters.)</li> <li>MULTI – All objects (or array elements) are initialized.</li> </ul> </li> </ul> |  |  |
|                        | Note: Not applicable for C++ projects.                                                                                                    |  |  |
| # Allocated<br>Objects | <ul><li>Applicable only to pointers.</li><li>Specifies how many objects are pointed to by the pointer (the pointed object is considered as an array).</li><li>Note: The Init Allocated parameter specifies how many allocated objects are actually initialized. See .</li></ul>                                                                                                    |  |  |
|                        | Note: Not applicable for C++ projects.                                                                                                    |  |  |
| Global Assert          | Specifies whether to perform an assert check on the variable at global initialization, and after each assignment.                                                                                                    |  |  |
| Global Assert<br>Range | Specifies the minimum and maximum values for the range you want to check.                                                                                                    |  |  |
| Comment                | Remarks that you enter, for example, justification for your DRS values.                                                                                                    |  |  |

# **Storage of Polyspace Preferences**

The software stores the settings that you specify through the Polyspace Preferences dialog box in the following file:

- Windows: \$Drive\Users\\$User\AppData\Roaming\MathWorks \MATLAB \\$Release\Polyspace\polyspace.prf
- Linux: /home/\$User/.matlab/\$Release/Polyspace/polyspace.prf

Here, *\$Drive* is the drive where the operating system files are located such as C:, *\$User* is the username and *\$Release* is the release number.

The following file stores the location of all installed Polyspace products across various releases:

- Windows: \$Drive\Users\\$User\AppData\Roaming\MathWorks \MATLAB \AppData\Roaming\MathWorks\MATLAB \polyspace\_shared \polyspace\_products.prf
- Linux:/home/\$User/.matlab/polyspace\_shared/polyspace\_products.prf

# **Coding Rule Sets and Concepts**

- "Rule Checking" on page 2-2
- "Polyspace MISRA C 2004 and MISRA AC AGC Checkers" on page 2-4
- "Software Quality Objective Subsets (C:2004)" on page 2-5
- "Software Quality Objective Subsets (AC AGC)" on page 2-10
- "MISRA C:2004 and MISRA AC AGC Coding Rules" on page 2-14
- "Polyspace MISRA C:2012 Checker" on page 2-54
- "Software Quality Objective Subsets (C:2012)" on page 2-56
- "Coding Rule Subsets Checked Early in Analysis" on page 2-61
- "Unsupported MISRA C:2012 Guidelines" on page 2-79
- "Polyspace MISRA C++ Checker" on page 2-80
- "Software Quality Objective Subsets (C++)" on page 2-81
- "MISRA C++ Coding Rules" on page 2-88
- "Polyspace JSF C++ Checker" on page 2-115
- "JSF C++ Coding Rules" on page 2-116

# **Rule Checking**

# Polyspace Coding Rule Checker

Polyspace software allows you to analyze code to demonstrate compliance with established C and C++ coding standards:

- MISRA C 2004
- MISRA C 2012
- MISRA<sup>®</sup> C++:2008
- JSF++:2005

Applying coding rules can reduce the number of defects and improve the quality of your code.

While creating a project, you specify both the coding standard, and which rules to enforce. Polyspace software performs rule checking before and during the analysis. Violations appear in the **Results Summary** pane.

If any source files in the analysis do not compile, coding rules checking will be incomplete. The coding rules checker results:

- May not contain full results for files that did not compile
- May not contain full results for the files that did compile as some rules are checked only after compilation is complete

**Note:** When you enable the Compilation Assistant *and* coding rules checking, the software does not report coding rule violations if there are compilation errors.

# Differences Between Bug Finder and Code Prover

Coding rule checker results can differ between Polyspace Bug Finder and Polyspace Code Prover. The rule checking engines are identical in Bug Finder and Code Prover, but the context in which the checkers execute is not the same. If a project is launched from Bug Finder and Code Prover with the same source files and same configuration options, the coding rule results can differ. For example, the main generator used in Code Prover activates global variables, which causes the rule checkers to identify such global variables as initialized. The Bug Finder does not have a main generator, so handles the initialization of the global variables differently. Another difference is how violations are reported. The coding rules violations found in header files are not reported to the user in Bug Finder, but these violations are visible in Code Prover.

This difference can occur in MISRA C:2004, MISRA C:2012, MISRA C++, and JSF++. See the **Polyspace Specification** column or the **Description** for each rule.

Even though there are differences between rules checkers in Bug Finder and Code Prover, both reports are valid in their own context. For quick coding rules checking, use Polyspace Bug Finder.

# Polyspace MISRA C 2004 and MISRA AC AGC Checkers

The Polyspace MISRA C:2004 checker helps you comply with the MISRA C 2004 coding standard.  $^{\rm 2}$ 

When MISRA C rules are violated, the MISRA C checker enables Polyspace software to provide messages with information about the rule violations. Most messages are reported during the compile phase of an analysis.

The MISRA C checker can check nearly all of the 142 MISRA C:2004 rules.

The MISRA AC AGC checker checks rules from the OBL (obligatory) and REC (recommended) categories specified by *MISRA AC AGC Guidelines for the Application of MISRA-C:2004 in the Context of Automatic Code Generation.* 

There are subsets of MISRA coding rules that can have a direct or indirect impact on the selectivity (reliability percentage) of your results. When you set up rule checking, you can select these subsets directly. These subsets are defined in:

- "Software Quality Objective Subsets (C:2004)" on page 2-5
- "Software Quality Objective Subsets (AC AGC)" on page 2-10

**Note:** The Polyspace MISRA checker is based on MISRA C:2004, which also incorporates MISRA C Technical Corrigendum (http://www.misra-c.com).

<sup>2.</sup> MISRA and MISRA C are registered trademarks of MISRA Ltd., held on behalf of the MISRA Consortium.

# Software Quality Objective Subsets (C:2004)

#### In this section...

"Rules in SQO-Subset1" on page 2-5 "Rules in SQO-Subset2" on page 2-6

### Rules in SQO-Subset1

In Polyspace Code Prover, the following set of coding rules will typically reduce the number of unproven results.

| Rule number | Description                                                                                                    |  |  |
|-------------|----------------------------------------------------------------------------------------------------|--|--|
| 5.2         | Identifiers in an inner scope shall not use the same name as an identifier in an outer scope, and therefore hide that identifier.                                       |  |  |
| 8.11        | The <i>static</i> storage class specifier shall be used in definitions and declarations of objects and functions that have internal linkage.                            |  |  |
| 8.12        | When an array is declared with external linkage, its size shall be stated explicitly or defined implicitly by initialization.                                           |  |  |
| 11.2        | Conversion shall not be performed between a pointer to an object and<br>any type other than an integral type, another pointer to a object type<br>or a pointer to void. |  |  |
| 11.3        | A cast should not be performed between a pointer type and an integral type.                                                                                             |  |  |
| 12.12       | The underlying bit representations of floating-point values shall not be used.                                                                                          |  |  |
| 13.3        | Floating-point expressions shall not be tested for equality or inequality.                                                                                              |  |  |
| 13.4        | The controlling expression of a <i>for</i> statement shall not contain any objects of floating type.                                                                    |  |  |
| 13.5        | The three expressions of a <i>for</i> statement shall be concerned only with loop control.                                                                              |  |  |
| 14.4        | The goto statement shall not be used.                                                                                                    |  |  |
| 14.7        | A function shall have a single point of exit at the end of the function.                                                                                                |  |  |

| Rule number | Description                                                                                                    |  |
|-------------|----------------------------------------------------------------------------------------------------|--|
| 16.1        | Functions shall not be defined with variable numbers of arguments.                                                                                  |  |
| 16.2        | Functions shall not call themselves, either directly or indirectly.                                                                                 |  |
| 16.7        | A pointer parameter in a function prototype should be declared as<br>pointer to const if the pointer is not used to modify the addressed<br>object. |  |
| 17.3        | >, >=, <, <= shall not be applied to pointer types except where they point to the same array.                                                       |  |
| 17.4        | Array indexing shall be the only allowed form of pointer arithmetic.                                                                                |  |
| 17.5        | The declaration of objects should contain no more than 2 levels of pointer indirection.                                                             |  |
| 17.6        | The address of an object with automatic storage shall not be assigned<br>to an object that may persist after the object has ceased to exist.        |  |
| 18.3        | An area of memory shall not be reused for unrelated purposes.                                                                                       |  |
| 18.4        | Unions shall not be used.                                                                                                    |  |
| 20.4        | Dynamic heap memory allocation shall not be used.                                                                                                   |  |

Note: Polyspace software does not check MISRA rule 18.3.

## Rules in SQO-Subset2

Good design practices generally lead to less code complexity, which can reduce the number of unproven results in Polyspace Code Prover. The following set of coding rules enforce good design practices. The SQO-subset2 option checks the rules in SQO-subset1 and some additional rules.

| Rule number | Description                                                                                                    |  |
|-------------|----------------------------------------------------------------------------------------------------|--|
| 5.2         | Identifiers in an inner scope shall not use the same name as an identifier in an outer scope, and therefore hide that identifier. |  |
| 6.3         | <i>typedefs</i> that indicate size and signedness should be used in place of the basic types                                      |  |
| 8.7         | Objects shall be defined at block scope if they are only accessed from within a single function                                   |  |

| Rule number | Description                                                                                                    |  |  |
|-------------|----------------------------------------------------------------------------------------------------|--|--|
| 8.11        | The <i>static</i> storage class specifier shall be used in definitions and declarations of objects and functions that have internal linkage.                                                   |  |  |
| 8.12        | When an array is declared with external linkage, its size shall be stated explicitly or defined implicitly by initialization.                                                                  |  |  |
| 9.2         | Braces shall be used to indicate and match the structure in the nonzero initialization of arrays and structures                                                                                |  |  |
| 9.3         | In an enumerator list, the = construct shall not be used to explicitly initialize members other than the first, unless all items are explicitly initialized                                    |  |  |
| 10.3        | The value of a complex expression of integer type may only be cast to<br>a type that is narrower and of the same signedness as the underlying<br>type of the expression                        |  |  |
| 10.5        | Bitwise operations shall not be performed on signed integer types                                                                                                    |  |  |
| 11.1        | Conversion shall not be performed between a pointer to a function<br>and any type other than an integral type                                                                                  |  |  |
| 11.2        | Conversion shall not be performed between a pointer to an object and<br>any type other than an integral type, another pointer to a object type<br>or a pointer to void.                        |  |  |
| 11.3        | A cast should not be performed between a pointer type and an integral type.                                                                                                    |  |  |
| 11.5        | Type casting from any type to or from pointers shall not be used                                                                                                    |  |  |
| 12.1        | Limited dependence should be placed on C's operator precedence rules in expressions                                                                                                    |  |  |
| 12.2        | The value of an expression shall be the same under any order of evaluation that the standard permits                                                                                           |  |  |
| 12.5        | The operands of a logical && or    shall be primary-expressions                                                                                                    |  |  |
| 12.6        | Operands of logical operators (&&,    and !) should be effectively<br>Boolean. Expression that are effectively Boolean should not be used<br>as operands to operators other than (&&,    or !) |  |  |
| 12.9        | The unary minus operator shall not be applied to an expression<br>whose underlying type is unsigned                                                                                            |  |  |
| 12.10       | The comma operator shall not be used                                                                                                    |  |  |

| Rule number | Description                                                                                                    |  |  |
|-------------|----------------------------------------------------------------------------------------------------|--|--|
| 12.12       | The underlying bit representations of floating-point values shall not be used.                                                                      |  |  |
| 13.1        | Assignment operators shall not be used in expressions that yield<br>Boolean values                                                                  |  |  |
| 13.2        | Tests of a value against zero should be made explicit, unless the operand is effectively Boolean                                                    |  |  |
| 13.3        | Floating-point expressions shall not be tested for equality or inequality.                                                                          |  |  |
| 13.4        | The controlling expression of a <i>for</i> statement shall not contain any objects of floating type.                                                |  |  |
| 13.5        | The three expressions of a <i>for</i> statement shall be concerned only with loop control.                                                          |  |  |
| 13.6        | Numeric variables being used within a "for" loop for iteration counting should not be modified in the body of the loop                              |  |  |
| 14.4        | The goto statement shall not be used.                                                                                                    |  |  |
| 14.7        | A function shall have a single point of exit at the end of the function.                                                                            |  |  |
| 14.8        | The statement forming the body of a <i>switch, while, do while</i> or <i>for</i> statement shall be a compound statement                            |  |  |
| 14.10       | All <i>if else if</i> constructs should contain a final <i>else</i> clause                                                                          |  |  |
| 15.3        | The final clause of a <i>switch</i> statement shall be the <i>default</i> clause                                                                    |  |  |
| 16.1        | Functions shall not be defined with variable numbers of arguments.                                                                                  |  |  |
| 16.2        | Functions shall not call themselves, either directly or indirectly.                                                                                 |  |  |
| 16.3        | Identifiers shall be given for all of the parameters in a function prototype declaration                                                            |  |  |
| 16.7        | A pointer parameter in a function prototype should be declared as<br>pointer to const if the pointer is not used to modify the addressed<br>object. |  |  |
| 16.8        | All exit paths from a function with non-void return type shall have an explicit return statement with an expression                                 |  |  |
| 16.9        | A function identifier shall only be used with either a preceding &, or with a parenthesized parameter list, which may be empty                      |  |  |

| Rule number | Description                                                                                                    |  |  |
|-------------|----------------------------------------------------------------------------------------------------|--|--|
| 17.3        | >, >=, <, <= shall not be applied to pointer types except where they point to the same array.                                                                         |  |  |
| 17.4        | Array indexing shall be the only allowed form of pointer arithmetic.                                                                                                  |  |  |
| 17.5        | The declaration of objects should contain no more than 2 levels of pointer indirection.                                                                               |  |  |
| 17.6        | The address of an object with automatic storage shall not be assigned<br>to an object that may persist after the object has ceased to exist.                          |  |  |
| 18.3        | An area of memory shall not be reused for unrelated purposes.                                                                                                    |  |  |
| 18.4        | Unions shall not be used.                                                                                                    |  |  |
| 19.4        | C macros shall only expand to a braced initializer, a constant, a parenthesized expression, a type qualifier, a storage class specifier, or a do-while-zero construct |  |  |
| 19.9        | Arguments to a function-like macro shall not contain tokens that look<br>like preprocessing directives                                                                |  |  |
| 19.10       | In the definition of a function-like macro each instance of a parameter shall be enclosed in parentheses unless it is used as the operand of # or ##                  |  |  |
| 19.11       | All macro identifiers in preprocessor directives shall be defined before<br>use, except in #ifdef and #ifndef preprocessor directives and the<br>defined() operator   |  |  |
| 19.12       | There shall be at most one occurrence of the # or ## preprocessor operators in a single macro definition.                                                             |  |  |
| 20.3        | The validity of values passed to library functions shall be checked.                                                                                                  |  |  |
| 20.4        | Dynamic heap memory allocation shall not be used.                                                                                                    |  |  |

Note: Polyspace software does not check MISRA rule 20.3 directly.

However, you can check this rule by writing manual stubs that check the validity of values. For example, the following code checks the validity of an input being greater than 1:

```
int my_system_library_call(int in) {assert (in>1); if random \ \ return -1 else return 0; }
```

# Software Quality Objective Subsets (AC AGC)

#### In this section...

"Rules in SQO-Subset1" on page 2-10

"Rules in SQO-Subset2" on page 2-11

## Rules in SQO-Subset1

In Polyspace Code Prover, the following set of coding rules will typically reduce the number of unproven results.

| Rule number | Description                                                                                                    |  |  |
|-------------|----------------------------------------------------------------------------------------------------|--|--|
| 5.2         | Identifiers in an inner scope shall not use the same name as an identifier in an outer scope, and therefore hide that identifier.                                       |  |  |
| 8.11        | The <i>static</i> storage class specifier shall be used in definitions and declarations of objects and functions that have internal linkage.                            |  |  |
| 8.12        | When an array is declared with external linkage, its size shall be stated explicitly or defined implicitly by initialization.                                           |  |  |
| 11.2        | Conversion shall not be performed between a pointer to an object and<br>any type other than an integral type, another pointer to a object type<br>or a pointer to void. |  |  |
| 11.3        | A cast should not be performed between a pointer type and an integral type.                                                                                             |  |  |
| 12.12       | The underlying bit representations of floating-point values shall not be used.                                                                                          |  |  |
| 14.7        | A function shall have a single point of exit at the end of the function.                                                                                                |  |  |
| 16.1        | Functions shall not be defined with variable numbers of arguments.                                                                                                    |  |  |
| 16.2        | Functions shall not call themselves, either directly or indirectly.                                                                                                    |  |  |
| 17.3        | >, >=, <, <= shall not be applied to pointer types except where they point to the same array.                                                                           |  |  |
| 17.6        | The address of an object with automatic storage shall not be assigned<br>to an object that may persist after the object has ceased to exist.                            |  |  |
| 18.4        | Unions shall not be used.                                                                                                    |  |  |

For more information about these rules, see MISRA AC AGC Guidelines for the Application of MISRA-C:2004 in the Context of Automatic Code Generation.

### Rules in SQO-Subset2

Good design practices generally lead to less code complexity, which can reduce the number of unproven results in Polyspace Code Prover. The following set of coding rules enforce good design practices. The SQO-subset2 option checks the rules in SQO-subset1 and some additional rules.

| Rule number | Description                                                                                                    |  |  |
|-------------|----------------------------------------------------------------------------------------------------|--|--|
| 5.2         | Identifiers in an inner scope shall not use the same name as an identifier in an outer scope, and therefore hide that identifier.                                       |  |  |
| 6.3         | <i>typedefs</i> that indicate size and signedness should be used in place of the basic types                                                                            |  |  |
| 8.7         | Objects shall be defined at block scope if they are only accessed from within a single function                                                                         |  |  |
| 8.11        | The <i>static</i> storage class specifier shall be used in definitions and declarations of objects and functions that have internal linkage.                            |  |  |
| 8.12        | When an array is declared with external linkage, its size shall be stated explicitly or defined implicitly by initialization.                                           |  |  |
| 9.3         | In an enumerator list, the = construct shall not be used to explicitly<br>initialize members other than the first, unless all items are explicitly<br>initialized       |  |  |
| 11.1        | Conversion shall not be performed between a pointer to a function<br>and any type other than an integral type                                                           |  |  |
| 11.2        | Conversion shall not be performed between a pointer to an object and<br>any type other than an integral type, another pointer to a object type<br>or a pointer to void. |  |  |
| 11.3        | A cast should not be performed between a pointer type and an integral type.                                                                                             |  |  |
| 11.5        | Type casting from any type to or from pointers shall not be used                                                                                                    |  |  |
| 12.2        | The value of an expression shall be the same under any order of evaluation that the standard permits                                                                    |  |  |

| Rule number | Description                                                                                                    |  |  |
|-------------|----------------------------------------------------------------------------------------------------|--|--|
| 12.9        | The unary minus operator shall not be applied to an expression<br>whose underlying type is unsigned                                                                 |  |  |
| 12.10       | The comma operator shall not be used                                                                                                    |  |  |
| 12.12       | The underlying bit representations of floating-point values shall not be used.                                                                                      |  |  |
| 14.7        | A function shall have a single point of exit at the end of the function.                                                                                            |  |  |
| 16.1        | Functions shall not be defined with variable numbers of arguments.                                                                                                  |  |  |
| 16.2        | Functions shall not call themselves, either directly or indirectly.                                                                                                 |  |  |
| 16.3        | Identifiers shall be given for all of the parameters in a function prototype declaration                                                                            |  |  |
| 16.8        | All exit paths from a function with non-void return type shall have an explicit return statement with an expression                                                 |  |  |
| 16.9        | A function identifier shall only be used with either a preceding &, or with a parenthesized parameter list, which may be empty                                      |  |  |
| 17.3        | >, >=, <, <= shall not be applied to pointer types except where they point to the same array.                                                                       |  |  |
| 17.6        | The address of an object with automatic storage shall not be assigned<br>to an object that may persist after the object has ceased to exist.                        |  |  |
| 18.4        | Unions shall not be used.                                                                                                    |  |  |
| 19.9        | Arguments to a function-like macro shall not contain tokens that look<br>like preprocessing directives                                                              |  |  |
| 19.10       | In the definition of a function-like macro each instance of a parameter shall be enclosed in parentheses unless it is used as the operand of # or ##                |  |  |
| 19.11       | All macro identifiers in preprocessor directives shall be defined before<br>use, except in #ifdef and #ifndef preprocessor directives and the<br>defined() operator |  |  |
| 19.12       | There shall be at most one occurrence of the # or ## preprocessor operators in a single macro definition.                                                           |  |  |
| 20.3        | The validity of values passed to library functions shall be checked.                                                                                                |  |  |

Note: Polyspace software does not check MISRA rule 20.3 directly.

However, you can check this rule by writing manual stubs that check the validity of values. For example, the following code checks the validity of an input being greater than 1:

```
int my_system_library_call(int in) {assert (in>1); if random \ return -1 else return 0; }
```

For more information about these rules, see MISRA AC AGC Guidelines for the Application of MISRA-C:2004 in the Context of Automatic Code Generation.

# MISRA C:2004 and MISRA AC AGC Coding Rules

#### In this section...

"Supported MISRA C:2004 and MISRA AC AGC Rules" on page 2-14 "Unsupported MISRA C:2004 and MISRA AC AGC Rules" on page 2-51

# Supported MISRA C:2004 and MISRA AC AGC Rules

The following tables list MISRA C:2004 coding rules that the Polyspace coding rules checker supports. Details regarding how the software checks individual rules and any limitations on the scope of checking are described in the "Polyspace Specification" column.

**Note:** The Polyspace coding rules checker:

- Supports MISRA-C:2004 Technical Corrigendum 1 for rules 4.1, 5.1, 5.3, 6.1, 6.3, 7.1, 9.2, 10.5, 12.6, 13.5, and 15.0.
- Checks rules specified by MISRA AC AGC Guidelines for the Application of MISRA-C:2004 in the Context of Automatic Code Generation.

The software reports most violations during the compile phase of an analysis. However, the software detects violations of rules 9.1 (Non-initialized variable), 12.11 (one of the overflow checks) using -scalar-overflows-checks signed-and-unsigned), 13.7 (dead code), 14.1 (dead code), 16.2 and 21.1 during code analysis, and reports these violations as run-time errors.

**Note:** Some violations of rules 13.7 and 14.1 are reported during the compile phase of analysis.

- "Environment" on page 2-15
- "Language Extensions" on page 2-18
- "Documentation" on page 2-18
- "Character Sets" on page 2-19
- "Identifiers" on page 2-19

- "Types" on page 2-20
- "Constants" on page 2-21
- "Declarations and Definitions" on page 2-22
- "Initialization" on page 2-25
- "Arithmetic Type Conversion" on page 2-25
- "Pointer Type Conversion" on page 2-30
- "Expressions" on page 2-31
- "Control Statement Expressions" on page 2-35
- "Control Flow" on page 2-38
- "Switch Statements" on page 2-40
- "Functions" on page 2-41
- "Pointers and Arrays" on page 2-43
- "Structures and Unions" on page 2-44
- "Preprocessing Directives" on page 2-44
- "Standard Libraries" on page 2-48
- "Runtime Failures" on page 2-51

#### Environment

| N.  | MISRA Definition                                                                                                    | Messages in report file                                                                                                    | Polyspace Specification                                                                                                    |
|-----|----------------------------------------------------------------------------------------------------|----------------------------------------------------------------------------------------------------|----------------------------------------------------------------------------------------------------|
| 1.1 | All code shall conform<br>to ISO <sup>®</sup> 9899:1990<br>"Programming languages -<br>C", amended and corrected<br>by ISO/IEC 9899/COR1:1995,<br>ISO/IEC 9899/AMD1:1995,<br>and ISO/IEC 9899/<br>COR2:1996. | <ul> <li>The text All code shall<br/>conform to ISO 9899:1990</li> <li>Programming languages C,<br/>amended and corrected by<br/>ISO/IEC 9899/COR1:1995,<br/>ISO/IEC 9899/AMD1:1995,<br/>and ISO/IEC 9899/</li> <li>COR2:1996 precedes each of<br/>the following messages:</li> <li>ANSI C does not allow<br/>'#include_next'</li> <li>ANSI C does not allow<br/>macros with variable<br/>arguments list</li> </ul> | All the supported extensions<br>lead to a violation of this<br>MISRA rule. Standard<br>compilation error messages<br>do not lead to a violation of<br>this MISRA rule and remain<br>unchanged. |

| N. | MISRA Definition | Messages in report file                                            | Polyspace Specification |
|----|------------------|--------------------------------------------------------------------|-------------------------|
|    |                  | ANSI C does not allow     "#assert'                                |                         |
|    |                  | ANSI C does not allow     '#unassert'                              |                         |
|    |                  | ANSI C does not allow<br>testing assertions                        |                         |
|    |                  | ANSI C does not allow     '#ident'                                 |                         |
|    |                  | ANSI C does not allow     '#sccs'                                  |                         |
|    |                  | • text following '#else'<br>violates ANSI standard.                |                         |
|    |                  | • text following '#endif'<br>violates ANSI standard.               |                         |
|    |                  | • text following '#else' or<br>'#endif' violates ANSI<br>standard. |                         |

| N.             | MISRA Definition | Messages in report file                                                                                                    | Polyspace Specification |
|----------------|------------------|----------------------------------------------------------------------------------------------------|-------------------------|
| 1.1<br>(cont.) |                  | The text All code shall<br>conform to ISO 9899:1990<br>Programming languages C,<br>amended and corrected by<br>ISO/IEC 9899/COR1:1995,<br>ISO/IEC 9899/AMD1:1995,<br>and ISO/IEC 9899/<br>COR2:1996 precedes each of<br>the following messages: |                         |
|                |                  | <ul> <li>ANSI C90 forbids 'long<br/>long int' type.</li> <li>ANSI C90 forbids 'long<br/>double' type.</li> <li>ANSI C90 forbids long</li> </ul>                                                                                                 |                         |
|                |                  | <ul><li>long integer constants.</li><li>Keyword 'inline' should not be used.</li></ul>                                                                                                    |                         |
|                |                  | <ul> <li>Array of zero size should<br/>not be used.</li> <li>Integer constant does not<br/>fit within unsigned long</li> </ul>                                                                                                    |                         |
|                |                  | <ul><li>int.</li><li>Integer constant does not fit within long int.</li></ul>                                                                                                    |                         |
|                |                  | <ul> <li>Too many nesting levels<br/>of #includes: N<sub>1</sub>. The<br/>limit is N<sub>0</sub>.</li> </ul>                                                                                                    |                         |
|                |                  | - Too many macro definitions: $N_1$ . The limit is $N_0$ .                                                                                                    |                         |
|                |                  | • Too many nesting levels for control flow: $N_1$ . The limit is $N_0$ .                                                                                                    |                         |

| N. | MISRA Definition | Messages in report file                                                                | Polyspace Specification |
|----|------------------|----------------------------------------------------------------------------------------|-------------------------|
|    |                  | • Too many enumeration<br>constants: N <sub>1</sub> . The limit<br>is N <sub>0</sub> . |                         |

#### Language Extensions

| N.  | MISRA Definition                                                   | Messages in report file                                            | Polyspace Specification                                                                                                    |
|-----|--------------------------------------------------------------------|--------------------------------------------------------------------|----------------------------------------------------------------------------------------------------|
| 2.1 | Assembly language shall be<br>encapsulated and isolated.           | Assembly language shall be<br>encapsulated and isolated.           | <ul> <li>No warnings if code is<br/>encapsulated in the following:</li> <li>asm functions or asm<br/>pragma</li> <li>Macros</li> </ul>                                 |
| 2.2 | Source code shall only use /*<br>*/ style comments                 | C++ comments shall not be<br>used.                                 | C++ comments are handled<br>as comments but lead to a<br>violation of this MISRA rule<br><b>Note</b> : This rule cannot be<br>annotated in the source code.            |
| 2.3 | The character sequence /*<br>shall not be used within a<br>comment | The character sequence /*<br>shall not appear within a<br>comment. | This rule violation is also<br>raised when the character<br>sequence /* inside a C++<br>comment.<br><b>Note</b> : This rule cannot be<br>annotated in the source code. |

#### Documentation

| Rule | MISRA Definition                                                                  | Messages in report file                                                    | Polyspace Specification                                                                                                    |
|------|-----------------------------------------------------------------------------------|----------------------------------------------------------------------------|----------------------------------------------------------------------------------------------------|
| 3.4  | All uses of the <i>#pragma</i><br>directive shall be documented<br>and explained. | All uses of the #pragma<br>directive shall be<br>documented and explained. | To check this rule, the option<br>-allowed-pragmas must be<br>set to the list of pragmas that<br>are allowed in source files.<br>Warning if a pragma that<br>does not belong to the list is<br>found. |

#### **Character Sets**

| N.  | MISRA Definition                                                                         | Messages in report file                                                                                                    | Polyspace Specification                                                                                            |
|-----|------------------------------------------------------------------------------------------|----------------------------------------------------------------------------------------------------|----------------------------------------------------------------------------------------------------|
| 4.1 | Only those escape sequences<br>which are defined in the ISO<br>C standard shall be used. | <pre>\<character> is not an ISO C escape sequence Only those escape sequences which are defined in the ISO C standard shall be used.</character></pre> |                                                                                                    |
| 4.2 | Trigraphs shall not be used.                                                             | Trigraphs shall not be used.                                                                                                    | Trigraphs are handled and<br>converted to the equivalent<br>character but lead to a<br>violation of the MISRA rule |

#### Identifiers

| N.  | MISRA Definition                                                                                                    | Messages in report file                                                                                                    | Polyspace Specification                                                                                                    |
|-----|----------------------------------------------------------------------------------------------------|----------------------------------------------------------------------------------------------------|----------------------------------------------------------------------------------------------------|
| 5.1 | Identifiers (internal and<br>external) shall not rely on the<br>significance of more than 31<br>characters                                    | Identifier 'XX' should not<br>rely on the significance of<br>more than 31 characters.                                                                                  | All identifiers (global, static<br>and local) are checked.                                                                    |
| 5.2 | Identifiers in an inner scope<br>shall not use the same name<br>as an identifier in an outer<br>scope, and therefore hide that<br>identifier. | <ul><li>hiding another identifier.</li><li>Declaration of parameter</li></ul>                                                                                          | Assumes that rule 8.1 is not violated.                                                                                        |
| 5.3 | A typedef name shall be a unique identifier                                                                                                   | {typedef name}'%s' should<br>not be reused. (already used<br>as {typedef name} at %s:%d)                                                                               | Warning when a typedef<br>name is reused as another<br>identifier name.                                                       |
| 5.4 | A tag name shall be a unique identifier                                                                                                    | {tag name}'%s' should not be<br>reused. (already used as {tag<br>name} at %s:%d)                                                                                       | Warning when a tag name is<br>reused as another identifier<br>name                                                            |
| 5.5 | No object or function<br>identifier with a static<br>storage duration should be<br>reused.                                                    | {static identifier/parameter<br>name}'%s' should not be<br>reused. (already used as<br>{static identifier/parameter<br>name} with static storage<br>duration at %s:%d) | Warning when a static<br>name is reused as another<br>identifier name<br>Bug Finder and Code Prover<br>check this coding rule |

| N.  | MISRA Definition                                                                                                    | Messages in report file                                                                | Polyspace Specification                                                                                                    |
|-----|----------------------------------------------------------------------------------------------------|----------------------------------------------------------------------------------------|----------------------------------------------------------------------------------------------------|
|     |                                                                                                    |                                                                                        | differently. The analyses can produce different results.                                                                                                    |
| 5.6 | No identifier in one name<br>space should have the same<br>spelling as an identifier in<br>another name space, with the<br>exception of structure and<br>union member names. | {member name}'%s' should<br>not be reused. (already used<br>as {member name} at %s:%d) | Warning when an idf in<br>a namespace is reused in<br>another namespace                                                                                                    |
| 5.7 | No identifier name should be<br>reused.                                                                                                    | {identifier}'%s' should not<br>be reused. (already used as<br>{identifier} at %s:%d)   | <ul> <li>No violation reported when:</li> <li>Different functions have<br/>parameters with the same<br/>name</li> <li>Different functions have<br/>local variables with the<br/>same name</li> <li>A function has a local<br/>variable that has the same<br/>name as a parameter of<br/>another function</li> </ul> |

#### Types

| N.  | MISRA Definition                                                                                     | Messages in report file                                                                                                    | Polyspace Specification                                                                                                    |
|-----|----------------------------------------------------------------------------------------------------|----------------------------------------------------------------------------------------------------|----------------------------------------------------------------------------------------------------|
| 6.1 | The plain char type shall be<br>used only for the storage and<br>use of character values             | Only permissible operators<br>on plain chars are '=', '==' or<br>'!=' operators, explicit casts<br>to integral types and '?' (for<br>the 2nd and 3rd operands)                   | Warning when a plain char is<br>used with an operator other<br>than =, ==, !=, explicit casts<br>to integral types, or as the<br>second or third operands of<br>the ? operator. |
| 6.2 | Signed and unsigned char<br>type shall be used only for the<br>storage and use of numeric<br>values. | <ul> <li>Value of type plain char<br/>is implicitly converted to<br/>signed char.</li> <li>Value of type plain char<br/>is implicitly converted to<br/>unsigned char.</li> </ul> | Warning if value of type plain<br>char is implicitly converted to<br>value of type signed char or<br>unsigned char.                                                             |

| N.  | MISRA Definition                                                                                       | Messages in report file                                                                         | Polyspace Specification                                                                                                    |
|-----|----------------------------------------------------------------------------------------------------|-------------------------------------------------------------------------------------------------|----------------------------------------------------------------------------------------------------|
|     |                                                                                                    | • Value of type signed char<br>is implicitly converted to<br>plain char.                        |                                                                                                    |
|     |                                                                                                    | • Value of type unsigned<br>char is implicitly<br>converted to plain char.                      |                                                                                                    |
| 6.3 | <i>typedefs</i> that indicate size<br>and signedness should be<br>used in place of the basic<br>types  | typedefs that indicate size<br>and signedness should be<br>used in place of the basic<br>types. | No warning is given in<br>typedef definition.                                                                                                    |
| 6.4 | Bit fields shall only be<br>defined to be of type <i>unsigned</i><br><i>int</i> or <i>signed int</i> . | Bit fields shall only be<br>defined to be of type<br>unsigned int or signed int.                |                                                                                                    |
| 6.5 | Bit fields of type <i>signed int</i> shall be at least 2 bits long.                                    | Bit fields of type signed int<br>shall be at least 2 bits long.                                 | No warning on anonymous<br>signed int bitfields of width<br>0 - Extended to all signed<br>bitfields of size <= 1 (if Rule<br><b>6.4</b> is violated). |

### Constants

| N.  | MISRA Definition                                                                      | Messages in report file                                                                  | Polyspace Specification |
|-----|---------------------------------------------------------------------------------------|------------------------------------------------------------------------------------------|-------------------------|
| 7.1 | Octal constants (other<br>than zero) and octal escape<br>sequences shall not be used. | • Octal constants other<br>than zero and octal<br>escape sequences shall<br>not be used. |                         |
|     |                                                                                       | • Octal constants (other than zero) should not be used.                                  |                         |
|     |                                                                                       | • Octal escape sequences should not be used.                                             |                         |

## Declarations and Definitions

| <b>N</b> . | MISRA Definition                                                                                                    | Messages in report file                                                                                                    | Polyspace Specification                                                                                                    |
|------------|----------------------------------------------------------------------------------------------------|----------------------------------------------------------------------------------------------------|----------------------------------------------------------------------------------------------------|
| 8.1        | Functions shall have<br>prototype declarations<br>and the prototype shall be<br>visible at both the function<br>definition and call.                          | <ul> <li>Function XX has no<br/>complete prototype<br/>visible at call.</li> <li>Function XX has no<br/>prototype visible at<br/>definition.</li> </ul>                                                                                                    | Prototype visible at call must<br>be complete.                                                                                                    |
| 8.2        | Whenever an object or<br>function is declared or<br>defined, its type shall be<br>explicitly stated                                                           | Whenever an object or<br>function is declared or<br>defined, its type shall be<br>explicitly stated.                                                                                                    |                                                                                                    |
| 8.3        | For each function parameter<br>the type given in the<br>declaration and definition<br>shall be identical, and the<br>return types shall also be<br>identical. | Definition of function<br>'XX' incompatible with its<br>declaration.                                                                                                    | Assumes that rule 8.1 is<br>not violated. The rule is<br>restricted to compatible<br>types. Can be turned to Off                                                                               |
| 8.4        | If objects or functions are<br>declared more than once their<br>types shall be compatible.                                                                    | <ul> <li>If objects or functions<br/>are declared more than<br/>once their types shall be<br/>compatible.</li> <li>Global declaration<br/>of 'XX' function has<br/>incompatible type with<br/>its definition.</li> <li>Global declaration<br/>of 'XX' variable has<br/>incompatible type with<br/>its definition.</li> </ul> | Violations of this rule might<br>be generated during the link<br>phase.<br>Bug Finder and Code Prover<br>check this coding rule<br>differently. The analyses can<br>produce different results. |
| 8.5        | There shall be no definitions<br>of objects or functions in a<br>header file                                                                                  | <ul> <li>Object 'XX' should not be defined in a header file.</li> <li>Function 'XX' should not be defined in a header file.</li> </ul>                                                                                                    | Tentative definitions are<br>considered as definitions.<br>For objects with file scope,<br>tentative definitions are<br>declarations that:                                                     |

| N.  | MISRA Definition                                                                                         | Messages in report file                                                  | Polyspace Specification                                                                                                    |
|-----|----------------------------------------------------------------------------------------------------|--------------------------------------------------------------------------|----------------------------------------------------------------------------------------------------|
|     |                                                                                                    | • Fragment of function should not be defined in a header file.           | <ul> <li>Do not have initializers.</li> <li>Do not have storage class specifiers, or have the static specifier</li> </ul>                                                                                                    |
| 8.6 | Functions shall always be declared at file scope.                                                        | Function 'XX' should be declared at file scope.                          |                                                                                                    |
| 8.7 | Objects shall be defined at<br>block scope if they are only<br>accessed from within a single<br>function | Object 'XX' should be<br>declared at block scope.                        | Restricted to static objects.                                                                                                    |
| 8.8 | An external object or function<br>shall be declared in one file<br>and only one file                     | Function/Object 'XX' has<br>external declarations in<br>multiples files. | Restricted to explicit extern<br>declarations (tentative<br>definitions are ignored).<br>Polyspace considers that<br>variables or functions<br>declared extern in a non-<br>header file violate this rule.<br>Bug Finder and Code Prover<br>check this coding rule<br>differently. The analyses can<br>produce different results. |

| N.   | MISRA Definition                                                                                                    | Messages in report file                                                                                                    | Polyspace Specification                                                                                                    |
|------|----------------------------------------------------------------------------------------------------|----------------------------------------------------------------------------------------------------|----------------------------------------------------------------------------------------------------|
| 8.9  | Definition: An identifier<br>with external linkage shall<br>have exactly one external<br>definition.                                                    | <ul> <li>Procedure/Global<br/>variable XX multiply<br/>defined.</li> <li>Forbidden multiple<br/>tentative definition for<br/>object XX</li> <li>Global variable has<br/>multiples tentative<br/>definitions</li> <li>Undefined global<br/>variable XX</li> </ul> | <ul> <li>Tentative definitions are considered as definitions.</li> <li>For objects with file scope, tentative definitions are declarations that:</li> <li>Do not have initializers.</li> <li>Do not have storage class specifiers, or have the static specifier</li> <li>No warnings appear on predefined symbols.</li> <li>Bug Finder and Code Prover check this coding rule differently. The analyses can produce different results.</li> </ul> |
| 8.10 | All declarations and<br>definitions of objects or<br>functions at file scope shall<br>have internal linkage unless<br>external linkage is required      | Function/Variable XX<br>should have internal<br>linkage.                                                                                                    | Assumes that 8.1 is not<br>violated. No warning if 0<br>uses.<br>Bug Finder and Code Prover<br>check this coding rule<br>differently. The analyses can<br>produce different results.                                                                                                    |
| 8.11 | The <i>static</i> storage class<br>specifier shall be used in<br>definitions and declarations<br>of objects and functions that<br>have internal linkage | static storage class specifier<br>should be used on internal<br>linkage symbol XX.                                                                                                    |                                                                                                    |
| 8.12 | When an array is declared<br>with external linkage, its<br>size shall be stated explicitly<br>or defined implicitly by<br>initialization                | Size of array 'XX' should be<br>explicitly stated.                                                                                                    |                                                                                                    |

#### Initialization

| N.  | MISRA Definition                                                                                                    | Messages in report file                                                                                                    | Polyspace Specification                                                                                                    |
|-----|----------------------------------------------------------------------------------------------------|----------------------------------------------------------------------------------------------------|----------------------------------------------------------------------------------------------------|
| 9.1 | All automatic variables shall<br>have been assigned a value<br>before being used.                                                                                           |                                                                                                    | Checked during code<br>analysis.<br>Violations displayed as Non-<br>initialized variable results.<br>Bug Finder and Code Prover<br>check this coding rule<br>differently. The analyses can<br>produce different results. |
| 9.2 | Braces shall be used to<br>indicate and match the<br>structure in the nonzero<br>initialization of arrays and<br>structures.                                                | Braces shall be used to<br>indicate and match the<br>structure in the nonzero<br>initialization of arrays and<br>structures.                                                |                                                                                                    |
| 9.3 | In an enumerator list, the<br>= construct shall not be<br>used to explicitly initialize<br>members other than the first,<br>unless all items are explicitly<br>initialized. | In an enumerator list, the<br>= construct shall not be<br>used to explicitly initialize<br>members other than the<br>first, unless all items are<br>explicitly initialized. |                                                                                                    |

### Arithmetic Type Conversion

| N.   | MISRA Definition                                                                                                    | Messages in report file              | Polyspace Specification                                                                                                    |
|------|----------------------------------------------------------------------------------------------------|--------------------------------------|----------------------------------------------------------------------------------------------------|
| 10.1 | <ul> <li>The value of an expression<br/>of integer type shall not be<br/>implicitly converted to a<br/>different underlying type if:</li> <li>it is not a conversion to a<br/>wider integer type of the<br/>same signedness, or</li> <li>the expression is complex,<br/>or</li> </ul> | integer type of the same signedness. | ANSI C base types order<br>(signed char, short, int, long)<br>defines that T2 is wider than<br>T1 if T2 is on the right hand<br>of T1 or T2 = T1. The same<br>interpretation is applied on<br>the unsigned version of base<br>types. |

| N. | MISRA Definition                                                                                                    | Messages in report file                                                                                                    | Polyspace Specification                                                                                                    |
|----|----------------------------------------------------------------------------------------------------|----------------------------------------------------------------------------------------------------|----------------------------------------------------------------------------------------------------|
|    | <ul> <li>the expression is not<br/>constant and is a function<br/>argument, or</li> <li>the expression is not<br/>constant and is a return<br/>expression</li> </ul> | <ul> <li>Implicit conversion of<br/>the binary right hand<br/>operand of underlying<br/>type XX to XX that is not<br/>an integer type.</li> <li>Implicit conversion of the<br/>binary left hand operand<br/>of underlying type XX to<br/>XX that is not an integer<br/>type.</li> </ul> | An expression of bool or<br>enum types has int as<br>underlying type.<br>Plain char may have signed<br>or unsigned underlying type<br>(depending on Polyspace<br>target configuration or option<br>setting).<br>The underlying type of<br>a simple expression of<br>struct.bitfield is the base type<br>used in the bitfield definition,<br>the bitfield width is not token<br>into account and it assumes<br>that only signed   unsigned<br>int are used for bitfield (Rule<br>6.4).<br>This rule violation is not<br>produced on operations<br>involving pointers. |

| N.             | MISRA Definition | Messages in report file                                                                                                    | Polyspace Specification                                                                                                    |
|----------------|------------------|----------------------------------------------------------------------------------------------------|----------------------------------------------------------------------------------------------------|
| 10.1<br>(cont) |                  | <ul> <li>Implicit conversion of<br/>the binary right hand<br/>operand of underlying<br/>type XX to XX that is not<br/>a wider integer type of<br/>the same signedness or<br/>Implicit conversion of<br/>the binary ? left hand<br/>operand of underlying<br/>type XX to XX, but it is a<br/>complex expression.</li> <li>Implicit conversion<br/>of complex integer<br/>expression of underlying<br/>type XX to XX.</li> <li>Implicit conversion of<br/>non-constant integer<br/>expression of underlying<br/>type XX in function<br/>return whose expected<br/>type is XX.</li> <li>Implicit conversion of<br/>non-constant integer<br/>expression of underlying<br/>type XX as argument<br/>of function whose<br/>corresponding parameter<br/>type is XX.</li> </ul> | <ul> <li>No violation reported when:</li> <li>The implicit conversion is<br/>a type widening, without<br/>change of signedness if<br/>integer</li> <li>The expression is an<br/>argument expression or a<br/>return expression</li> <li>No violation reported when<br/>the following are all true:</li> <li>Implicit conversion<br/>applies to a constant<br/>expression and is a type<br/>widening, with a possible<br/>change of signedness if<br/>integer</li> <li>The conversion does not<br/>change the representation<br/>of the constant value or<br/>the result of the operation</li> <li>The expression is an<br/>argument expression or an<br/>operand expression of a<br/>non-bitwise operator</li> </ul> |

| N.   | MISRA Definition                                                                                                    | Messages in report file                                                                                                    | Polyspace Specification                                                                                                    |
|------|----------------------------------------------------------------------------------------------------|----------------------------------------------------------------------------------------------------|----------------------------------------------------------------------------------------------------|
| 10.2 | <ul> <li>The value of an expression of floating type shall not be implicitly converted to a different type if</li> <li>it is not a conversion to a wider floating type, or</li> <li>the expression is complex, or</li> <li>the expression is a function argument, or</li> <li>the expression is a return expression</li> </ul> | <ul> <li>Implicit conversion of the expression from XX to XX that is not a wider floating type.</li> <li>Implicit conversion of the binary ? right hand operand from XX to XX, but it is a complex expression.</li> <li>Implicit conversion of the binary ? right hand operand from XX to XX that is not a wider floating type or Implicit conversion of the binary ? left hand operand from XX to XX, but it is a complex expression.</li> <li>Implicit conversion of the binary ? left hand operand from XX to XX, but it is a complex expression.</li> <li>Implicit conversion of complex floating expression from XX to XX.</li> <li>Implicit conversion of floating expression of XX type in function return whose expected type is XX.</li> <li>Implicit conversion of floating expression of XX type as argument of function whose corresponding parameter type is XX.</li> </ul> | <ul> <li>ANSI C base types order<br/>(float, double) defines that T2<br/>is wider than T1 if T2 is on<br/>the right hand of T1 or T2 =<br/>T1.</li> <li>No violation reported when: <ul> <li>The implicit conversion is<br/>a type widening</li> <li>The expression is an<br/>argument expression or a<br/>return expression.</li> </ul> </li> </ul> |

| N.   | MISRA Definition                                                                                                    | Messages in report file                                                                                                    | Polyspace Specification                                                                                                    |
|------|----------------------------------------------------------------------------------------------------|----------------------------------------------------------------------------------------------------|----------------------------------------------------------------------------------------------------|
| 10.3 | The value of a complex<br>expression of integer type<br>may only be cast to a type<br>that is narrower and of<br>the same signedness as<br>the underlying type of the<br>expression | Complex expression of<br>underlying type XX may<br>only be cast to narrower<br>integer type of same<br>signedness, however the<br>destination type is XX. | <ul> <li>ANSI C base types order<br/>(signed char, short, int,<br/>long) defines that T1 is<br/>narrower than T2 if T2<br/>is on the right hand of<br/>T1 or T1 = T2. The same<br/>methodology is applied on<br/>the unsigned version of<br/>base types.</li> </ul>       |
|      |                                                                                                    |                                                                                                    | • An expression of bool or<br>enum types has int as<br>underlying type.                                                                                                    |
|      |                                                                                                    |                                                                                                    | <ul> <li>Plain char may have<br/>signed or unsigned<br/>underlying type<br/>(depending on target<br/>configuration or option<br/>setting).</li> </ul>                                                                                                    |
|      |                                                                                                    |                                                                                                    | • The underlying type of<br>a simple expression of<br>struct.bitfield is the base<br>type used in the bitfield<br>definition, the bitfield<br>width is not token into<br>account and it assumes<br>that only signed, unsigned<br>int are used for bitfield<br>(Rule 6.4). |
| 10.4 | The value of a complex<br>expression of float type may<br>only be cast to narrower<br>floating type                                                                                 | Complex expression of XX<br>type may only be cast to<br>narrower floating type,<br>however the destination<br>type is XX.                                 | ANSI C base types order<br>(float, double) defines that T1<br>is narrower than T2 if T2 is<br>on the right hand of T1 or T2<br>= T1.                                                                                                    |

| N.   | MISRA Definition                                                                                                    | Messages in report file                                                                                                    | Polyspace Specification                                                                                                    |
|------|----------------------------------------------------------------------------------------------------|----------------------------------------------------------------------------------------------------|----------------------------------------------------------------------------------------------------|
| 10.5 | If the bitwise operator ~ and<br><< are applied to an operand<br>of underlying type <i>unsigned</i><br><i>char</i> or <i>unsigned short</i> , the<br>result shall be immediately<br>cast to the underlying type of<br>the operand | Bitwise [<<  ~] is applied to<br>the operand of underlying<br>type [unsigned char <br>unsigned short], the result<br>shall be immediately cast to<br>the underlying type. |                                                                                                    |
| 10.6 | The "U" suffix shall be<br>applied to all constants of<br><i>unsigned</i> types                                                                                                    | No explicit 'U suffix on<br>constants of an unsigned<br>type.                                                                                                    | Warning when the type<br>determined from the value<br>and the base (octal, decimal<br>or hexadecimal) is unsigned<br>and there is no suffix u or U.<br>For example, when the size of<br>the int and long int data<br>types is 32 bits, the coding<br>rule checker will report a<br>violation of rule 10.6 for the<br>following line:<br>int a = 2147483648;<br>There is a difference between<br>decimal and hexadecimal<br>constants when int and<br>long int are not the same<br>size. |

#### **Pointer Type Conversion**

| N.   | MISRA Definition                                                                                                    | Messages in report file                                                                                              | Polyspace Specification                                                                                                    |
|------|----------------------------------------------------------------------------------------------------|----------------------------------------------------------------------------------------------------|----------------------------------------------------------------------------------------------------|
| 11.1 | Conversion shall not be<br>performed between a pointer<br>to a function and any type<br>other than an integral type | Conversion shall not be<br>performed between a pointer<br>to a function and any type<br>other than an integral type. | Casts and implicit<br>conversions involving a<br>function pointer.<br>Casts or implicit conversions<br>from NULL or (VOid*)0 do<br>not give any warning. |

| N.   | MISRA Definition                                                                                                    | Messages in report file                                                                                                    | Polyspace Specification                                    |
|------|----------------------------------------------------------------------------------------------------|----------------------------------------------------------------------------------------------------|------------------------------------------------------------|
| 11.2 | Conversion shall not be<br>performed between a pointer<br>to an object and any type<br>other than an integral type,<br>another pointer to a object<br>type or a pointer to void | Conversion shall not be<br>performed between a pointer<br>to an object and any type<br>other than an integral type,<br>another pointer to a object<br>type or a pointer to void. | There is also a warning on<br>qualifier loss               |
| 11.3 | A cast should not be<br>performed between a pointer<br>type and an integral type                                                                                                | A cast should not be<br>performed between a pointer<br>type and an integral type.                                                                                                | Exception on zero constant.<br>Extended to all conversions |
| 11.4 | A cast should not be<br>performed between a pointer<br>to object type and a different<br>pointer to object type.                                                                | A cast should not be<br>performed between a pointer<br>to object type and a different<br>pointer to object type.                                                                 |                                                            |
| 11.5 | A cast shall not be performed<br>that removes any <i>const</i> or<br><i>volatile</i> qualification from the<br>type addressed by a pointer                                      | A cast shall not be<br>performed that removes any<br><i>const</i> or <i>volatile</i> qualification<br>from the type addressed by a<br>pointer                                    | Extended to all conversions                                |

### Expressions

| N.   | MISRA Definition                                                                                               | Messages in report file                                                                                                    | Polyspace Specification                                                                                                    |
|------|----------------------------------------------------------------------------------------------------|----------------------------------------------------------------------------------------------------|----------------------------------------------------------------------------------------------------|
| 12.1 | Limited dependence<br>should be placed on C's<br>operator precedence rules in<br>expressions                   | Limited dependence<br>should be placed on C's<br>operator precedence rules in<br>expressions                                                                                                    |                                                                                                    |
| 12.2 | The value of an expression<br>shall be the same under any<br>order of evaluation that the<br>standard permits. | <ul> <li>The value of 'sym'<br/>depends on the order of<br/>evaluation.</li> <li>The value of volatile<br/>'sym' depends on the<br/>order of evaluation<br/>because of multiple<br/>accesses.</li> </ul> | The expression is a simple<br>expression of symbols (Unlike<br>i = i++; no detection on tab[2]<br>= tab[2]++;). Rule 12.2 check<br>assumes that no assignment<br>in expressions that yield a<br>Boolean values (rule 13.1). |

| N.   | MISRA Definition                                                                              | Messages in report file                                                                                                    | Polyspace Specification                                                                                   |
|------|-----------------------------------------------------------------------------------------------|----------------------------------------------------------------------------------------------------|----------------------------------------------------------------------------------------------------|
| 12.3 | The <b>sizeof</b> operator should<br>not be used on expressions<br>that contain side effects. | The sizeof operator should<br>not be used on expressions<br>that contain side effects.                                                           | No warning on volatile<br>accesses                                                                        |
| 12.4 | The right hand operand of<br>a logical && or    operator<br>shall not contain side effects.   | The right hand operand of<br>a logical && or    operator<br>shall not contain side effects.                                                      | No warning on volatile<br>accesses                                                                        |
| 12.5 | The operands of a logical<br>&& or    shall be primary-<br>expressions.                       | <ul> <li>operand of logical &amp;&amp; is<br/>not a primary expression</li> <li>operand of logical    is<br/>not a primary expression</li> </ul> | During preprocessing,<br>violations of this rule are<br>detected on the expressions<br>in #if directives. |
|      |                                                                                               | <ul> <li>The operands of a<br/>logical &amp;&amp; or    shall be<br/>primary-expressions.</li> </ul>                                             | Allowed exception on<br>associatively (a && b && c),<br>(a    b    c).                                    |

| N. | MISRA Definition                                                                                                    | Messages in report file                                                                                                    | Polyspace Specification                                                                                                    |
|----|----------------------------------------------------------------------------------------------------|----------------------------------------------------------------------------------------------------|----------------------------------------------------------------------------------------------------|
|    | Operands of logical operators<br>(&&,    and !) should<br>be effectively Boolean.<br>Expression that are<br>effectively Boolean should<br>not be used as operands to<br>operators other than (&&,   <br>or !). | <ul> <li>operator should be<br/>effectively Boolean.</li> <li>Left operand of '%s'<br/>logical operator should be<br/>effectively Boolean.</li> <li>Right operand of '%s'<br/>logical operator should be<br/>effectively Boolean.</li> <li>%s operand of '%s' is<br/>effectively Boolean.<br/>Boolean should not be<br/>used as operands to<br/>operators other than<br/>'&amp;&amp;', '  ', '!', '=', '==', '!='<br/>and '?:'.</li> </ul> | The operand of a logical<br>operator should be a Boolean<br>data type. Although the C<br>standard does not explicitly<br>define the Boolean data<br>type, the standard implicitly<br>assumes the use of the<br>Boolean data type.<br>Some operators may return<br>Boolean-like expressions, for<br>example, (var == 0).<br>Consider the following code:<br>unsigned char flag;<br>if (!flag)<br>The rule checker reports a<br>violation of rule 12.6:<br>Operand of '!' logical<br>operator should be<br>effectively Boolean.<br>The operand flag is not a<br>Boolean but an unsigned<br>char.<br>To be compliant with rule<br>12.6, the code must be<br>rewritten either as<br>if (!( flag != 0))<br>or<br>if (flag == 0)<br>The use of the option -<br>boolean-types may<br>increase or decrease the |

| N.    | MISRA Definition                                                                                                    | Messages in report file                                                                                                    | Polyspace Specification                                                                                                    |
|-------|----------------------------------------------------------------------------------------------------|----------------------------------------------------------------------------------------------------|----------------------------------------------------------------------------------------------------|
|       |                                                                                                    |                                                                                                    | number of warnings<br>generated.                                                                                                    |
| 12.7  | Bitwise operators shall not<br>be applied to operands whose<br>underlying type is signed                                                                              | <ul> <li>[~/Left Shift/Right shift/<br/>&amp;] operator applied on<br/>an expression whose<br/>underlying type is<br/>signed.</li> <li>Bitwise ~ on operand of<br/>signed underlying type<br/>XX.</li> <li>Bitwise [&lt;&lt; &gt;&gt;] on left<br/>hand operand of signed<br/>underlying type XX.</li> <li>Bitwise [&amp;   ^] on two<br/>operands of s</li> </ul> | <ul> <li>The underlying type for an integer is signed when:</li> <li>it does not have a u or U suffix</li> <li>it is small enough to fit into a 64 bits signed number</li> </ul>                                                                                                    |
| 12.8  | The right hand operand of<br>a shift operator shall lie<br>between zero and one less<br>than the width in bits of the<br>underlying type of the left<br>hand operand. | <ul> <li>shift amount is negative</li> <li>shift amount is bigger<br/>than 64</li> <li>Bitwise [&lt;&lt;&gt;&gt;] count out<br/>of range [0X] (width of<br/>the underlying type XX<br/>of the left hand operand -<br/>1)</li> </ul>                                                                                                    | The numbers that are<br>manipulated in preprocessing<br>directives are 64 bits wide<br>so that valid shift range is<br>between 0 and 63<br>Check is also extended onto<br>bitfields with the field width<br>or the width of the base type<br>when it is within a complex<br>expression |
| 12.9  | The unary minus operator<br>shall not be applied to an<br>expression whose underlying<br>type is unsigned.                                                            | <ul> <li>Unary - on operand of<br/>unsigned underlying type<br/>XX.</li> <li>Minus operator applied<br/>to an expression whose<br/>underlying type is<br/>unsigned</li> </ul>                                                                                                    | <ul> <li>The underlying type for an integer is signed when:</li> <li>it does not have a u or U suffix</li> <li>it is small enough to fit into a 64 bits signed number</li> </ul>                                                                                                    |
| 12.10 | The comma operator shall not be used.                                                                                                    | The comma operator shall not be used.                                                                                                    |                                                                                                    |

| N.    | MISRA Definition                                                                                                    | Messages in report file                                                                                             | Polyspace Specification                                                                                                    |
|-------|----------------------------------------------------------------------------------------------------|----------------------------------------------------------------------------------------------------|----------------------------------------------------------------------------------------------------|
| 12.11 | Evaluation of constant<br>unsigned expression should<br>not lead to wraparound.                                     | Evaluation of constant<br>unsigned integer<br>expressions should not lead<br>to wrap-around.                        |                                                                                                    |
| 12.12 | The underlying bit<br>representations of floating-<br>point values shall not be<br>used.                            | The underlying bit<br>representations of floating-<br>point values shall not be<br>used.                            | <ul> <li>Warning when:</li> <li>A float pointer is cast<br/>as a pointer to another<br/>data type. Casting a float<br/>pointer as a pointer to<br/>void does not generate a<br/>warning.</li> <li>A float is packed with<br/>another data type. For<br/>example:<br/>union {<br/>float f;<br/>int i;<br/>}</li> </ul> |
| 12.13 | The increment (++) and<br>decrement () operators<br>should not be mixed with<br>other operators in an<br>expression | The increment (++) and<br>decrement () operators<br>should not be mixed with<br>other operators in an<br>expression | Warning when ++ or<br>operators are not used alone.                                                                                                    |

## **Control Statement Expressions**

| N.   | MISRA Definition                                                                                          | Messages in report file                                                                                   | Polyspace Specification                                                                                         |
|------|----------------------------------------------------------------------------------------------------|----------------------------------------------------------------------------------------------------|----------------------------------------------------------------------------------------------------|
| 13.1 | Assignment operators shall<br>not be used in expressions<br>that yield Boolean values.                    | Assignment operators shall<br>not be used in expressions<br>that yield Boolean values.                    |                                                                                                    |
| 13.2 | Tests of a value against zero<br>should be made explicit,<br>unless the operand is<br>effectively Boolean | Tests of a value against zero<br>should be made explicit,<br>unless the operand is<br>effectively Boolean | No warning is given on<br>integer constants. Example: if<br>(2)<br>The use of the option -<br>boolean-types may |

| N.   | MISRA Definition                                                                                             | Messages in report file                                                                               | Polyspace Specification                                                         |
|------|----------------------------------------------------------------------------------------------------|----------------------------------------------------------------------------------------------------|---------------------------------------------------------------------------------|
|      |                                                                                                    |                                                                                                    | increase or decrease the<br>number of warnings<br>generated.                    |
| 13.3 | Floating-point expressions<br>shall not be tested for<br>equality or inequality.                             | Floating-point expressions<br>shall not be tested for<br>equality or inequality.                      | Warning on directs tests only.                                                  |
| 13.4 | The controlling expression<br>of a <i>for</i> statement shall not<br>contain any objects of floating<br>type | The controlling expression<br>of a for statement shall<br>not contain any objects of<br>floating type | If <i>for</i> index is a variable<br>symbol, checked that it is not<br>a float. |

| N.   | MISRA Definition                                                                                                    | Messages in report file                                                                                                    | Polyspace Specification                                                                                                    |
|------|----------------------------------------------------------------------------------------------------|----------------------------------------------------------------------------------------------------|----------------------------------------------------------------------------------------------------|
| 13.5 | The three expressions of a <i>for</i> statement shall be concerned only with loop control                                                | <ul> <li>Ist expression should be<br/>an assignment.</li> <li>Bad type for loop counter<br/>(XX).</li> <li>2nd expression should be<br/>a comparison.</li> <li>2nd expression should be<br/>a comparison with loop<br/>counter (XX).</li> <li>3rd expression should<br/>be an assignment of loop<br/>counter (XX).</li> <li>3rd expression: assigned<br/>variable should be the<br/>loop counter (XX).</li> <li>3rd expression: assigned<br/>variable should be the<br/>loop counter (XX).</li> <li>The following kinds of for<br/>loops are allowed: <ul> <li>(a) all three expressions<br/>shall be present;</li> <li>(b) the 2nd and 3rd<br/>expressions shall be<br/>present with prior<br/>initialization of the loop<br/>counter;</li> <li>(c) all three expressions<br/>shall be empty for a<br/>deliberate infinite loop.</li> </ul> </li> </ul> | Checked if the for loop<br>index (V) is a variable<br>symbol; checked if V is<br>the last assigned variable<br>in the first expression (if<br>present). Checked if, in first<br>expression, if present, is<br>assignment of V; checked if<br>in 2nd expression, if present,<br>must be a comparison of V;<br>Checked if in 3rd expression,<br>if present, must be an<br>assignment of V. |
| 13.6 | Numeric variables being<br>used within a <i>for</i> loop for<br>iteration counting should not<br>be modified in the body of the<br>loop. | Numeric variables being<br>used within a for loop for<br>iteration counting should<br>not be modified in the body<br>of the loop.                                                                                                    | Detect only direct<br>assignments if the for loop<br>index is known and if it is a<br>variable symbol.                                                                                                    |

| N.   | MISRA Definition                                                            | Messages in report file                                                                                                    | Polyspace Specification                                                         |
|------|-----------------------------------------------------------------------------|----------------------------------------------------------------------------------------------------|---------------------------------------------------------------------------------|
| 13.7 | Boolean operations whose<br>results are invariant shall not<br>be permitted | <ul> <li>Boolean operations<br/>whose results are<br/>invariant shall not be<br/>permitted. Expression is<br/>always true.</li> </ul>  | During compilation, check<br>comparisons with at least one<br>constant operand. |
|      |                                                                             | <ul> <li>Boolean operations<br/>whose results are<br/>invariant shall not be<br/>permitted. Expression is<br/>always false.</li> </ul> |                                                                                 |
|      |                                                                             | <ul> <li>Boolean operations<br/>whose results are<br/>invariant shall not be<br/>permitted.</li> </ul>                                 |                                                                                 |

### **Control Flow**

| N.   | MISRA Definition                                                                                                    | Messages in report file                                                                                                    | Polyspace Specification                                                                                                    |
|------|----------------------------------------------------------------------------------------------------|----------------------------------------------------------------------------------------------------|----------------------------------------------------------------------------------------------------|
| 14.1 | There shall be no<br>unreachable code.                                                                                                    | There shall be no<br>unreachable code.                                                                                                    | Bug Finder and Code Prover<br>check this coding rule<br>differently. The analyses can<br>produce different results.                            |
| 14.2 | All non-null statements shall<br>either have at lest one side<br>effect however executed, or<br>cause control flow to change                              | <ul> <li>All non-null statements<br/>shall either:</li> <li>have at lest one side<br/>effect however executed,<br/>or</li> <li>cause control flow to<br/>change</li> </ul> |                                                                                                    |
| 14.3 | <ul> <li>All non-null statements shall either</li> <li>have at lest one side effect however executed, or</li> <li>cause control flow to change</li> </ul> | A null statement shall<br>appear on a line by itself                                                                                                    | We assume that a ';' is a<br>null statement when it is<br>the first character on a line<br>(excluding comments). The<br>rule is violated when: |

| N.   | MISRA Definition                                                                                                    | Messages in report file                                                                                   | Polyspace Specification                                                        |
|------|----------------------------------------------------------------------------------------------------|----------------------------------------------------------------------------------------------------|--------------------------------------------------------------------------------|
|      |                                                                                                    |                                                                                                    | • there are some comments before it on the same line.                          |
|      |                                                                                                    |                                                                                                    | • there is a comment immediately after it                                      |
|      |                                                                                                    |                                                                                                    | • there is something else<br>than a comment after the<br>';' on the same line. |
| 14.4 | The <i>goto</i> statement shall not be used.                                                                                  | The goto statement shall not be used.                                                                     |                                                                                |
| 14.5 | The <i>continue</i> statement shall not be used.                                                                              | The continue statement shall not be used.                                                                 |                                                                                |
| 14.6 | For any iteration statement<br>there shall be at most one<br><i>break</i> statement used for loop<br>termination              | For any iteration statement<br>there shall be at most one<br>break statement used for<br>loop termination |                                                                                |
| 14.7 | A function shall have a single<br>point of exit at the end of the<br>function                                                 | A function shall have a<br>single point of exit at the<br>end of the function                             |                                                                                |
| 14.8 | The statement forming the<br>body of a <i>switch</i> , <i>while</i> , <i>do</i><br><i>while</i> or <i>for</i> statement shall | • The body of a do while statement shall be a compound statement.                                         |                                                                                |
|      | be a compound statement                                                                                                    | • The body of a for statement shall be a compound statement.                                              |                                                                                |
|      |                                                                                                    | • The body of a switch<br>statement shall be a<br>compound statement                                      |                                                                                |

| Ν.    | MISRA Definition                                                                                                    | Messages in report file                                                                                                    | Polyspace Specification |
|-------|----------------------------------------------------------------------------------------------------|----------------------------------------------------------------------------------------------------|-------------------------|
| 14.9  | An <i>if (expression)</i> construct<br>shall be followed by a<br>compound statement. The<br><i>else</i> keyword shall be followed<br>by either a compound<br>statement, or another <i>if</i><br>statement | <ul> <li>An if (expression)<br/>construct shall be<br/>followed by a compound<br/>statement.</li> <li>The else keyword shall<br/>be followed by either a<br/>compound statement, or<br/>another if statement</li> </ul> |                         |
| 14.10 | All <i>if else if</i> constructs should contain a final <i>else</i> clause.                                                                                                    | All if else if constructs<br>should contain a final else<br>clause.                                                                                                    |                         |

## Switch Statements

| N.   | MISRA Definition                                                            | Messages in report file                             | Polyspace Specification                                                                                                    |
|------|-----------------------------------------------------------------------------|-----------------------------------------------------|----------------------------------------------------------------------------------------------------|
| 15.0 | Unreachable code is detected<br>between switch statement<br>and first case. | switch statements syntax<br>normative restrictions. | Warning on declarations or<br>any statements before the<br>first switch case.                                                         |
|      | <b>Note:</b> This is not a MISRA<br>C2004 rule.                             |                                                     | Warning on label or jump<br>statements in the body of<br>switch cases.                                                                |
|      |                                                                             |                                                     | On the following example, the<br>rule is displayed in the log<br>file at line 3:                                                      |
|      |                                                                             |                                                     | 1<br>2 switch(index) {<br>3 var = var + 1;<br>// RULE 15.0<br>// violated<br>4case 1:                                                 |
|      |                                                                             |                                                     | The code between switch<br>statement and first case<br>is checked as dead code by<br>Polyspace. It follows ANSI<br>standard behavior. |

| N.   | MISRA Definition                                                                                                    | Messages in report file                                                                                                    | Polyspace Specification                                                                       |
|------|----------------------------------------------------------------------------------------------------|----------------------------------------------------------------------------------------------------|-----------------------------------------------------------------------------------------------|
| 15.1 | A switch label shall only<br>be used when the most<br>closely-enclosing compound<br>statement is the body of a<br><i>switch</i> statement | A switch label shall only<br>be used when the most<br>closely-enclosing compound<br>statement is the body of a<br>switch statement |                                                                                               |
| 15.2 | An unconditional <i>break</i><br>statement shall terminate<br>every non-empty switch<br>clause                                            | An unconditional break<br>statement shall terminate<br>every non-empty switch<br>clause                                            | Warning for each non-<br>compliant case clause.                                               |
| 15.3 | The final clause of a <i>switch</i> statement shall be the <i>default</i> clause                                                          | The final clause of a switch<br>statement shall be the<br>default clause                                                           |                                                                                               |
| 15.4 | A <i>switch</i> expression should<br>not represent a value that is<br>effectively Boolean                                                 | A switch expression should<br>not represent a value that is<br>effectively Boolean                                                 | The use of the option -<br>boolean-types may<br>increase the number of<br>warnings generated. |
| 15.5 | Every <i>switch</i> statement shall have at least one <i>case</i> clause                                                                  | Every switch statement<br>shall have at least one case<br>clause                                                                   |                                                                                               |

## Functions

| N.   | MISRA Definition                                                                                   | Messages in report file                                                                            | Polyspace Specification                                                                                                    |
|------|----------------------------------------------------------------------------------------------------|----------------------------------------------------------------------------------------------------|----------------------------------------------------------------------------------------------------|
| 16.1 | Functions shall not be<br>defined with variable<br>numbers of arguments.                           | Function XX should not be defined as varargs.                                                      |                                                                                                    |
| 16.2 | Functions shall not call<br>themselves, either directly or<br>indirectly.                          | Function %s should not call itself.                                                                | Done by Polyspace software<br>(Use the call graph in<br>Polyspace Code Prover).<br>Polyspace also partially<br>checks this rule during the<br>compilation phase. |
| 16.3 | Identifiers shall be given<br>for all of the parameters<br>in a function prototype<br>declaration. | Identifiers shall be given<br>for all of the parameters<br>in a function prototype<br>declaration. | Assumes Rule <b>8.6</b> is not violated.                                                                                                    |

| N.   | MISRA Definition                                                                                                    | Messages in report file                                                                                                    | Polyspace Specification                                                                                                    |
|------|----------------------------------------------------------------------------------------------------|----------------------------------------------------------------------------------------------------|----------------------------------------------------------------------------------------------------|
| 16.4 | The identifiers used in the declaration and definition of a function shall be identical.                                                                         | The identifiers used in the declaration and definition of a function shall be identical.                                                                       | Assumes that rules <b>8.8</b> , <b>8.1</b><br>and <b>16.3</b> are not violated.<br>All occurrences are detected.                                                                                   |
| 16.5 | Functions with no<br>parameters shall be declared<br>with parameter type <i>void</i> .                                                                           | Functions with no<br>parameters shall be declared<br>with parameter type void.                                                                                 | Definitions are also checked.                                                                                                    |
| 16.6 | The number of arguments<br>passed to a function shall<br>match the number of<br>parameters.                                                                      | <ul> <li>Too many arguments to XX.</li> <li>Insufficient number of arguments to XX.</li> </ul>                                                                 | Assumes that rule <b>8.1</b> is not violated.                                                                                                    |
| 16.7 | A pointer parameter in a<br>function prototype should be<br>declared as pointer to <b>const</b><br>if the pointer is not used to<br>modify the addressed object. | Pointer parameter in a<br>function prototype should be<br>declared as pointer to <b>const</b><br>if the pointer is not used to<br>modify the addressed object. | Warning if a non-const<br>pointer parameter is either<br>not used to modify the<br>addressed object or is passed<br>to a call of a function that<br>is declared with a const<br>pointer parameter. |
| 16.8 | All exit paths from a function<br>with non-void return type<br>shall have an explicit<br>return statement with an<br>expression.                                 | Missing return value for<br>non-void function XX.                                                                                                    | Warning when a non-void<br>function is not terminated<br>with an unconditional return<br>with an expression.                                                                                       |
| 16.9 | A function identifier shall<br>only be used with either<br>a preceding &, or with a<br>parenthesized parameter list,<br>which may be empty.                      | Function identifier XX<br>should be preceded by a & or<br>followed by a parameter list.                                                                        |                                                                                                    |

| N.    | MISRA Definition                                                                            | Messages in report file                                                                     | Polyspace Specification                                                                                                    |
|-------|---------------------------------------------------------------------------------------------|---------------------------------------------------------------------------------------------|----------------------------------------------------------------------------------------------------|
| 16.10 | If a function returns error<br>information, then that error<br>information shall be tested. | If a function returns error<br>information, then that error<br>information shall be tested. | Warning if a non-void<br>function is called and the<br>returned value is ignored.<br>No warning if the result of<br>the call is cast to void.<br>No check performed for<br>calls of memcpy, memmove,<br>memset, strcpy, strncpy,<br>strcat, or strncat. |

## **Pointers and Arrays**

| N.   | MISRA Definition                                                                                       | Messages in report file                                                                                 | Polyspace Specification                                                                                |
|------|----------------------------------------------------------------------------------------------------|----------------------------------------------------------------------------------------------------|----------------------------------------------------------------------------------------------------|
| 17.1 | Pointer arithmetic shall only<br>be applied to pointers that<br>address an array or array<br>element.  | Pointer arithmetic shall only<br>be applied to pointers that<br>address an array or array<br>element.   |                                                                                                    |
| 17.2 | Pointer subtraction shall only<br>be applied to pointers that<br>address elements of the same<br>array | Pointer subtraction shall<br>only be applied to pointers<br>that address elements of the<br>same array. |                                                                                                    |
| 17.3 | >, >=, <, <= shall not be<br>applied to pointer types<br>except where they point to<br>the same array. | >, >=, <, <= shall not be<br>applied to pointer types<br>except where they point to<br>the same array.  |                                                                                                    |
| 17.4 | Array indexing shall be the<br>only allowed form of pointer<br>arithmetic.                             | Array indexing shall be the<br>only allowed form of pointer<br>arithmetic.                              | Warning on operations on<br>pointers. (p+I, I+p and p-I,<br>where p is a pointer and I an<br>integer). |
| 17.5 | A type should not contain<br>more than 2 levels of pointer<br>indirection                              | A type should not contain<br>more than 2 levels of pointer<br>indirection                               |                                                                                                    |
| 17.6 | The address of an object with automatic storage shall not                                              | Pointer to a parameter is an illegal return value. Pointer                                              | Warning when assigning<br>address to a global variable,                                                |

| N. | MISRA Definition             | Messages in report file         | Polyspace Specification |
|----|------------------------------|---------------------------------|-------------------------|
|    |                              | to a local is an illegal return |                         |
|    | may persist after the object | value.                          | address, or returning a |
|    | has ceased to exist.         |                                 | parameter address.      |

### **Structures and Unions**

| Ν.   | MISRA Definition                                                                       | Messages in report file                                                                | Polyspace Specification                                       |
|------|----------------------------------------------------------------------------------------|----------------------------------------------------------------------------------------|---------------------------------------------------------------|
| 18.1 | All structure or union types<br>shall be complete at the end<br>of a translation unit. | All structure or union types<br>shall be complete at the end<br>of a translation unit. | Warning for all incomplete declarations of structs or unions. |
| 18.2 | An object shall not be<br>assigned to an overlapping<br>object.                        | • An object shall not<br>be assigned to an<br>overlapping object.                      |                                                               |
|      |                                                                                        | • Destination and source of XX overlap, the behavior is undefined.                     |                                                               |
| 18.4 | Unions shall not be used                                                               | Unions shall not be used.                                                              |                                                               |

## **Preprocessing Directives**

| N.   | MISRA Definition                                                                                            | Messages in report file                                                                                                    | Polyspace Specification                                                                                                    |
|------|----------------------------------------------------------------------------------------------------|----------------------------------------------------------------------------------------------------|----------------------------------------------------------------------------------------------------|
| 19.1 | #include statements in a file<br>shall only be preceded by<br>other preprocessors directives<br>or comments | #include statements in a<br>file shall only be preceded<br>by other preprocessors<br>directives or comments                              | A message is displayed<br>when a #include directive<br>is preceded by other things<br>than preprocessor directives,<br>comments, spaces or "new<br>lines". |
| 19.2 | Nonstandard characters<br>should not occur in header<br>file names in #include<br>directives                | <ul> <li>A message is displayed<br/>on characters ', " or /<br/>* between &lt; and &gt; in<br/>#include <filename></filename></li> </ul> |                                                                                                    |
|      |                                                                                                    | <ul> <li>A message is displayed<br/>on characters ', or /<br/>* between " and " in<br/>#include "filename"</li> </ul>                    |                                                                                                    |

| N.   | MISRA Definition                                                                                                    | Messages in report file                                                                         | Polyspace Specification                                                                                                    |
|------|----------------------------------------------------------------------------------------------------|-------------------------------------------------------------------------------------------------|----------------------------------------------------------------------------------------------------|
| 19.3 | The <i>#include</i> directive shall<br>be followed by either a<br><filename> or "filename"</filename>                                                                                 | <ul> <li>'#include' expects</li> <li>"FILENAME" or</li> <li><filename></filename></li> </ul>    |                                                                                                    |
|      | sequence.                                                                                                    | <ul> <li>'#include_next' expects         "FILENAME" or         <filename></filename></li> </ul> |                                                                                                    |
| 19.4 | C macros shall only expand<br>to a braced initializer, a<br>constant, a parenthesized<br>expression, a type qualifier,<br>a storage class specifier, or a<br>do-while-zero construct. | Macro ' <name>' does not<br/>expand to a compliant<br/>construct.</name>                        | <ul> <li>We assume that a macro definition does not violate this rule when it expands to:</li> <li>a braced construct (not necessarily an initializer)</li> <li>a parenthesized construct (not necessarily an expression)</li> </ul> |
|      |                                                                                                    |                                                                                                 | • a number                                                                                                    |
|      |                                                                                                    |                                                                                                 | <ul> <li>a character constant</li> <li>a string constant (can<br/>be the result of the<br/>concatenation of string<br/>field arguments and<br/>literal strings)</li> </ul>                                                           |
|      |                                                                                                    |                                                                                                 | <ul> <li>the following keywords:<br/>typedef, extern, static,<br/>auto, register, const,<br/>volatile,asm and<br/>inline</li> </ul>                                                                                                  |
|      |                                                                                                    |                                                                                                 | • a do-while-zero construct                                                                                                    |
| 19.5 | Macros shall not be #defined<br>and #undefd within a block.                                                                                                    | <ul> <li>Macros shall not be<br/>#define'd within a<br/>block.</li> </ul>                       |                                                                                                    |
|      |                                                                                                    | • Macros shall not be<br>#undef'd within a block.                                               |                                                                                                    |
| 19.6 | #undef shall not be used.                                                                                                    | #undef shall not be used.                                                                       |                                                                                                    |

| N.    | MISRA Definition                                                                                                    | Messages in report file                                                                                                    | Polyspace Specification                                                                                                    |
|-------|----------------------------------------------------------------------------------------------------|----------------------------------------------------------------------------------------------------|----------------------------------------------------------------------------------------------------|
| 19.7  | A function should be used in preference to a function like-<br>macro.                                                                                                | A function should be used in<br>preference to a function like-<br>macro                                                                                                    | Message on all function-like<br>macro definitions.                                                                                                    |
| 19.8  | A function-like macro shall<br>not be invoked without all of<br>its arguments                                                                                        | <ul> <li>arguments given to<br/>macro '<name>'</name></li> <li>macro '<name>' used<br/>without args.</name></li> <li>macro '<name>' used<br/>with just one arg.</name></li> <li>macro '<name>'<br/>used with too many<br/>(<number>) args.</number></name></li> </ul> |                                                                                                    |
| 19.9  | Arguments to a function-<br>like macro shall not contain<br>tokens that look like<br>preprocessing directives.                                                       | Macro argument shall not<br>look like a preprocessing<br>directive.                                                                                                    | This rule is detected as<br>violated when the '#'<br>character appears in a macro<br>argument (outside a string or<br>character constant)                                                                                                    |
| 19.10 | In the definition of a<br>function-like macro each<br>instance of a parameter shall<br>be enclosed in parentheses<br>unless it is used as the<br>operand of # or ##. | Parameter instance shall be<br>enclosed in parentheses.                                                                                                    | If x is a macro parameter,<br>the following instances of x<br>as an operand of the # and ##<br>operators do not generate a<br>warning: #x, ##x, and x##.<br>Otherwise, parentheses are<br>required around x.<br>The software does not<br>generate a warning if a<br>parameter is reused as<br>an argument of a function<br>or function-like macro.<br>For example, consider a<br>parameter x. The software<br>does not generate a warning<br>if x appears as (x) or (x, or<br>, x) or , x,. |

| <b>N.</b> | MISRA Definition                                                                                                    | Messages in report file                                                   | Polyspace Specification                                                                                                    |
|-----------|----------------------------------------------------------------------------------------------------|---------------------------------------------------------------------------|----------------------------------------------------------------------------------------------------|
| 19.11     | All macro identifiers in<br>preprocessor directives<br>shall be defined before use,<br>except in #ifdef and #ifndef<br>preprocessor directives and<br>the defined() operator. | ' <name>' is not defined.</name>                                          |                                                                                                    |
| 19.12     | There shall be at most one<br>occurrence of the # or ##<br>preprocessor operators in a<br>single macro definition.                                                            | More than one occurrence<br>of the # or ## preprocessor<br>operators.     |                                                                                                    |
| 19.13     | The # and ## preprocessor<br>operators should not be used                                                                                                    | Message on definitions<br>of macros using # or ##<br>operators            |                                                                                                    |
| 19.14     | The defined preprocessor<br>operator shall only be used<br>in one of the two standard<br>forms.                                                                               | 'defined' without an<br>identifier.                                       |                                                                                                    |
| 19.15     | Precautions shall be taken<br>in order to prevent the<br>contents of a header file being<br>included twice.                                                                   | Precautions shall be taken<br>in order to prevent multiple<br>inclusions. | When a header file is<br>formatted as,<br>#ifndef <control macro=""><br/>#define <control macro=""><br/><contents> #endif<br/>or,<br/>#ifndef <control macro=""><br/>#error<br/>#else<br/>#define <control macro=""><br/><contents> #endif<br/>it is assumed that<br/>precautions have been<br/>taken to prevent multiple<br/>inclusions. Otherwise, a<br/>violation of this MISRA rule<br/>is detected.</contents></control></control></contents></control></control> |

| N.    | MISRA Definition                                                                                                    | Messages in report file                                                                                                    | Polyspace Specification |
|-------|----------------------------------------------------------------------------------------------------|----------------------------------------------------------------------------------------------------|-------------------------|
| 19.16 | Preprocessing directives shall<br>be syntactically meaningful<br>even when excluded by the<br>preprocessor.                                             | directive is not syntactically meaningful.                                                                                                    |                         |
| 19.17 | All #else, #elif and #endif<br>preprocessor directives shall<br>reside in the same file as the<br>#if or #ifdef directive to which<br>they are related. | <ul> <li>'#elif' not within a conditional.</li> <li>'#else' not within a conditional.</li> <li>'#elif' not within a conditional.</li> <li>'#endif' not within a conditional.</li> <li>'#endif' not within a conditional.</li> <li>unbalanced '#endif'.</li> <li>unterminated '#if' conditional.</li> <li>unterminated '#ifdef' conditional.</li> <li>unterminated '#ifndef' conditional.</li> </ul> |                         |

### **Standard Libraries**

| N.   | MISRA Definition                                                                                                    | Messages in report file                                                                                                    | Polyspace Specification                                                                                                    |
|------|----------------------------------------------------------------------------------------------------|----------------------------------------------------------------------------------------------------|----------------------------------------------------------------------------------------------------|
| 20.1 | Reserved identifiers, macros<br>and functions in the standard<br>library, shall not be defined,<br>redefined or undefined. | <ul> <li>The macro '<name> shall<br/>not be redefined.</name></li> <li>The macro '<name> shall<br/>not be undefined.</name></li> </ul> |                                                                                                    |
| 20.2 | The names of standard<br>library macros, objects and<br>functions shall not be reused.                                     | Identifier XX should not be<br>used.                                                                                                   | In case a macro whose name<br>corresponds to a standard<br>library macro, object or<br>function is defined, the rule<br>that is detected as violated is<br><b>20.1</b> . |

| N.   | MISRA Definition                                                           | Messages in report file                                               | Polyspace Specification                                                                                                    |
|------|----------------------------------------------------------------------------|-----------------------------------------------------------------------|----------------------------------------------------------------------------------------------------|
|      |                                                                            |                                                                       | <ul> <li>Tentative definitions are considered as definitions.</li> <li>For objects with file scope, tentative definitions are declarations that:</li> <li>Do not have initializers.</li> <li>Do not have storage class specifiers, or have the static specifier</li> </ul>                                                                                                    |
| 20.3 | The validity of values passed<br>to library functions shall be<br>checked. | Validity of values passed to<br>library functions shall be<br>checked | <ul> <li>Warning for argument in<br/>library function call if the<br/>following are all true:</li> <li>Argument is a local<br/>variable</li> <li>Local variable is not<br/>tested between last<br/>assignment and call to the<br/>library function</li> <li>Library function is a<br/>common mathematical<br/>function</li> <li>Corresponding parameter<br/>of the library function has<br/>a restricted input domain.</li> <li>The library function can be<br/>one of the following : sqrt,<br/>tan, pow, log, log10, fmod,<br/>acos, asin, acosh, atanh,<br/>or atan2.</li> </ul> |

| N.   | MISRA Definition                                                                          | Messages in report file                                                                                            | Polyspace Specification                                                                                                    |
|------|-------------------------------------------------------------------------------------------|----------------------------------------------------------------------------------------------------|----------------------------------------------------------------------------------------------------|
| 20.4 | Dynamic heap memory<br>allocation shall not be used.                                      | <ul> <li>The macro '<name> shall<br/>not be used.</name></li> <li>Identifier XX should not<br/>be used.</li> </ul> | In case the dynamic heap<br>memory allocation functions<br>are actually macros and the<br>macro is expanded in the<br>code, this rule is detected as<br>violated. Assumes rule <b>20.2</b> is<br>not violated. |
| 20.5 | The error indicator errno shall not be used                                               | The error indicator errno shall not be used                                                                        | Assumes that rule <b>20.2</b> is not violated                                                                                                    |
| 20.6 | The macro <i>offsetof</i> , in library<br><stddef.h>, shall not be used.</stddef.h>       | <ul> <li>The macro '<name> shall<br/>not be used.</name></li> <li>Identifier XX should not<br/>be used.</li> </ul> | Assumes that rule <b>20.2</b> is not violated                                                                                                    |
| 20.7 | The <i>setjmp</i> macro and the <i>longjmp</i> function shall not be used.                | <ul> <li>The macro '<name> shall<br/>not be used.</name></li> <li>Identifier XX should not<br/>be used.</li> </ul> | In case the longjmp function<br>is actually a macro and the<br>macro is expanded in the<br>code, this rule is detected as<br>violated. Assumes that rule<br><b>20.2</b> is not violated                        |
| 20.8 | The signal handling facilities<br>of <signal.h> shall not be<br/>used.</signal.h>         | <ul> <li>The macro '<name> shall<br/>not be used.</name></li> <li>Identifier XX should not<br/>be used.</li> </ul> | In case some of the signal<br>functions are actually macros<br>and are expanded in the<br>code, this rule is detected as<br>violated. Assumes that rule<br><b>20.2</b> is not violated                         |
| 20.9 | The input/output library<br><stdio.h> shall not be used in<br/>production code.</stdio.h> | <ul> <li>The macro '<name> shall<br/>not be used.</name></li> <li>Identifier XX should not<br/>be used.</li> </ul> | In case the input/output<br>library functions are actually<br>macros and are expanded in<br>the code, this rule is detected<br>as violated. Assumes that<br>rule <b>20.2</b> is not violated                   |

| N.    | MISRA Definition                                                                                                    | Messages in report file                                                                                            | Polyspace Specification                                                                                                    |
|-------|----------------------------------------------------------------------------------------------------|----------------------------------------------------------------------------------------------------|----------------------------------------------------------------------------------------------------|
| 20.10 | The library functions atof,<br>atoi and atoll from library<br><stdlib.h> shall not be used.</stdlib.h>               | <ul> <li>The macro '<name> shall<br/>not be used.</name></li> <li>Identifier XX should not<br/>be used.</li> </ul> | In case the atof, atoi and atoll<br>functions are actually macros<br>and are expanded, this rule is<br>detected as violated. Assumes<br>that rule <b>20.2</b> is not violated              |
| 20.11 | The library functions abort,<br>exit, getenv and system from<br>library <stdlib.h> shall not be<br/>used.</stdlib.h> | <ul> <li>The macro '<name> shall<br/>not be used.</name></li> <li>Identifier XX should not<br/>be used.</li> </ul> | In case the abort, exit,<br>getenv and system functions<br>are actually macros and<br>are expanded, this rule is<br>detected as violated. Assumes<br>that rule <b>20.2</b> is not violated |
| 20.12 | The time handling functions<br>of library <time.h> shall not<br/>be used.</time.h>                                   | <ul> <li>The macro '<name> shall<br/>not be used.</name></li> <li>Identifier XX should not<br/>be used.</li> </ul> | In case the time handling<br>functions are actually macros<br>and are expanded, this rule is<br>detected as violated. Assumes<br>that rule <b>20.2</b> is not violated                     |

#### **Runtime Failures**

| N.   | MISRA Definition                                                                                                    | Messages in report file | Polyspace Specification                                                                                                    |
|------|----------------------------------------------------------------------------------------------------|-------------------------|----------------------------------------------------------------------------------------------------|
| 21.1 | <ul> <li>Minimization of runtime<br/>failures shall be ensured by<br/>the use of at least one of:</li> <li>static verification tools/<br/>techniques;</li> <li>dynamic verification tools/<br/>techniques;</li> <li>explicit coding of checks to<br/>handle runtime faults.</li> </ul> |                         | Done by Polyspace. Bug<br>Finder and Code Prover<br>check this coding rule<br>differently. The analyses can<br>produce different results. |

# Unsupported MISRA C:2004 and MISRA AC AGC Rules

The Polyspace coding rules checker does not check the following MISRA C:2004 coding rules. These rules cannot be enforced because they are outside the scope of Polyspace software. They may concern documentation, dynamic aspects, or functional aspects of

MISRA rules. The "**Polyspace Specification**" column describes the reason each rule is not checked.

### Environment

| Rule           | Description                                                                                                    | Polyspace Specification                                                                            |
|----------------|----------------------------------------------------------------------------------------------------|----------------------------------------------------------------------------------------------------|
| 1.2 (Required) | No reliance shall be placed on<br>undefined or unspecified behavior                                                                                                    | Not statically checkable unless the data dynamic properties is taken into account                  |
| 1.3 (Required) | Multiple compilers and/or languages<br>shall only be used if there is a common<br>defined interface standard for object<br>code to which the language/compilers/<br>assemblers conform.                                                                                                    | It is a process rule method.                                                                       |
| 1.4 (Required) | The compiler/linker/Identifiers<br>(internal and external) shall not rely on<br>significance of more than 31 characters.<br>Furthermore the compiler/linker shall<br>be checked to ensure that 31 character<br>significance and case sensitivity are<br>supported for external identifiers. | The documentation of compiler must be checked.                                                     |
| 1.5 (Advisory) | Floating point implementations should<br>comply with a defined floating point<br>standard.                                                                                                    | The documentation of compiler must be<br>checked as this implementation is done<br>by the compiler |

### Language Extensions

| Rule           | Description                    | Polyspace Specification                 |
|----------------|--------------------------------|-----------------------------------------|
| 2.4 (Advisory) | Sections of code should not be | It might be some pseudo code or code    |
|                | "commented out"                | that does not compile inside a comment. |

### Documentation

| Rule           | Description                                                          | Polyspace Specification                                                                                                    |
|----------------|----------------------------------------------------------------------|----------------------------------------------------------------------------------------------------|
| 3.1 (Required) | All usage of implementation-defined<br>behavior shall be documented. | The documentation of compiler must<br>be checked. Error detection is based on<br>undefined behavior, according to choices<br>made for implementation- defined<br>constructions. Documentation can not be<br>checked. |

| Rule           | Description                                                                                                    | Polyspace Specification                        |
|----------------|----------------------------------------------------------------------------------------------------|------------------------------------------------|
| 3.2 (Required) | The character set and the corresponding encoding shall be documented.                                                                                                    | The documentation of compiler must be checked. |
| 3.3 (Advisory) | The implementation of integer division<br>in the chosen compiler should be<br>determined, documented and taken into<br>account.                                           | The documentation of compiler must be checked. |
| 3.5 (Required) | The implementation-defined behavior<br>and packing of bitfields shall be<br>documented if being relied upon.                                                              | The documentation of compiler must be checked. |
| 3.6 (Required) | All libraries used in production code<br>shall be written to comply with the<br>provisions of this document, and shall<br>have been subject to appropriate<br>validation. | The documentation of compiler must be checked. |

## **Structures and Unions**

| Rule    | Description                                                   | Polyspace Specification               |
|---------|---------------------------------------------------------------|---------------------------------------|
| · · · · | An area of memory shall not be reused for unrelated purposes. | "purpose" is functional design issue. |

# Polyspace MISRA C:2012 Checker

The Polyspace MISRA C:2012 checker helps you to comply with the MISRA C 2012 coding standard.  $^{3}$ 

When MISRA C:2012 guidelines are violated, the Polyspace MISRA C:2012 checker provides messages with information about the violated rule or directive. Most violations are found during the compile phase of an analysis.

Polyspace Bug Finder can check all the MISRA C:2012 rules and most MISRA C:2012 directives. Polyspace Code Prover does not support checking of the following:

- MISRA C:2012 Directive 4.13
- MISRA C:2012 Rule 22.1 22.6

Each guideline is categorized into one of these three categories: mandatory, required, or advisory. When you set up rule checking, you can select subsets of these categories to check. For automatically generated code, some rules change categories, including to one additional category: readability. The Use generated code requirements (-misra3-agc-mode) option activates the categorization for automatically generated code.

There are additional subsets of MISRA C:2012 guidelines defined by Polyspace called Software Quality Objectives (SQO) that can have a direct or indirect impact on the precision of your results. When you set up checking, you can select these subsets. These subsets are defined in "Software Quality Objective Subsets (C:2012)" on page 2-56.

# See Also

Check MISRA C:2012 (-misra3) | Use generated code requirements (-misra3-agc-mode)

# **Related Examples**

- "Activate Coding Rules Checker" on page 3-2
- "Set Up Coding Rules Checking"

# More About

- "MISRA C:2012 Directives and Rules"
- 3. MISRA and MISRA C are registered trademarks of MISRA Ltd., held on behalf of the MISRA Consortium.

"Software Quality Objective Subsets (C:2012)" on page 2-56

٠

# Software Quality Objective Subsets (C:2012)

### In this section...

"Guidelines in SQO-Subset1" on page 2-56 "Guidelines in SQO-Subset2" on page 2-57

These subsets of MISRA C:2012 guidelines can have a direct or indirect impact on the precision of your Polyspace results. When you set up coding rules checking, you can select these subsets.

| Rule | Description                                                                                                    |
|------|----------------------------------------------------------------------------------------------------|
| 8.8  | The static storage class specifier shall be used in all declarations of objects and functions that have internal linkage |
| 8.11 | When an array with external linkage is declared, its size should be explicitly specified                                 |
| 8.13 | A pointer should point to a const-qualified type whenever possible                                                       |
| 11.1 | Conversions shall not be performed between a pointer to a function and any other type                                    |
| 11.2 | Conversions shall not be performed between a pointer to an incomplete type and any other type                            |
| 11.4 | A conversion should not be performed between a pointer to object and<br>an integer type                                  |
| 11.5 | A conversion should not be performed from pointer to void into pointer to object                                         |
| 11.6 | A cast shall not be performed between pointer to void and an arithmetic type                                             |
| 11.7 | A cast shall not be performed between pointer to object and a non-<br>integer arithmetic type                            |
| 14.1 | A loop counter shall not have essentially floating type                                                                  |
| 14.2 | A for loop shall be well-formed                                                                                          |
| 15.1 | The goto statement should not be used                                                                                    |

# Guidelines in SQO-Subset1

| Rule | Description                                                                                                    |
|------|----------------------------------------------------------------------------------------------------|
| 15.2 | The goto statement shall jump to a label declared later in the same function                                                                      |
| 15.3 | Any label referenced by a goto statement shall be declared in the same<br>block, or in any block enclosing the goto statement                     |
| 15.5 | A function should have a single point of exit at the end                                                                                          |
| 17.1 | The features of <starg.h> shall not be used</starg.h>                                                                                             |
| 17.2 | Functions shall not call themselves, either directly or indirectly                                                                                |
| 18.3 | The relational operators >, >=, < and <= shall not be applied to objects of pointer type except where they point into the same object             |
| 18.4 | The +, -, += and -= operators should not be applied to an expression of pointer type                                                              |
| 18.5 | Declarations should contain no more than two levels of pointer nesting                                                                            |
| 18.6 | The address of an object with automatic storage shall not be copied to<br>another object that persists after the first object has ceased to exist |
| 19.2 | The union keyword should not be used                                                                                                    |
| 21.3 | The memory allocation and deallocation functions of <stdlib.h> shall not be used</stdlib.h>                                                       |

# Guidelines in SQ0-Subset2

Good design practices generally lead to less code complexity, which can reduce the number of unproven results in Polyspace Code Prover. The following set of coding rules enforce good design practices. The SQO-subset2 option checks the rules in SQO-subset1 and some additional rules.

| Rule | Description                                                                                                    |
|------|----------------------------------------------------------------------------------------------------|
| 8.8  | The static storage class specifier shall be used in all declarations of objects and functions that have internal linkage |
| 8.11 | When an array with external linkage is declared, its size should be explicitly specified                                 |
| 8.13 | A pointer should point to a const-qualified type whenever possible                                                       |
| 11.1 | Conversions shall not be performed between a pointer to a function and any other type                                    |

| Rule | Description                                                                                                    |
|------|----------------------------------------------------------------------------------------------------|
| 11.2 | Conversions shall not be performed between a pointer to an incomplete type and any other type                                              |
| 11.4 | A conversion should not be performed between a pointer to object and<br>an integer type                                                    |
| 11.5 | A conversion should not be performed from pointer to void into pointer to object                                                           |
| 11.6 | A cast shall not be performed between pointer to void and an arithmetic type                                                               |
| 11.7 | A cast shall not be performed between pointer to object and a non-<br>integer arithmetic type                                              |
| 11.8 | A cast shall not remove any const or volatile qualification from the type pointed to by a pointer                                          |
| 12.1 | The precedence of operators within expressions should be made explicit                                                                     |
| 12.3 | The comma operator should not be used                                                                                                    |
| 13.2 | The value of an expression and its persistent side effects shall be the same under all permitted evaluation orders                         |
| 13.4 | The result of an assignment operator should not be used                                                                                    |
| 14.1 | A loop counter shall not have essentially floating type                                                                                    |
| 14.2 | A for loop shall be well-formed                                                                                                    |
| 14.4 | The controlling expression of an if statement and the controlling expression of an iteration-statement shall have essentially Boolean type |
| 15.1 | The goto statement should not be used                                                                                                    |
| 15.2 | The goto statement shall jump to a label declared later in the same function                                                               |
| 15.3 | Any label referenced by a goto statement shall be declared in the same<br>block, or in any block enclosing the goto statement              |
| 15.5 | A function should have a single point of exit at the end                                                                                   |
| 15.6 | The body of an iteration- statement or a selection- statement shall be a compound- statement                                               |
| 15.7 | All if else if constructs shall be terminated with an else statement                                                                       |
| 16.4 | Every switch statement shall have a default label                                                                                          |

| Rule  | Description                                                                                                    |
|-------|----------------------------------------------------------------------------------------------------|
| 16.5  | A default label shall appear as either the first or the last switch label of a switch statement                                                   |
| 17.1  | The features of <starg.h> shall not be used</starg.h>                                                                                             |
| 17.2  | Functions shall not call themselves, either directly or indirectly                                                                                |
| 17.4  | All exit paths from a function with non-void return type shall have an explicit return statement with an expression                               |
| 18.3  | The relational operators >, >=, < and <= shall not be applied to objects of pointer type except where they point into the same object             |
| 18.4  | The +, -, += and -= operators should not be applied to an expression of pointer type                                                              |
| 18.5  | Declarations should contain no more than two levels of pointer nesting                                                                            |
| 18.6  | The address of an object with automatic storage shall not be copied to<br>another object that persists after the first object has ceased to exist |
| 19.2  | The union keyword should not be used                                                                                                    |
| 20.4  | A macro shall not be defined with the same name as a keyword                                                                                      |
| 20.6  | Tokens that look like a preprocessing directive shall not occur within a macro argument                                                           |
| 20.7  | Expressions resulting from the expansion of macro parameters shall be enclosed in parentheses                                                     |
| 20.9  | All identifiers used in the controlling expression of #if or #elif<br>preprocessing directives shall be #define'd before evaluation               |
| 20.11 | A macro parameter immediately following a # operator shall not<br>immediately be followed by a ## operator                                        |
| 21.3  | The memory allocation and deallocation functions of <stdlib.h> shall not be used</stdlib.h>                                                       |

# See Also

Check MISRA C:2012 (-misra3) | Use generated code requirements (-misra3-agc-mode)

# **Related Examples**

• "Activate Coding Rules Checker" on page 3-2

• "Set Up Coding Rules Checking"

# More About

• "MISRA C:2012 Directives and Rules"

# Coding Rule Subsets Checked Early in Analysis

In the initial compilation phase of the analysis, Polyspace checks those coding rules that do not require the run-time error detection part of the analysis. If you want only those rules checked, you can perform a much quicker analysis.

The software provides two predefined subsets of rules that it checks earlier in the analysis. To specify the subsets at the command line, use one of the following arguments with the option -misra2 (MISRA C: 2004), -misra-ac-agc (MISRA AC AGC), or -misra3 (MISRA C: 2012). In the user interface, in your project configuration, enter the full option with argument in the Other field.

| Argument                   | Purpose                                                                                                    |
|----------------------------|----------------------------------------------------------------------------------------------------|
| single-unit-<br>rules      | Check rules that apply only to single translation units.<br>If you detect only coding rule violations and select this subset, the<br>analysis stops after the compilation phase.                                                                                                    |
| system-<br>decidable-rules | Check rules in the <b>single-unit-rules</b> subset and some rules<br>that apply to the collective set of program files. The additional rules<br>are the less complex rules that apply at the integration level. These<br>rules can be checked only at the integration level because the rules<br>involve more than one translation unit.<br>If you detect only coding rule violations and select this subset, the<br>analysis stops after the linking phase. |

To detect only coding rule violations, see "Find Coding Rule Violations" on page 3-15.

# MISRA C: 2004 and MISRA AC AGC Rules

The software checks the following rules early in the analysis. The rules that are checked at a system level and appear only in the **system-decidable-rules** subset are indicated by an asterisk.

#### Environment

| Rule | Description                                                                                                    |
|------|----------------------------------------------------------------------------------------------------|
| 1.1* | All code shall conform to ISO 9899:1990 "Programming languages - C",<br>amended and corrected by ISO/IEC 9899/COR1:1995, ISO/IEC 9899/<br>AMD1:1995, and ISO/IEC 9899/COR2:1996. |

### Language Extensions

| Rule | Description                                                   |
|------|---------------------------------------------------------------|
| 2.1  | Assembly language shall be encapsulated and isolated.         |
| 2.2  | Source code shall only use /* */ style comments.              |
| 2.3  | The character sequence /* shall not be used within a comment. |

### Documentation

| Rule | Description                                                                 |
|------|-----------------------------------------------------------------------------|
| 3.4  | All uses of the <b>#pragma</b> directive shall be documented and explained. |

### **Character Sets**

| Rule | Description                                                                        |
|------|------------------------------------------------------------------------------------|
| 4.1  | Only those escape sequences which are defined in the ISO C standard shall be used. |
| 4.2  | Trigraphs shall not be used.                                                       |

## Identifiers

| Rule | Description                                                                                                    |
|------|----------------------------------------------------------------------------------------------------|
| 5.1* | Identifiers (internal and external) shall not rely on the significance of more than 31 characters.                                                                  |
| 5.2  | Identifiers in an inner scope shall not use the same name as an identifier in an outer scope, and therefore hide that identifier.                                   |
| 5.3* | A typedef name shall be a unique identifier.                                                                                                    |
| 5.4* | A tag name shall be a unique identifier.                                                                                                    |
| 5.5* | No object or function identifier with a static storage duration should be reused.                                                                                   |
| 5.6* | No identifier in one name space should have the same spelling as an identifier<br>in another name space, with the exception of structure and union member<br>names. |
| 5.7* | No identifier name should be reused.                                                                                                    |

## Types

| Rule | Description                                                                                 |
|------|---------------------------------------------------------------------------------------------|
| 6.1  | The plain char type shall be used only for the storage and use of character values.         |
| 6.2  | Signed and unsigned char type shall be used only for the storage and use of numeric values. |
| 6.3  | typedefs that indicate size and signedness should be used in place of the basic types.      |
| 6.4  | Bit fields shall only be defined to be of type unsigned int or signed int.                  |
| 6.5  | Bit fields of type signed int shall be at least 2 bits long.                                |

### Constants

| Rule | Description                                                                     |
|------|---------------------------------------------------------------------------------|
| 7.1  | Octal constants (other than zero) and octal escape sequences shall not be used. |

### **Declarations and Definitions**

| Rule  | Description                                                                                                    |
|-------|----------------------------------------------------------------------------------------------------|
| 8.1   | Functions shall have prototype declarations and the prototype shall be visible at both the function definition and call.                       |
| 8.2   | Whenever an object or function is declared or defined, its type shall be explicitly stated.                                                    |
| 8.3   | For each function parameter the type given in the declaration and definition shall be identical, and the return types shall also be identical. |
| 8.4*  | If objects or functions are declared more than once their types shall be compatible.                                                           |
| 8.5   | There shall be no definitions of objects or functions in a header file.                                                                        |
| 8.6   | Functions shall always be declared at file scope.                                                                                              |
| 8.7   | Objects shall be defined at block scope if they are only accessed from within a single function.                                               |
| 8.8*  | An external object or function shall be declared in one file and only one file.                                                                |
| 8.9*  | An identifier with external linkage shall have exactly one external definition.                                                                |
| 8.10* | All declarations and definitions of objects or functions at file scope shall have internal linkage unless external linkage is required.        |

| Rule | Description                                                                                                    |
|------|----------------------------------------------------------------------------------------------------|
| 8.11 | The static storage class specifier shall be used in definitions and declarations of objects and functions that have internal linkage |
| 8.12 | When an array is declared with external linkage, its size shall be stated explicitly or defined implicitly by initialization.        |

## Initialization

| Rule | Description                                                                                                    |
|------|----------------------------------------------------------------------------------------------------|
| 9.2  | Braces shall be used to indicate and match the structure in the nonzero initialization of arrays and structures.                                             |
| 9.3  | In an enumerator list, the = construct shall not be used to explicitly initialize members other than the first, unless all items are explicitly initialized. |

## Arithmetic Type Conversion

| Rule | Description                                                                                                    |
|------|----------------------------------------------------------------------------------------------------|
| 10.1 | The value of an expression of integer type shall not be implicitly converted to a different underlying type if:                                                    |
|      | • It is not a conversion to a wider integer type of the same signedness, or                                                                                        |
|      | • The expression is complex, or                                                                                                    |
|      | • The expression is not constant and is a function argument, or                                                                                                    |
|      | • The expression is not constant and is a return expression                                                                                                    |
| 10.2 | The value of an expression of floating type shall not be implicitly converted to a different type if                                                               |
|      | • It is not a conversion to a wider floating type, or                                                                                                    |
|      | • The expression is complex, or                                                                                                    |
|      | • The expression is a function argument, or                                                                                                    |
|      | • The expression is a return expression                                                                                                    |
| 10.3 | The value of a complex expression of integer type may only be cast to a type that is narrower and of the same signedness as the underlying type of the expression. |
| 10.4 | The value of a complex expression of float type may only be cast to narrower floating type.                                                                        |

| Rule                        | Description                                                                                                    |
|-----------------------------|----------------------------------------------------------------------------------------------------|
| unsigned char or unsigned s | If the bitwise operator ~ and << are applied to an operand of underlying type unsigned char or unsigned short, the result shall be immediately cast to the underlying type of the operand |
| 10.6                        | The "U" suffix shall be applied to all constants of unsigned types.                                                                                                    |

## Pointer Type Conversion

| Rule | Description                                                                                                    |
|------|----------------------------------------------------------------------------------------------------|
| 11.1 | Conversion shall not be performed between a pointer to a function and any type other than an integral type.                                                       |
| 11.2 | Conversion shall not be performed between a pointer to an object and any type other than an integral type, another pointer to a object type or a pointer to void. |
| 11.3 | A cast should not be performed between a pointer type and an integral type.                                                                                       |
| 11.4 | A cast should not be performed between a pointer to object type and a different pointer to object type.                                                           |
| 11.5 | A cast shall not be performed that removes any const or volatile qualification from the type addressed by a pointer                                               |

## Expressions

| Rule | Description                                                                                                    |
|------|----------------------------------------------------------------------------------------------------|
| 12.1 | Limited dependence should be placed on C's operator precedence rules in expressions.                                                                                                    |
| 12.3 | The <b>sizeof</b> operator should not be used on expressions that contain side effects.                                                                                                    |
| 12.5 | The operands of a logical && or    shall be primary-expressions.                                                                                                    |
| 12.6 | Operands of logical operators (&&,    and !) should be effectively Boolean.<br>Expression that are effectively Boolean should not be used as operands to<br>operators other than (&&,    or !). |
| 12.7 | Bitwise operators shall not be applied to operands whose underlying type is signed.                                                                                                    |
| 12.9 | The unary minus operator shall not be applied to an expression whose<br>underlying type is unsigned.                                                                                            |

| Rule  | Description                                                                                             |
|-------|----------------------------------------------------------------------------------------------------|
| 12.10 | The comma operator shall not be used.                                                                   |
| 12.11 | Evaluation of constant unsigned expression should not lead to wraparound.                               |
| 12.12 | The underlying bit representations of floating-point values shall not be used.                          |
| 12.13 | The increment (++) and decrement () operators should not be mixed with other operators in an expression |

## **Control Statement Expressions**

| Rule | Description                                                                                                    |
|------|----------------------------------------------------------------------------------------------------|
| 13.1 | Assignment operators shall not be used in expressions that yield Boolean values.                                      |
| 13.2 | Tests of a value against zero should be made explicit, unless the operand is effectively Boolean.                     |
| 13.3 | Floating-point expressions shall not be tested for equality or inequality.                                            |
| 13.4 | The controlling expression of a for statement shall not contain any objects of floating type.                         |
| 13.5 | The three expressions of a for statement shall be concerned only with loop control.                                   |
| 13.6 | Numeric variables being used within a for loop for iteration counting should not be modified in the body of the loop. |

## **Control Flow**

| Rule | Description                                                                                        |
|------|----------------------------------------------------------------------------------------------------|
| 14.3 | All non-null statements shall either                                                               |
|      | have at least one side effect however executed, or                                                 |
|      | • cause control flow to change.                                                                    |
| 14.4 | The goto statement shall not be used.                                                              |
| 14.5 | The continue statement shall not be used.                                                          |
| 14.6 | For any iteration statement, there shall be at most one break statement used for loop termination. |
| 14.7 | A function shall have a single point of exit at the end of the function.                           |

| Rule  | Description                                                                                                    |
|-------|----------------------------------------------------------------------------------------------------|
| 14.8  | The statement forming the body of a switch, while, do while or for statement shall be a compound statement.                                                         |
| 14.9  | An if (expression) construct shall be followed by a compound statement. The else keyword shall be followed by either a compound statement, or another if statement. |
| 14.10 | All if else if constructs should contain a final else clause.                                                                                                    |

### **Switch Statements**

| Rule | Description                                                                                                    |
|------|----------------------------------------------------------------------------------------------------|
| 15.0 | Unreachable code is detected between switch statement and first case.                                                  |
| 15.1 | A switch label shall only be used when the most closely-enclosing compound statement is the body of a switch statement |
| 15.2 | An unconditional break statement shall terminate every non-empty switch clause.                                        |
| 15.3 | The final clause of a switch statement shall be the default clause.                                                    |
| 15.4 | A switch expression should not represent a value that is effectively Boolean.                                          |
| 15.5 | Every switch statement shall have at least one case clause.                                                            |

### Functions

| Rule  | Description                                                                                                    |
|-------|----------------------------------------------------------------------------------------------------|
| 16.1  | Functions shall not be defined with variable numbers of arguments.                                                   |
| 16.3  | Identifiers shall be given for all of the parameters in a function prototype declaration.                            |
| 16.4* | The identifiers used in the declaration and definition of a function shall be identical.                             |
| 16.5  | Functions with no parameters shall be declared with parameter type void.                                             |
| 16.6  | The number of arguments passed to a function shall match the number of parameters.                                   |
| 16.8  | All exit paths from a function with non-void return type shall have an explicit return statement with an expression. |

| Rule | Description                                                                   |
|------|-------------------------------------------------------------------------------|
| 16.9 | A function identifier shall only be used with either a preceding &, or with a |
|      | parenthesized parameter list, which may be empty.                             |

## Pointers and Arrays

| Rule | Description                                                          |
|------|----------------------------------------------------------------------|
| 17.4 | Array indexing shall be the only allowed form of pointer arithmetic. |
| 17.5 | A type should not contain more than 2 levels of pointer indirection. |

### **Structures and Unions**

| Rule | Description                                                                      |
|------|----------------------------------------------------------------------------------|
| 18.1 | All structure or union types shall be complete at the end of a translation unit. |
| 18.4 | Unions shall not be used.                                                        |

### **Preprocessing Directives**

| Rule | Description                                                                                                    |
|------|----------------------------------------------------------------------------------------------------|
| 19.1 | <b>#include</b> statements in a file shall only be preceded by other preprocessors directives or comments.                                                             |
| 19.2 | Nonstandard characters should not occur in header file names in <b>#include</b> directives.                                                                            |
| 19.3 | The <b>#include</b> directive shall be followed by either a <filename> or "filename" sequence.</filename>                                                              |
| 19.4 | C macros shall only expand to a braced initializer, a constant, a parenthesized expression, a type qualifier, a storage class specifier, or a do-while-zero construct. |
| 19.5 | Macros shall not be #defined and #undefd within a block.                                                                                                    |
| 19.6 | #undef shall not be used.                                                                                                    |
| 19.7 | A function should be used in preference to a function like-macro.                                                                                                    |
| 19.8 | A function-like macro shall not be invoked without all of its arguments.                                                                                               |
| 19.9 | Arguments to a function-like macro shall not contain tokens that look like preprocessing directives.                                                                   |

| Rule  | Description                                                                                                    |
|-------|----------------------------------------------------------------------------------------------------|
| 19.10 | In the definition of a function-like macro, each instance of a parameter shall be enclosed in parentheses unless it is used as the operand of # or ##.                              |
| 19.11 | All macro identifiers in preprocessor directives shall be defined before use, except in <b>#ifdef</b> and <b>#ifndef</b> preprocessor directives and the <b>defined()</b> operator. |
| 19.12 | There shall be at most one occurrence of the # or ## preprocessor operators in a single macro definition.                                                                           |
| 19.13 | The # and ## preprocessor operators should not be used.                                                                                                    |
| 19.14 | The defined preprocessor operator shall only be used in one of the two standard forms.                                                                                              |
| 19.15 | Precautions shall be taken in order to prevent the contents of a header file being included twice.                                                                                  |
| 19.16 | Preprocessing directives shall be syntactically meaningful even when excluded by the preprocessor.                                                                                  |
| 19.17 | All <b>#else</b> , <b>#elif</b> and <b>#endif</b> preprocessor directives shall reside in the same file as the <b>#if</b> or <b>#ifdef</b> directive to which they are related.     |

## **Standard Libraries**

| Rule  | Description                                                                                                    |
|-------|----------------------------------------------------------------------------------------------------|
| 20.1  | Reserved identifiers, macros and functions in the standard library, shall not be defined, redefined or undefined. |
| 20.2  | The names of standard library macros, objects and functions shall not be reused.                                  |
| 20.4  | Dynamic heap memory allocation shall not be used.                                                                 |
| 20.5  | The error indicator errno shall not be used.                                                                      |
| 20.6  | The macro offsetof, in library <stddef.h>, shall not be used.</stddef.h>                                          |
| 20.7  | The setjmp macro and the longjmp function shall not be used.                                                      |
| 20.8  | The signal handling facilities of <signal.h> shall not be used.</signal.h>                                        |
| 20.9  | The input/output library <stdio.h> shall not be used in production code.</stdio.h>                                |
| 20.10 | The library functions atof, atoi and atoll from library <stdlib.h> shall not be used.</stdlib.h>                  |

| Rule  | Description                                                                                                |
|-------|----------------------------------------------------------------------------------------------------|
| 20.11 | The library functions abort, exit, getenv and system from library <stdlib.h> shall not be used.</stdlib.h> |
| 20.12 | The time handling functions of library <time.h> shall not be used.</time.h>                                |

The rules that are checked at a system level and appear only in the system-decidable-rules subset are indicated by an asterisk.

## MISRA C: 2012 Rules

The software checks the following rules early in the analysis. The rules that are checked at a system level and appear only in the **system-decidable-rules** subset are indicated by an asterisk.

### Standard C Environment

| Rule | Description                                                                                                    |
|------|----------------------------------------------------------------------------------------------------|
| 1.1  | The program shall contain no violations of the standard C syntax and constraints, and shall not exceed the implementation's translation limits. |
| 1.2  | Language extensions should not be used.                                                                                                    |

#### **Unused Code**

| Rule | Description                                              |
|------|----------------------------------------------------------|
| 2.3* | A project should not contain unused type declarations.   |
| 2.4* | A project should not contain unused tag declarations.    |
| 2.5* | A project should not contain unused macro declarations.  |
| 2.6  | A function should not contain unused label declarations. |
| 2.7  | There should be no unused parameters in functions.       |

#### Comments

| Rule | Description                                                           |
|------|-----------------------------------------------------------------------|
| 3.1  | The character sequences /* and // shall not be used within a comment. |
| 3.2  | Line-splicing shall not be used in // comments.                       |

### **Character Sets and Lexical Conventions**

| Rule | Description                                                 |
|------|-------------------------------------------------------------|
| 4.1  | Octal and hexadecimal escape sequences shall be terminated. |
| 4.2  | Trigraphs should not be used.                               |

### Identifiers

| Rule | Description                                                                                       |
|------|---------------------------------------------------------------------------------------------------|
| 5.1* | External identifiers shall be distinct.                                                           |
| 5.2  | Identifiers declared in the same scope and name space shall be distinct.                          |
| 5.3  | An identifier declared in an inner scope shall not hide an identifier declared in an outer scope. |
| 5.4  | Macro identifiers shall be distinct.                                                              |
| 5.5  | Identifiers shall be distinct from macro names.                                                   |
| 5.6* | A typedef name shall be a unique identifier.                                                      |
| 5.7* | A tag name shall be a unique identifier.                                                          |
| 5.8* | Identifiers that define objects or functions with external linkage shall be unique.               |
| 5.9* | Identifiers that define objects or functions with internal linkage should be unique.              |

### Types

| Rule | Description                                                 |
|------|-------------------------------------------------------------|
| 6.1  | Bit-fields shall only be declared with an appropriate type. |
| 6.2  | Single-bit named bit fields shall not be of a signed type.  |

### Literals and Constants

| Rule | Description                                                                                             |
|------|----------------------------------------------------------------------------------------------------|
| 7.1  | Octal constants shall not be used.                                                                      |
| 7.2  | A "u" or "U" suffix shall be applied to all integer constants that are represented in an unsigned type. |
| 7.3  | The lowercase character "l" shall not be used in a literal suffix.                                      |

| Rule | Description                                                                                                    |
|------|----------------------------------------------------------------------------------------------------|
| 7.4  | A string literal shall not be assigned to an object unless the object's type is<br>"pointer to const-qualified char". |

### **Declarations and Definitions**

| Rule | Description                                                                                                    |
|------|----------------------------------------------------------------------------------------------------|
| 8.1  | Types shall be explicitly specified.                                                                                      |
| 8.2  | Function types shall be in prototype form with named parameters.                                                          |
| 8.3* | All declarations of an object or function shall use the same names and type qualifiers.                                   |
| 8.4  | A compatible declaration shall be visible when an object or function with external linkage is defined.                    |
| 8.5* | An external object or function shall be declared once in one and only one file.                                           |
| 8.6* | An identifier with external linkage shall have exactly one external definition.                                           |
| 8.7* | Functions and objects should not be defined with external linkage if they are referenced in only one translation unit.    |
| 8.8  | The static storage class specifier shall be used in all declarations of objects and functions that have internal linkage. |
| 8.9* | An object should be defined at block scope if its identifier only appears in a single function.                           |
| 8.10 | An inline function shall be declared with the static storage class.                                                       |
| 8.11 | When an array with external linkage is declared, its size should be explicitly specified.                                 |
| 8.12 | Within an enumerator list, the value of an implicitly-specified enumeration constant shall be unique.                     |
| 8.14 | The restrict type qualifier shall not be used.                                                                            |

## Initialization

| Rule | Description                                                            |
|------|------------------------------------------------------------------------|
| 9.2  | The initializer for an aggregate or union shall be enclosed in braces. |
| 9.3  | Arrays shall not be partially initialized.                             |
| 9.4  | An element of an object shall not be initialized more than once.       |

| Rule | Description                                                                                                    |
|------|----------------------------------------------------------------------------------------------------|
| 9.5  | Where designated initializers are used to initialize an array object the size of the array shall be specified explicitly. |
|      | the array shall be specified explicitly.                                                                                  |

## The Essential Type Model

| Rule | Description                                                                                                    |
|------|----------------------------------------------------------------------------------------------------|
| 10.1 | Operands shall not be of an inappropriate essential type.                                                                                                    |
| 10.2 | Expressions of essentially character type shall not be used inappropriately in addition and subtraction operations.                                                                 |
| 10.3 | The value of an expression shall not be assigned to an object with a narrower essential type or of a different essential type category.                                             |
| 10.4 | Both operands of an operator in which the usual arithmetic conversions are performed shall have the same essential type category.                                                   |
| 10.5 | The value of an expression should not be cast to an inappropriate essential type.                                                                                                   |
| 10.6 | The value of a composite expression shall not be assigned to an object with wider essential type.                                                                                   |
| 10.7 | If a composite expression is used as one operand of an operator in which the usual arithmetic conversions are performed then the other operand shall not have wider essential type. |
| 10.8 | The value of a composite expression shall not be cast to a different essential type category or a wider essential type.                                                             |

### Pointer Type Conversion

| Rule | Description                                                                                              |
|------|----------------------------------------------------------------------------------------------------|
| 11.1 | Conversions shall not be performed between a pointer to a function and any other type.                   |
| 11.2 | Conversions shall not be performed between a pointer to an incomplete type and any other type.           |
| 11.3 | A cast shall not be performed between a pointer to object type and a pointer to a different object type. |
| 11.4 | A conversion should not be performed between a pointer to object and an integer type.                    |

| Rule | Description                                                                                        |
|------|----------------------------------------------------------------------------------------------------|
| 11.5 | A conversion should not be performed from pointer to void into pointer to object.                  |
| 11.6 | A cast shall not be performed between pointer to void and an arithmetic type.                      |
| 11.7 | A cast shall not be performed between pointer to object and a non-integer arithmetic type.         |
| 11.8 | A cast shall not remove any const or volatile qualification from the type pointed to by a pointer. |
| 11.9 | The macro NULL shall be the only permitted form of integer null pointer constant.                  |

## Expressions

| Rule | Description                                                                             |
|------|-----------------------------------------------------------------------------------------|
| 12.1 | The precedence of operators within expressions should be made explicit.                 |
| 12.3 | The comma operator should not be used.                                                  |
| 12.4 | Evaluation of constant expressions should not lead to unsigned integer wrap-<br>around. |

### Side Effects

| Rule | Description                                                                                                    |
|------|----------------------------------------------------------------------------------------------------|
| 13.3 | A full expression containing an increment (++) or decrement () operator should have no other potential side effects other than that caused by the increment or decrement operator. |
| 13.4 | The result of an assignment operator should not be used.                                                                                                    |
| 13.6 | The operand of the <b>sizeof</b> operator shall not contain any expression which has potential side effects.                                                                       |

## **Control Statement Expressions**

| Rule | Description                                                                                                    |
|------|----------------------------------------------------------------------------------------------------|
| 14.4 | The controlling expression of an if statement and the controlling expression of an iteration-statement shall have essentially Boolean type. |

### **Control Flow**

| Rule | Description                                                                                                    |
|------|----------------------------------------------------------------------------------------------------|
| 15.1 | The goto statement should not be used.                                                                                      |
| 15.2 | The goto statement shall jump to a label declared later in the same function.                                               |
| 15.3 | Any label referenced by a goto statement shall be declared in the same block, or in any block enclosing the goto statement. |
| 15.4 | There should be no more than one break or goto statement used to terminate any iteration statement.                         |
| 15.5 | A function should have a single point of exit at the end                                                                    |
| 15.6 | The body of an iteration-statement or a selection-statement shall be a compound statement.                                  |
| 15.7 | All if else if constructs shall be terminated with an else statement.                                                       |

### Switch Statements

| Rule | Description                                                                                                    |
|------|----------------------------------------------------------------------------------------------------|
| 16.1 | All switch statements shall be well-formed.                                                                             |
| 16.2 | A switch label shall only be used when the most closely-enclosing compound statement is the body of a switch statement. |
| 16.3 | An unconditional break statement shall terminate every switch-clause.                                                   |
| 16.4 | Every Switch statement shall have a default label.                                                                      |
| 16.5 | A default label shall appear as either the first or the last switch label of a switch statement.                        |
| 16.6 | Every Switch statement shall have at least two Switch-clauses.                                                          |
| 16.7 | A switch-expression shall not have essentially Boolean type.                                                            |

### Functions

| Rule | Description                                                                                                    |
|------|----------------------------------------------------------------------------------------------------|
| 17.1 | The features of <starg.h> shall not be used.</starg.h>                                                               |
| 17.3 | A function shall not be declared implicitly.                                                                         |
| 17.4 | All exit paths from a function with non-VOid return type shall have an explicit return statement with an expression. |
| 17.6 | The declaration of an array parameter shall not contain the <b>static</b> keyword between the [ ].                   |

| Rule | Description                                                                         |
|------|-------------------------------------------------------------------------------------|
| 17.7 | The value returned by a function having non- <b>void</b> return type shall be used. |

### **Pointers and Arrays**

| Rule | Description                                                                           |
|------|---------------------------------------------------------------------------------------|
| 18.4 | The +, -, += and -= operators should not be applied to an expression of pointer type. |
| 18.5 | Declarations should contain no more than two levels of pointer nesting.               |
| 18.7 | Flexible array members shall not be declared.                                         |
| 18.8 | Variable-length array types shall not be used.                                        |

### **Overlapping Storage**

| Rule | Description                           |
|------|---------------------------------------|
| 19.2 | The union keyword should not be used. |

### **Preprocessing Directives**

| Rule | Description                                                                                                   |
|------|----------------------------------------------------------------------------------------------------|
| 20.1 | <b>#include</b> directives should only be preceded by preprocessor directives or comments.                    |
| 20.2 | The ', ", or $\$ characters and the /* or // character sequences shall not occur in a header file name.       |
| 20.3 | The <b>#include</b> directive shall be followed by either a <filename> or \"filename \\" sequence.</filename> |
| 20.4 | A macro shall not be defined with the same name as a keyword.                                                 |
| 20.5 | #undef should not be used.                                                                                    |
| 20.6 | Tokens that look like a preprocessing directive shall not occur within a macro argument.                      |
| 20.7 | Expressions resulting from the expansion of macro parameters shall be enclosed in parentheses.                |
| 20.8 | The controlling expression of a <b>#if</b> or <b>#elif</b> preprocessing directive shall evaluate to 0 or 1.  |

| Rule  | Description                                                                                                    |  |
|-------|----------------------------------------------------------------------------------------------------|--|
| 20.9  | All identifiers used in the controlling expression of <b>#if</b> or <b>#elif</b> preprocessing directives shall be <b>#define</b> 'd before evaluation.                                          |  |
| 20.10 | The # and ## preprocessor operators should not be used.                                                                                                    |  |
| 20.11 | A macro parameter immediately following a # operator shall not immediately be followed by a ## operator.                                                                                         |  |
| 20.12 | A macro parameter used as an operand to the # or ## operators, which is itself<br>subject to further macro replacement, shall only be used as an operand to<br>these operators.                  |  |
| 20.13 | A line whose first token is # shall be a valid preprocessing directive.                                                                                                    |  |
| 20.14 | All <b>#else</b> , <b>#elif</b> and <b>#endif</b> preprocessor directives shall reside in the same file as the <b>#if</b> , <b>#ifdef</b> or <b>#ifndef</b> directive to which they are related. |  |

## **Standard Libraries**

| Rule  | Description                                                                                      |
|-------|--------------------------------------------------------------------------------------------------|
| 21.1  | #define and #undef shall not be used on a reserved identifier or reserved macro name.            |
| 21.2  | A reserved identifier or macro name shall not be declared.                                       |
| 21.3  | The memory allocation and deallocation functions of <stdlib.h> shall not be used.</stdlib.h>     |
| 21.4  | The standard header file <setjmp.h> shall not be used.</setjmp.h>                                |
| 21.5  | The standard header file <signal.h> shall not be used.</signal.h>                                |
| 21.6  | The Standard Library input/output functions shall not be used.                                   |
| 21.7  | The atof, atoi, atol, and atoll functions of <stdlib.h> shall not be used.</stdlib.h>            |
| 21.8  | The library functions abort, exit, getenv and system of <stdlib.h> shall not be used.</stdlib.h> |
| 21.9  | The library functions bsearch and qsort of <stdlib.h> shall not be used.</stdlib.h>              |
| 21.10 | The Standard Library time and date functions shall not be used.                                  |
| 21.11 | The standard header file <tgmath.h> shall not be used.</tgmath.h>                                |
| 21.12 | The exception handling features of <fenv.h> should not be used.</fenv.h>                         |

The rules that are checked at a system level and appear only in the system-decidable-rules subset are indicated by an asterisk.

# **Unsupported MISRA C:2012 Guidelines**

The Polyspace coding rules checker does not check the following MISRA C:2012 coding rules. These rules cannot be enforced because they are outside the scope of Polyspace software. These guidelines concern documentation, dynamic aspects, or functional aspects of MISRA rules.

| Number            | Category | AGC<br>Category | Definition                                                                                                    |
|-------------------|----------|-----------------|----------------------------------------------------------------------------------------------------|
| Directive<br>1.1  | Required | Required        | Any implementation-defined behavior on which the<br>output of the program depends shall be documented and<br>understood                            |
| Directive<br>3.1  | Required | Required        | All code shall be traceable to documented requirements                                                                                             |
| Directive<br>4.2  | Advisory | Advisory        | All usage of assembly language should be documented                                                                                                |
| Directive<br>4.4  | Advisory | Advisory        | Sections of code should not be "commented out"                                                                                                    |
| Directive<br>4.7  | Required | Required        | If a function returns error information, then that error information shall be tested                                                               |
| Directive<br>4.8  | Advisory | Advisory        | If a pointer to a structure or union is never dereferenced<br>within a translation unit, then the implementation of the<br>object should be hidden |
| Directive<br>4.12 | Required | Required        | Dynamic memory allocation shall not be used                                                                                                    |

# Polyspace MISRA C++ Checker

The Polyspace MISRA C++ checker helps you comply with the MISRA C++:2008 coding standard.<sup>4</sup>

When MISRA C++ rules are violated, the Polyspace MISRA C++ checker enables Polyspace software to provide messages with information about the rule violations. Most messages are reported during the compile phase of an analysis. The MISRA C++ checker can check 185 of the 228 MISRA C++ coding rules.

There are subsets of MISRA C++ coding rules that can have a direct or indirect impact on the selectivity (reliability percentage) of your results. When you set up rule checking, you can select these subsets directly. These subsets are defined in "Software Quality Objective Subsets (C++)" on page 2-81.

**Note:** The Polyspace MISRA C++ checker is based on MISRA C++:2008 – "Guidelines for the use of the C++ language in critical systems." For more information on these coding standards, see http://www.misra-cpp.com.

<sup>4.</sup> MISRA is a registered trademark of MISRA Ltd., held on behalf of the MISRA Consortium.

# Software Quality Objective Subsets (C++)

| In this section                                              |
|--------------------------------------------------------------|
| "SQO Subset 1 – Direct Impact on Selectivity" on page 2-81   |
| "SQO Subset 2 – Indirect Impact on Selectivity" on page 2-83 |

## SQO Subset 1 – Direct Impact on Selectivity

The following set of coding rules will typically improve the selectivity of your results.

| MISRA C++ Rule | Description                                                                                                    |
|----------------|----------------------------------------------------------------------------------------------------|
| 2-10-2         | Identifiers declared in an inner scope shall not hide an identifier declared in an outer scope.                                            |
| 3-1-3          | When an array is declared, its size shall either be stated explicitly or defined implicitly by initialization.                             |
| 3-3-2          | The One Definition Rule shall not be violated.                                                                                             |
| 3-9-3          | The underlying bit representations of floating-point values shall not be used.                                                             |
| 5-0-15         | Array indexing shall be the only form of pointer arithmetic.                                                                               |
| 5-0-18         | >, >=, <, <= shall not be applied to objects of pointer type, except where they point to the same array.                                   |
| 5-0-19         | The declaration of objects shall contain no more than two levels of pointer indirection.                                                   |
| 5-2-8          | An object with integer type or pointer to void type shall not be converted to an object with pointer type.                                 |
| 5-2-9          | A cast should not convert a pointer type to an integral type.                                                                              |
| 6-2-2          | Floating-point expressions shall not be directly or indirectly tested for equality or inequality.                                          |
| 6-5-1          | A for loop shall contain a single loop-counter which shall not have floating type.                                                         |
| 6-5-2          | If loop-counter is not modified by or ++, then, within condition, the loop-<br>counter shall only be used as an operand to <=, <, > or >=. |
| 6-5-3          | The loop-counter shall not be modified within condition or statement.                                                                      |
| 6-5-4          | The loop-counter shall be modified by one of:, ++, -=n, or +=n; where n remains constant for the duration of the loop.                     |

| MISRA C++ Rule | Description                                                                                                    |
|----------------|----------------------------------------------------------------------------------------------------|
| 6-6-1          | Any label referenced by a goto statement shall be declared in the same block, or in a block enclosing the goto statement.                                 |
| 6-6-2          | The goto statement shall jump to a label declared later in the same function body.                                                                        |
| 6-6-4          | For any iteration statement there shall be no more than one break or goto statement used for loop termination.                                            |
| 6-6-5          | A function shall have a single point of exit at the end of the function.                                                                                  |
| 7-5-1          | A function shall not return a reference or a pointer to an automatic variable (including parameters), defined within the function.                        |
| 7-5-2          | The address of an object with automatic storage shall not be assigned to<br>another object that may persist after the first object has ceased to exist.   |
| 7-5-4          | Functions should not call themselves, either directly or indirectly.                                                                                      |
| 8-4-1          | Functions shall not be defined using the ellipsis notation.                                                                                               |
| 9-5-1          | Unions shall not be used.                                                                                                    |
| 10-1-2         | A base class shall only be declared virtual if it is used in a diamond hierarchy.                                                                         |
| 10-1-3         | An accessible base class shall not be both virtual and nonvirtual in the same hierarchy.                                                                  |
| 10-3-1         | There shall be no more than one definition of each virtual function on each path through the inheritance hierarchy.                                       |
| 10-3-2         | Each overriding virtual function shall be declared with the virtual keyword.                                                                              |
| 10-3-3         | A virtual function shall only be overridden by a pure virtual function if it is itself declared as pure virtual.                                          |
| 15-0-3         | Control shall not be transferred into a try or catch block using a goto or a switch statement.                                                            |
| 15-1-3         | An empty throw (throw;) shall only be used in the compound- statement of a catch handler.                                                                 |
| 15-3-3         | Handlers of a function-try-block implementation of a class constructor or destructor shall not reference non-static members from this class or its bases. |
| 15-3-5         | A class type exception shall always be caught by reference.                                                                                               |

| MISRA C++ Rule | Description                                                                                                    |
|----------------|----------------------------------------------------------------------------------------------------|
| 15-3-6         | Where multiple handlers are provided in a single try-catch statement or<br>function-try-block for a derived class and some or all of its bases, the handlers<br>shall be ordered most-derived to base class. |
| 15-3-7         | Where multiple handlers are provided in a single try-catch statement or function-try-block, any ellipsis (catch-all) handler shall occur last.                                                               |
| 15-4-1         | If a function is declared with an exception-specification, then all declarations of the same function (in other translation units) shall be declared with the same set of type-ids.                          |
| 15-5-1         | A class destructor shall not exit with an exception.                                                                                                    |
| 15-5-2         | Where a function's declaration includes an exception-specification, the function shall only be capable of throwing exceptions of the indicated type(s).                                                      |
| 18-4-1         | Dynamic heap memory allocation shall not be used.                                                                                                    |

## SQO Subset 2 - Indirect Impact on Selectivity

Good design practices generally lead to less code complexity, which can improve the selectivity of your results. The following set of coding rules may help to address design issues that impact selectivity. The SQO-subset2 option checks the rules in SQO-subset1 and SQO-subset2.

| MISRA C++ Rule | Description                                                                                                    |
|----------------|----------------------------------------------------------------------------------------------------|
| 2-10-2         | Identifiers declared in an inner scope shall not hide an identifier declared in an outer scope.                                                           |
| 3-1-3          | When an array is declared, its size shall either be stated explicitly or defined implicitly by initialization.                                            |
| 3-3-2          | If a function has internal linkage then all re-declarations shall include the static storage class specifier.                                             |
| 3-4-1          | An identifier declared to be an object or type shall be defined in a block that minimizes its visibility.                                                 |
| 3-9-2          | typedefs that indicate size and signedness should be used in place of the basic numerical types.                                                          |
| 3-9-3          | The underlying bit representations of floating-point values shall not be used.                                                                            |
| 4-5-1          | Expressions with type bool shall not be used as operands to built-in operators other than the assignment operator =, the logical operators &&,   , !, the |

| MISRA C++ Rule | Description                                                                                                    |
|----------------|----------------------------------------------------------------------------------------------------|
|                | equality operators == and !=, the unary & operator, and the conditional operator.                                                                                                    |
| 5-0-1          | The value of an expression shall be the same under any order of evaluation that the standard permits.                                                                                               |
| 5-0-2          | Limited dependence should be placed on C++ operator precedence rules in expressions.                                                                                                    |
| 5-0-7          | There shall be no explicit floating-integral conversions of a cvalue expression.                                                                                                    |
| 5-0-8          | An explicit integral or floating-point conversion shall not increase the size of the underlying type of a cvalue expression.                                                                        |
| 5-0-9          | An explicit integral conversion shall not change the signedness of the<br>underlying type of a cvalue expression.                                                                                   |
| 5-0-10         | If the bitwise operators ~ and << are applied to an operand with an underlying type of unsigned char or unsigned short, the result shall be immediately cast to the underlying type of the operand. |
| 5-0-13         |                                                                                                    |
| 5-0-15         | Array indexing shall be the only form of pointer arithmetic.                                                                                                    |
| 5-0-18         | >, >=, <, <= shall not be applied to objects of pointer type, except where they point to the same array.                                                                                            |
| 5-0-19         | The declaration of objects shall contain no more than two levels of pointer indirection.                                                                                                    |
| 5-2-1          | Each operand of a logical && or    shall be a postfix - expression.                                                                                                    |
| 5-2-2          | A pointer to a virtual base class shall only be cast to a pointer to a derived class by means of dynamic_cast.                                                                                      |
| 5-2-5          | A cast shall not remove any const or volatile qualification from the type of a pointer or reference.                                                                                                |
| 5-2-6          | A cast shall not convert a pointer to a function to any other pointer type, including a pointer to function type.                                                                                   |
| 5-2-7          | An object with pointer type shall not be converted to an unrelated pointer type, either directly or indirectly.                                                                                     |
| 5-2-8          | An object with integer type or pointer to void type shall not be converted to an object with pointer type.                                                                                          |
| 5-2-9          | A cast should not convert a pointer type to an integral type.                                                                                                    |

| MISRA C++ Rule | Description                                                                                                    |  |
|----------------|----------------------------------------------------------------------------------------------------|--|
| 5-2-11         | The comma operator, && operator and the    operator shall not be overloaded.                                                                         |  |
| 5-3-2          | The unary minus operator shall not be applied to an expression whose<br>underlying type is unsigned.                                                 |  |
| 5-3-3          | The unary & operator shall not be overloaded.                                                                                                    |  |
| 5-18-1         | The comma operator shall not be used.                                                                                                    |  |
| 6-2-1          | Assignment operators shall not be used in sub-expressions.                                                                                           |  |
| 6-2-2          | Floating-point expressions shall not be directly or indirectly tested for equality or inequality.                                                    |  |
| 6-3-1          | The statement forming the body of a switch, while, do while or for statement shall be a compound statement.                                          |  |
| 6-4-2          | All if else if constructs shall be terminated with an else clause.                                                                                   |  |
| 6-4-6          | The final clause of a switch statement shall be the default-clause.                                                                                  |  |
| 6-5-1          | A for loop shall contain a single loop-counter which shall not have floating type.                                                                   |  |
| 6-5-2          | If loop-counter is not modified by or ++, then, within condition, the loop-<br>counter shall only be used as an operand to <=, <, > or >=.           |  |
| 6-5-3          | The loop-counter shall not be modified within condition or statement.                                                                                |  |
| 6-5-4          | The loop-counter shall be modified by one of:, ++, -=n, or +=n ; where n remains constant for the duration of the loop.                              |  |
| 6-6-1          | Any label referenced by a goto statement shall be declared in the same block, or in a block enclosing the goto statement.                            |  |
| 6-6-2          | The goto statement shall jump to a label declared later in the same function body.                                                                   |  |
| 6-6-4          | For any iteration statement there shall be no more than one break or goto statement used for loop termination.                                       |  |
| 6-6-5          | A function shall have a single point of exit at the end of the function.                                                                             |  |
| 7-5-1          | A function shall not return a reference or a pointer to an automatic variable (including parameters), defined within the function.                   |  |
| 7-5-2          | The address of an object with automatic storage shall not be assigned to another object that may persist after the first object has ceased to exist. |  |

| MISRA C++ Rule | Description                                                                                                    |  |
|----------------|----------------------------------------------------------------------------------------------------|--|
| 7-5-4          | Functions should not call themselves, either directly or indirectly.                                                                                         |  |
| 8-4-1          | Functions shall not be defined using the ellipsis notation.                                                                                                  |  |
| 8-4-3          | All exit paths from a function with non- void return type shall have an explicit return statement with an expression.                                        |  |
| 8-4-4          | A function identifier shall either be used to call the function or it shall be preceded by &.                                                                |  |
| 8-5-2          | Braces shall be used to indicate and match the structure in the non- zero initialization of arrays and structures.                                           |  |
| 8-5-3          | In an enumerator list, the = construct shall not be used to explicitly initialize members other than the first, unless all items are explicitly initialized. |  |
| 10-1-2         | A base class shall only be declared virtual if it is used in a diamond hierarchy.                                                                            |  |
| 10-1-3         | An accessible base class shall not be both virtual and nonvirtual in the same hierarchy.                                                                     |  |
| 10-3-1         | There shall be no more than one definition of each virtual function on each path through the inheritance hierarchy.                                          |  |
| 10-3-2         | Each overriding virtual function shall be declared with the virtual keyword.                                                                                 |  |
| 10-3-3         | A virtual function shall only be overridden by a pure virtual function if it is itself declared as pure virtual.                                             |  |
| 11-0-1         | Member data in non- POD class types shall be private.                                                                                                    |  |
| 12-1-1         | An object's dynamic type shall not be used from the body of its constructor or destructor.                                                                   |  |
| 12-8-2         | The copy assignment operator shall be declared protected or private in an abstract class.                                                                    |  |
| 15-0-3         | Control shall not be transferred into a try or catch block using a goto or a switch statement.                                                               |  |
| 15-1-3         | An empty throw (throw;) shall only be used in the compound- statement of a catch handler.                                                                    |  |
| 15-3-3         | Handlers of a function-try-block implementation of a class constructor or destructor shall not reference non-static members from this class or its bases.    |  |
| 15-3-5         | A class type exception shall always be caught by reference.                                                                                                  |  |

| MISRA C++ Rule | Description                                                                                                    |  |
|----------------|----------------------------------------------------------------------------------------------------|--|
| 15-3-6         | Where multiple handlers are provided in a single try-catch statement or<br>function-try-block for a derived class and some or all of its bases, the handlers<br>shall be ordered most-derived to base class. |  |
| 15-3-7         | Where multiple handlers are provided in a single try-catch statement or function-try-block, any ellipsis (catch-all) handler shall occur last.                                                               |  |
| 15-4-1         | If a function is declared with an exception-specification, then all declarations<br>of the same function (in other translation units) shall be declared with the<br>same set of type-ids.                    |  |
| 15-5-1         | A class destructor shall not exit with an exception.                                                                                                    |  |
| 15-5-2         | Where a function's declaration includes an exception-specification, the function shall only be capable of throwing exceptions of the indicated type(s).                                                      |  |
| 16-0-5         | Arguments to a function-like macro shall not contain tokens that look like preprocessing directives.                                                                                                    |  |
| 16-0-6         | In the definition of a function-like macro, each instance of a parameter shall be enclosed in parentheses, unless it is used as the operand of # or ##.                                                      |  |
| 16-0-7         | Undefined macro identifiers shall not be used in #if or #elif preprocessor directives, except as operands to the defined operator.                                                                           |  |
| 16-2-2         | C++ macros shall only be used for: include guards, type qualifiers, or storage class specifiers.                                                                                                    |  |
| 16-3-1         | There shall be at most one occurrence of the # or ## operators in a single macro definition.                                                                                                    |  |
| 18-4-1         | Dynamic heap memory allocation shall not be used.                                                                                                    |  |

# MISRA C++ Coding Rules

### In this section...

"Supported MISRA C++ Coding Rules" on page 2-88

"Unsupported MISRA C++ Rules" on page 2-109

# Supported MISRA C++ Coding Rules

- "Language Independent Issues" on page 2-88
- "General" on page 2-89
- "Lexical Conventions" on page 2-89
- "Basic Concepts" on page 2-91
- "Standard Conversions" on page 2-92
- "Expressions" on page 2-93
- "Statements" on page 2-97
- "Declarations" on page 2-99
- "Declarators" on page 2-101
- "Classes" on page 2-102
- "Derived Classes" on page 2-102
- "Member Access Control" on page 2-103
- "Special Member Functions" on page 2-103
- "Templates" on page 2-104
- "Exception Handling" on page 2-105
- "Preprocessing Directives" on page 2-106
- "Library Introduction" on page 2-108
- "Language Support Library" on page 2-108
- "Diagnostic Library" on page 2-109
- "Input/output Library" on page 2-109

### Language Independent Issues

| Ν.    | Category | MISRA Definition | Polyspace Specification                                               |
|-------|----------|------------------|-----------------------------------------------------------------------|
| 0-1-1 | Required |                  | Bug Finder and Code Prover check<br>this coding rule differently. The |

| N.     | Category | MISRA Definition                                                                                                    | Polyspace Specification                                                                                                  |
|--------|----------|----------------------------------------------------------------------------------------------------|----------------------------------------------------------------------------------------------------|
|        |          |                                                                                                    | analyses can produce different results.                                                                                  |
| 0-1-2  | Required | A project shall not contain infeasible paths.                                                                                     |                                                                                                    |
| 0-1-7  | Required | The value returned by a function<br>having a non- void return type that<br>is not an overloaded operator shall<br>always be used. | Bug Finder and Code Prover check<br>this coding rule differently. The<br>analyses can produce different<br>results.      |
| 0-1-10 | Required | Every defined function shall be called at least once.                                                                             | Detects if static functions are not<br>called in their translation unit.<br>Other cases are detected by the<br>software. |

## General

| N.    | Category | MISRA Definition                                                                                                 | Polyspace Specification                                                                                             |
|-------|----------|----------------------------------------------------------------------------------------------------|----------------------------------------------------------------------------------------------------|
| 1-0-1 | Required | All code shall conform to ISO/<br>IEC 14882:2003 "The C++<br>Standard Incorporating Technical<br>Corrigendum 1". | Bug Finder and Code Prover check<br>this coding rule differently. The<br>analyses can produce different<br>results. |

## Lexical Conventions

| N.     | Category | MISRA Definition                                                                                      | Polyspace Specification                                                                                                    |
|--------|----------|----------------------------------------------------------------------------------------------------|----------------------------------------------------------------------------------------------------|
| 2-3-1  | Required | Trigraphs shall not be used.                                                                          |                                                                                                    |
| 2-5-1  | Advisory | Digraphs should not be used.                                                                          |                                                                                                    |
| 2-7-1  | Required | The character sequence /* shall not<br>be used within a C-style comment.                              | This rule cannot be annotated in the source code.                                                                                 |
| 2-10-1 | Required | Different identifiers shall be<br>typographically unambiguous.                                        | Bug Finder and Code Prover check<br>this coding rule differently. The<br>analyses can produce different<br>results.               |
| 2-10-2 | Required | Identifiers declared in an inner<br>scope shall not hide an identifier<br>declared in an outer scope. | No detection for logical scopes: fields<br>or member functions hiding outer<br>scopes identifiers or hiding ancestors<br>members. |

| N.     | Category | MISRA Definition                                                                                                    | Polyspace Specification                                                                                                    |
|--------|----------|----------------------------------------------------------------------------------------------------|----------------------------------------------------------------------------------------------------|
|        |          |                                                                                                    | Bug Finder and Code Prover check<br>this coding rule differently. The<br>analyses can produce different<br>results.                                                                                                    |
| 2-10-3 | Required | A typedef name (including<br>qualification, if any) shall be a<br>unique identifier.                                | No detection across namespaces.<br>Bug Finder and Code Prover check<br>this coding rule differently. The<br>analyses can produce different<br>results.                                                                                                  |
| 2-10-4 | Required | A class, union or enum name<br>(including qualification, if any) shall<br>be a unique identifier.                   | No detection across namespaces.<br>Bug Finder and Code Prover check<br>this coding rule differently. The<br>analyses can produce different<br>results.                                                                                                  |
| 2-10-5 | Advisory | The identifier name of a non-<br>member object or function with<br>static storage duration should not be<br>reused. | For functions the detection is only<br>on the definition where there is a<br>declaration.<br>Bug Finder and Code Prover check<br>this coding rule differently. The<br>analyses can produce different<br>results.                                        |
| 2-10-6 | Required | If an identifier refers to a type, it<br>shall not also refer to an object or a<br>function in the same scope.      | If the identifier is a function and the<br>function is both declared and defined<br>then the violation is reported only<br>once.<br>Bug Finder and Code Prover check<br>this coding rule differently. The<br>analyses can produce different<br>results. |
| 2-13-1 | Required | Only those escape sequences that<br>are defined in ISO/IEC 14882:2003<br>shall be used.                             |                                                                                                    |

| N.     | Category | MISRA Definition                                                                                        | Polyspace Specification |
|--------|----------|----------------------------------------------------------------------------------------------------|-------------------------|
| 2-13-2 | Required | Octal constants (other than zero)<br>and octal escape sequences (other<br>than "\0") shall not be used. |                         |
| 2-13-3 | Required | A "U" suffix shall be applied to all<br>octal or hexadecimal integer literals<br>of unsigned type.      |                         |
| 2-13-4 | Required | Literal suffixes shall be upper case.                                                                   |                         |
| 2-13-5 | Required | Narrow and wide string literals shall not be concatenated.                                              |                         |

## **Basic Concepts**

| N.    | Category | MISRA Definition                                                                                                    | Polyspace Specification                                              |
|-------|----------|----------------------------------------------------------------------------------------------------|----------------------------------------------------------------------|
| 3-1-1 | Required | It shall be possible to include any<br>header file in multiple translation<br>units without violating the One<br>Definition Rule. |                                                                      |
| 3-1-2 | Required | Functions shall not be declared at block scope.                                                                                   |                                                                      |
| 3-1-3 | Required | When an array is declared, its size<br>shall either be stated explicitly or<br>defined implicitly by initialization.              |                                                                      |
| 3-2-1 | Required | All declarations of an object or<br>function shall have compatible<br>types.                                                      |                                                                      |
| 3-2-2 | Required | The One Definition Rule shall not be violated.                                                                                    | Report type, template, and inline<br>function defined in source file |
| 3-2-3 | Required | A type, object or function that is<br>used in multiple translation units<br>shall be declared in one and only one<br>file.        |                                                                      |
| 3-2-4 | Required | An identifier with external linkage shall have exactly one definition.                                                            |                                                                      |

| N.    | Category | MISRA Definition                                                                                                    | Polyspace Specification                                                         |
|-------|----------|----------------------------------------------------------------------------------------------------|---------------------------------------------------------------------------------|
| 3-3-1 | Required | Objects or functions with external<br>linkage shall be declared in a header<br>file.                                                                                   |                                                                                 |
| 3-3-2 | Required | If a function has internal linkage<br>then all re-declarations shall include<br>the static storage class specifier.                                                    |                                                                                 |
| 3-4-1 | Required | An identifier declared to be an object<br>or type shall be defined in a block<br>that minimizes its visibility.                                                        |                                                                                 |
| 3-9-1 | Required | The types used for an object, a<br>function return type, or a function<br>parameter shall be token-for-token<br>identical in all declarations and re-<br>declarations. | Comparison is done between<br>current declaration and last seen<br>declaration. |
| 3-9-2 | Advisory | typedefs that indicate size and<br>signedness should be used in place<br>of the basic numerical types.                                                                 | No detection in non-instantiated templates.                                     |
| 3-9-3 | Required | The underlying bit representations<br>of floating-point values shall not be<br>used.                                                                                   |                                                                                 |

### **Standard Conversions**

| N.    | Category | MISRA Definition                                                                                                    | Polyspace Specification |
|-------|----------|----------------------------------------------------------------------------------------------------|-------------------------|
| 4-5-1 | Required | Expressions with type bool shall<br>not be used as operands to built-in<br>operators other than the assignment<br>operator =, the logical operators &&,<br>  , !, the equality operators == and !<br>=, the unary & operator, and the<br>conditional operator. |                         |
| 4-5-2 | Required | Expressions with type enum shall<br>not be used as operands to built- in<br>operators other than the subscript<br>operator [], the assignment operator<br>=, the equality operators == and !                                                                   |                         |

| N.    | Category | MISRA Definition                                                                                                    | Polyspace Specification |
|-------|----------|----------------------------------------------------------------------------------------------------|-------------------------|
|       |          | =, the unary & operator, and the relational operators <, <=, >, >=.                                                                                                    |                         |
| 4-5-3 | Required | Expressions with type (plain) char<br>and wchar_t shall not be used as<br>operands to built-in operators other<br>than the assignment operator =, the<br>equality operators == and !=, and<br>the unary & operator. N |                         |

### Expressions

| N.    | Category | MISRA Definition                                                                                               | Polyspace Specification                                                                                                    |
|-------|----------|----------------------------------------------------------------------------------------------------|----------------------------------------------------------------------------------------------------|
| 5-0-1 | Required | The value of an expression shall<br>be the same under any order of<br>evaluation that the standard<br>permits. |                                                                                                    |
| 5-0-2 | Advisory | Limited dependence should be<br>placed on C++ operator precedence<br>rules in expressions.                     |                                                                                                    |
| 5-0-3 | Required | A cvalue expression shall not be<br>implicitly converted to a different<br>underlying type.                    | Assumes that ptrdiff_t is signed integer                                                                                                    |
| 5-0-4 | Required | An implicit integral conversion shall<br>not change the signedness of the<br>underlying type.                  | Assumes that ptrdiff_t is signed<br>integer<br>If the conversion is to a narrower<br>integer with a different sign then<br>MISRA C++ 5-0-4 takes precedence<br>over MISRA C++ 5-0-6. |
| 5-0-5 | Required | There shall be no implicit floating-<br>integral conversions.                                                  | This rule takes precedence over 5-0-4 and 5-0-6 if they apply at the same time.                                                                                                    |
| 5-0-6 | Required | An implicit integral or floating-point<br>conversion shall not reduce the size<br>of the underlying type.      | If the conversion is to a narrower<br>integer with a different sign then<br>MISRA C++ 5-0-4 takes precedence<br>over MISRA C++ 5-0-6.                                                |

| N.     | Category | MISRA Definition                                                                                                    | Polyspace Specification                                                                                               |
|--------|----------|----------------------------------------------------------------------------------------------------|----------------------------------------------------------------------------------------------------|
| 5-0-7  | Required | There shall be no explicit floating-<br>integral conversions of a cvalue<br>expression.                                                                                                    |                                                                                                    |
| 5-0-8  | Required | An explicit integral or floating-<br>point conversion shall not increase<br>the size of the underlying type of a<br>cvalue expression.                                                                             |                                                                                                    |
| 5-0-9  | Required | An explicit integral conversion<br>shall not change the signedness<br>of the underlying type of a cvalue<br>expression.                                                                                            |                                                                                                    |
| 5-0-10 | Required | If the bitwise operators ~ and <<<br>are applied to an operand with an<br>underlying type of unsigned char or<br>unsigned short, the result shall be<br>immediately cast to the underlying<br>type of the operand. |                                                                                                    |
| 5-0-11 | Required | The plain char type shall only be<br>used for the storage and use of<br>character values.                                                                                                    | For numeric data, use a type which has explicit signedness.                                                           |
| 5-0-12 | Required | Signed char and unsigned char type<br>shall only be used for the storage<br>and use of numeric values.                                                                                                    |                                                                                                    |
| 5-0-14 | Required | The first operand of a conditional-<br>operator shall have type bool.                                                                                                    |                                                                                                    |
| 5-0-15 | Required | Array indexing shall be the only form of pointer arithmetic.                                                                                                    | Warning on operations on pointers.<br>(p+I, I+p and p-I, where p is a<br>pointer and I an integer, p[i]<br>accepted). |
| 5-0-18 | Required | >, >=, <, <= shall not be applied to<br>objects of pointer type, except where<br>they point to the same array.                                                                                                    | Report when relational operator<br>are used on pointers types (casts<br>ignored).                                     |
| 5-0-19 | Required | The declaration of objects shall<br>contain no more than two levels of<br>pointer indirection.                                                                                                    |                                                                                                    |

| N.     | Category | MISRA Definition                                                                                                    | Polyspace Specification                                                                                                    |
|--------|----------|----------------------------------------------------------------------------------------------------|----------------------------------------------------------------------------------------------------|
| 5-0-20 | Required | Non-constant operands to a binary<br>bitwise operator shall have the same<br>underlying type.                                           |                                                                                                    |
| 5-0-21 | Required | Bitwise operators shall only be<br>applied to operands of unsigned<br>underlying type.                                                  |                                                                                                    |
| 5-2-1  | Required | Each operand of a logical && or   <br>shall be a postfix - expression.                                                                  | During preprocessing, violations<br>of this rule are detected on the<br>expressions in #if directives. Allowed<br>exception on associativity (a && b<br>&& c), (a     b     c).                                                        |
| 5-2-2  | Required | A pointer to a virtual base class<br>shall only be cast to a pointer<br>to a derived class by means of<br>dynamic_cast.                 |                                                                                                    |
| 5-2-3  | Advisory | Casts from a base class to a derived<br>class should not be performed on<br>polymorphic types.                                          |                                                                                                    |
| 5-2-4  | Required | C-style casts (other than void casts)<br>and functional notation casts (other<br>than explicit constructor calls) shall<br>not be used. |                                                                                                    |
| 5-2-5  | Required | A cast shall not remove any const or<br>volatile qualification from the type<br>of a pointer or reference.                              |                                                                                                    |
| 5-2-6  | Required | A cast shall not convert a pointer to<br>a function to any other pointer type,<br>including a pointer to function type.                 | No violation if pointer types of<br>operand and target are identical.                                                                                                    |
| 5-2-7  | Required | An object with pointer type shall not<br>be converted to an unrelated pointer<br>type, either directly or indirectly.                   | "Extended to all pointer conversions<br>including between pointer to struct<br>object and pointer to type of the first<br>member of the struct type. Indirect<br>conversions through non-pointer<br>type (e.g. int) are not detected." |

| N.     | Category | MISRA Definition                                                                                                    | Polyspace Specification                                                                                     |
|--------|----------|----------------------------------------------------------------------------------------------------|----------------------------------------------------------------------------------------------------|
| 5-2-8  | Required | An object with integer type or<br>pointer to void type shall not be<br>converted to an object with pointer<br>type.                                                | Exception on zero constants. Objects<br>with pointer type include objects<br>with pointer to function type. |
| 5-2-9  | Advisory | A cast should not convert a pointer type to an integral type.                                                                                                    |                                                                                                    |
| 5-2-10 | Advisory | The increment (++) and decrement<br>() operators should not be<br>mixed with other operators in an<br>expression.                                                  |                                                                                                    |
| 5-2-11 | Required | The comma operator, && operator<br>and the    operator shall not be<br>overloaded.                                                                                 |                                                                                                    |
| 5-2-12 | Required | An identifier with array type passed<br>as a function argument shall not<br>decay to a pointer.                                                                    |                                                                                                    |
| 5-3-1  | Required | Each operand of the ! operator,<br>the logical && or the logical   <br>operators shall have type bool.                                                             |                                                                                                    |
| 5-3-2  | Required | The unary minus operator shall not<br>be applied to an expression whose<br>underlying type is unsigned.                                                            |                                                                                                    |
| 5-3-3  | Required | The unary & operator shall not be overloaded.                                                                                                    |                                                                                                    |
| 5-3-4  | Required | Evaluation of the operand to the sizeof operator shall not contain side effects.                                                                                   | No warning on volatile accesses and function calls                                                          |
| 5-8-1  | Required | The right hand operand of a shift<br>operator shall lie between zero and<br>one less than the width in bits of<br>the underlying type of the left hand<br>operand. |                                                                                                    |

| N.     | Category | MISRA Definition                                                                          | Polyspace Specification                             |
|--------|----------|-------------------------------------------------------------------------------------------|-----------------------------------------------------|
| 5-14-1 | Required | The right hand operand of a logical && or    operator shall not contain side effects.     | No warning on volatile accesses and function calls. |
| 5-18-1 | Required | The comma operator shall not be used.                                                     |                                                     |
| 5-19-1 | Required | Evaluation of constant unsigned<br>integer expressions should not lead<br>to wrap-around. |                                                     |

#### **Statements**

| N.    | Category | MISRA Definition                                                                                                    | Polyspace Specification                                                  |
|-------|----------|----------------------------------------------------------------------------------------------------|--------------------------------------------------------------------------|
| 6-2-1 | Required | Assignment operators shall not be used in sub-expressions.                                                                                                    |                                                                          |
| 6-2-2 | Required | Floating-point expressions shall not<br>be directly or indirectly tested for<br>equality or inequality.                                                                                                    |                                                                          |
| 6-2-3 | Required | Before preprocessing, a null<br>statement shall only occur on a<br>line by itself; it may be followed<br>by a comment, provided that<br>the first character following the<br>null statement is a white - space<br>character. |                                                                          |
| 6-3-1 | Required | The statement forming the body<br>of a switch, while, do while or<br>for statement shall be a compound<br>statement.                                                                                                    |                                                                          |
| 6-4-1 | Required | An if ( condition ) construct shall be<br>followed by a compound statement.<br>The else keyword shall be followed<br>by either a compound statement, or<br>another if statement.                                             |                                                                          |
| 6-4-2 | Required | All if else if constructs shall be terminated with an else clause.                                                                                                    | Also detects cases where the last<br>if is in the block of the last else |

| N.    | Category | MISRA Definition                                                                                                    | Polyspace Specification                                           |
|-------|----------|----------------------------------------------------------------------------------------------------|-------------------------------------------------------------------|
|       |          |                                                                                                    | (same behavior as JSF, stricter than MISRA C).                    |
|       |          |                                                                                                    | Example: "if else { if{}}"<br>raises the rule                     |
| 6-4-3 | Required | A switch statement shall be a well-<br>formed switch statement.                                                                                 | Return statements are considered as jump statements.              |
| 6-4-4 | Required | A switch-label shall only be used<br>when the most closely-enclosing<br>compound statement is the body of a<br>switch statement.                |                                                                   |
| 6-4-5 | Required | An unconditional throw or break<br>statement shall terminate every non<br>- empty switch-clause.                                                |                                                                   |
| 6-4-6 | Required | The final clause of a switch<br>statement shall be the default-<br>clause.                                                                      |                                                                   |
| 6-4-7 | Required | The condition of a switch statement shall not have bool type.                                                                                   |                                                                   |
| 6-4-8 | Required | Every switch statement shall have at least one case-clause.                                                                                     |                                                                   |
| 6-5-1 | Required | A for loop shall contain a single<br>loop-counter which shall not have<br>floating type.                                                        |                                                                   |
| 6-5-2 | Required | If loop-counter is not modified by<br>or ++, then, within condition, the<br>loop-counter shall only be used as an<br>operand to <=, <, > or >=. |                                                                   |
| 6-5-3 | Required | The loop-counter shall not be<br>modified within condition or<br>statement.                                                                     | Detect only direct assignments if for_index is known (see 6-5-1). |
| 6-5-4 | Required | The loop-counter shall be modified<br>by one of:, ++, -=n, or +=n; where<br>n remains constant for the duration<br>of the loop.                 |                                                                   |

| N.    | Category | MISRA Definition                                                                                                    | Polyspace Specification                                                            |
|-------|----------|----------------------------------------------------------------------------------------------------|------------------------------------------------------------------------------------|
| 6-5-5 | Required | A loop-control-variable other<br>than the loop-counter shall not<br>be modified within condition or<br>expression.                 |                                                                                    |
| 6-5-6 | Required | A loop-control-variable other than<br>the loop-counter which is modified in<br>statement shall have type bool.                     |                                                                                    |
| 6-6-1 | Required | Any label referenced by a goto<br>statement shall be declared in the<br>same block, or in a block enclosing<br>the goto statement. |                                                                                    |
| 6-6-2 | Required | The goto statement shall jump to<br>a label declared later in the same<br>function body.                                           |                                                                                    |
| 6-6-3 | Required | The continue statement shall only be used within a well-formed for loop.                                                           | Assumes 6.5.1 to 6.5.6: so it is<br>implemented only for supported<br>6_5_x rules. |
| 6-6-4 | Required | For any iteration statement there<br>shall be no more than one break<br>or goto statement used for loop<br>termination.            |                                                                                    |
| 6-6-5 | Required | A function shall have a single point of exit at the end of the function.                                                           | At most one return not necessarily<br>as last statement for void functions.        |

### Declarations

| N.    | Category | MISRA Definition                                                                                           | Polyspace Specification |
|-------|----------|----------------------------------------------------------------------------------------------------|-------------------------|
| 7-3-1 | Required | The global namespace shall<br>only contain main, namespace<br>declarations and extern "C"<br>declarations. |                         |
| 7-3-2 | Required | The identifier main shall not be used<br>for a function other than the global<br>function main.            |                         |

| N.    | Category | MISRA Definition                                                                                                    | Polyspace Specification                                                                                             |
|-------|----------|----------------------------------------------------------------------------------------------------|----------------------------------------------------------------------------------------------------|
| 7-3-3 | Required | There shall be no unnamed namespaces in header files.                                                                                                    |                                                                                                    |
| 7-3-4 | Required | using-directives shall not be used.                                                                                                    |                                                                                                    |
| 7-3-5 | Required | Multiple declarations for an<br>identifier in the same namespace<br>shall not straddle a using-<br>declaration for that identifier.                              |                                                                                                    |
| 7-3-6 | Required | using-directives and using-<br>declarations (excluding class scope<br>or function scope using-declarations)<br>shall not be used in header files.                |                                                                                                    |
| 7-4-2 | Required | Assembler instructions shall<br>only be introduced using the asm<br>declaration.                                                                                 | Bug Finder and Code Prover check<br>this coding rule differently. The<br>analyses can produce different<br>results. |
| 7-4-3 | Required | Assembly language shall be encapsulated and isolated.                                                                                                    |                                                                                                    |
| 7-5-1 | Required | A function shall not return a<br>reference or a pointer to an<br>automatic variable (including<br>parameters), defined within the<br>function.                   |                                                                                                    |
| 7-5-2 | Required | The address of an object with<br>automatic storage shall not be<br>assigned to another object that may<br>persist after the first object has<br>ceased to exist. |                                                                                                    |
| 7-5-3 | Required | A function shall not return a<br>reference or a pointer to a parameter<br>that is passed by reference or const<br>reference.                                     |                                                                                                    |
| 7-5-4 | Advisory | Functions should not call<br>themselves, either directly or<br>indirectly.                                                                                       |                                                                                                    |

### Declarators

| N.    | Category | MISRA Definition                                                                                                    | Polyspace Specification                                                                                             |
|-------|----------|----------------------------------------------------------------------------------------------------|----------------------------------------------------------------------------------------------------|
| 8-0-1 | Required | An init-declarator-list or a member-<br>declarator-list shall consist of a<br>single init-declarator or member-<br>declarator respectively.                                          |                                                                                                    |
| 8-3-1 | Required | Parameters in an overriding virtual<br>function shall either use the same<br>default arguments as the function<br>they override, or else shall not<br>specify any default arguments. |                                                                                                    |
| 8-4-1 | Required | Functions shall not be defined using the ellipsis notation.                                                                                                    |                                                                                                    |
| 8-4-2 | Required | The identifiers used for the<br>parameters in a re-declaration of a<br>function shall be identical to those in<br>the declaration.                                                   |                                                                                                    |
| 8-4-3 | Required | All exit paths from a function with<br>non- void return type shall have an<br>explicit return statement with an<br>expression.                                                       | Bug Finder and Code Prover check<br>this coding rule differently. The<br>analyses can produce different<br>results. |
| 8-4-4 | Required | A function identifier shall either be<br>used to call the function or it shall<br>be preceded by &.                                                                                  |                                                                                                    |
| 8-5-1 | Required | All variables shall have a defined value before they are used.                                                                                                    | Non-initialized variable in results<br>and error messages for obvious cases                                         |
| 8-5-2 | Required | Braces shall be used to indicate<br>and match the structure in the non-<br>zero initialization of arrays and<br>structures.                                                          |                                                                                                    |
| 8-5-3 | Required | In an enumerator list, the =<br>construct shall not be used to<br>explicitly initialize members other<br>than the first, unless all items are<br>explicitly initialized.             |                                                                                                    |

## Classes

| N.    | Category | MISRA Definition                                                                              | Polyspace Specification                                             |
|-------|----------|-----------------------------------------------------------------------------------------------|---------------------------------------------------------------------|
| 9-3-1 | Required | const member functions shall<br>not return non-const pointers or<br>references to class-data. | Class-data for a class is restricted to all non-static member data. |
| 9-3-2 | Required | Member functions shall not return<br>non-const handles to class-data.                         | Class-data for a class is restricted to all non-static member data. |
| 9-5-1 | Required | Unions shall not be used.                                                                     |                                                                     |
| 9-6-2 | Required | Bit-fields shall be either bool type<br>or an explicitly unsigned or signed<br>integral type. |                                                                     |
| 9-6-3 | Required | Bit-fields shall not have enum type.                                                          |                                                                     |
| 9-6-4 | Required | Named bit-fields with signed integer<br>type shall have a length of more<br>than one bit.     |                                                                     |

## **Derived Classes**

| N.     | Category | MISRA Definition                                                                                                    | Polyspace Specification                                                                          |
|--------|----------|----------------------------------------------------------------------------------------------------|--------------------------------------------------------------------------------------------------|
| 10-1-1 | Advisory | Classes should not be derived from virtual bases.                                                                            |                                                                                                  |
| 10-1-2 | Required | A base class shall only be declared<br>virtual if it is used in a diamond<br>hierarchy.                                      | Assumes 10.1.1 not required                                                                      |
| 10-1-3 | Required | An accessible base class shall not be<br>both virtual and nonvirtual in the<br>same hierarchy.                               |                                                                                                  |
| 10-2-1 | Required | All accessible entity names within<br>a multiple inheritance hierarchy<br>should be unique.                                  | No detection between entities of<br>different kinds (member functions<br>against data members,). |
| 10-3-1 | Required | There shall be no more than one<br>definition of each virtual function on<br>each path through the inheritance<br>hierarchy. | Member functions that are virtual<br>by inheritance are also detected.                           |

| N.     | Category | MISRA Definition                                                                                                    | Polyspace Specification |
|--------|----------|----------------------------------------------------------------------------------------------------|-------------------------|
| 10-3-2 | Required | Each overriding virtual function<br>shall be declared with the virtual<br>keyword.                                        |                         |
| 10-3-3 | Required | A virtual function shall only be<br>overridden by a pure virtual<br>function if it is itself declared as<br>pure virtual. |                         |

### **Member Access Control**

| N.     | Category | MISRA Definition                                         | Polyspace Specification |
|--------|----------|----------------------------------------------------------|-------------------------|
| 11-0-1 | Required | Member data in non- POD class<br>types shall be private. |                         |

### **Special Member Functions**

| N.     | Category | MISRA Definition                                                                                                    | Polyspace Specification |
|--------|----------|----------------------------------------------------------------------------------------------------|-------------------------|
| 12-1-1 | Required | An object's dynamic type shall not be<br>used from the body of its constructor<br>or destructor.                                              |                         |
| 12-1-2 | Advisory | All constructors of a class should<br>explicitly call a constructor for all of<br>its immediate base classes and all<br>virtual base classes. |                         |
| 12-1-3 | Required | All constructors that are callable<br>with a single argument of<br>fundamental type shall be declared<br>explicit.                            |                         |
| 12-8-1 | Required | A copy constructor shall only<br>initialize its base classes and the<br>non- static members of the class of<br>which it is a member.          |                         |
| 12-8-2 | Required | The copy assignment operator shall<br>be declared protected or private in<br>an abstract class.                                               |                         |

## Templates

| N.     | Category | MISRA Definition                                                                                                    | Polyspace Specification                                                                                                    |
|--------|----------|----------------------------------------------------------------------------------------------------|----------------------------------------------------------------------------------------------------|
| 14-5-2 | Required | A copy constructor shall be declared<br>when there is a template constructor<br>with a single parameter that is a<br>generic parameter.                      |                                                                                                    |
| 14-5-3 | Required | A copy assignment operator<br>shall be declared when there is<br>a template assignment operator<br>with a parameter that is a generic<br>parameter.          |                                                                                                    |
| 14-6-1 | Required | In a class template with a dependent<br>base, any name that may be found<br>in that dependent base shall be<br>referred to using a qualified-id or<br>this-> |                                                                                                    |
| 14-6-2 | Required | The function chosen by overload<br>resolution shall resolve to a<br>function declared previously in the<br>translation unit.                                 |                                                                                                    |
| 14-7-3 | Required | All partial and explicit<br>specializations for a template shall<br>be declared in the same file as<br>the declaration of their primary<br>template.         |                                                                                                    |
| 14-8-1 | Required | Overloaded function templates shall<br>not be explicitly specialized.                                                                                        | All specializations of overloaded<br>templates are rejected even if<br>overloading occurs after the call.<br>Bug Finder and Code Prover check<br>this coding rule differently. The<br>analyses can produce different<br>results. |
| 14-8-2 | Advisory | The viable function set for a function call should either contain no                                                                                         |                                                                                                    |

| N. | Category | MISRA Definition                                                    | Polyspace Specification |
|----|----------|---------------------------------------------------------------------|-------------------------|
|    |          | function specializations, or only contain function specializations. |                         |

## **Exception Handling**

| N.     | Category | MISRA Definition                                                                                                    | Polyspace Specification                                                                                                    |
|--------|----------|----------------------------------------------------------------------------------------------------|----------------------------------------------------------------------------------------------------|
| 15-0-2 | Advisory | An exception object should not have pointer type.                                                                                                    | NULL not detected (see 15-1-2).                                                                                                    |
| 15-0-3 | Required | Control shall not be transferred into<br>a try or catch block using a goto or a<br>switch statement.                                                                   |                                                                                                    |
| 15-1-2 | Required | NULL shall not be thrown explicitly.                                                                                                    |                                                                                                    |
| 15-1-3 | Required | An empty throw (throw;) shall only<br>be used in the compound- statement<br>of a catch handler.                                                                        |                                                                                                    |
| 15-3-2 | Advisory | There should be at least one<br>exception handler to catch all<br>otherwise unhandled exceptions.                                                                      | Detect that there is no try/catch in<br>the main and that the catch does not<br>handle all exceptions. Not detected if<br>no "main".<br>Bug Finder and Code Prover check<br>this coding rule differently. The<br>analyses can produce different<br>results. |
| 15-3-3 | Required | Handlers of a function-try-<br>block implementation of a class<br>constructor or destructor shall not<br>reference non-static members from<br>this class or its bases. |                                                                                                    |
| 15-3-5 | Required | A class type exception shall always<br>be caught by reference.                                                                                                    |                                                                                                    |
| 15-3-6 | Required | Where multiple handlers are<br>provided in a single try-catch<br>statement or function-try-block for<br>a derived class and some or all of its                         |                                                                                                    |

| N.     | Category | MISRA Definition                                                                                                    | Polyspace Specification                                                                                                    |
|--------|----------|----------------------------------------------------------------------------------------------------|----------------------------------------------------------------------------------------------------|
|        |          | bases, the handlers shall be ordered most-derived to base class.                                                                                                    |                                                                                                    |
| 15-3-7 | Required | Where multiple handlers are<br>provided in a single try-catch<br>statement or function-try-block,<br>any ellipsis (catch-all) handler shall<br>occur last.                                          |                                                                                                    |
| 15-4-1 | Required | If a function is declared with an<br>exception-specification, then all<br>declarations of the same function<br>(in other translation units) shall be<br>declared with the same set of type-<br>ids. |                                                                                                    |
| 15-5-1 | Required | A class destructor shall not exit with an exception.                                                                                                    | Limit detection to throw and catch<br>that are internals to the destructor;<br>rethrows are partially processed; no<br>detections in nested handlers. |
| 15-5-2 | Required | Where a function's declaration<br>includes an exception-specification,<br>the function shall only be capable of<br>throwing exceptions of the indicated<br>type(s).                                 | Limit detection to throw that<br>are internals to the function;<br>rethrows are partially processed; no<br>detections in nested handlers.             |

## **Preprocessing Directives**

| N.     | Category | MISRA Definition                                                                                         | Polyspace Specification |
|--------|----------|----------------------------------------------------------------------------------------------------|-------------------------|
| 16-0-1 | Required | #include directives in a file<br>shall only be preceded by other<br>preprocessor directives or comments. |                         |
| 16-0-2 | Required | Macros shall only be #define 'd or<br>#undef 'd in the global namespace.                                 |                         |
| 16-0-3 | Required | #undef shall not be used.                                                                                |                         |
| 16-0-4 | Required | Function-like macros shall not be defined.                                                               |                         |

| N.     | Category | MISRA Definition                                                                                                    | Polyspace Specification                                                      |
|--------|----------|----------------------------------------------------------------------------------------------------|------------------------------------------------------------------------------|
| 16-0-5 | Required | Arguments to a function-like macro<br>shall not contain tokens that look<br>like preprocessing directives.                                                          |                                                                              |
| 16-0-6 | Required | In the definition of a function-like<br>macro, each instance of a parameter<br>shall be enclosed in parentheses,<br>unless it is used as the operand of #<br>or ##. |                                                                              |
| 16-0-7 | Required | Undefined macro identifiers<br>shall not be used in #if or #elif<br>preprocessor directives, except as<br>operands to the defined operator.                         |                                                                              |
| 16-0-8 | Required | If the # token appears as the<br>first token on a line, then it shall<br>be immediately followed by a<br>preprocessing token.                                       |                                                                              |
| 16-1-1 | Required | The defined preprocessor operator<br>shall only be used in one of the two<br>standard forms.                                                                        |                                                                              |
| 16-1-2 | Required | All #else, #elif and #endif<br>preprocessor directives shall reside<br>in the same file as the #if or #ifdef<br>directive to which they are related.                |                                                                              |
| 16-2-1 | Required | The preprocessor shall only be used for file inclusion and include guards.                                                                                          | The rule is raised for #ifdef/#define<br>if the file is not an include file. |
| 16-2-2 | Required | C++ macros shall only be used for:<br>include guards, type qualifiers, or<br>storage class specifiers.                                                              |                                                                              |
| 16-2-3 | Required | Include guards shall be provided.                                                                                                    |                                                                              |
| 16-2-4 | Required | The ', ", /* or // characters shall not occur in a header file name.                                                                                                |                                                                              |
| 16-2-5 | Advisory | The $\$ character should not occur in a header file name.                                                                                                    |                                                                              |

| N.     | Category | MISRA Definition                                                                                          | Polyspace Specification |
|--------|----------|----------------------------------------------------------------------------------------------------|-------------------------|
| 16-2-6 | Required | The #include directive shall be<br>followed by either a <filename> or<br/>"filename" sequence.</filename> |                         |
| 16-3-1 | Required | There shall be at most one<br>occurrence of the # or ## operators<br>in a single macro definition.        |                         |
| 16-3-2 | Advisory | The # and ## operators should not be used.                                                                |                         |

# Library Introduction

| N.     | Category | MISRA Definition                                                                                                    | Polyspace Specification                                                                                             |
|--------|----------|----------------------------------------------------------------------------------------------------|----------------------------------------------------------------------------------------------------|
| 17-0-1 | Required | Reserved identifiers, macros and<br>functions in the standard library<br>shall not be defined, redefined or<br>undefined. | Bug Finder and Code Prover check<br>this coding rule differently. The<br>analyses can produce different<br>results. |
| 17-0-2 | Required | The names of standard library<br>macros and objects shall not be<br>reused.                                               |                                                                                                    |
| 17-0-5 | Required | The setjmp macro and the longjmp function shall not be used.                                                              |                                                                                                    |

## Language Support Library

| N.     | Category | MISRA Definition                                                                                               | Polyspace Specification                                                             |
|--------|----------|----------------------------------------------------------------------------------------------------|-------------------------------------------------------------------------------------|
| 18-0-1 | Required | The C library shall not be used.                                                                               |                                                                                     |
| 18-0-2 | Required | The library functions atof, atoi and atol from library <cstdlib> shall not be used.</cstdlib>                  |                                                                                     |
| 18-0-3 | Required | The library functions abort, exit,<br>getenv and system from library<br><cstdlib> shall not be used.</cstdlib> | The option -dialect iso must<br>be used to detect violations, for<br>example, exit. |
| 18-0-4 | Required | The time handling functions of<br>library <ctime> shall not be used.</ctime>                                   |                                                                                     |

| N.     | Category | MISRA Definition                                                                    | Polyspace Specification |
|--------|----------|-------------------------------------------------------------------------------------|-------------------------|
| 18-0-5 | Required | The unbounded functions of library <cstring> shall not be used.</cstring>           |                         |
| 18-2-1 | Required | The macro offsetof shall not be used.                                               |                         |
| 18-4-1 | Required | Dynamic heap memory allocation shall not be used.                                   |                         |
| 18-7-1 | Required | The signal handling facilities of <pre><csignal> shall not be used.</csignal></pre> |                         |

#### **Diagnostic Library**

| N.     | Category | MISRA Definition                             | Polyspace Specification |
|--------|----------|----------------------------------------------|-------------------------|
| 19-3-1 | Required | The error indicator errno shall not be used. |                         |

#### Input/output Library

| N.     | Category | MISRA Definition                                                        | Polyspace Specification |
|--------|----------|-------------------------------------------------------------------------|-------------------------|
| 27-0-1 | Required | The stream input/output library<br><cstdio> shall not be used.</cstdio> |                         |

# Unsupported MISRA C++ Rules

- "Language Independent Issues" on page 2-110
- "General" on page 2-111
- "Lexical Conventions" on page 2-111
- "Standard Conversions" on page 2-112
- "Expressions" on page 2-112
- "Declarations" on page 2-112
- "Classes" on page 2-113
- "Templates" on page 2-113
- "Exception Handling" on page 2-114

- "Preprocessing Directives" on page 2-114
- "Library Introduction" on page 2-114

#### Language Independent Issues

| N.     | Category | MISRA Definition                                                                                                    | Polyspace Specification                                                                                           |
|--------|----------|----------------------------------------------------------------------------------------------------|----------------------------------------------------------------------------------------------------|
| 0-1-3  | Required | A project shall not contain unused variables.                                                                                                    |                                                                                                    |
| 0-1-4  | Required | A project shall not contain non-<br>volatile POD variables having only<br>one use.                                                                         |                                                                                                    |
| 0-1-5  | Required | A project shall not contain unused type declarations.                                                                                                    |                                                                                                    |
| 0-1-6  | Required | A project shall not contain instances<br>of non-volatile variables being given<br>values that are never subsequently<br>used.                              |                                                                                                    |
| 0-1-8  | Required | All functions with void return type shall have external side effects.                                                                                      |                                                                                                    |
| 0-1-9  | Required | There shall be no dead code.                                                                                                    | Not checked by the coding rules<br>checker. Can be enforced through<br>detection of dead code during<br>analysis. |
| 0-1-11 | Required | There shall be no unused<br>parameters (named or unnamed) in<br>nonvirtual functions.                                                                      |                                                                                                    |
| 0-1-12 | Required | There shall be no unused<br>parameters (named or unnamed) in<br>the set of parameters for a virtual<br>function and all the functions that<br>override it. |                                                                                                    |
| 0-2-1  | Required | An object shall not be assigned to an overlapping object.                                                                                                  |                                                                                                    |
| 0-3-1  | Required | Minimization of run-time failures<br>shall be ensured by the use of at<br>least one of: (a) static analysis tools/                                         |                                                                                                    |

| Ν.    | Category | MISRA Definition                                                                                                  | Polyspace Specification |
|-------|----------|----------------------------------------------------------------------------------------------------|-------------------------|
|       |          | techniques; (b) dynamic analysis<br>tools/techniques; (c) explicit coding<br>of checks to handle run-time faults. |                         |
| 0-3-2 | Required | If a function generates error<br>information, then that error<br>information shall be tested.                     |                         |
| 0-4-1 | Document | Use of scaled-integer or fixed-point arithmetic shall be documented.                                              |                         |
| 0-4-2 | Document | Use of floating-point arithmetic shall be documented.                                                             |                         |
| 0-4-3 | Document | Floating-point implementations<br>shall comply with a defined floating-<br>point standard.                        |                         |

### General

| N.    | Category | MISRA Definition                                                                                        | Polyspace Specification |
|-------|----------|----------------------------------------------------------------------------------------------------|-------------------------|
| 1-0-2 | Document | Multiple compilers shall only be<br>used if they have a common, defined<br>interface.                   |                         |
| 1-0-3 | Document | The implementation of integer<br>division in the chosen compiler shall<br>be determined and documented. |                         |

### **Lexical Conventions**

| N.    | Category | MISRA Definition                                                            | Polyspace Specification |
|-------|----------|-----------------------------------------------------------------------------|-------------------------|
| 2-2-1 | Document | The character set and the corresponding encoding shall be documented.       |                         |
| 2-7-2 | Required | Sections of code shall not be<br>"commented out" using C-style<br>comments. |                         |
| 2-7-3 | Advisory | Sections of code should not be<br>"commented out" using C++<br>comments.    |                         |

#### **Standard Conversions**

| N.     | Category | MISRA Definition                                                 | Polyspace Specification |
|--------|----------|------------------------------------------------------------------|-------------------------|
| 4-10-1 | Required | ULL shall not be used as an integer value.                       |                         |
| 4-10-2 | -        | Literal zero (0) shall not be used as the null-pointer-constant. |                         |

## Expressions

| N.     | Category | MISRA Definition                                                                                                    | Polyspace Specification |
|--------|----------|----------------------------------------------------------------------------------------------------|-------------------------|
| 5-0-13 | Required | The condition of an if-statement<br>and the condition of an iteration-<br>statement shall have type bool.                                      |                         |
| 5-0-16 | Required | A pointer operand and any pointer<br>resulting from pointer arithmetic<br>using that operand shall both<br>address elements of the same array. |                         |
| 5-0-17 | Required | Subtraction between pointers shall<br>only be applied to pointers that<br>address elements of the same array.                                  |                         |
| 5-17-1 | Required | The semantic equivalence between a binary operator and its assignment operator form shall be preserved.                                        |                         |

#### Declarations

| N.    |          | MISRA Definition                                                                                                    | Polyspace Specification |
|-------|----------|----------------------------------------------------------------------------------------------------|-------------------------|
| 7-1-1 | Required | A variable which is not modified shall be const qualified.                                                                                                    |                         |
| 7-1-2 | Required | A pointer or reference parameter<br>in a function shall be declared as<br>pointer to const or reference to const<br>if the corresponding object is not<br>modified. |                         |

| N.    |          | MISRA Definition                                                                                                    | Polyspace Specification |
|-------|----------|----------------------------------------------------------------------------------------------------|-------------------------|
| 7-2-1 | Required | An expression with enum underlying<br>type shall only have values<br>corresponding to the enumerators of<br>the enumeration. |                         |
| 7-4-1 | Document | All usage of assembler shall be documented.                                                                                  |                         |

#### Classes

| N.    | Category | MISRA Definition                                                                                                    | Polyspace Specification |
|-------|----------|----------------------------------------------------------------------------------------------------|-------------------------|
| 9-3-3 | Required | If a member function can be made<br>static then it shall be made static,<br>otherwise if it can be made const<br>then it shall be made const.            |                         |
| 9-6-1 | Document | When the absolute positioning<br>of bits representing a bit-field<br>is required, then the behavior<br>and packing of bit-fields shall be<br>documented. |                         |

#### Templates

| N.     |          | MISRA Definition                                                                                                    | Polyspace Specification |
|--------|----------|----------------------------------------------------------------------------------------------------|-------------------------|
| 14-5-1 | Required | A non-member generic function shall<br>only be declared in a namespace that<br>is not an associated namespace.                                                                                  |                         |
| 14-7-1 | Required | All class templates, function<br>templates, class template member<br>functions and class template static<br>members shall be instantiated at<br>least once.                                     |                         |
| 14-7-2 | Required | For any given template<br>specialization, an explicit<br>instantiation of the template with<br>the template-arguments used in the<br>specialization shall not render the<br>program ill-formed. |                         |

#### **Exception Handling**

| N.     | Category | MISRA Definition                                                                                                    | Polyspace Specification |
|--------|----------|----------------------------------------------------------------------------------------------------|-------------------------|
| 15-0-1 | Document | Exceptions shall only be used for error handling.                                                                                                |                         |
| 15-1-1 | Required | The assignment-expression of a throw statement shall not itself cause an exception to be thrown.                                                 |                         |
| 15-3-1 | Required | Exceptions shall be raised only after<br>start-up and before termination of<br>the program.                                                      |                         |
| 15-3-4 | Required | Each exception explicitly thrown in<br>the code shall have a handler of a<br>compatible type in all call paths that<br>could lead to that point. |                         |
| 15-5-3 | Required | The terminate() function shall not be called implicitly.                                                                                         |                         |

#### **Preprocessing Directives**

| N.     | Category | MISRA Definition                                       | Polyspace Specification |
|--------|----------|--------------------------------------------------------|-------------------------|
| 16-6-1 | Document | All uses of the #pragma directive shall be documented. |                         |

#### Library Introduction

| N.     | Category | MISRA Definition                                                 | Polyspace Specification |
|--------|----------|------------------------------------------------------------------|-------------------------|
| 17-0-3 | Required | The names of standard library functions shall not be overridden. |                         |
| 17-0-4 | Required | All library code shall conform to MISRA C++.                     |                         |

# Polyspace JSF C++ Checker

The Polyspace JSF C++ checker helps you comply with the Joint Strike Fighter<sup>®</sup> Air Vehicle C++ coding standards (JSF++). These coding standards were developed by Lockheed Martin<sup>®</sup> for the Joint Strike Fighter program. They are designed to improve the robustness of C++ code, and improve maintainability.

 $\mathbf{5}$ 

When JSF++ rules are violated, the Polyspace JSF C++ checker enables Polyspace software to provide messages with information about the rule violations. Most messages are reported during the compile phase of an analysis.

**Note:** The Polyspace JSF C++ checker is based on JSF++:2005.

<sup>5.</sup> JSF and Joint Strike Fighter are registered trademarks of Lockheed Martin.

# JSF C++ Coding Rules

#### In this section...

"Supported JSF C++ Coding Rules" on page 2-116 "Unsupported JSF++ Rules" on page 2-139

# Supported JSF C++ Coding Rules

- "Code Size and Complexity" on page 2-117
- "Environment" on page 2-117
- "Libraries" on page 2-118
- "Pre-Processing Directives" on page 2-118
- "Header Files" on page 2-120
- "Style" on page 2-120
- "Classes" on page 2-124
- "Namespaces" on page 2-128
- "Templates" on page 2-128
- "Functions" on page 2-128
- "Comments" on page 2-129
- "Declarations and Definitions" on page 2-129
- "Initialization" on page 2-130
- "Types" on page 2-131
- "Constants" on page 2-131
- "Variables" on page 2-131
- "Unions and Bit Fields" on page 2-132
- "Operators" on page 2-132
- "Pointers and References" on page 2-133
- "Type Conversions" on page 2-134
- "Flow Control Standards" on page 2-135
- "Expressions" on page 2-137
- "Memory Allocation" on page 2-138

- "Fault Handling" on page 2-138
- "Portable Code" on page 2-138

#### Code Size and Complexity

| N. | JSF++ Definition                                                                                                 | Polyspace Specification                                                                                             |
|----|----------------------------------------------------------------------------------------------------|----------------------------------------------------------------------------------------------------|
| 1  | Any one function (or method) <b>will</b> contain no<br>more than 200 logical source lines of code (L-<br>SLOCs). |                                                                                                    |
| 3  | All functions <b>shall</b> have a cyclomatic complexity number of 20 or less.                                    | Message in report file:<br><function name=""> has cyclomatic<br/>complexity number equal to <num>.</num></function> |

#### Environment

| N. | JSF++ Definition                                                                           | Polyspace Specification                                                                                                    |
|----|--------------------------------------------------------------------------------------------|----------------------------------------------------------------------------------------------------|
| 8  | All code <b>shall</b> conform to ISO/IEC<br>14882:2002(E) standard C++.                    | Reports the compilation error message                                                                                                    |
| 9  | Only those characters specified in the C++ basic source character set <b>will</b> be used. |                                                                                                    |
| 11 | Trigraphs <b>will not</b> be used.                                                         |                                                                                                    |
| 12 | The following digraphs <b>will not</b> be used: <%, %>, <:, :>, %:, %:%:.                  | Message in report file:<br>The following digraph will not be used:<br><digraph>.<br/>Reports the digraph. If the rule level is set to<br/>warning, the digraph will be allowed even if<br/>it is not supported in -dialect iso.</digraph> |
| 13 | Multi-byte characters and wide string literals <b>will not</b> be used.                    | Report L'c', L"string", and use of wchar_t.                                                                                                    |
| 14 | Literal suffixes <b>shall</b> use uppercase rather than lowercase letters.                 |                                                                                                    |
| 15 | Provision <b>shall</b> be made for run-time checking (defensive programming).              | Done with checks in the software.                                                                                                    |

## Libraries

| N. | JSF++ Definition                                                                                                  | Polyspace Specification                                                                                                    |
|----|----------------------------------------------------------------------------------------------------|----------------------------------------------------------------------------------------------------|
| 17 | The error indicator errno shall not be used.                                                                      | errno should not be used as a macro or a global with external "C" linkage.                                                                            |
| 18 | The macro offsetof, in library <stddef.h>, shall not be used.</stddef.h>                                          | offsetof should not be used as a macro or<br>a global with external "C" linkage.                                                                      |
| 19 | <pre><locale.h> and the setlocale function shall not be used.</locale.h></pre>                                    | setlocale and localeconv should not be<br>used as a macro or a global with external "C"<br>linkage.                                                   |
| 20 | The setjmp macro and the longjmp function shall not be used.                                                      | <pre>setjmp and longjmp should not be used<br/>as a macro or a global with external "C"<br/>linkage.</pre>                                            |
| 21 | The signal handling facilities of <signal.h> shall not be used.</signal.h>                                        | signal and raise should not be used as a macro or a global with external "C" linkage.                                                                 |
| 22 | The input/output library <stdio.h> shall<br/>not be used.</stdio.h>                                               | all standard functions of <stdio.h> should<br/>not be used as a macro or a global with<br/>external "C" linkage.</stdio.h>                            |
| 23 | The library functions atof, atoi and atol<br>from library <stdlib.h> shall not be used.</stdlib.h>                | atof, atoi and atol should not be used<br>as a macro or a global with external "C"<br>linkage.                                                        |
| 24 | The library functions abort, exit, getenv<br>and system from library <stdlib.h> shall<br/>not be used.</stdlib.h> | abort, exit, getenv and system should<br>not be used as a macro or a global with<br>external "C" linkage.                                             |
| 25 | The time handling functions of library <time.h> shall not be used.</time.h>                                       | clock, difftime, mktime, asctime,<br>ctime, gmtime, localtime and strftime<br>should not be used as a macro or a global<br>with external "C" linkage. |

## **Pre-Processing Directives**

| Ν. | JSF++ Definition                                                                                                    | Polyspace Specification |
|----|----------------------------------------------------------------------------------------------------|-------------------------|
| 26 | Only the following preprocessor directives<br><b>shall</b> be used: <b>#ifndef</b> , <b>#define</b> , <b>#endif</b> ,<br><b>#include</b> . |                         |

| N. | JSF++ Definition                                                                                                    | Polyspace Specification                                                                                                    |
|----|----------------------------------------------------------------------------------------------------|----------------------------------------------------------------------------------------------------|
| 27 | <b>#ifndef</b> , <b>#define</b> and <b>#endif will</b> be<br>used to prevent multiple inclusions of<br>the same header file. Other techniques to<br>prevent the multiple inclusions of header<br>files <b>will not</b> be used. | Detects the patterns #if !defined,<br>#pragma once, #ifdef, and missing<br>#define.                                                    |
| 28 | The <b>#ifndef</b> and <b>#endif</b> preprocessor<br>directives <b>will</b> only be used as defined in AV<br>Rule 27 to prevent multiple inclusions of the<br>same header file.                                                 | Detects any use that does not comply with<br>AV Rule 27. Assuming 35/27 is not violated,<br>reports only <b>#ifndef</b> .              |
| 29 | The <b>#define</b> preprocessor directive <b>shall</b><br><b>not</b> be used to create inline macros. Inline<br>functions shall be used instead.                                                                                | Rule is split into two parts: the definition of<br>a macro function (29.def) and the call of a<br>macrofunction (29.use).              |
|    |                                                                                                    | Messages in report file:                                                                                                    |
|    |                                                                                                    | • 29.1 : The <b>#define</b> preprocessor<br>directive shall not be used to create inline<br>macros.                                    |
|    |                                                                                                    | • 29.2 : Inline functions shall be used instead of inline macros.                                                                      |
| 30 | The #define preprocessor directive shall<br>not be used to define constant values.<br>Instead, the const qualifier shall be<br>applied to variable declarations to specify<br>constant values.                                  | Reports #define of simple constants.                                                                                                   |
| 31 | The <b>#define</b> preprocessor directive <b>will</b><br>only be used as part of the technique to<br>prevent multiple inclusions of the same<br>header file.                                                                    | Detects use of <b>#define</b> that are not used to<br>guard for multiple inclusion, assuming that<br>rules 35 and 27 are not violated. |
| 32 | The <b>#include</b> preprocessor directive <b>will</b> only be used to include header (*.h) files.                                                                                                    |                                                                                                    |

## **Header Files**

| N. | JSF++ Definition                                                                                                    | Polyspace Specification                                          |
|----|----------------------------------------------------------------------------------------------------|------------------------------------------------------------------|
| 33 | The <b>#include</b> directive <b>shall</b> use the <b><filename.h></filename.h></b> notation to include header files. |                                                                  |
| 35 | A header file <b>will</b> contain a mechanism that prevents multiple inclusions of itself.                            |                                                                  |
| 39 | Header files (* . h) will not contain non-<br>const variable definitions or function<br>definitions.                  | Reports definitions of global variables /<br>function in header. |

## Style

| N. | JSF++ Definition                                                                                                    | Polyspace Specification                                                                                                    |
|----|----------------------------------------------------------------------------------------------------|----------------------------------------------------------------------------------------------------|
| 40 | Every implementation file shall include the<br>header files that uniquely define the inline<br>functions, types, and templates used. | Reports when type, template, or inline<br>function is defined in source file.<br>Bug Finder and Code Prover check this<br>coding rule differently. The analyses can<br>produce different results.                                                                                           |
| 41 | Source lines <b>will</b> be kept to a length of 120 characters or less.                                                              |                                                                                                    |
| 42 | Each expression-statement <b>will</b> be on a separate line.                                                                         | Reports when two consecutive expression statements are on the same line.                                                                                                    |
| 43 | Tabs <b>should</b> be avoided.                                                                                                    |                                                                                                    |
| 44 | All indentations will be at least two spaces<br>and be consistent within the same source<br>file.                                    | Reports when a statement indentation<br>is not at least two spaces more than the<br>statement containing it. Does not report<br>bad indentation between opening braces<br>following if/else, do/while, for, and while<br>statements. NB: in final release it will<br>accept any indentation |
| 46 | User-specified identifiers (internal and external) <b>will not</b> rely on significance of more than 64 characters.                  |                                                                                                    |

| <b>N</b> . | JSF++ Definition                                                                                                    | Polyspace Specification                                                                                                    |
|------------|----------------------------------------------------------------------------------------------------|----------------------------------------------------------------------------------------------------|
| 47         | Identifiers <b>will not</b> begin with the underscore character '_'.                                                                                                    |                                                                                                    |
| 48         | <ul> <li>Identifiers will not differ by:</li> <li>Only a mixture of case</li> <li>The presence/absence of the underscore character</li> <li>The interchange of the letter 'O'; with the number '0' or the letter 'D'</li> <li>The interchange of the letter 'I'; with the number '1' or the letter 'I'</li> <li>The interchange of the letter 'S' with the number '5'</li> <li>The interchange of the letter 'Z' with the number 2</li> <li>The interchange of the letter 'n' with the letter 'h'</li> </ul> | <ul> <li>Checked regardless of scope. Not checked between macros and other identifiers.</li> <li>Messages in report file:</li> <li>Identifier Idf1 (<i>file1.cpp line l1 column c1</i>) and Idf2 (<i>file2.cpp line l2 column c2</i>) only differ by the presence/absence of the underscore character.</li> <li>Identifier Idf1 (<i>file1.cpp line l1 column c1</i>) and Idf2 (<i>file2.cpp line l2 column c2</i>) only differ by a mixture of case.</li> <li>Identifier Idf1 (<i>file1.cpp line l1 column c1</i>) and Idf2 (<i>file2.cpp line l2 column c2</i>) only differ by a mixture of case.</li> <li>Identifier Idf1 (<i>file1.cpp line l1 column c1</i>) and Idf2 (<i>file2.cpp line l2 column c2</i>) only differ by a mixture of case.</li> </ul> |
| 50         | The first word of the name of a class,<br>structure, namespace, enumeration, or type<br>created with typedef will begin with an<br>uppercase letter. All others letters will be<br>lowercase.                                                                                                    | <ul> <li>Messages in report file:</li> <li>The first word of the name of a class will begin with an uppercase letter.</li> <li>The first word of the namespace of a class will begin with an uppercase letter.</li> <li>Bug Finder and Code Prover check this coding rule differently. The analyses can produce different results.</li> </ul>                                                                                                    |

| N.   | JSF++ Definition                                                                                                    | Polyspace Specification                                                                                                    |
|------|----------------------------------------------------------------------------------------------------|----------------------------------------------------------------------------------------------------|
| 51   | All letters contained in function and<br>variables names <b>will</b> be composed entirely<br>of lowercase letters.                                                                                                    | <ul> <li>Messages in report file:</li> <li>All letters contained in variable names<br/>will be composed entirely of lowercase<br/>letters.</li> <li>All letters contained in function names<br/>will be composed entirely of lowercase<br/>letters.</li> </ul> |
| 52   | Identifiers for constant and enumerator<br>values <b>shall</b> be lowercase.                                                                                                    | <ul> <li>Messages in report file:</li> <li>Identifier for enumerator value shall be lowercase.</li> <li>Identifier for template constant parameter shall be lowercase.</li> </ul>                                                                              |
| 53   | Header files <b>will</b> always have file name extension of ".h".                                                                                                    | .H is allowed if you set the option -dos.                                                                                                    |
| 53.1 | The following character sequences <b>shall</b> not appear in header file names: ',  /*, //, or ".                                                                                                    |                                                                                                    |
| 54   | Implementation files <b>will</b> always have a file name extension of ".cpp".                                                                                                    | Not case sensitive if you set the option -dos.                                                                                                    |
| 57   | The public, protected, and private sections of a class <b>will</b> be declared in that order.                                                                                                    |                                                                                                    |
| 58   | When declaring and defining functions with<br>more than two parameters, the leading<br>parenthesis and the first argument <b>will</b><br>be written on the same line as the function<br>name. Each additional argument will<br>be written on a separate line (with the<br>closing parenthesis directly after the last<br>argument). | Detects that two parameters are not on the<br>same line, The first parameter should be on<br>the same line as function name. Does not<br>check for the closing parenthesis.                                                                                    |

| N. | JSF++ Definition                                                                                                    | Polyspace Specification                                                                                                    |
|----|----------------------------------------------------------------------------------------------------|----------------------------------------------------------------------------------------------------|
| 59 | The statements forming the body of an<br>if, else if, else, while, do while or for<br>statement <b>shall</b> always be enclosed in<br>braces, even if the braces form an empty<br>block. | <ul> <li>Messages in report file:</li> <li>The statements forming the body of an if statement shall always be enclosed in braces.</li> <li>The statements forming the body of an else statement shall always be enclosed in braces.</li> <li>The statements forming the body of a while statement shall always be enclosed in braces.</li> <li>The statements forming the body of a do while statement shall always be enclosed in braces.</li> <li>The statements forming the body of a do while statement shall always be enclosed in braces.</li> <li>The statements forming the body of a for statement shall always be enclosed in braces.</li> </ul> |
| 60 | Braces ("{}") which enclose a block will be<br>placed in the same column, on separate lines<br>directly before and after the block.                                                      | Detects that statement-block braces should<br>be in the same columns.                                                                                                    |
| 61 | Braces ("{}") which enclose a block will<br>have nothing else on the line except<br>comments.                                                                                            |                                                                                                    |
| 62 | The dereference operator '*' and the address-<br>of operator '&' will be directly connected<br>with the type-specifier.                                                                  | Reports when there is a space between type<br>and "*" "&" for variables, parameters and<br>fields declaration.                                                                                                    |

| N. | JSF++ Definition                                                                      | Polyspace Specification                                                               |
|----|---------------------------------------------------------------------------------------|---------------------------------------------------------------------------------------|
| 63 | Spaces will not be used around '.' or '->', nor between unary operators and operands. | Reports when the following characters are<br>not directly connected to a white space: |
|    |                                                                                       | •                                                                                     |
|    |                                                                                       | • ->                                                                                  |
|    |                                                                                       | • !                                                                                   |
|    |                                                                                       | • ~                                                                                   |
|    |                                                                                       | • -                                                                                   |
|    |                                                                                       | • ++                                                                                  |
|    |                                                                                       | • _                                                                                   |
|    |                                                                                       |                                                                                       |
|    |                                                                                       | Note: A violation will be reported for "." used                                       |
|    |                                                                                       | in float/double definition.                                                           |

#### Classes

| N.   | JSF++ Definition                                                                                                    | Polyspace Specification                                                                                                    |
|------|----------------------------------------------------------------------------------------------------|----------------------------------------------------------------------------------------------------|
| 67   | Public and protected data <b>should</b> only be used in structs - not classes.                                                                                           |                                                                                                    |
| 68   | Unneeded implicitly generated member<br>functions shall be explicitly disallowed.                                                                                        | Reports when default constructor,<br>assignment operator, copy constructor or<br>destructor is not declared.                                                            |
| 71.1 | A class's virtual functions shall not be<br>invoked from its destructor or any of its<br>constructors.                                                                   | Reports when a constructor or destructor directly calls a virtual function.                                                                                             |
| 74   | Initialization of nonstatic class members<br>will be performed through the member<br>initialization list rather than through<br>assignment in the body of a constructor. | All data should be initialized in the<br>initialization list except for array. Does not<br>report that an assignment exists in Ctor<br>body.<br>Message in report file: |
|      |                                                                                                    | Initialization of nonstatic class members<br>" <field>" will be performed through the<br/>member initialization list.</field>                                           |

| N.   | JSF++ Definition                                                                                                    | Polyspace Specification                                                                                                    |
|------|----------------------------------------------------------------------------------------------------|----------------------------------------------------------------------------------------------------|
| 75   | Members of the initialization list <b>shall</b> be<br>listed in the order in which they are declared<br>in the class.                                                                                             |                                                                                                    |
| 76   | A copy constructor and an assignment<br>operator <b>shall</b> be declared for classes that<br>contain pointers to data items or nontrivial<br>destructors.                                                        | <ul> <li>Messages in report file:</li> <li>no copy constructor and no copy assign</li> <li>no copy constructor</li> <li>no copy assign</li> <li>Bug Finder and Code Prover check this coding rule differently. The analyses can produce different results.</li> </ul> |
| 77.1 | The definition of a member function<br>shall not contain default arguments that<br>produce a signature identical to that of the<br>implicitly-declared copy constructor for the<br>corresponding class/structure. | Does not report when an explicit copy<br>constructor exists.                                                                                                    |
| 78   | All base classes with a virtual function <b>shall</b> define a virtual destructor.                                                                                                    |                                                                                                    |
| 79   | All resources acquired by a class shall be<br>released by the class's destructor.                                                                                                    | Reports when the number of "new" called in<br>a constructor is greater than the number of<br>"delete" called in its destructor.                                                                                                    |
|      |                                                                                                    | done in a "if/else".                                                                                                    |

| N. | JSF++ Definition                                                                                                    | Polyspace Specification                                                                                                    |
|----|----------------------------------------------------------------------------------------------------|----------------------------------------------------------------------------------------------------|
| 81 | The assignment operator shall handle self-<br>assignment correctly                                                                                                    | Reports when copy assignment body does<br>not begin with "if (this != arg)"                                                                                                    |
|    |                                                                                                    | A violation is not raised if an empty <b>else</b><br>statement follows the <b>if</b> , or the body<br>contains only a return statement.                                        |
|    |                                                                                                    | A violation is raised when the if statement<br>is followed by a statement other than the<br>return statement.                                                                  |
| 82 | An assignment operator <b>shall</b> return a reference to <b>*this</b> .                                                                                                    | The following operators should return<br>*this on method, and *first_arg on plain<br>function.                                                                                 |
|    |                                                                                                    | operator=operator+=operator-<br>=operator*=operator >>=operator<br><<=operator /=operator %=operator<br> =operator &=operator ^=prefix<br>operator++ prefix operator           |
|    |                                                                                                    | Does not report when no return exists.                                                                                                    |
|    |                                                                                                    | No special message if type does not match.                                                                                                    |
|    |                                                                                                    | Messages in report file:                                                                                                    |
|    |                                                                                                    | • An assignment operator shall return a reference to <b>*this</b> .                                                                                                    |
|    |                                                                                                    | • An assignment operator shall return a reference to its first arg.                                                                                                    |
| 83 | An assignment operator shall assign all data<br>members and bases that affect the class<br>invariant (a data element representing a<br>cache, for example, would not need to be<br>copied). | Reports when a copy assignment does not<br>assign all data members. In a derived class,<br>it also reports when a copy assignment does<br>not call inherited copy assignments. |

| N.   | JSF++ Definition                                                                                                    | Polyspace Specification                                                                                                    |
|------|----------------------------------------------------------------------------------------------------|----------------------------------------------------------------------------------------------------|
| 88   | Multiple inheritance <b>shall</b> only be allowed<br>in the following restricted form: n interfaces<br>plus m private implementations, plus at most<br>one protected implementation. | <ul> <li>Messages in report file:</li> <li>Multiple inheritance on public<br/>implementation shall not be allowed:<br/><public_base_class> is not an<br/>interface.</public_base_class></li> <li>Multiple inheritance on protected<br/>implementation shall not be allowed :<br/><protected_base_class_1>.</protected_base_class_1></li> <li><protected_base_class_2> are not</protected_base_class_2></li> </ul> |
|      |                                                                                                    | interfaces.                                                                                                    |
| 88.1 | A stateful virtual base <b>shall</b> be explicitly declared in each derived class that accesses it.                                                                                  |                                                                                                    |
| 89   | A base class <b>shall not</b> be both virtual and nonvirtual in the same hierarchy.                                                                                                  |                                                                                                    |
| 94   | An inherited nonvirtual function <b>shall not</b> be redefined in a derived class.                                                                                                   | Does not report for destructor.<br>Message in report file:<br>Inherited nonvirtual function % <b>S</b> shall not be<br>redefined in a derived class.                                                                                                    |
| 95   | An inherited default parameter <b>shall never</b> be redefined.                                                                                                    |                                                                                                    |
| 96   | Arrays <b>shall not</b> be treated polymorphically.                                                                                                    | Reports pointer arithmetic and array like<br>access on expressions whose pointed type is<br>used as a base class.                                                                                                    |
| 97   | Arrays <b>shall not</b> be used in interface.                                                                                                    | Only to prevent array-to-pointer-decay. Not checked on private methods                                                                                                    |
| 97.1 | Neither operand of an equality operator (==<br>or !=) <b>shall</b> be a pointer to a virtual member<br>function.                                                                     | Reports == and != on pointer to member<br>function of polymorphic classes (cannot<br>determine statically if it is virtual or not),<br>except when one argument is the null<br>constant.                                                                                                    |

#### Namespaces

| N. | JSF++ Definition                                                        | Polyspace Specification                                                                                          |
|----|-------------------------------------------------------------------------|----------------------------------------------------------------------------------------------------|
| 98 | Every nonlocal name, except main(), should be placed in some namespace. | Bug Finder and Code Prover check this<br>coding rule differently. The analyses can<br>produce different results. |
| 99 | Namespaces <b>will not</b> be nested more than two levels deep.         |                                                                                                    |

## Templates

| Ν.  | JSF++ Definition                                                   | Polyspace Specification                       |
|-----|--------------------------------------------------------------------|-----------------------------------------------|
| 104 | A template specialization <b>shall</b> be declared before its use. | Reports the actual compilation error message. |

## Functions

| N.  | JSF++ Definition                                                                                                    | Polyspace Specification                                                                                     |
|-----|----------------------------------------------------------------------------------------------------|----------------------------------------------------------------------------------------------------|
| 107 | Functions <b>shall</b> always be declared at file scope.                                                                                                    |                                                                                                    |
| 108 | Functions with variable numbers of arguments <b>shall not</b> be used.                                                                                                    |                                                                                                    |
| 109 | A function definition should not be placed in<br>a class specification unless the function is<br>intended to be inlined.                                                                       | Reports when "inline" is not in the definition<br>of a member function inside the class<br>definition.      |
| 110 | Functions with more than 7 arguments will <b>not</b> be used.                                                                                                    |                                                                                                    |
| 111 | A function <b>shall not</b> return a pointer or reference to a non-static local object.                                                                                                    | Simple cases without alias effect detected.                                                                 |
| 113 | Functions <b>will</b> have a single exit point.                                                                                                    | Reports first return, or once per function.                                                                 |
| 114 | All exit points of value-returning functions <b>shall</b> be through return statements.                                                                                                    |                                                                                                    |
| 116 | Small, concrete-type arguments (two or<br>three words in size) <b>should</b> be passed by<br>value if changes made to formal parameters<br>should not be reflected in the calling<br>function. | Report constant parameters references with sizeof <= 2 * sizeof(int). Does not report for copy-constructor. |

| N.  | JSF++ Definition                                                                                                    | Polyspace Specification                                                                                                    |
|-----|----------------------------------------------------------------------------------------------------|----------------------------------------------------------------------------------------------------|
| 119 | Functions <b>shall</b> not call themselves, either<br>directly or indirectly (i.e. recursion shall not<br>be allowed). | <ul> <li>Direct recursion is reported statically.</li> <li>Indirect recursion reported through the software.</li> <li>Message in report file:</li> <li>Function <f> shall not call directly itself.</f></li> </ul> |
| 121 | Only functions with 1 or 2 statements <b>should</b> be considered candidates for inline functions.                     | Reports inline functions with more than 2 statements.                                                                                                    |

#### Comments

| N.  | JSF++ Definition                                                                                                    | Polyspace Specification                                                                                                    |
|-----|----------------------------------------------------------------------------------------------------|----------------------------------------------------------------------------------------------------|
| 126 | Only valid C++ style comments (//) <b>shall</b> be used.                                                                                                    |                                                                                                    |
| 133 | Every source file will be documented with<br>an introductory comment that provides<br>information on the file name, its contents,<br>and any program-required information (e.g.<br>legal statements, copyright information, etc). | Reports when a file does not begin with two<br>comment lines.<br>Note: This rule cannot be annotated in the<br>source code. |

## **Declarations and Definitions**

| N.  | JSF++ Definition                                                                                                    | Polyspace Specification                                                                                          |
|-----|----------------------------------------------------------------------------------------------------|----------------------------------------------------------------------------------------------------|
| 135 | Identifiers in an inner scope <b>shall not</b> use<br>the same name as an identifier in an outer<br>scope, and therefore hide that identifier. | Bug Finder and Code Prover check this<br>coding rule differently. The analyses can<br>produce different results. |
| 136 | Declarations should be at the smallest feasible scope.                                                                                         | <ul><li>Reports when:</li><li>A global variable is used in only one function.</li></ul>                          |
|     |                                                                                                    | • A local variable is not used in a statement (expr, return, init) of the same level of its declaration (in the  |

| N.  | JSF++ Definition                                                                                                    | Polyspace Specification                                                                                                    |
|-----|----------------------------------------------------------------------------------------------------|----------------------------------------------------------------------------------------------------|
|     |                                                                                                    | same block) or is not used in two sub-<br>statements of its declaration.                                                                                   |
|     |                                                                                                    | Note:                                                                                                    |
|     |                                                                                                    | • Non-used variables are reported.                                                                                                    |
|     |                                                                                                    | • Initializations at definition are ignored<br>(not considered an access)                                                                                  |
| 137 | All declarations at file scope should be static where possible.                                                         |                                                                                                    |
| 138 | Identifiers <b>shall not</b> simultaneously have<br>both internal and external linkage in the<br>same translation unit. |                                                                                                    |
| 139 | External objects will not be declared in more than one file.                                                            | Reports all duplicate declarations inside<br>a translation unit. Reports when the<br>declaration localization is not the same in all<br>translation units. |
| 140 | The register storage class specifier <b>shall not</b> be used.                                                          |                                                                                                    |
| 141 | A class, structure, or enumeration <b>will not</b><br>be declared in the definition of its type.                        |                                                                                                    |

## Initialization

| N.  | JSF++ Definition                                                                                                    | Polyspace Specification                                    |
|-----|----------------------------------------------------------------------------------------------------|------------------------------------------------------------|
| 142 | All variables <b>shall</b> be initialized before use.                                                                                                    | Done with Non-initialized variable checks in the software. |
| 144 | Braces <b>shall</b> be used to indicate and match<br>the structure in the non-zero initialization of<br>arrays and structures.                                                        | This covers partial initialization.                        |
| 145 | In an enumerator list, the '=' construct <b>shall</b><br><b>not</b> be used to explicitly initialize members<br>other than the first, unless all items are<br>explicitly initialized. | Generates one report for an enumerator list.               |

## Types

| N.  | JSF++ Definition                                                                                                    | Polyspace Specification                                   |
|-----|----------------------------------------------------------------------------------------------------|-----------------------------------------------------------|
| 147 | The underlying bit representations of floating point numbers <b>shall not</b> be used in any way by the programmer.        | Reports on casts with float pointers (except with void*). |
| 148 | Enumeration types shall be used instead of<br>integer types (and constants) to select from a<br>limited series of choices. | Reports when non enumeration types are used in switches.  |

#### Constants

| N.    | JSF++ Definition                                                                         | Polyspace Specification                                                                                                    |
|-------|------------------------------------------------------------------------------------------|----------------------------------------------------------------------------------------------------|
| 149   | Octal constants (other than zero) <b>shall not</b> be used.                              |                                                                                                    |
| 150   | Hexadecimal constants <b>will</b> be represented using all uppercase letters.            |                                                                                                    |
| 151   | Numeric values in code <b>will not</b> be used;<br>symbolic values will be used instead. | <ul> <li>Reports direct numeric constants (except integer/float value 1, 0) in expressions, non - const initializations. and switch cases. char constants are allowed. Does not report on templates non-type parameter.</li> <li>Bug Finder and Code Prover check this coding rule differently. The analyses can produce different results.</li> </ul> |
| 151.1 | A string literal shall not be modified.                                                  | Report when a char*, char[], or string<br>type is used not as const.<br>A violation is raised if a string literal (for<br>example, "") is cast as a non const.                                                                                                    |

## Variables

| Ν.  | JSF++ Definition                                                             | Polyspace Specification |
|-----|------------------------------------------------------------------------------|-------------------------|
| 152 | Multiple variable declarations <b>shall not</b> be allowed on the same line. |                         |

### **Unions and Bit Fields**

| N.  | JSF++ Definition                                                                                                  | Polyspace Specification                                      |
|-----|----------------------------------------------------------------------------------------------------|--------------------------------------------------------------|
| 153 | Unions <b>shall not</b> be used.                                                                                  |                                                              |
| 154 | Bit-fields <b>shall</b> have explicitly unsigned integral or enumeration types only.                              |                                                              |
| 156 | All the members of a structure (or class)<br><b>shall</b> be named and shall only be accessed<br>via their names. | Reports unnamed bit-fields (unnamed fields are not allowed). |

#### Operators

| N.  | JSF++ Definition                                                                                                    | Polyspace Specification                                                                                                    |
|-----|----------------------------------------------------------------------------------------------------|----------------------------------------------------------------------------------------------------|
| 157 | The right hand operand of a && or   <br>operator shall not contain side effects.                                                | Assumes rule 159 is not violated.<br>Messages in report file:                                                                                               |
|     |                                                                                                    | • The right hand operand of a <b>&amp;&amp;</b> operator shall not contain side effects.                                                                    |
|     |                                                                                                    | • The right hand operand of a    operator shall not contain side effects.                                                                                   |
| 158 | The operands of a logical <b>&amp;&amp;</b> or <b>   shall</b> be<br>parenthesized if the operands contain binary<br>operators. | <ul> <li>Messages in report file:</li> <li>The operands of a logical &amp;&amp; shall be parenthesized if the operands contain binary operators.</li> </ul> |
|     |                                                                                                    | • The operands of a logical    shall be<br>parenthesized if the operands contain<br>binary operators.                                                       |
|     |                                                                                                    | Exception for: X    Y    Z , Z&&Y &&Z                                                                                                    |
| 159 | Operators   , &&, and unary & <b>shall not</b> be overloaded.                                                                   | Messages in report file:                                                                                                    |
|     | overtoaueu.                                                                                                    | • Unary operator & shall not be overloaded.                                                                                                    |
|     |                                                                                                    | • Operator    shall not be overloaded.                                                                                                    |
|     |                                                                                                    | • Operator && shall not be overloaded.                                                                                                    |

| N.    | JSF++ Definition                                                                                                    | Polyspace Specification                                           |
|-------|----------------------------------------------------------------------------------------------------|-------------------------------------------------------------------|
| 160   | An assignment expression <b>shall</b> be used<br>only as the expression in an expression<br>statement.                                                      | Only simple assignment, not +=, ++, etc.                          |
| 162   | Signed and unsigned values <b>shall not</b><br>be mixed in arithmetic or comparison<br>operations.                                                          |                                                                   |
| 163   | Unsigned arithmetic <b>shall not</b> be used.                                                                                                    |                                                                   |
| 164   | The right hand operand of a shift operator<br><b>shall</b> lie between zero and one less than<br>the width in bits of the left-hand operand<br>(inclusive). |                                                                   |
| 164.1 | The left-hand operand of a right-shift operator <b>shall not</b> have a negative value.                                                                     | Detects constant case +. Found by the software for dynamic cases. |
| 165   | The unary minus operator <b>shall not</b> be applied to an unsigned expression.                                                                             |                                                                   |
| 166   | The sizeof operator will not be used on expressions that contain side effects.                                                                              |                                                                   |
| 168   | The comma operator <b>shall not</b> be used.                                                                                                    |                                                                   |

## **Pointers and References**

| N.  | JSF++ Definition                                                                                                    | Polyspace Specification                                                        |
|-----|----------------------------------------------------------------------------------------------------|--------------------------------------------------------------------------------|
| 169 | Pointers to pointers should be avoided when possible.                                                                          | Reports second-level pointers, except for arguments of main.                   |
| 170 | More than 2 levels of pointer indirection <b>shall not</b> be used.                                                            | Only reports on variables/parameters.                                          |
| 171 | Relational operators shall not be applied to<br>pointer types except where both operands<br>are of the same type and point to: | Reports when relational operator are used<br>on pointer types (casts ignored). |
|     | • the same object,                                                                                                    |                                                                                |
|     | • the same function,                                                                                                    |                                                                                |
|     | • members of the same object, or                                                                                               |                                                                                |

| N.  | JSF++ Definition                                                                                                    | Polyspace Specification                                                                                                    |
|-----|----------------------------------------------------------------------------------------------------|----------------------------------------------------------------------------------------------------|
|     | • elements of the same array (including one past the end of the same array).                                                                            |                                                                                                    |
| 173 | The address of an object with automatic<br>storage <b>shall not</b> be assigned to an object<br>which persists after the object has ceased to<br>exist. |                                                                                                    |
| 174 | The null pointer <b>shall not</b> be de-referenced.                                                                                                    | Done with checks in software.                                                                                                    |
| 175 | A pointer <b>shall not</b> be compared to NULL or be assigned NULL; use plain <b>0</b> instead.                                                         | Reports usage of NULL macro in pointer contexts.                                                                                                    |
| 176 | A typedef will be used to simplify program syntax when declaring function pointers.                                                                     | Reports non-typedef function pointers, or<br>pointers to member functions for types of<br>variables, fields, parameters. Returns type<br>of function, cast, and exception specification. |

## **Type Conversions**

| N.  | JSF++ Definition                                                                                                    | Polyspace Specification                                                                                                    |
|-----|----------------------------------------------------------------------------------------------------|----------------------------------------------------------------------------------------------------|
| 177 | User-defined conversion functions <b>should</b> be avoided.                                                                  | Reports user defined conversion function,<br>non-explicit constructor with one parameter<br>or default value for others (even undefined<br>ones). |
|     |                                                                                                    | Does not report copy-constructor.                                                                                                    |
|     |                                                                                                    | Additional message for constructor case:                                                                                                    |
|     |                                                                                                    | This constructor should be flagged as "explicit".                                                                                                 |
| 178 | Down casting (casting from base to derived<br>class) <b>shall</b> only be allowed through one of<br>the following mechanism: | Reports explicit down casting, dynamic_cast<br>included. (Visitor patter does not have a<br>special case.)                                        |
|     | • Virtual functions that act like dynamic casts (most likely useful in relatively simple cases).                             |                                                                                                    |
|     | • Use of the visitor (or similar) pattern<br>(most likely useful in complicated cases).                                      |                                                                                                    |

| N.  | JSF++ Definition                                                                                                    | Polyspace Specification                                                                                                    |
|-----|----------------------------------------------------------------------------------------------------|----------------------------------------------------------------------------------------------------|
| 179 | A pointer to a virtual base class <b>shall not</b> be converted to a pointer to a derived class.                                                                                       | Reports this specific down cast. Allows dynamic_cast.                                                                                                    |
| 180 | Implicit conversions that may result in a<br>loss of information <b>shall not</b> be used.                                                                                             | Reports the following implicit casts :<br>integer => smaller integer<br>unsigned => smaller or eq signed<br>signed => smaller or eq un-signed<br>integer => float float => integer<br>Does not report for cast to bool reports<br>for implicit cast on constant done with the<br>options -scalar-overflows-checks<br>signed-and-unsigned or -ignore-<br>constant-overflows<br>Bug Finder and Code Prover check this<br>coding rule differently. The analyses can<br>produce different results. |
| 181 | Redundant explicit casts <b>will not</b> be used.                                                                                                    | Reports useless cast: cast T to T. Casts to equivalent typedefs are also reported.                                                                                                    |
| 182 | Type casting from any type to or from pointers <b>shall not</b> be used.                                                                                                    | Does not report when Rule 181 applies.                                                                                                    |
| 184 | Floating point numbers <b>shall not</b> be<br>converted to integers unless such a<br>conversion is a specified algorithmic<br>requirement or is necessary for a hardware<br>interface. | Reports float->int conversions. Does not<br>report implicit ones.                                                                                                    |
| 185 | C++ style casts (const_cast,<br>reinterpret_cast, and static_cast)<br>shall be used instead of the traditional C-<br>style casts.                                                      |                                                                                                    |

#### Flow Control Standards

| N.  | JSF++ Definition                           | Polyspace Specification                |
|-----|--------------------------------------------|----------------------------------------|
| 186 | There <b>shall</b> be no unreachable code. | Done with gray checks in the software. |

| N.  | JSF++ Definition                                                                                                    | Polyspace Specification                                                                                                    |
|-----|----------------------------------------------------------------------------------------------------|----------------------------------------------------------------------------------------------------|
|     |                                                                                                    | Bug Finder and Code Prover check this<br>coding rule differently. The analyses can<br>produce different results.                                    |
| 187 | All non-null statements <b>shall</b> potentially have a side-effect.                                                                                   |                                                                                                    |
| 188 | Labels <b>will not</b> be used, except in switch statements.                                                                                           |                                                                                                    |
| 189 | The goto statement shall not be used.                                                                                                    |                                                                                                    |
| 190 | The continue statement shall not be used.                                                                                                    |                                                                                                    |
| 191 | The break statement shall not be used<br>(except to terminate the cases of a switch<br>statement).                                                     |                                                                                                    |
| 192 | All if, else if constructs will contain<br>either a final else clause or a comment<br>indicating why a final else clause is not<br>necessary.          | else if should contain an else clause.                                                                                                    |
| 193 | Every non-empty <b>case</b> clause in a switch<br>statement <b>shall</b> be terminated with a <b>break</b><br>statement.                               |                                                                                                    |
| 194 | All switch statements that do not intend<br>to test for every enumeration value shall<br>contain a final default clause.                               | Reports only for missing default.                                                                                                    |
| 195 | A switch expression will not represent a Boolean value.                                                                                                |                                                                                                    |
| 196 | Every switch statement will have at least two cases and a potential default.                                                                           |                                                                                                    |
| 197 | Floating point variables <b>shall not</b> be used as loop counters.                                                                                    | Assumes 1 loop parameter.                                                                                                    |
| 198 | The initialization expression in a for<br>loop <b>will</b> perform no actions other than<br>to initialize the value of a single for loop<br>parameter. | Reports if 100p parameter cannot be<br>determined. Assumes Rule 200 is not<br>violated. The 100p variable parameter is<br>assumed to be a variable. |

| N.  | JSF++ Definition                                                                                                    | Polyspace Specification                                                                                                    |
|-----|----------------------------------------------------------------------------------------------------|----------------------------------------------------------------------------------------------------|
| 199 | The increment expression in a for loop will<br>perform no action other than to change a<br>single loop parameter to the next value for<br>the loop. | Assumes 1 loop parameter (Rule 198),<br>with non class type. Rule 200 must not be<br>violated for this rule to be reported. |
| 200 | Null initialize or increment expressions in<br>for loops will not be used; a while loop<br>will be used instead.                                    |                                                                                                    |
| 201 | Numeric variables being used within a <i>for</i> loop for iteration counting shall not be modified in the body of the loop.                         | Assumes 1 loop parameter (AV rule 198),<br>and no alias writes.                                                             |

## Expressions

| N.    | JSF++ Definition                                                                                                    | Polyspace Specification                                                                                                    |
|-------|----------------------------------------------------------------------------------------------------|----------------------------------------------------------------------------------------------------|
| 202   | Floating point variables <b>shall not</b> be tested for exact equality or inequality.                                                                                                    | Reports only direct equality/inequality.<br>Check done for all expressions.                                                                                                    |
| 203   | Evaluation of expressions <b>shall not</b> lead to overflow/underflow.                                                                                                    | Done with overflow checks in the software.                                                                                                    |
| 204   | <ul> <li>A single operation with side-effects shall<br/>only be used in the following contexts:</li> <li>by itself</li> <li>the right-hand side of an assignment</li> <li>a condition</li> <li>the only argument expression with a<br/>side-effect in a function call</li> <li>condition of a loop</li> <li>switch condition</li> <li>single part of a chained operation</li> </ul> | <ul> <li>Reports when:</li> <li>A side effect is found in a return statement</li> <li>A side effect exists on a single value, and only one operand of the function call has a side effect.</li> </ul> |
| 204.1 | The value of an expression shall be the same under any order of evaluation that the standard permits.                                                                                                    | <ul> <li>Reports when:</li> <li>Variable is written more than once in an expression</li> <li>Variable is read and write in sub-expressions</li> </ul>                                                 |

| N.  | JSF++ Definition                                                                            | Polyspace Specification                                                        |
|-----|---------------------------------------------------------------------------------------------|--------------------------------------------------------------------------------|
|     |                                                                                             | Volatile variable is accessed more than once                                   |
|     |                                                                                             | <b>Note:</b> Read-write operations such as ++, are only considered as a write. |
| 205 | The volatile keyword <b>shall not</b> be used<br>unless directly interfacing with hardware. | Reports if volatile keyword is used.                                           |

## Memory Allocation

| Ν.  | JSF++ Definition | Polyspace Specification                                                                                                    |
|-----|------------------|----------------------------------------------------------------------------------------------------|
| 206 |                  | Reports calls to C library functions: malloc<br>/ calloc / realloc / free and all new/<br>delete operators in functions or methods. |

## Fault Handling

| N.  | JSF++ Definition                         | Polyspace Specification                    |
|-----|------------------------------------------|--------------------------------------------|
| 208 | C++ exceptions <b>shall not</b> be used. | Reports try, catch, throw spec, and throw. |

## Portable Code

| N.  | JSF++ Definition                                                                                                    | Polyspace Specification                                                                                                    |
|-----|----------------------------------------------------------------------------------------------------|----------------------------------------------------------------------------------------------------|
| 209 | The basic types of int, short, long, float<br>and double shall not be used, but specific-<br>length equivalents should be typedef'd<br>accordingly for each compiler, and these type<br>names used in the code. | Only allows use of basic types through direct typedefs.                                                                                                    |
| 213 | No dependence shall be placed on C++'s<br>operator precedence rules, below arithmetic<br>operators, in expressions.                                                                                             | Reports when a binary operation has one<br>operand that is not parenthesized and is an<br>operation with inferior precedence level.<br>Reports bitwise and shifts operators that<br>are used without parenthesis and binary<br>operation arguments. |

| N.  | JSF++ Definition                            | Polyspace Specification      |
|-----|---------------------------------------------|------------------------------|
| 215 | Pointer arithmetic <b>will not</b> be used. | Reports:p + Ip - Ip++pp+=p-= |
|     |                                             | Allows p[i].                 |

## **Unsupported JSF++ Rules**

- "Code Size and Complexity" on page 2-139
- "Rules" on page 2-140
- "Environment" on page 2-140
- "Libraries" on page 2-140
- "Header Files" on page 2-140
- "Style" on page 2-141
- "Classes" on page 2-141
- "Namespaces" on page 2-143
- "Templates" on page 2-143
- "Functions" on page 2-143
- "Comments" on page 2-144
- "Initialization" on page 2-144
- "Types" on page 2-145
- "Unions and Bit Fields" on page 2-145
- "Operators" on page 2-145
- "Type Conversions" on page 2-145
- "Expressions" on page 2-145
- "Memory Allocation" on page 2-146
- "Portable Code" on page 2-146
- "Efficiency Considerations" on page 2-146
- "Miscellaneous" on page 2-146
- "Testing" on page 2-146

#### Code Size and Complexity

| N. | JSF++ Definition                            |
|----|---------------------------------------------|
| 2  | There shall not be any self-modifying code. |

## Rules

| N. | JSF++ Definition                                                                                                    |
|----|----------------------------------------------------------------------------------------------------|
| 4  | To break a "should" rule, the following approval must be received by the developer:                                                                                        |
|    | • approval from the software engineering lead (obtained by the unit approval in the developmental CM tool)                                                                 |
| 5  | To break a "will" or a "shall" rule, the following approvals must be received by the developer:                                                                            |
|    | • approval from the software engineering lead (obtained by the unit approval in the developmental CM tool)                                                                 |
|    | • approval from the software product manager (obtained by the unit approval in the developmental CM tool)                                                                  |
| 6  | Each deviation from a "shall" rule shall be documented in the file that contains the deviation. Deviations from this rule shall not be allowed, AV Rule 5 notwithstanding. |
| 7  | Approval will not be required for a deviation from a "shall" or "will" rule that complies with an exception specified by that rule.                                        |

#### Environment

| N. | JSF++ Definition                                                                                |
|----|-------------------------------------------------------------------------------------------------|
| 10 | Values of character types will be restricted to a defined and documented subset of ISO 10646 1. |

## Libraries

| N. | JSF++ Definition                                                                                                    |
|----|----------------------------------------------------------------------------------------------------|
|    | Only DO-178B level A [15] certifiable or SEAL 1 C/C++ libraries shall be used with safety-<br>critical (i.e. SEAL 1) code. |

## Header Files

| N. | JSF++ Definition                                                 |
|----|------------------------------------------------------------------|
| 34 | Header files should contain logically related declarations only. |
| 36 | Compilation dependencies should be minimized when possible.      |

| N. | JSF++ Definition                                                                                                    |
|----|----------------------------------------------------------------------------------------------------|
| 37 | Header (include) files should include only those header files that are required for them to successfully compile. Files that are only used by the associated .cpp file should be placed in the .cpp file — not the .h file. |
| 38 | Declarations of classes that are only accessed via pointers (*) or references (&) should be supplied by forward headers that contain only forward declarations.                                                             |

#### Style

| N. | JSF++ Definition                                                                                                    |
|----|----------------------------------------------------------------------------------------------------|
| 45 | All words in an identifier will be separated by the '_' character.                                                                                                    |
| 49 | All acronyms in an identifier will be composed of uppercase letters.                                                                                                    |
| 55 | The name of a header file should reflect the logical entity for which it provides declarations.                                                                                                    |
| 56 | The name of an implementation file should reflect the logical entity for which it provides definitions and have a ".cpp" extension (this name will normally be identical to the header file that provides the corresponding declarations.) |
|    | At times, more than one .cpp file for a given logical entity will be required. In these cases, a suffix should be appended to reflect a logical differentiation.                                                                           |

#### Classes

| N.   | JSF++ Definition                                                                                                    |
|------|----------------------------------------------------------------------------------------------------|
| 64   | A class interface should be complete and minimal.                                                                                                    |
| 65   | A structure should be used to model an entity that does not require an invariant.                                                                                                    |
| 66   | A class should be used to model an entity that maintains an invariant.                                                                                                    |
| 69   | A member function that does not affect the state of an object (its instance variables) will be declared const. Member functions should be const by default. Only when there is a clear, explicit reason should the const modifier on member functions be omitted. |
| 70   | A class will have friends only when a function or object requires access to the private elements of the class, but is unable to be a member of the class for logical or efficiency reasons.                                                                       |
| 70.1 | An object shall not be improperly used before its lifetime begins or after its lifetime ends.                                                                                                    |
| 71   | Calls to an externally visible operation of an object, other than its constructors, shall not be allowed until the object has been fully initialized.                                                                                                    |

| N. | JSF++ Definition                                                                                                    |
|----|----------------------------------------------------------------------------------------------------|
| 72 | The invariant for a class should be:                                                                                                    |
|    | • A part of the postcondition of every class constructor,                                                                                                    |
|    | • A part of the precondition of the class destructor (if any),                                                                                                    |
|    | • A part of the precondition and postcondition of every other publicly accessible operation.                                                                                                    |
| 73 | Unnecessary default constructors shall not be defined.                                                                                                    |
| 77 | A copy constructor shall copy all data members and bases that affect the class invariant (a data element representing a cache, for example, would not need to be copied).                                                                                    |
| 80 | The default copy and assignment operators will be used for classes when those operators offer reasonable semantics.                                                                                                    |
| 84 | Operator overloading will be used sparingly and in a conventional manner.                                                                                                    |
| 85 | When two operators are opposites (such as == and !=), both will be defined and one will be defined in terms of the other.                                                                                                    |
| 86 | Concrete types should be used to represent simple independent concepts.                                                                                                    |
| 87 | Hierarchies should be based on abstract classes.                                                                                                    |
| 90 | Heavily used interfaces should be minimal, general and abstract.                                                                                                    |
| 91 | Public inheritance will be used to implement "is-a" relationships.                                                                                                    |
| 92 | A subtype (publicly derived classes) will conform to the following guidelines with respect<br>to all classes involved in the polymorphic assignment of different subclass instances to the<br>same variable or parameter during the execution of the system: |
|    | • Preconditions of derived methods must be at least as weak as the preconditions of the methods they override.                                                                                                    |
|    | • Postconditions of derived methods must be at least as strong as the postconditions of the methods they override.                                                                                                    |
|    | In other words, subclass methods must expect less and deliver more than the base class methods they override. This rule implies that subtypes will conform to the Liskov Substitution Principle.                                                             |
| 93 | "has-a" or "is-implemented-in-terms-of" relationships will be modeled through membership<br>or non-public inheritance.                                                                                                    |

#### Namespaces

| N.  | JSF++ Definition                                                                                                    |
|-----|----------------------------------------------------------------------------------------------------|
| 100 | Elements from a namespace should be selected as follows:                                                                                     |
|     | <ul> <li>using declaration or explicit qualification for few (approximately five) names,</li> <li>using directive for many names.</li> </ul> |

#### Templates

| N.  | JSF++ Definition                                                                                                    |
|-----|----------------------------------------------------------------------------------------------------|
| 101 | Templates shall be reviewed as follows:                                                                             |
|     | <b>1</b> with respect to the template in isolation considering assumptions or requirements placed on its arguments. |
|     | <b>2</b> with respect to all functions instantiated by actual arguments.                                            |
| 102 | Template tests shall be created to cover all actual template instantiations.                                        |
| 103 | Constraint checks should be applied to template arguments.                                                          |
| 105 | A template definition's dependence on its instantiation contexts should be minimized.                               |
| 106 | Specializations for pointer types should be made where appropriate.                                                 |

#### Functions

| N.  | JSF++ Definition                                                                                                    |
|-----|----------------------------------------------------------------------------------------------------|
| 112 | Function return values should not obscure resource ownership.                                                             |
| 115 | If a function returns error information, then that error information will be tested.                                      |
| 117 | Arguments should be passed by reference if NULL values are not possible:                                                  |
|     | • <b>117.1</b> – An object should be passed as <b>const</b> T& if the function should not change the value of the object. |
|     | <ul> <li>117.2 – An object should be passed as T&amp; if the function may change the value of the object.</li> </ul>      |
| 118 | Arguments should be passed via pointers if NULL values are possible:                                                      |
|     | • 118.1 – An object should be passed as const T* if its value should not be modified.                                     |
|     | • 118.2 – An object should be passed as T* if its value may be modified.                                                  |

| N.  | JSF++ Definition                                                                                                    |
|-----|----------------------------------------------------------------------------------------------------|
| 120 | Overloaded operations or methods should form families that use the same semantics, share the same name, have the same purpose, and that are differentiated by formal parameters. |
| 122 | Trivial accessor and mutator functions should be inlined.                                                                                                    |
| 123 | The number of accessor and mutator functions should be minimized.                                                                                                    |
| 124 | Trivial forwarding functions should be inlined.                                                                                                    |
| 125 | Unnecessary temporary objects should be avoided.                                                                                                    |

#### Comments

| N.  | JSF++ Definition                                                                                                    |
|-----|----------------------------------------------------------------------------------------------------|
| 127 | Code that is not used (commented out) shall be deleted.                                                                                      |
|     | Note: This rule cannot be annotated in the source code.                                                                                      |
| 128 | Comments that document actions or sources (e.g. tables, figures, paragraphs, etc.) outside of the file being documented will not be allowed. |
| 129 | Comments in header files should describe the externally visible behavior of the functions or classes being documented.                       |
| 130 | The purpose of every line of executable code should be explained by a comment, although one comment may describe more than one line of code. |
| 131 | One should avoid stating in comments what is better stated in code (i.e. do not simply repeat what is in the code).                          |
| 132 | Each variable declaration, typedef, enumeration value, and structure member will be commented.                                               |
| 134 | Assumptions (limitations) made by functions should be documented in the function's preamble.                                                 |

#### Initialization

| Ν. | JSF++ Definition                                                                                                    |
|----|----------------------------------------------------------------------------------------------------|
|    | Variables will not be introduced until they can be initialized with meaningful values.<br>(See also AV Rule 136, AV Rule 142, and AV Rule 73 concerning declaration scope,<br>initialization before use, and default constructors respectively.) |

#### Types

| N.  | JSF++ Definition                                                                    |
|-----|-------------------------------------------------------------------------------------|
| 146 | Floating point implementations shall comply with a defined floating point standard. |
|     | The standard that will be used is the ANSI/IEEE® Std 754 [1].                       |

#### **Unions and Bit Fields**

| N.  | JSF++ Definition                                                                           |
|-----|--------------------------------------------------------------------------------------------|
| 155 | Bit-fields will not be used to pack data into a word for the sole purpose of saving space. |

#### Operators

| N.  | JSF++ Definition                                                                   |  |
|-----|------------------------------------------------------------------------------------|--|
| 167 | The implementation of integer division in the chosen compiler shall be determined, |  |
|     | documented and taken into account.                                                 |  |

#### **Type Conversions**

| N.  | JSF++ Definition                                              |
|-----|---------------------------------------------------------------|
| 183 | Every possible measure should be taken to avoid type casting. |

#### Expressions

| N.  | JSF++ Definition                                                            |                                                                                  |  |
|-----|-----------------------------------------------------------------------------|----------------------------------------------------------------------------------|--|
| 204 | A s                                                                         | single operation with side-effects shall only be used in the following contexts: |  |
|     | 1                                                                           | by itself                                                                        |  |
|     | 2 the right-hand side of an assignment                                      |                                                                                  |  |
|     | <b>3</b> a condition                                                        |                                                                                  |  |
|     | <b>4</b> the only argument expression with a side-effect in a function call |                                                                                  |  |
|     | <b>5</b> condition of a loop                                                |                                                                                  |  |
|     | 6                                                                           | switch condition                                                                 |  |
|     | 7                                                                           | single part of a chained operation                                               |  |

#### **Memory Allocation**

| N.  | JSF++ Definition                            |
|-----|---------------------------------------------|
| 207 | Unencapsulated global data will be avoided. |

#### Portable Code

| N.    | JSF++ Definition                                                                                                    |
|-------|----------------------------------------------------------------------------------------------------|
| 210   | Algorithms shall not make assumptions concerning how data is represented in memory<br>(e.g. big endian vs. little endian, base class subobject ordering in derived classes, nonstatic<br>data member ordering across access specifiers, etc.). |
| 210.1 | Algorithms shall not make assumptions concerning the order of allocation of nonstatic data members separated by an access specifier.                                                                                                    |
| 211   | Algorithms shall not assume that shorts, ints, longs, floats, doubles or long doubles begin at particular addresses.                                                                                                    |
| 212   | Underflow or overflow functioning shall not be depended on in any special way.                                                                                                    |
| 214   | Assuming that non-local static objects, in separate translation units, are initialized in a special order shall not be done.                                                                                                    |

#### **Efficiency Considerations**

| N.  | JSF++ Definition                                             |
|-----|--------------------------------------------------------------|
| 216 | Programmers should not attempt to prematurely optimize code. |

#### Miscellaneous

| N.  | JSF++ Definition                                                            |  |
|-----|-----------------------------------------------------------------------------|--|
| 217 | Compile-time and link-time errors should be preferred over run-time errors. |  |
| 218 | Compiler warning levels will be set in compliance with project policies.    |  |

#### Testing

| N. | JSF++ Definition                                                                                                    |  |
|----|----------------------------------------------------------------------------------------------------|--|
|    | All tests applied to a base class interface shall be applied to all derived class interfaces<br>as well. If the derived class poses stronger postconditions/invariants, then the new<br>postconditions /invariants shall be substituted in the derived class tests. |  |

| N.  | JSF++ Definition                                                                                                    |
|-----|----------------------------------------------------------------------------------------------------|
| 220 | Structural coverage algorithms shall be applied against flattened classes.                                                                                                    |
| 221 | Structural coverage of a class within an inheritance hierarchy containing virtual functions shall include testing every possible resolution for each set of identical polymorphic references. |

# Check Coding Rules from the

# Polyspace Environment

- "Activate Coding Rules Checker" on page 3-2
- "Select Specific MISRA or JSF Coding Rules" on page 3-6
- "Create Custom Coding Rules" on page 3-9
- "Format of Custom Coding Rules File" on page 3-11
- "Exclude Files from Analysis" on page 3-12
- "Allow Custom Pragma Directives" on page 3-13
- "Specify Boolean Types" on page 3-14
- "Find Coding Rule Violations" on page 3-15
- "Review Coding Rule Violations" on page 3-16
- "Filter and Group Coding Rule Violations" on page 3-18

# Activate Coding Rules Checker

This example shows how to activate the coding rules checker before you start an analysis. This activation enables Polyspace Bug Finder to search for coding rule violations. You can view the coding rule violations in your analysis results.

- **1** Open project configuration.
- 2 On the Configuration pane, select Coding Rules & Code Metrics.
- **3** Select the check box for the type of coding rules that you want to check.

For C code, you can check compliance with:

- MISRA C:2004
- MISRA AC AGC
- MISRA C:2012

If you have generated code, select the **Use generated code requirements** option to use the MISRA C:2012 categories for generated code.

Custom coding rules

For C++ code, you can check compliance with:

- MISRA C++: 2008
- JSF C++
- Custom coding rules
- **4** For each rule type that you select, from the drop-down list, select the subset of rules to check.

#### **MISRA C:2004**

| Option         | Description                                                                                                    |
|----------------|----------------------------------------------------------------------------------------------------|
| required-rules | All required MISRA C:2004 coding rules.                                                                                                |
| all-rules      | AllMISRA C:2004 coding rules (required and advisory).                                                                                  |
| SQO-subset1    | A small subset of MISRA C:2004 rules. In Polyspace Code<br>Prover, observing these rules can reduce the number of<br>unproven results. |

| Option      | Description                                                                                                    |
|-------------|----------------------------------------------------------------------------------------------------|
| SQO-subset2 | A second subset of rules that include the rules in SQO-<br>subset1 and contain some additional rules. In Polyspace<br>Code Prover, observing the additional rules can further<br>reduce the number of unproven results. |
| custom      | A set of MISRA C:2004 coding rules that you specify.                                                                                                    |

#### MISRA AC AGC

| Option        | Description                                                                                                    |
|---------------|----------------------------------------------------------------------------------------------------|
| OBL-rules     | All required MISRA AC AGC coding rules.                                                                                                    |
| OBL-REC-rules | All required and recommended MISRA AC AGC coding rules.                                                                                                    |
| all-rules     | All required, recommended, and readability coding rules.                                                                                                    |
| SQO-subset1   | A small subset of MISRA AC AGC rules. In Polyspace<br>Code Prover, observing these rules can reduce the number<br>of unproven results.                                                                                        |
| SQO-subset2   | A second subset of MISRA AC AGC rules that include the rules in SQO-subset1 and contain some additional rules.<br>In Polyspace Code Prover, observing the additional rules can further reduce the number of unproven results. |
| custom        | A set of MISRA AC AGC coding rules that you specify.                                                                                                    |

#### MISRA C:2012

| Option             | Description                                                                                                    |  |
|--------------------|----------------------------------------------------------------------------------------------------|--|
| mandatory          | All mandatory MISRA C:2012 coding rules. If you have<br>generated code, also use the <b>Use generated code</b><br><b>requirements</b> option categorization for generated code                  |  |
| mandatory-required | All mandatory and required MISRA C:2012 coding rules.<br>If you have generated code, also use the <b>Use generated</b><br><b>code requirements</b> option categorization for generated<br>code. |  |
| all                | All MISRA C:2012 coding rules (mandatory, required, and advisory).                                                                                                    |  |

| Option      | Description                                                                                                    |
|-------------|----------------------------------------------------------------------------------------------------|
| SQO-subset1 | A small subset of MISRA C rules. In Polyspace Code<br>Prover, observing these rules can reduce the number of<br>unproven results.                                                                                       |
| SQO-subset2 | A second subset of rules that include the rules in SQO-<br>subset1 and contain some additional rules. In Polyspace<br>Code Prover, observing the additional rules can further<br>reduce the number of unproven results. |
| custom      | A set of MISRA C:2012 coding rules that you specify.                                                                                                    |

#### MISRA C++

| Option         | Description                                                                                                    |
|----------------|----------------------------------------------------------------------------------------------------|
| required-rules | All required MISRA C++ coding rules.                                                                                                    |
| all-rules      | All required and advisory MISRA C++ coding rules.                                                                                                    |
| SQO-subset1    | A small subset of MISRA C++ rules. In Polyspace Code<br>Prover, observing these rules can reduce the number of<br>unproven results.                                                                      |
| SQO-subset2    | A second subset of rules with indirect impact on the selectivity in addition to SQO-subset1. In Polyspace Code Prover, observing the additional rules can further reduce the number of unproven results. |
| custom         | A specified set of MISRA C++ coding rules.                                                                                                    |

#### JSF C++

| Option           | Description                                                                                                    |
|------------------|----------------------------------------------------------------------------------------------------|
| shall-rules      | <b>Shall</b> rules are mandatory requirements. These rules require verification.                                                                             |
| shall-will-rules | All <b>Shall</b> and <b>Will</b> rules. <b>Will</b> rules are intended to be<br>mandatory requirements. However, these rules do not<br>require verification. |
| all-rules        | All <b>Shall</b> , <b>Will</b> , and <b>Should</b> rules. <b>Should</b> rules are advisory rules.                                                            |
| custom           | A set of JSF C++ coding rules that you specify.                                                                                                    |

5 If you select **Check custom rules**, specify the path to your custom rules file or click **Edit** to create one.

When rules checking is complete, the software displays the coding rule violations in purple on the **Results Summary** pane.

#### **Related Examples**

- "Select Specific MISRA or JSF Coding Rules" on page 3-6
- "Create Custom Coding Rules" on page 3-9
- "Exclude Files from Analysis" on page 3-12

#### More About

# Select Specific MISRA or JSF Coding Rules

This example shows how to specify a subset of MISRA or JSF rules for the coding rules checker. If you select custom from the MISRA or JSF drop-down list, you must provide a file that specifies the rules to check.

- **1** Open the project configuration.
- 2 In the Configuration tree view, select Coding Rules & Code Metrics.
- **3** Select the check box for the type of coding rules you want to check.
- **4** From the corresponding drop-down list, select **custom**. The software displays a new field for your custom file.
- **5** To the right of this field, click **Edit**. A New File window opens, displaying a table of rules.

| V New File                           |                                                                     |           | x |
|--------------------------------------|---------------------------------------------------------------------|-----------|---|
| File                                 |                                                                     |           |   |
|                                      |                                                                     |           |   |
|                                      |                                                                     |           |   |
| Select rules in category: 🔲 required | advisory 🕼 mandatory                                                |           |   |
| Status Category                      | Description                                                         | Comment   |   |
| 🖃 🔲 MISRA C:2012 rules 110 / 1       | 51                                                                  |           |   |
| 🚊 🔲 Directive                        |                                                                     |           |   |
| 👜 🔲 1 The implementation             |                                                                     |           |   |
| 🕀 📝 2 Compilation and build          |                                                                     |           |   |
| 🗈 📃 3 Requirements traceability      | ,                                                                   |           |   |
| 😥 🔲 4 Code design                    |                                                                     |           |   |
| 🗄 - 🔲 Rule                           |                                                                     |           |   |
| 🖶 🔲 1 A standard C environmen        | t                                                                   |           |   |
| 🕀 🔲 2 Unused code                    |                                                                     |           | Ξ |
| 🖶 🛛 🔽 3 Comments                     | 🕀 📝 3 Comments                                                      |           |   |
| 🖶 📝 4 Character sets and lexica      | 🖶 📝 4 Character sets and lexical conventions                        |           |   |
| 🗐 - 🔲 5 Identifiers                  |                                                                     |           |   |
| 🕀 📝 6 Types                          |                                                                     |           |   |
| 🕀 📝 7 Literals and constants         |                                                                     |           |   |
| 🖶 🔲 8 Declarations and definitio     | ns                                                                  |           |   |
| 🖃 📝 9 Initialization                 |                                                                     |           |   |
| ···· 📝 mandatory                     | 9.1 The value of an object with automatic storage duration shall    |           |   |
| 🔽 required                           | 9.2 The initializer for an aggregate or union shall be enclosed in  |           |   |
| 🔽 required                           | 9.3 Arrays shall not be partially initialized.                      |           |   |
| 🔽 required                           | 9.4 An element of an object shall not be initialized more than on   |           |   |
| ····· 📝 required                     | 9.5 Where designated initializers are used to initialize an array o |           |   |
| 10 The essential type mode           |                                                                     |           |   |
| 11 Pointer type conversion           | S                                                                   |           | _ |
| 12 Expressions                       |                                                                     |           | - |
|                                      |                                                                     | OK Cancel |   |

**6** If you already have a customized rule file you want to edit, reload your customization

using the 🔛 button.

**7** Select the rules you want to check.

You can select categories of rules (required, advisory, mandatory), subsets of rules by rule chapter, or individual rules.

8 When you are finished, click **OK**.

- **9** For new files, use the Save As dialog box the opens to save your customization as a rules file.
- 10 In the Configuration window, the full path to the rules file appears in the custom field. To reuse this customized set of rules for other projects, enter this path name in the dialog box.

#### **Related Examples**

- "Activate Coding Rules Checker" on page 3-2
- "Create Custom Coding Rules" on page 3-9

#### More About

# **Create Custom Coding Rules**

This example shows how to create a custom coding rules file. You can use this file to check names or text patterns in your source code against custom rules that you specify. For each rule, you specify a pattern in the form of a regular expression. The software compares the pattern against identifiers in the source code and determines whether the custom rule is violated.

- 1 Create a Polyspace project. Add printInitialValue.c to the project.
- 2 On the **Configuration** pane, select **Coding Rules & Code Metrics**. Select the **Check custom rules** box.
- 3 Click Edit

The New File window opens, displaying a table of rule groups.

- **4** Specify the rules to check for.
  - **a** First, clear the **Custom rules** check box to turn off checking of custom rules.
  - **b** Expand the **4** Structs node. For the option **4.3** All struct fields must follow the specified pattern:

| Column Title | Action                                                                                     |  |
|--------------|--------------------------------------------------------------------------------------------|--|
| Status       | Select 🔽.                                                                                  |  |
| Convention   | Enter All struct fields must<br>begin with s_ and have capital<br>letters or digits        |  |
| Pattern      | Enter s_[A-Z0-9_]+                                                                         |  |
| Comment      | Leave blank. This column is for<br>comments that appear in the coding<br>rules file alone. |  |

- **5** Save the file and run the verification. On the **Results Summary** pane, you see two violations of rule 4.3. Select the first violation.
  - **a** On the **Source** pane, the line **int a**; is marked.
  - **b** On the **Result Details** pane, you see the error message you had entered, All struct fields must begin with s\_ and have capital letters

- 6 Right-click on the **Source** pane and select **Open Editor**. The file printInitialValue.c opens in the **Code Editor** pane or an external text editor depending on your **Preferences**.
- 7 In the file, replace all instances of a with  $s_A$  and b with  $s_B$ . Rerun the verification.

The custom rule violations no longer appear on the **Results Summary** pane.

#### **Related Examples**

- "Activate Coding Rules Checker" on page 3-2
- "Select Specific MISRA or JSF Coding Rules" on page 3-6
- "Exclude Files from Analysis" on page 3-12

#### More About

- "Rule Checking" on page 2-2
- "Format of Custom Coding Rules File" on page 3-11

# Format of Custom Coding Rules File

In a custom coding rules file, each rule appears in the following format:

```
N.n off|on
convention=violation_message
pattern=regular_expression
```

- *N*.*n* Custom rule number, for example, 1.2.
- off Rule is not considered.
- on The software checks for violation of the rule. After verification, it displays the coding rule violation on the **Results Summary** pane.
- *violation\_message* Software displays this text in an XML file within the *Results*/Polyspace-Doc folder.
- *regular\_expression* Software compares this text pattern against a source code identifier that is specific to the rule. See "Custom Coding Rules".

The keywords convention= and pattern= are optional. If present, they apply to the rule whose number immediately precedes these keywords. If convention= is not given for a rule, then a standard message is used. If pattern= is not given for a rule, then the default regular expression is used, that is, .\*.

Use the symbol # to start a comment. Comments are not allowed on lines with the keywords convention= and pattern=.

The following example contains three custom rules: 1.1, 8.1, and 9.1.

#### **Related Examples**

• "Create Custom Coding Rules" on page 3-9

# **Exclude Files from Analysis**

This example shows how to specify files that you do not want analyzed. For instance, sometimes, you have to add header files from a third-party library to your Polyspace project for a precise analysis, but you cannot address defects in those header files. Therefore, you do not want analysis results on those files.

By default:

- Results are generated for all source files and header files in the same folders as source files.
- · Results are not generated for the remaining header files in your project.

You can change this default behavior and specify your own set of files on which you do not want results.

- **1** Open the project configuration.
- 2 In the Configuration tree view, select Inputs & Stubbing.
- **3** Use a combination of the following options to suppress results from files in which you are not interested.
  - Do not generate results for (-do-not-generate-results-for)
  - · Generate results for sources and (-generate-results-for)

For instance, you can suppress results from certain folders and unsuppress them only for certain files in those folders.

#### **Related Examples**

• "Activate Coding Rules Checker" on page 3-2

#### More About

# **Allow Custom Pragma Directives**

This example shows how to exclude custom pragma directives from coding rules checking. MISRA C rule 3.4 requires checking that pragma directives are documented within the documentation of the compiler. However, you can allow undocumented pragma directives to be present in your code.

- **1** Open project configuration.
- 2 In the Configuration tree view, select Coding Rules & Code Metrics.
- 3

To the right of Allowed pragmas, click 🔂.

In the **Pragma** view, the software displays an active text field.

- 4 In the text field, enter a pragma directive.
- 5

To remove a directive from the **Pragma** list, select the directive. Then click 🔀.

#### **Related Examples**

• "Activate Coding Rules Checker" on page 3-2

#### More About

# Specify Boolean Types

This example shows how to specify data types you want Polyspace to consider as Boolean during MISRA C rules checking. The software applies this redefinition only to data types defined by typedef statements.

The use of this option is related to checking of the following rules:

• MISRA C:2004 and MISRA AC AGC —12.6, 13.2, 15.4.

For more information, see "MISRA C:2004 and MISRA AC AGC Coding Rules" on page 2-14.

- MISRA C:2012 10.1, 10.3, 10.5, 14.4 and 16.7
- **1** Open project configuration.
- 2 In the Configuration tree view, select Coding Rules & Code Metrics.
  - To the right of **Effective boolean types**, click 🔂

In the **Type** view, the software displays an active text field.

4 In the text field, specify the data type that you want Polyspace to treat as Boolean.

5

3

To remove a data type from the **Type** list, select the data type. Then click 🔀.

#### **Related Examples**

• "Activate Coding Rules Checker" on page 3-2

#### **More About**

# **Find Coding Rule Violations**

This example shows how to check for coding rule violations alone.

- **1** Open project configuration.
- 2 In the **Configuration** tree view, select **Coding Rules & Code Metrics**. Activate the desired coding rule checker.

For more information, see "Activate Coding Rules Checker" on page 3-2.

**3** If you select certain rules, the analysis can complete quicker than checking other rules.

For more information, see "Coding Rule Subsets Checked Early in Analysis" on page 2-61.

- **4** Specify that the analysis must not look for defects.
  - In the Configuration tree view, select Bug Finder Analysis.
  - Clear the **Find defects** check box.

Click Run to run the coding rules checker without checking defects.

#### **Related Examples**

- "Activate Coding Rules Checker" on page 3-2
- "Select Specific MISRA or JSF Coding Rules" on page 3-6
- "Review Coding Rule Violations" on page 3-16

#### More About

5

# **Review Coding Rule Violations**

This example shows how to review coding rule violations once code analysis is complete. After analysis, the **Results Summary** pane displays the rule violations with a

- ▼ symbol for predefined coding rules, MISRA or JSF.
- **v** symbol for custom coding rules.
- 1 Select a coding-rule violation on the **Results Summary** pane.
- 2 On the **Result Details** pane, view the location and description of the violated rule. In the source code, the line containing the violation appears highlighted.

| 📝 Result Details                                                                                               |                      |                             |
|----------------------------------------------------------------------------------------------------|----------------------|-----------------------------|
| ? 🗌 Variable                                                                                                   | trace                | concurrency.c / bug_task2() |
| Result Review                                                                                                  |                      |                             |
| Classification                                                                                                 | ✓ Enter comment here |                             |
| Status                                                                                                    | <b></b>              |                             |
| MISRA C:2012 17.7<br>The value returned by a function having non-void return type shall be used.<br>(Required) |                      |                             |

3

For MISRA C: 2012 rules, on the **Result Details** pane, click the icon to see the rationale for the rule. In some cases, you can also see code examples illustrating the violation.

- **4** Review the violation in your code.
  - **a** Determine whether you must fix the code to avoid the violation.
  - **b** If you choose to retain the code, on the **Result Details** pane, add a comment explaining why you retain the code. This comment helps you or other reviewers avoid reviewing the same coding rule violation twice.

You can also assign a Severity and Status to the coding rule violation.

5 After you have fixed or justified the coding rule violations, run the analysis again.

### **Related Examples**

- "Activate Coding Rules Checker" on page 3-2
- "Find Coding Rule Violations" on page 3-15
- "Filter and Group Coding Rule Violations" on page 3-18

# Filter and Group Coding Rule Violations

This example shows how to use filters in the **Results Summary** pane to focus on specific kinds of coding rule violations. By default, the software displays both coding rule violations and defects.

#### In this section...

"Filter Coding Rules" on page 3-18

"Group Coding Rules" on page 3-18

"Suppress Certain Rules from Display in One Click" on page 3-18

#### **Filter Coding Rules**

- 1 On the **Results Summary** pane, place your cursor on the **Check** column header. Click the filter icon that appears.
- 2 From the context menu, clear the All check box.
- **3** Select the violated rule numbers that you want to focus on.
- 4 Click OK.

#### **Group Coding Rules**

1

On the **Results Summary** pane, from the *list*, select **Family**.

The rules are grouped by numbers. Each group corresponds to a certain code construct.

**2** Expand the group nodes to select an individual coding rule violation.

#### Suppress Certain Rules from Display in One Click

Instead of filtering individual rules from display each time you open your results, you can limit the display of rule violations in one click. Use the drop-down list in the middle of the **Results Summary** pane toolbar. You can add some predefined options to this list or create your own options. You can share the option file to help developers in your organization review violations of at least certain coding rules.

- 1 In the Polyspace user interface, select **Tools** > **Preferences**.
- **2** On the **Review Scope** tab, do one of the following:
  - To add predefined options to the drop-down list on the **Results Summary** pane, select **Include Quality Objectives Scopes**.

The **Scope Name** list shows additional options, **HIS**, **SQO-4**, **SQO-5**, and **SQO-6**. Select an option to see which rules are suppressed from display.

In addition to coding rule violations, the options impose limits on the display of code metrics and defects.

• To create your own option in the drop-down list on the **Results Summary** pane, select **New**. Save your option file.

On the left pane, select a rule set such as **MISRA C:2012**. On the right pane, to suppress a rule from display, clear the box next to the rule.

To suppress all rules belonging to a group such as **The essential type model**, clear the box next to the group name. For more information on the groups, see "Coding Rules". If only a fraction of rules in a group is selected, the check box next to the group name displays a **symbol**.

To suppress all rules belonging to a category such as **advisory**, clear the box next to the category name on the top of the right pane. If only a fraction of rules in a category is selected, the check box next to the category name displays a symbol.

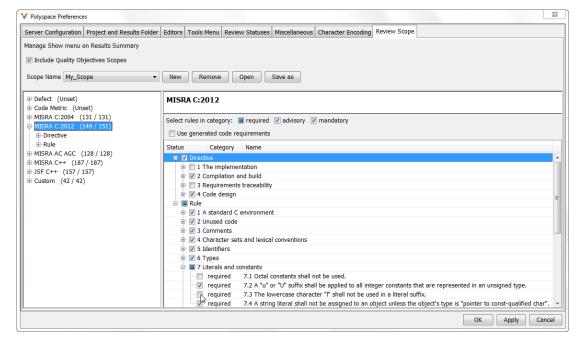

**3** Select **Apply** or **OK**.

On the **Results Summary** pane, the drop-down list on the **Results Summary** pane displays the additional options.

**4** Select the option that you want. The rules that you suppress do not appear on the **Results Summary** pane.

#### **Related Examples**

- "Activate Coding Rules Checker" on page 3-2
- "Review Coding Rule Violations" on page 3-16

# Find Bugs From the Polyspace Environment

- "Choose Specific Defects" on page 4-2
- "Run Local Analysis" on page 4-3
- "Run Remote Batch Analysis" on page 4-4
- "Monitor Analysis" on page 4-5
- "Specify Results Folder" on page 4-6

# **Choose Specific Defects**

There are two preset configurations for Bug Finder defects, but you can also customize which defects to check for during the analysis.

- 1 On the **Configuration** pane, select **Bug Finder Analysis**.
- 2 From the **Find defects** menu, select a set of defects. The options are:
  - **default** for the default list of defects. This list contains defects that are applicable to most coding projects. To see the defects in the default list, expand the nodes.
  - all for all defects.
  - custom to add defects to the default list or remove defects from it.

### **Run Local Analysis**

Before running an analysis from the Polyspace interface, you must set up your project's source files and analysis options. For more information, see "Create New Project" on page 1-6.

1 Select a project to analyze.

2

Click the Run button.

3 Monitor the analysis on the **Output Summary** pane.

During a Polyspace Bug Finder analysis, the software first compiles the project and looks for coding rule errors. If the files have compilation errors, a message appears in the **Output Summary** pane and the offending files are ignored during the later analysis stages. Files with compilation problems do not appear in the results.

4 Once some results are available, start reviewing the results by selecting the link

in the Output Summary window or by clicking the **Running (51)** button on the toolbar. This button reactivates as more results are ready.

5 If you viewed some of the results during the analysis, click the toolbar button  $\frac{1}{2}$  Completed (5) to load the rest of your results.

If you did not load results during the analysis, the **Results Summary** pane automatically opens with your completed results.

After analysis is over, the **Dashboard** pane shows the number of files analyzed. If some of your files were only partially analyzed because of compilation errors, this pane contains a link stating that some files failed to compile. To see the compilation errors, click the link and navigate to the **Output Summary** pane.

#### **Related Examples**

- "Run Remote Batch Analysis" on page 4-4
- "Create New Project" on page 1-6
- "Open Results" on page 5-2
- "Review and Fix Results" on page 5-24

# **Run Remote Batch Analysis**

Before running a batch analysis, you must set up your project's source files, analysis options, and remote analysis settings. If you have not done so, see "Create New Project" on page 1-6 and "Set Up Polyspace Metrics".

- **1** Select a project to analyze.
- 2 On the Configuration pane, select Distributed Computing.
- 3 Select Batch.
- **4** If you want to store your results in the Polyspace Metrics repository, select **Add to results repository**.

Otherwise, clear this check box.

- 5 Select the Run button.
- **6** To monitor the analysis, select **Tools > Open Job Monitor**.

Once the analysis is complete, you can open your results from the Results folder, or download them from Polyspace Metrics.

#### **Related Examples**

- "Open Results" on page 5-2
- "View Results Summary in Polyspace Metrics" on page 18-23

### **Monitor Analysis**

To monitor the progress of a local analysis, use the following panes in the Polyspace Bug Finder interface. To open or close one of the tabs, select **Window** > **Show/Hide View**.

- **Output Summary** Displays progress of verification, compile phase messages and errors. To search for a term, in the **Search** field, enter the required term. Click the up or down arrow to move sequentially through occurrences of the term.
- **Full Log** This tab displays messages, errors, and statistics for the phases of the analysis. To search for a term, in the **Search** field, enter the required term. Click the up arrow or down arrow to move sequentially through occurrences of this term.

At the end of a local analysis, the **Dashboard** tab displays statistics, for example, code coverage and check distribution.

To monitor the progress of a remote analysis:

- 1 From the Polyspace interface, select **Tools > Open Job Monitor**.
- 2 In the Polyspace Job Monitor, follow your queued job to monitor progress.

# **Specify Results Folder**

By default, Polyspace Bug Finder saves your results in the same directory as your project in a folder called **Results**. Each subsequent analysis overwrites the old results.

However, to specify a different location for results:

- 1 On the **Project Browser**, right-click the Results folder.
- 2 Select Choose a Result Folder.
- **3** In the Choose a Result Folder window, navigate to the new results folder and click **Select**.

On the **Project Browser**, the new results folder appears.

The previous results folder disappears from the **Project Browser**. However, the results have not been deleted, just removed from the Polyspace interface. To view the previous results, use **File > Open Result**.

# View Results in the Polyspace Environment

- "Open Results" on page 5-2
- "Filter and Group Results" on page 5-4
- "Classification of Defects by Impact" on page 5-7
- "Limit Display of Defects" on page 5-15
- "Generate Reports" on page 5-17
- "Customize Existing Report Template" on page 5-19
- "Review and Fix Results" on page 5-24
- "Review Concurrency Defects" on page 5-27
- "Review Code Metrics" on page 5-30
- "Navigate to Root Cause of Defect" on page 5-34
- "Results Folder Contents" on page 5-37
- "Windows Used to Review Results" on page 5-38
- "Bug Finder Defect Groups" on page 5-51
- "HIS Metrics" on page 5-56
- "Common Weakness Enumeration from Bug Finder Defects" on page 5-58
- "Find CWE Identifiers from Defects" on page 5-60
- "Mapping Between CWE Identifiers and Defects" on page 5-62
- "Mapping Between CERT C Standards and Defects" on page 5-74

# **Open Results**

This example shows how to open Polyspace Bug Finder results. Before you open the results, you must start a Polyspace Bug Finder analysis on your source files. The analysis produces a results file with the extension .psbf.

#### **Open Results From Active Project**

Suppose that you have a project called Bug\_Finder\_Example open in the **Project Browser**. After an analysis, the results appear under the project as Result\_Bug\_Finder\_Example. While a local analysis is running, you can start reviewing your results in real time. After you start a local analysis, a button appears on the toolbar to show you the status of the analysis:

- The analysis is running. No results to load.
- **Running (51)** The analysis is running and new results are available to start reviewing. Click this button to load the new results in the Results Summary. This button reactivates every time more results are available.
- Completed (5) The analysis is complete, but you have not loaded all results. Click this button to load the last set of results.

If you do not view partial results during the analysis, at the end of the analysis, your results open automatically. To manually open results, double-click Result\_Bug\_Finder\_Example.

After analysis is over, the **Dashboard** pane shows the number of files analyzed. If some of your files were not analyzed because of compilation errors, to see which files were not analyzed, click the **Code covered by analysis** graph. For more information, see "Dashboard" on page 5-38.

#### **Open Results File From File Browser**

- 1 Select File > Open. The Open File browser opens.
- 2 Navigate to the result folder containing the file with extension .psbf. For example, navigate to matlabroot\polyspace\examples\cxx\Bug\_Finder\_Example \Results\.

**3** Select the file. Click **Open**.

## More About

- "Results Folder Contents" on page 5-37
- "Windows Used to Review Results" on page 5-38

# Filter and Group Results

This example shows how to filter and group defects on the **Results Summary** pane. To organize your review of results, use filters and groups when you want to:

· Review only high-impact defects.

For more information on impact, see "Classification of Defects by Impact" on page 5-7.

· Review certain types of defects in preference to others.

For instance, you first want to address the defects resulting from **Missing or invalid return statement**.

- · Review only new results found since the last analysis.
- Not address the full set of coding rule violations detected by the coding rules checker.
- · Review only those defects that you have already assigned a certain status.

For instance, you want to review only those defects to which you have assigned the status, Investigate.

• Review defects from a particular file or function. Because of continuity of code, reviewing these defects together can help you organize your review process.

If you have written the code for a particular source file, you can review the defects only in that file.

### **Filter Results**

1 To review only new results found since the last verification, on the **Results** 

Summary pane, select 🗽 New

**2** To suppress code metrics from your results, from the drop-down list in the middle of the **Results Summary** pane toolbar, select **Defects & Rules**.

You can increase the options on the **Show** menu or create your own options. For examples, see:

- "Suppress Certain Rules from Display in One Click" on page 3-18
- "Limit Display of Defects" on page 5-15

• "Review Code Metrics" on page 5-30

For all other filters, click the 🗹 icon on the appropriate column.

| Item to Filter                                            | Column                                                                                             |
|-----------------------------------------------------------|----------------------------------------------------------------------------------------------------|
| Results in a certain file or function                     | File or Function                                                                                   |
| Results with a certain severity or status                 | Severity or Status                                                                                 |
| Results in a certain group such as numerical or data flow | Group                                                                                              |
| Results with a certain impact                             | Information                                                                                        |
| Results that correspond to certain CWE IDs.               | <b>CWE ID</b><br>For more information, see "Find CWE<br>Identifiers from Defects" on page<br>5-60. |

4 Clear All. Select the boxes for the results that you want displayed.

Alternatively, clear the boxes for the results that you do not want displayed.

**Note:** You can also apply multiple filters. Once you apply a set of filters to your verification results, they are preserved for subsequent verifications on the same project module. The **Results Summary** pane shows the number of results filtered from display. If you place your cursor on the number, you can see which filters have been applied.

# **Group Results**

3

On the **Results Summary** pane, from the <sup>III</sup> list, select an appropriate option.

- To show results without grouping, select None.
- To show results grouped by result type, select Family.
  - The defects are organized by the defect groups. For more information on the groups, see "Defects".
  - The coding rule violations are grouped by type of coding rule. For more information, see "Coding Rules".

- The code metrics are grouped by scope of metric. For more information, see "Code Metrics".
- To show results grouped by file, select File.

Within each file, the results are grouped by function. The results that are not associated with a particular function are grouped under **File Scope**.

• For C++ code, to show results grouped by class, select **Class**. The results that are not associated with a particular class are grouped under **Global Scope**.

Within each class, the results are grouped by method.

## **Related Examples**

• "Review and Fix Results" on page 5-24

# More About

• "Windows Used to Review Results" on page 5-38

# **Classification of Defects by Impact**

To prioritize your review of Polyspace Bug Finder defects, you can use the **Impact** attribute assigned to the defect. This attribute appears on:

• The Dashboard pane, in a Defect distribution by impact pie chart.

You can view at a glance whether you have many high impact defects.

• The **Results Summary** pane, in the **Information** column. When you select **None** 

from the <sup>III</sup> list, the defects are sorted by impact.

You can filter out low and/or medium impact defects using this column or through the **Review Scope** tab in your preferences. For more information, see "Filter and Group Results" on page 5-4.

• The **Result Details** pane, beside the defect name.

The impact is assigned to a defect based on the following considerations:

• Criticality, or whether the defect is likely to cause a code failure.

If a defect is likely to cause a code to fail, it is treated as a high impact defect. If the defect currently does not cause code failure but can cause problems with code maintenance in the future, it is a low impact defect.

• Certainty, or the rate of false positives.

For instance, the defect **Integer division by zero** is a high-impact defect because it is almost certain to cause a code crash. On the other hand, the defect **Dead code** has low impact because by itself, presence of dead code does not cause code failure. However, the dead code can hide other high-impact defects.

You cannot change the impact assigned to a defect.

# **High Impact Defects**

The following list shows the high-impact defects.

### Numerical

Float conversion overflow

- Float division by zero
- Integer conversion overflow
- Integer division by zero
- · Invalid use of standard library floating point routine
- · Invalid use of standard library integer routine

#### Static memory

- Array access out of bounds
- Buffer overflow from incorrect string format specifier
- Destination buffer overflow in string manipulation
- Destination buffer underflow in string manipulation
- · Invalid use of standard library memory routine
- · Invalid use of standard library string routine
- Null pointer
- Pointer access out of bounds
- · Pointer or reference to stack variable leaving scope
- · Use of path manipulation function without maximum sized buffer checking
- · Wrong allocated object size for cast

#### Dynamic memory

- · Deallocation of previously deallocated pointer
- Invalid free of pointer
- Use of previously freed pointer

### Data flow

- Non-initialized pointer
- Non-initialized variable

#### **Resource management**

- Closing a previously closed resource
- Resource leak
- Use of previously closed resource

• Writing to read-only resource

#### Programming

- Assertion
- Declaration mismatch
- Invalid use of == operator
- Invalid use of floating point operation
- Invalid use of standard library routine
- Invalid va\_list argument
- Possible misuse of sizeof
- · Possibly unintended evaluation of expression because of operator precedence rules
- · Variable length array with nonpositive size
- Writing to const qualified object
- Wrong type used in sizeof

#### Concurrency

- Data race
- Deadlock
- Double lock
- Double unlock
- Missing unlock

#### Security

• Use of non-secure temporary file

### **Object Oriented**

- · Base class assignment operator not called
- Copy constructor not called in initialization list
- Object slicing

### **Medium Impact Defects**

The following list shows the medium-impact defects.

#### Numerical

- Integer overflow
- Sign change integer conversion overflow

#### Static memory

- Unreliable cast of function pointer
- Unreliable cast of pointer

### Dynamic memory

• Memory leak

### Data flow

- · Pointer to non-initialized value converted to const pointer
- Unreachable code
- Useless if

### Programming

- Bad file access mode or status
- Copy of overlapping memory
- Exception caught by value
- Exception handler hidden by previous handler
- Improper array initialization
- Incorrect pointer scaling
- Invalid assumptions about memory organization
- Invalid use of = operator
- Overlapping assignment
- Standard function call with incorrect arguments
- Use of memset with size argument zero

### Concurrency

- Data race including atomic operations
- Missing lock

### Security

- Deterministic random output from constant seed
- Execution of a binary from a relative path can be controlled by an external actor
- File access between time of check and use (TOCTOU)
- File manipulation after chroot() without chdir("/")
- Incorrect order of network connection operations
- Load of library from a relative path can be controlled by an external actor
- Mismatch between data length and size
- · Predictable random output from predictable seed
- Sensitive data printed out
- Sensitive heap memory not cleared before release
- Uncleared sensitive data in stack
- Unsafe standard encryption function
- Unsafe standard function
- Vulnerable permission assignments
- Vulnerable pseudo-random number generator

### Tainted data

- Array access with tainted index
- Command executed from externally controlled path
- Execution of externally controlled command
- · Host change using externally controlled elements
- Library loaded from externally controlled path
- Loop bounded with tainted value
- Memory allocation with tainted size
- Tainted sign change conversion
- Tainted size of variable length array
- · Use of externally controlled environment variable

### **Object Oriented**

• Base class destructor not virtual

- Incompatible types prevent overriding
- Member not initialized in constructor
- Missing virtual inheritance
- · Partial override of overloaded virtual functions
- · Return of non const handle to encapsulated data member
- Self assignment not tested in operator

### Low Impact Defects

The following list shows the low-impact defects.

### Numerical

- Float overflow
- Shift of a negative value
- Shift operation overflow
- Unsigned integer conversion overflow
- Unsigned integer overflow

#### Static memory

Arithmetic operation with NULL pointer

#### Dynamic memory

• Unprotected dynamic memory allocation

### Data flow

- Code deactivated by constant false condition
- Dead code
- Missing return statement
- Partially accessed array
- Static uncalled function
- · Variable shadowing
- Write without a further read

### Programming

- · Format string specifiers and arguments mismatch
- · Call to memset with unintended value
- Missing null in string array
- Modification of internal buffer returned from nonreentrant standard function
- Qualifier removed in conversion

### Security

- Missing case for switch condition
- Umask used with chmod-style arguments
- Use of dangerous standard function
- Vulnerable path manipulation
- Function pointer assigned with absolute address
- Use of obsolete standard function

### Tainted data

- Pointer dereference with tainted offset
- Tainted division operand
- Tainted NULL or non-null-terminated string
- Tainted modulo operand
- Tainted string format
- Use of tainted pointer

### **Good practice**

- Delete of void pointer
- Hard coded buffer size
- Hard coded loop boundary
- Large pass-by-value argument
- Line with more than one statement
- Unused parameter
- Use of setjmp/longjmp

### **Object Oriented**

- \*this not returned in copy assignment operator
- Missing explicit keyword

# **Limit Display of Defects**

This example shows how to control the number and type of defects displayed on the **Results Summary** pane. To reduce your review effort, you can limit the number of defects to display for certain checks or suppress them altogether.

To prevent the analysis from looking for some defects, see "Choose Specific Defects" on page 4-2.

If you want to change your analysis configuration, you can still change which defects are displayed in your results. There are two ways to filter defects from your results:

· Filter individual defects from display after each run.

For more information, see "Filter and Group Results" on page 5-4.

• Create a set of filters that you can apply in one click.

This example shows the second approach.

- **1** Select **Tools** > **Preferences**.
- 2 On the **Review Scope** tab, create your filter file.
  - **a** Select **New**. Save your filter file.
  - **b** On the left pane, select **Defect**. On the right pane, to suppress a defect completely, clear the box for the defect. To suppress a defect partly, specify a percentage less than 100 to display.

Instead of a percentage, you can specify a number or the string ALL. To specify a number, clear the box **Specify percentage of checks**.

To suppress all defects belonging to a category such as **Numerical**, clear the box next to the category name. For more information on the categories, see "Defects". If only a fraction of defects in a category are selected, the check box next to the category name displays a symbol.

To suppress all defects with a certain impact such as **Low**, clear the box next to the impact. For more information on impacts, see "Classification of Defects by Impact" on page 5-7. If only a fraction of defects with a certain impact are selected, the check box next to the impact displays a symbol.

| erver Configuration Project and Results              | Folder Editors Tools Menu | Review State    | uses Miscel  | llaneous Character Encoding Review Scope                                                                        |
|------------------------------------------------------|---------------------------|-----------------|--------------|----------------------------------------------------------------------------------------------------|
| anage Show menu on Results Summary                   |                           |                 |              |                                                                                                    |
|                                                      |                           |                 |              |                                                                                                    |
| Include Quality Objectives Scopes                    |                           |                 |              |                                                                                                    |
| Scope Name Review_Scope_6                            | ✓ New                     | Remove          | Open         | Save as                                                                                                    |
|                                                      |                           |                 |              |                                                                                                    |
|                                                      | Defect                    |                 |              |                                                                                                    |
| Numerical                                            | Derect                    |                 |              |                                                                                                    |
|                                                      |                           |                 | e 1 🖂 👬      |                                                                                                    |
| Dynamic memory                                       | Select defects wit        | 2               |              | edium Low                                                                                                    |
| Programming                                          | Specify perce             | ntage of checks | 3            |                                                                                                    |
| Data-flow                                            | Status                    | Сар             | Impact       | Name                                                                                                    |
| Security                                             | 🕀 🗸 🗸 🐨                   | rical           |              |                                                                                                    |
| Security.Tainted                                     |                           | c memory        |              |                                                                                                    |
| ····Concurrency                                      |                           |                 | Medium       | Array access out of bounds                                                                                      |
| Resource                                             |                           | 100%            | Medium       | Null pointer                                                                                                    |
| Other                                                |                           | 100%            | Medium       | Pointer access out of bounds                                                                                    |
| Good Practices                                       |                           | 100%            | Medium       | Unreliable cast of function pointer                                                                             |
| Code Metric (Unset)                                  |                           |                 | Medium       | Unreliable cast of pointer                                                                                      |
| MISRA C:2004 (142 / 142)<br>MISRA C:2012 (159 / 159) |                           |                 | Medium       | Address of local variable escapes from its scope                                                                |
| MISRA C:2012 (159 / 159)                             |                           |                 | Medium       | Invalid use of standard library memory routine                                                                  |
| MISRA AC AGC (142 / 142)                             |                           |                 | Medium       | Invalid use of standard library string routine                                                                  |
|                                                      |                           |                 | Medium       | Arithmetic operation with NULL pointer                                                                          |
| Custom (42 / 42)                                     |                           |                 | Medium       | Wrong allocated object size for cast<br>Use of path manipulation function without maximum-sized buffer checking |
|                                                      |                           |                 | High<br>High | Buffer out of bound risk without correct precision in the format specifier                                      |
|                                                      |                           |                 | High         | Destination buffer overflow in string manipulation                                                              |
|                                                      |                           |                 | High         | Destination buffer underflow in string manipulation                                                             |
|                                                      |                           | mic memory      | - ingri      |                                                                                                    |
|                                                      | 🗄 👘 Progr                 |                 |              |                                                                                                    |
|                                                      | 😥 📄 Data                  | -               |              |                                                                                                    |
|                                                      | H. Secur                  | ritv            |              |                                                                                                    |

3 Select Apply or OK.

On the **Results Summary** pane, the **Show** menu displays additional options.

- **4** Select the option corresponding to the filters that you want. Only the number or percentage of defects that you specify remain on the **Results Summary** pane.
  - If you specify an absolute number, Polyspace displays that number of defects.
  - If you specify a percentage, Polyspace displays that percentage of the total number of defects.

# **Generate Reports**

This example shows how to generate reports for a Polyspace Bug Finder analysis.

- **1** Open your results file.
- 2 Select **Reporting > Run Report**.

The Run Report dialog box opens.

| V Run Report      |                                    | ×                                 |
|-------------------|------------------------------------|-----------------------------------|
| Select Reports    |                                    |                                   |
| BugFinder         |                                    |                                   |
| BugFinderSumma    | у                                  |                                   |
| BugFinder_CWE     |                                    |                                   |
| CodeMetrics       |                                    |                                   |
|                   |                                    |                                   |
|                   |                                    |                                   |
|                   |                                    |                                   |
|                   |                                    |                                   |
|                   |                                    | Browse                            |
| Select Report For | mat                                |                                   |
|                   |                                    |                                   |
| Output folder     | C:\My_Project\My_Polyspace_Reports |                                   |
| Output format     | PDF 👻                              |                                   |
| Capacioniac       | <u></u>                            |                                   |
|                   |                                    |                                   |
|                   |                                    | <u>R</u> un Report <u>C</u> ancel |

- **3** In the **Select Reports** section, select the types of reports that you want to generate. Press the **Ctrl** key to select multiple types. For example, you can select **BugFinder** and **CodeMetrics**.
- 4 Select the **Output folder** in which to save the report.
- **5** Select an **Output format** for the report.
- 6 Click Run Report.

The software creates the specified report and opens it.

# See Also

Generate report | Report template (-report-template) | Output format (-report-output-format)

# **Customize Existing Report Template**

In this example, you learn how to customize an existing report template to suit your requirements. A report template allows you to generate a report from your analysis results in a specific format. If an existing report template does not suit your requirements, you can change certain aspects of the template.

For more information on the existing templates, see Report template (-report-template).

### **Prerequisites**

Before you customize a report template:

• See whether an existing report template meets your requirements. Identify the template that produces reports in a format close to what you need. You can adapt this template.

To test a template, generate a report from sample verification results using the template. See "Generate Reports" on page 5-17.

• Make sure you have MATLAB Report Generator<sup>™</sup> installed on your system.

In this example, you modify the **BugFinder** template that is available in Polyspace Bug Finder.

### **View Components of Template**

A report template can be broken into components in MATLAB Report Generator. Each component represents some of the information that is included in a report generated using the template. For example, the component **Title Page** represents the information in the title page of the report.

In this example, you view the components of the **BugFinder** template.

1 Open the Report Explorer interface of Simulink<sup>®</sup> Report Generator. At the MATLAB command prompt, enter:

report

2 Open the **BugFinder** template in the Report Explorer interface.

The **BugFinder** template is in *matlabroot*/polyspace/toolbox/psrptgen/ templates/bug\_finder where *matlabroot* is the MATLAB installation folder. Run matlabroot in MATLAB to find the installation folder location.

Your template opens in the Report Explorer. On the left pane, you can see all the components of the template. You can click each component and view the component properties on the right pane.

|                                                                                                    | Name               | Title Page                                                                                                    |
|----------------------------------------------------------------------------------------------------|--------------------|----------------------------------------------------------------------------------------------------|
| 4 🐔 Report Generator                                                                                             | D - Formatting     |                                                                                                    |
| 4 🖸 Report - BugFinder.rpt                                                                                       |                    | Main Image Abstract Legal notice                                                                                                    |
| Title Page - % <polyspacedata.getmessage("polyspacebugfinder")></polyspacedata.getmessage("polyspacebugfinder")> | Array-Based Table  | Title                                                                                                    |
| ▲ <sup>4</sup> Chapter - % <polyspacedata.getme< p=""></polyspacedata.getme<>                                    | Chapter/Subsection | Title: % <polyspacedata.getmessage(polyspacebuppinder')></polyspacedata.getmessage(polyspacebuppinder')>                                    |
| Code Verification Summary                                                                                        | HTML Text          |                                                                                                    |
| 🗎 Summary By File                                                                                                | Mage Image         | Subbite: % <polyspacedata.getmessage(detailedreportfor', polyspacedata.getprojectname)=""></polyspacedata.getmessage(detailedreportfor',>   |
| ▲ <sup>4</sup> / <sub>2</sub> <sup>B</sup> If (PolyspaceData.CodeMetricsEnabled)                                 | 🗎 Link             | Options                                                                                                    |
| 4 🏰 Chapter - % <polyspacedata.getme< td=""><td>🗎 List</td><td></td></polyspacedata.getme<>                      | 🗎 List             |                                                                                                    |
| Code Metrics Summary                                                                                             | Paragraph          | Custom author:    % <polyspacedata.getmessage('reportauthor', polyspacedata.getreportauthor)=""></polyspacedata.getmessage('reportauthor',> |
| <ul> <li>Wif (PolyspaceData.CustomRulesEnabled)</li> </ul>                                                       | Text               | V Indude report creation date: dd-mmm-vvvv HH:MM:SS (13-Nov-2015 15:04:41)                                                                  |
| 4 🏰 Chapter - % <polyspacedata.getme< td=""><td>Title Page</td><td></td></polyspacedata.getme<>                  | Title Page         |                                                                                                    |
| Coding Rules Summary                                                                                             | Pormatting Tables  | Include copyright holder and year:                                                                                                    |
| Coding Rules Details                                                                                             |                    | Display legal notice on title page                                                                                                    |
| ▲ <sup>4</sup> / <sub>2</sub> <sup>B</sup> If (PolyspaceData.JSFEnabled)                                         |                    |                                                                                                    |
| 4 🏰 Chapter - % <polyspacedata.getme< td=""><td>Table Body</td><td></td></polyspacedata.getme<>                  | Table Body         |                                                                                                    |
| Coding Rules Summary                                                                                             | Table Column Spec  |                                                                                                    |
| Coding Rules Details                                                                                             | Table Entry        |                                                                                                    |
| <ul> <li>If (PolyspaceData.MISRAEnabled)</li> </ul>                                                              | Table Footer       |                                                                                                    |
| 4 🔮 Chapter - % «PolyspaceData.GetMe                                                                             | Table Header       |                                                                                                    |
| Coding Rules Summary                                                                                             | Table Row          |                                                                                                    |
|                                                                                                    |                    |                                                                                                    |

Some components of the **BugFinder** template and their purpose are described below.

| Component                                     | Purpose                                                           |
|-----------------------------------------------|-------------------------------------------------------------------|
| Title Page                                    | Inserts title page in the beginning of report                     |
| Chapter/Subsection                            | Groups portions of report into sections with titles               |
| Code Verification<br>Summary                  | Inserts summary table of Polyspace analysis results               |
| Logical If                                    | Executes child components only if a condition is satisfied        |
| Run-time Checks<br>Summary Ordered<br>by File | Inserts a table with Polyspace Bug Finder defects grouped by file |

To understand how the template works, compare the components in the template with a report generated using the template.

For more information on all the components, see "Create Reports". For information on Polyspace-specific components, see "View Results".

**Note:** Some of the component properties are set using internal expressions. Although you can view the expressions, do not change them. For instance, the conditions specified

in the **Logical If** components in the **BugFinder** template are specified using internal expressions.

### **Change Components of Template**

In the Report Explorer interface, you can:

- · Change properties of existing components of your template.
- · Add new components to your template or remove existing components.

In this example, you add a component to the **BugFinder** template so that the template includes only **Integer division by zero** and **Float division by zero** defects in a report.

- 1 Open the **BugFinder** template in the Report Explorer interface and save it elsewhere with a different name, for instance, **BugFinder\_Division\_by\_Zero**.
- **2** Add a new global component that filters all defects other than division by zero from the **BugFinder\_Division\_by\_Zero** template. The component is global because it applies to the full report and not one chapter of the report.

To perform this action:

**a** Drag the component Report Customization (Filtering) from the middle pane and drop it above the **Title Page** component. The positioning of the component ensures that the filters apply to the full report and not one chapter of the report.

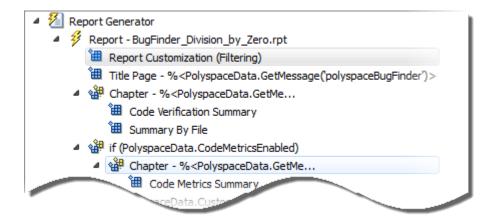

**b** Select the **Report Customization (Filtering)** component. On the right pane, you can set the properties of this component. By default, the properties are set such that all results are included in the report.

To include only **Integer division by zero** and **Float division by zero** defects, under the **Advanced Filters** group, enter **Integer division by zero** and **Float division by zero** in the **Check types to include** field.

| Advanced Filters<br>Justification status: All                                                                                                    |                                                                               |
|----------------------------------------------------------------------------------------------------|-------------------------------------------------------------------------------|
| For each filter give a list of regular expressions matching the content to include<br>report in the check types filter enter:<br>User assertion<br>Out of bounds array index | in the report. Example to inlcude only Assert and Out of bounds checks in the |
| Files to include:                                                                                                    | Check types to include:                                                       |
| .*                                                                                                    | Integer division by zero<br>Float division by zero                            |
|                                                                                                    |                                                                               |

You can also use MATLAB regular expressions in this field to exclude defects. See "Regular Expressions".

You can toggle between activating and deactivating this component. Right-click the component and select **Activate/Deactivate Component**.

**3** Change an existing chapter-specific component so that it does not override the global filter you applied in the previous step. If you prevent the overriding, the chapter-specific component follows the filtering specifications in the global component.

To perform this action:

**a** On the left pane, select the Run-time Checks Details Ordered by Color/File component. This component produces tables in the report with details of run-time checks found in Polyspace Bug Finder.

The right pane shows the properties of this component.

**b** Clear the **Override Global Report** filter box.

| Report Explorer - Report - BugFinder_Division_by_Zero.rpt |                                                            |                                                                                                    |
|-----------------------------------------------------------|------------------------------------------------------------|----------------------------------------------------------------------------------------------------|
| <u>File Edit View Tools H</u> elp                         |                                                            |                                                                                                    |
| 1 🖆 🔜   & 🗈 🛍 🗙 🍓   🜮   🎓 🜲 👄 🗮                           |                                                            |                                                                                                    |
|                                                           | Name     Image       Image     Image       Image     Image | Run-time Checks Details Ordered by Color/File Override Global Report filter VerrideGlobalFilter Revert Help |

**4** In the Polyspace user interface, create a report using both the **BugFinder** and **BugFinder\_Division\_by\_Zero** template from results containing division by zero defects. Compare the two reports.

For instance:

a Open Help > Examples > Bug\_Finder\_Example.psprj.

The demo result contains **Integer division by zero** and **Float division by zero** defects.

**b** Create a PDF report using the **BugFinder** template. See "Generate Reports" on page 5-17.

In the report, open **Chapter 5. Defects**. *You can see all defects from the demo result*. Close the report.

c Create a PDF report using the BugFinder\_Division\_by\_Zero template. In the Run Report window, use the Browse button to add the BugFinder\_Division\_by\_Zero template to the existing template list.

In the report, open **Chapter 5. Defects**. You see only **Integer division by zero** and **Float division by zero** defects.

# **Review and Fix Results**

This example shows how to review and comment your Bug Finder results. When reviewing results, you can assign a status to the defects and enter comments to describe the results of your review. These actions help you to track the progress of your review and avoid reviewing the same defect twice.

#### In this section ...

"Assign and Save Comments" on page 5-24

"Import Review Comments from Previous Analysis" on page 5-25

### Assign and Save Comments

1 On the **Results Summary** pane, select the defect that you want to review.

The **Result Details** pane displays information about the current defect.

| 🖌 Result Details                                                                                                    |                                             |                                           |  |  |
|----------------------------------------------------------------------------------------------------|---------------------------------------------|-------------------------------------------|--|--|
| Variable trace                                                                                                    | dynamicmemory.c / bug_notinitialized        | dynamicmemory.c / bug_notinitializedread( |  |  |
| Result Review                                                                                                    |                                             |                                           |  |  |
| Severity                                                                                                    | t here                                      |                                           |  |  |
|                                                                                                    |                                             |                                           |  |  |
| ! Non-initialized variable (Impact: High) ③           Dereferenced value is read before being initialized.                                                          |                                             |                                           |  |  |
| ! Non-initialized variable (Impact: High) ?         Dereferenced value is read before being initialized.         Event                                              | · · · · ·   - · · · · ·   -                 | Line                                      |  |  |
| ! Non-initialized variable (Impact: High) ③         Dereferenced value is read before being initialized.         Event         1 Transfer on pointer cast operation | dynamicmemory.c bug_notinitializedread() 11 | 12                                        |  |  |
| ! Non-initialized variable (Impact: High) ?         Dereferenced value is read before being initialized.         Event                                              |                                             | 12                                        |  |  |
| ! Non-initialized variable (Impact: High) ③         Dereferenced value is read before being initialized.         Event         1 Transfer on pointer cast operation | dynamicmemory.c bug_notinitializedread() 11 | 12<br>12                                  |  |  |

- **2** Investigate the result further. Determine whether to fix your code, review the result later, or retain the code but provide some explanation.
- **3** On the **Results Summary** or **Result Details** pane, provide the following review information for the result:
  - Severity to describe how critical you consider the issue.
  - Status to describe how you intend to address the issue.

You can also create your own status or associate justification with an existing status. Select **Tools > Preferences** and create or modify statuses on the **Review Statuses** tab.

- **Comment** to describe any other information about the result.
- **4** To provide review information for several results together, select the results. Then, provide review information for a single result.

To select the results in a group:

• If the results are contiguous, left-click the first result. Then **Shift**-left click the last result.

To group certain results together, use the column headers on the **Results Summary** pane.

- If the results are not contiguous, Ctrl-left click each result.
- If the results belong to the same group and have the same color, right-click one result. From the context menu, select **Select All** *Type* **Results**.

For instance, select Select All "Memory leak" Results.

**5** To save your review comments, select **File** > **Save**. Your comments are saved with the verification results.

### Import Review Comments from Previous Analysis

After you have reviewed verification results, you can reuse your review comments for subsequent verifications. By default, Polyspace Bug Finder imports comments from the last verification on the module.

#### Import Comments from Another Analysis

- **1** Open your verification results.
- 2 Select Tools > Import Comments.
- **3** Navigate to the folder containing your previous results.
- **4** Select the results file and then click **Open**.

The review comments from the previous results are imported into the current results, and the Import checks and comments report opens showing the comments that do not apply to the current analysis.

### Disable Automatic Comment Import from Last Analysis

- 1 Select **Tools** > **Preferences**, which opens the Polyspace Preferences dialog box.
- 2 Select the Project and Results Folder tab.
- **3** Under Import Comments, clear Automatically import comments from last verification.
- 4 Click OK.

After you set this preference, for every run, the software imports review comments from the last run.

# **Related Examples**

- "Filter and Group Results" on page 5-4
- "Add Annotations from the Polyspace Interface" on page 1-57

## More About

• "Windows Used to Review Results" on page 5-38

# **Review Concurrency Defects**

This example shows how to review defects that arise only in a multitasking analysis. For this example, use the results in the demo **Bug\_Finder\_Example.psprj**. To load the example project in your **Project Browser**, under **Help**, select **Examples** > **Bug\_Finder\_Example.psprj**.

#### In this section...

"Filter Concurrency Defects" on page 5-27

"Review Data Race Defects" on page 5-27

"Review Locking Defects" on page 5-28

### **Filter Concurrency Defects**

- 1 Right-click any column header and select **Group** to add the Group column to your Result Summary view.
- 2

On the **Group** column, select the *icon*.

**3** From the filter menu, clear **All**. Select **Concurrency**.

### **Review Data Race Defects**

**1** Select the first **Data race** defect.

The **Result Details** pane lists the variable bad\_glob1 that is:

- · Shared between multiple tasks and written in at least one of the tasks
- · Not protected against concurrent operations

On the Source pane, the variable declaration appears highlighted.

- 2 To navigate to each operation involving bad\_glob1 in the source code, on the **Result Details** pane, click the row corresponding to the operation in the table. The lines with the operations are also highlighted in blue on the **Source** pane.
  - **a** To see if the access is in a critical section, use the **Access Protections** column. If one of the accesses is in a critical section, to fix the **Data race** defect, you can use the same critical section for the other accesses.

- **b** To see which function contains the access, use the **Scope** column.
- **3** Select the second **Data race** defect.

The **Result Details** pane lists the variable bad\_glob2 involved in the defect. You can view similar information as the first **Data race** defect.

However, for this defect, the  $\bf Access$  column on the  $\bf Result \, Details$  pane lists why the operation can be non-atomic.

## **Review Locking Defects**

**1** Select the **Deadlock** defect.

The **Result Details** pane lists the sequence of operations that cause the **Deadlock**. You can see:

- The function call through which each task involved in the **Deadlock** enters a critical section.
- The function call through which each task attempts to enter a critical section that is already entered by another task.
- 2 To navigate to each operation in the source code, on the **Result Details** pane, click the row corresponding to the operation in the table.
- **3** Select the **Double lock** defect.

The **Result Details** pane lists the sequence of operations that cause the **Double lock**. You can see:

- The function call through which a task enters a critical section.
- The function call through which the task attempts to enter the same critical section.
- **4** To navigate to each operation in the source code, on the **Result Details** pane, click the row corresponding to the operation in the table.
- 5 Select the Missing unlock defect.
  - The **Source** pane shows the function call that begins a critical section.
  - On the **Result Details** pane, under the **Event** column, you can see which task contains the critical section.

# See Also

Data race including atomic operations | Data race | Deadlock | Double lock | Double unlock | Missing lock | Missing unlock

# **Related Examples**

• "Set Up Multitasking Analysis Manually" on page 1-54

# More About

- "Modeling Multitasking Code" on page 1-49
- "Concurrency" on page 5-51

# **Review Code Metrics**

This example shows how to review the code complexity metrics that Polyspace computes. For information on the individual metrics, see "Code Metrics".

Polyspace does not compute code complexity metrics by default. To compute them during analysis, do the following:

- User interface: On the Configuration pane, select Coding Rules & Code Metrics. Select Calculate Code Metrics.
- **Command line**: With the polyspace-bug-finder-nodesktop or polyspaceBugFinder command, use the option -code-metrics.

After analysis, the software displays code complexity metrics on the **Results Summary** pane. You can:

• Specify limits for the metric values through Tools > Preferences.

If you impose limits on metrics, the **Results Summary** pane displays only those metric values that violate the limits. Use predefined limits or assign your own limits. If you assign your own limits, you can share the limits file to enforce coding standards in your organization.

• Justify the value of a metric.

If a metric value exceeds specified limits and appears red, you can add a comment with the rationale.

You can also suppress code metrics from the **Results Summary** display. Select **Show** > **Defects & Rules**.

#### In this section ...

"Impose Limits on Metrics" on page 5-30

"Comment and Justify Limit Violations" on page 5-33

### **Impose Limits on Metrics**

- **1** Select **Tools > Preferences**.
- 2 On the **Review Scope** tab, do one of the following:
  - To use a predefined limit, select Include Quality Objectives Scopes.

The **Scope Name** list shows the additional option **HIS**. The option **HIS** displays the "HIS Metrics" on page 5-56 only. Select the option to see the limit values.

To define your own limits, select New. Save your limits file.

٠

On the left pane, select **Code Metric**. On the right, select a metric and specify a limit value for the metric. Other than **Comment Density**, limit values are upper limits.

To select all metrics in a category such as **Function Metrics**, select the box next to the category name. For more information on the metrics categories, see "Code Metrics". If only a fraction of metrics in a category are selected, the check box next to the category name displays a symbol.

| Serve                                                       | r Configuration  |          | Project an                | nd Results Folder            | Editors      |
|-------------------------------------------------------------|------------------|----------|---------------------------|------------------------------|--------------|
| Tools Menu                                                  | Review Statuses  | Miscella | neous                     | Character Encoding           | Review Scope |
| anage Show menu o<br>Include Quality Ol<br>cope Name My_sco | bjectives Scopes | ▼ New    | Remove                    | Open Save as                 |              |
| Defect (56 / 142<br>Code Metric (3 /                        | 1)<br>18)        | Code Met | ric<br>e controls the def | iects you review             |              |
| File Metrics                                                | _                | Status   | Threshold                 | Name                         |              |
| Function Metr                                               |                  |          | Project Metrics           |                              |              |
| MISRA C:2004 (                                              | •                |          | File Metrics              |                              |              |
| MISRA C:2012 (                                              |                  |          |                           | Number of Lines              |              |
| MISRA AC AGC                                                |                  |          |                           | Number of Lines Without Com  | ment         |
| MISRA C++ (Un                                               |                  |          |                           | Comment Density              |              |
| JSF C++ (Unset                                              | )                |          |                           | Estimated Function Coupling  |              |
| -Custom (Unset)                                             |                  | ė. 🗖 F   | unction Metrics           |                              |              |
|                                                             |                  |          |                           | Number of Lines Within Body  |              |
|                                                             |                  |          |                           | Number of Executable Lines   |              |
|                                                             |                  |          | 10                        | Cyclomatic Complexity        |              |
|                                                             |                  |          |                           | Language Scope               |              |
|                                                             |                  |          |                           | Number of Paths              |              |
|                                                             |                  |          |                           | Number of Calling Functions  |              |
|                                                             |                  |          |                           | Number of Called Functions   |              |
|                                                             |                  |          |                           | Number of Call Occurrences   |              |
|                                                             |                  |          |                           | Number of Instructions       |              |
|                                                             |                  |          |                           | Number of Call Levels        |              |
|                                                             |                  |          |                           | Number of Function Parameter | rs           |
|                                                             |                  |          | 0                         | Number of Goto Statements    |              |
|                                                             |                  |          | 1                         | Number of Return Statements  |              |
|                                                             |                  |          |                           |                              |              |

### 3 Select Apply or OK.

The drop-down list in the middle of the **Results Summary** pane toolbar displays additional options.

- If you use predefined limits, the option HIS appears. This option displays code metrics only.
- If you define your own limits, the option corresponding to your limits file name appears.
- **4** Select the option corresponding to the limits that you want. Only metric values that violate your limits appear on the **Results Summary** pane.

**Note:** To enforce coding standards across your organization, share your limits file that you saved in XML format.

People in your organization can use the **Open** button on the **Review Scope** tab and navigate to the location of the XML file.

### **Comment and Justify Limit Violations**

Once you use the **Show** menu to display only metrics that violate limits, you can review each violation.

```
1 On the Results Summary pane, from the Iist, select Family.
```

The code metrics appear together under one node.

- 2 Expand the node. Select each violation.
  - On the **Results Summary** pane, in the **Information** column, you can see the metric value.
  - On the **Result Details** pane, you can see the metric value and a brief description of the metric.

For more detailed descriptions and examples, select the 🕐 icon.

**3** On the **Results Summary** pane, add a comment and justification describing why the violation occurs. For more information, see "Review and Fix Results" on page 5-24.

# Navigate to Root Cause of Defect

Through the Polyspace Bug Finder user interface, you can navigate to the root cause of a defect in your source code. If you select a result on the **Results Summary** pane, you see the immediate location of the defect on the **Source** pane. However, the defect can be related to previous statements in your source code.

For instance, a **Non-initialized variable** defect appears at the location where you read a noninitialized variable. However, it is possible that you initialized the variable previously. For instance, the initialization occurred in a branch of a previous if statement and the variable is noninitialized only if that branch is not entered.

## Follow Code Sequence Causing Defect

Often, the **Result Details** pane shows the events related to the defect. To see the code statement that the event describes, click the event.

For instance, if an **Array Access Out of Bounds** error occurs in a loop, the **Result Details** pane shows updates to the array index that occur inside the loop. The update statements might physically occur in your code before or after the array access, but because the statements occur in a loop, they are related to the array access.

| Result Details                                                                                             |            |                    |              |
|----------------------------------------------------------------------------------------------------|------------|--------------------|--------------|
| Variable trace                                                                                             |            | dataflow.c / bug_r | noninitvar() |
| Result Review                                                                                              |            |                    |              |
| Severity   Enter comment here                                                                              |            |                    |              |
| Status                                                                                                    |            |                    |              |
|                                                                                                    |            |                    |              |
| Non-initialized variable (Impact: High) ③     Local variable 'value' may be read before being initialized. |            |                    |              |
|                                                                                                    |            |                    |              |
| Event                                                                                                    | File       | Scope              | Line         |
| 1 Declaration of variable 'value'                                                                          | dataflow.c | bug_noninitvar()   | 89           |
| 2 Not entering if statement (if-condition false)                                                           | dataflow.c | bug_noninitvar()   | 92           |
| 3 ! Non-initialized variable                                                                               | dataflow.c | bug_noninitvar()   | 96           |

On the **Source** pane, the statements are highlighted in blue and the corresponding line numbers outlined in boxes.

On the **Result Details** pane, you can select the **Variable trace** box, if available. The event sequence expands to show more events related to the defect. The statements that the additional events describe are highlighted in light blue on the **Source** pane.

### Navigate to Identifier Definition

Often, to diagnose a defect, you have to navigate to an identifier definition. On the **Source** pane, right-click the identifier name. Select **Go To Definition**.

For instance, the C++ defect **Object slicing** appears at the location where you pass a derived class object by value to a function. The function expects a base class object as parameter. To diagnose this defect, you can navigate to the base and derived class definitions.

To navigate to the derived class definition starting from the defect location:

- 1 Right-click the derived class object name and select Go To Definition.
- 2 In the derived class object definition, right-click the derived class name and select Go To Definition.

If a definition is not available to Polyspace, selecting the option takes you to the declaration. For instance, Polyspace Bug Finder displays results in real time as they are produced. The software displays results on some files while others are not yet analyzed. In your results, if you select a function and then select **Go To Definition**, and the function definition is not yet analyzed, selecting the option takes you to the function declaration.

## Navigate to Identifier References

Often, to diagnose a defect, you have to see the locations where an identifier is used.

For instance, an if statement shows the **Dead code** defect. You want to understand why the variable that controls entry to the if statement has a certain set of values. Therefore, you want to see previous assignments to that variable.

To navigate to previous locations where an identifier is used:

1 Right-click the identifier name and select Search For All References.

The search results appear on the **Search** pane with the current location highlighted.

- 2 Click each search result, starting backward from the highlighted result.
- **3** The option **Search for All References** is not available in some cases. For instance, if you right-click a C++ virtual function, this option is not available.

Use one of the following options to search for occurrences of the identifier name:

- Search For Identifier\_name in Current Source File
- Search For Identifier\_name in All Source Files
- **4** If reviewing a defect requires deeper navigation in your source code, you can create a duplicate source code window that focuses on the defect while you navigate in the original source code window.
  - **a** Right-click on the **Source** pane and select **Create Duplicate Code Window**.
  - **b** Right-click on the tab showing the duplicate file name and select **New Vertical Group**.
  - **c** Perform the navigation steps in the original file window while the defect still appears on the duplicate file window.
  - d After reviewing the defect, click the subtraction on the **Results Summary** pane to return to the defect location in the original file window. Close the duplicate window.

# **Related Examples**

• "Review and Fix Results" on page 5-24

# More About

- "Source" on page 5-44
- "Result Details" on page 5-49

# **Results Folder Contents**

Every time you run an analysis, Polyspace generates files and folders that contain information about configuration options and analysis results. The contents of results folders depend on the configuration options and how the analysis was started.

By default, your results are saved in your project folder in a folder called **Result**. To use a different folder, see "Specify Results Folder" on page 4-6.

### Files in the Results Folder

Some of the files and folders in the results folder are described below:

- Polyspace\_release\_project\_name\_date-time.log A log file associated with each analysis.
- ps\_results.psbf An encrypted file containing your Polyspace results. Open this file in the Polyspace environment to view your results.
- ps\_sources.db A non-encrypted database file listing source files and macros.
- drs-template.xml A template generated when you use constraint specification.
- ps\_comments.db An encrypted database file containing your comments and justifications.
- comments\_bak A subfolder used to import comments between results.
- .status and .settings Two folders that store files required to relaunch the analysis. You relaunch the analysis using a .bat file in Windows and a .Sh file in Linux.
- Polyspace-Doc When you generate a report, by default, your report is saved in this folder with the name *ProjectName\_ReportType*. For example, a developer report in PDF format would be, myProject\_Developer.pdf.

### See Also

-results-dir

### **Related Examples**

- "Specify Results Folder" on page 4-6
- "Open Results" on page 5-2

# Windows Used to Review Results

#### In this section ...

"Dashboard" on page 5-38 "Results Summary" on page 5-42 "Source" on page 5-44 "Result Details" on page 5-49

# Dashboard

The **Dashboard** pane provides statistics on the analysis results in a graphical format.

When you open a results file in Polyspace, this pane is displayed by default. You can view the following graphs:

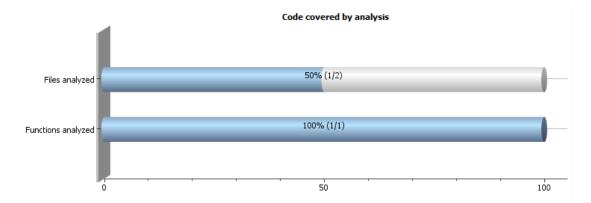

### • Code covered by analysis

From this graph you can obtain the following information:

• **# Files analyzed**: Ratio of analyzed files to total number of files. If a file contains a compilation error, Polyspace Bug Finder does not analyze the file.

If some of your files were only partially analyzed because of compilation errors, this pane contains a link stating that some files failed to compile. To see the compilation errors, click the link and navigate to the **Output Summary** pane.

- **# Functions analyzed**: Ratio of analyzed functions to total number of functions *in the analyzed files*. If the analysis of a function takes longer than a certain threshold value, Polyspace Bug Finder does not analyze the function.
- Defect distribution by impact

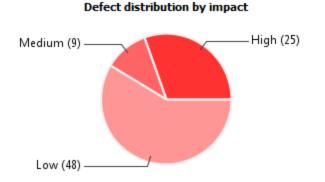

From this pie chart, you can obtain a graphical visualization of the defect distribution by impact. You can find at a glance whether the defects that Polyspace Bug Finder found in your code are low-impact defects. For more information on impact, see "Classification of Defects by Impact" on page 5-7.

### • Defect distribution by category or file

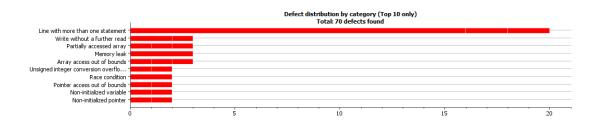

From this graph you can obtain the following information.

|        | Category                                                            | File                                                     |
|--------|---------------------------------------------------------------------|----------------------------------------------------------|
| Тор 10 | The ten defect types with the highest number of individual defects. | The ten source files with the highest number of defects. |

|           | Category                                                                                                    | File                                                                                                    |
|-----------|----------------------------------------------------------------------------------------------------|----------------------------------------------------------------------------------------------------|
|           | <ul> <li>Each column represents a defect type and is divided into the: <ul> <li>File with highest number of defects of this type.</li> <li>File with second highest number of defects of this type.</li> <li>All other files with defects of this type.</li> </ul> </li> <li>Place your cursor on a column to see the file name and number of defects of this file.</li> <li>The x-axis represents the number of defects.</li> <li>Use this view to organize your check review starting at defect types with more individual defects.</li> </ul> | <ul> <li>Each column represents a file and is divided into the:</li> <li>Defect type with highest number of defects in this file.</li> <li>Defect type with second highest number of defects in this file.</li> <li>All other defect types in this file.</li> <li>Place your cursor on a column to see the defect type name and number of defects of this type in this file.</li> <li>The x-axis represents the number of defects.</li> <li>Use this view to organize your check review starting at files with more defects.</li> </ul> |
| Bottom 10 | The ten defect types with the lowest<br>number of individual defects. Each<br>column on the graph is divided the<br>same way as the <b>Top 10</b> defect types.<br>Use this view to organize your check<br>review starting at defect types with<br>fewer individual defects.                                                                                                    | The ten source files with the lowest<br>number of defects. Each column on the<br>graph is divided the same way as the<br><b>Top 10</b> files.<br>Use this view to organize your check<br>review starting at files with fewer<br>defects.                                                                                                    |

• Coding rule violations by rule or file

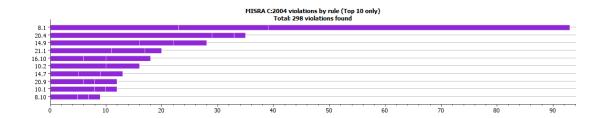

For every type of coding rule that you check (MISRA, JSF, or custom), the **Dashboard** contains a graph of the rule violations.

From this graph you can obtain the following information.

|                                                                                                    | Category                                                                                                    | File                                                                                                    |
|----------------------------------------------------------------------------------------------------|----------------------------------------------------------------------------------------------------|----------------------------------------------------------------------------------------------------|
| Тор 10                                                                                                    | The ten rules with the highest number of violations.                                                        | The ten source files containing the highest number of violations.                                                                                              |
|                                                                                                    | • Each column represents a rule number and is divided into the:                                             | • Each column represents a file and is divided into the:                                                                                                    |
|                                                                                                    | • File with highest number of violations of this rule.                                                      | • Rule with highest number of violations in this file.                                                                                                    |
|                                                                                                    | • File with second highest number of violations of this rule.                                               | • Rule with second highest number of violations in this file.                                                                                                  |
|                                                                                                    | • All other files with violations of this rule.                                                             | • All other rules violated in this file.                                                                                                    |
|                                                                                                    | Place your cursor on a column to<br>see the file name and number of<br>violations of this rule in the file. | Place your cursor on a column to<br>see the rule number and number of<br>violations of the rule in this file.                                                  |
|                                                                                                    | • The x-axis represents the number of rule violations.                                                      | • The x-axis represents the number of rule violations.                                                                                                    |
|                                                                                                    | Use this view to organize your review starting at rules with more violations.                               | Use this view to organize your review starting at files with more rule violations.                                                                             |
| Bottom 10The ten rules with the lowest number<br>of violations. Each column on the graph<br>is divided in the same way as the Top<br>10 rules. |                                                                                                    | The ten source files containing the<br>lowest number of rule violations. Each<br>column on the graph is divided in the<br>same way as the <b>Top 10</b> files. |
|                                                                                                    | Use this view to organize your review starting at rules with fewer violations.                              | Use this view to organize your review<br>starting at files with fewer rule<br>violations.                                                                      |

For a list of supported coding rules, see "Supported MISRA C:2004 and MISRA AC AGC Rules" on page 2-14, "Supported MISRA C++ Coding Rules" on page 2-88 and "Supported JSF C++ Coding Rules" on page 2-116.

## **Results Summary**

The **Results Summary** pane lists all defects along with their attributes. To organize

your results review, from the <sup>III</sup> list on this pane, select one of the following options:

- **None**: Lists defects and coding rule violations without grouping. By default the results are listed in order of severity.
- **Family**: Lists results grouped by grouping. For more information on the defects covered by a group, see "Bug Finder Defect Groups" on page 5-51.
- **Class**: Lists results grouped by class. Within each class, the results are grouped by method. The first group, **Global Scope**, lists results not occurring in a class definition.

This option is available for C++ code only.

• **File**: Lists results grouped by file. Within each file, the results are grouped by function.

For each defect, the **Results Summary** pane contains the defect attributes, listed in columns:

| Attribute | Description                                                                                                    |
|-----------|----------------------------------------------------------------------------------------------------|
| Family    | Group to which the defect belongs.                                                                                                    |
| ID        | Unique identification number of the<br>defect. In the default view on the <b>Results</b><br><b>Summary</b> pane, the defects appear sorted<br>by this number. |
| Туре      | Defect or coding rule violation.                                                                                                    |
| Group     | Category of the defect. For more<br>information on the defects covered by a<br>group, see "Polyspace Bug Finder Results".                                     |
| Check     | Description of the defect                                                                                                    |

| Attribute | Description                                                                                                    |
|-----------|----------------------------------------------------------------------------------------------------|
| File      | File containing the instruction where the defect occurs                                                                                                    |
| Class     | Class containing the instruction where the defect occurs. If the defect is not inside a class definition, then this column contains the entry, <b>Global Scope</b> . |
| Function  | Function containing the instruction where<br>the defect occurs. If the function is a<br>method of a class, it appears in the format<br>class_name::function_name.    |
| Severity  | Level of severity you have assigned to the<br>defect. The possible levels are:<br>• High<br>• Medium<br>• Low<br>• Not a defect                                      |
| Status    | Review status you have assigned to the<br>check. The possible statuses are:<br>• Fix<br>• Improve<br>• Investigate<br>• Justified<br>• No action planned<br>• Other  |
| Comments  | Comments you have entered about the check                                                                                                    |

To show or hide any of the columns, right-click anywhere on the column titles. From the context menu, select or clear the title of the column that you want to show or hide.

Using this pane, you can:

- Navigate through the checks. For more information, see "Review and Fix Results" on page 5-24.
- Organize your check review using filters on the columns. For more information, see "Filter and Group Results" on page 5-4.

### Source

The **Source** pane shows the source code with the defects colored in red and the corresponding line number marked by ?.

| 💙 Sour | ce de la companya de la companya de la companya de la companya de la companya de la companya de la companya de |   |   |   |
|--------|----------------------------------------------------------------------------------------------------|---|---|---|
| Dashb  | oard 🗙 dataflow.c 🗙                                                                                            | ⊲ | ⊳ | Ξ |
| 13     |                                                                                                    |   |   | • |
| 14     |                                                                                                    |   |   |   |
| 15     | <pre>#include <math.h></math.h></pre>                                                                          |   |   | = |
| 16     | <pre>#include <stdio.h></stdio.h></pre>                                                                        |   |   |   |
| 17     | <pre>#include <stdlib.h></stdlib.h></pre>                                                                      |   |   |   |
| 18     | <pre>#include <string.h></string.h></pre>                                                                      |   |   |   |
| 19     |                                                                                                    |   |   |   |
| 20     | /*                                                                                                    | = |   |   |
| 21     | * USELESS WRITE                                                                                                |   |   |   |
| 22     | **                                                                                                    | / |   |   |
| 23     | void bug_uselesswrite(void)                                                                                    |   |   |   |
| 24     | {                                                                                                    |   |   |   |
| 25     | extern int getsensor(void);                                                                                    |   |   |   |
| 26     | int i;                                                                                                    |   |   |   |
| 27     |                                                                                                    |   |   |   |
| 28     | <pre>i = 4 * getsensor(); /* Defect: Useless write *.</pre>                                                    | / |   |   |
| 29     | }                                                                                                    |   |   | + |
| 30     | 4                                                                                                    |   | Þ |   |

### **Tooltips**

Placing your cursor over a check displays a tooltip that provides range information for variables, operands, function parameters, and return values.

### **Examine Source Code**

On the **Source** pane, if you right-click a text string, the context menu provides options to examine your code:

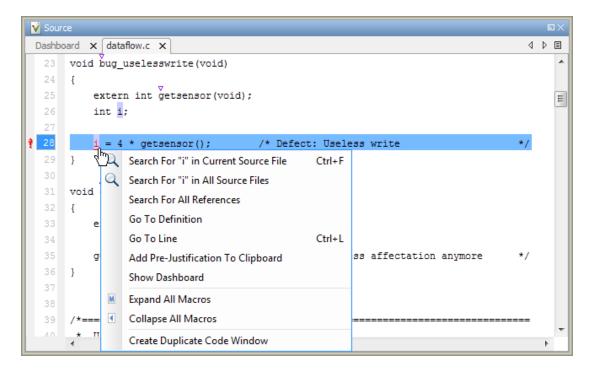

For example, if you right-click the variable i, you can use the following options to examine and navigate through your code:

- Search "i" in Current Source List occurrences of the string within the current source file on the Search pane.
- Search "i" in All Source Files List occurrences of the string within the source files on the Search pane.
- Search For All References List all references in the Search pane. The software supports this feature for global and local variables, functions, types, and classes.
- **Go To Definition** Go to the line of code that contains the definition of *i*. The software supports this feature for global and local variables, functions, types, and

classes. If a definition is not available to Polyspace, selecting the option takes you to the declaration.

- **Go To Line** Open the Go to line dialog box. If you specify a line number and click **Enter**, the software displays the specified line of code.
- Expand All Macros or Collapse All Macros Display or hide the content of macros in current source file.

#### **Expand Macros**

You can view the contents of source code macros in the source code view. A code information bar displays M icons that identify source code lines with macros.

```
V Source
                                                                                            \square >
Dashboard X dataflow.c X
                                                                                        4 1 目
 124
                                                                                              ÷
       int* corrected notinitializedpointer(int* prev)
       {
           int j = 42;
           int* pi;
 130
           if (prev == NULL)
                      (int*)malloc(sizeof(int));
                pi
 132
                if
                   (pi == NULL) return NULL;
           } else {
                                          /* Fix: Pointer always initialized
                pi = prev;
           3
           *pi = j;
           return pi;
       }
       .€
                                                111
```

When you click a line with this icon, the software displays the contents of macros on that line in a box.

```
V Source
                                                                                         Dashboard × dataflow.c ×
                                                                                     4 1 🗉
                                                                                           ۰
       int* corrected notinitializedpointer(int* prev)
       {
           int j = 42;
           int* pi;
 130 🖪
           if (prev
                        ((void *)0))
                     (int*)malloc(sizeof(int));
               pi =
 132
               if
                   (pi == NULL) return NULL;
                                                                                          Ξ
           } else {
                                         /* Fix: Pointer always initialized
               pi = prev;
           *pi = j;
           return pi;
       }
       €.
                                               111
```

To display the normal source code again, click the line away from the box, for example, on the  $\blacksquare$  icon.

To display or hide the content of *all* macros:

- 1 Right-click anywhere on the source.
- 2 From the context menu, select either Expand All Macros or Collapse All Macros.

**Note:** The **Result Details** pane also allows you to view the contents of a macro if the check you select lies within a macro.

#### Manage Multiple Files in Source Pane

You can view multiple source files in the **Source** pane.

Right-click on the **Source** pane toolbar.

| V Sour      | ce in the second second second second second second second second second second second second second second se |    |                           |              |        |     |
|-------------|----------------------------------------------------------------------------------------------------|----|---------------------------|--------------|--------|-----|
|             | ard $\mathbf{x}$   dataflow.c $\mathbf{x}$   dynamicmemory.                                                    | сx |                           | _            | 4      | ▷ 🗉 |
| 47          |                                                                                                    | 3  | Close                     |              |        |     |
| 48          | void bug_outofblockbounds (voi                                                                                 | 6  | Close Others              |              |        |     |
| 50          | char* ptr;                                                                                                    |    | Close All                 |              |        |     |
| 51          | int i;                                                                                                    |    | Previous                  |              |        |     |
| 52          |                                                                                                    |    | New Herier atel Course    |              |        |     |
| 53          | $ptr = \overline{malloc}(10);$                                                                                 |    | New Horizontal Group      |              |        |     |
| 54 M        | if (ptr == NULL) return;                                                                                       |    | New Vertical Group        |              |        |     |
| 55          | for $(i = 0; i \leq 9; i++)$                                                                                   |    | Floating                  | itside the D | buffer | •   |
| 56          | ptr[i] = 43;                                                                                                   |    |                           |              |        |     |
| 57          | 7                                                                                                    |    |                           |              |        | _   |
| <b>9</b> 58 | ptr[i] = 4;                                                                                                    | /* | * Defect: Out of bounds a | access       |        |     |
| 59          | -                                                                                                    |    |                           |              |        |     |
| 60          | free(ptr);                                                                                                    |    |                           |              |        |     |
| 61          | }                                                                                                    |    |                           |              |        | -   |
|             | •                                                                                                    |    | III                       |              |        | Þ.  |

From the **Source** pane context menu, you can:

- Close Close the currently selected source file. You can also use the  $\chi$  button to close tabs.
- Close Others Close all source files except the currently selected file.
- **Close All** Close all source files.
- **Next** Display the next view.
- **Previous** Display the previous view.
- **New Horizontal Group** Split the Source window horizontally to display the selected source file below another file.
- **New Vertical Group** Split the Source window vertically to display the selected source file side-by-side with another file.
- Floating Display the current source file in a new window, outside the Source pane.

#### **View Code Block**

On the **Source** pane, to highlight a block of code, click either its opening or closing brace. If the brace itself is highlighted, click the brace twice.

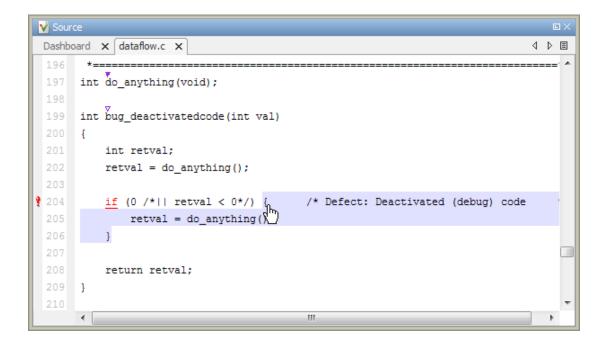

# **Result Details**

The **Result Details** pane contains comprehensive information about a specific defect. To see this information, on the **Results Summary** pane, select the defect.

On this pane, you can also assign a **Severity** and **Status** to each check. You can also enter comments to describe the results of your review. This action helps you track the progress of your review and avoid reviewing the same check twice.

| 📝 Result Details                                                                                                    | C )                                                                                                    |  |  |
|----------------------------------------------------------------------------------------------------|----------------------------------------------------------------------------------------------------|--|--|
| Variable trace                                                                                                    | Variable trace dynamicmemory.c / bug_notinitializedread                                                                                                    |  |  |
| Result Review                                                                                                    |                                                                                                    |  |  |
| Severity   Enter comment here Status                                                                                                    |                                                                                                    |  |  |
| ! Non-initialized variable (Impact: High) ③<br>Dereferenced value is read before being initialized.                                                     |                                                                                                    |  |  |
| Event                                                                                                    | File Scope Line                                                                                                    |  |  |
| Transfer on pointer cast operation     Assignment to local pointer 'pi'     Not entering if statement (if-condition false)     Non-initialized variable | dynamicmemory.c bug_notinitializedread() 112<br>dynamicmemory.c bug_notinitializedread() 112<br>dynamicmemory.c bug_notinitializedread() 113<br>dynamicmemory.c bug_notinitializedread() 115 |  |  |

- The top right corner shows the file and function containing the defect, in the format *file\_name/function\_name*.
- The yellow box contains the name of the defect with an explanation of why the defect occurs.
- The **Event** column lists the sequence of code instructions causing the defect. The **Scope** column lists the function containing the instructions. If the instructions are not in a function, the column lists the file containing the instructions. The **Line** column lists the line number of the instructions.
- The **Variable trace** check box allows you to see an additional set of instructions that are related to the defect.

The 😰 button allows you to access documentation for the defect.

For more information, see "Navigate to Root Cause of Defect" on page 5-34.

٠

# **Bug Finder Defect Groups**

### In this section...

"Concurrency" on page 5-51 "Data flow" on page 5-52 "Dynamic Memory" on page 5-52 "Good Practice" on page 5-52 "Numerical" on page 5-53 "Object Oriented" on page 5-53 "Programming" on page 5-53 "Resource Management" on page 5-54 "Static Memory" on page 5-54 "Security" on page 5-54

### Concurrency

These defects are related to multitasking code.

#### **Data Race Defects**

The data race defects occur when multiple tasks operate on a shared variable without protection. For the defect to occur:

- One of the operations must be a write operation.
- The operations must not be protected by the same mechanism.

For the specific defects, see "Concurrency Defects".

#### Command-Line Parameter: concurrency

### **Locking Defects**

The locking defects occur when the critical sections are not set up appropriately. For example:

• The critical sections are involved in a deadlock.

- A lock function does not have the corresponding unlock function.
- A lock function is called twice without an intermediate call to an unlock function.

Critical sections protect shared variables from concurrent access. Polyspace expects critical sections to follow a certain format. The critical section must lie between a call to a lock function and a call to an unlock function.

For the specific defects, see "Concurrency Defects".

#### Command-Line Parameter: concurrency

## Data flow

These defects are errors relating to how information moves throughout your code. The defects include:

- Dead or unreachable code
- Unused code
- Non-initialized information

For the specific defects, see "Data Flow Defects".

### Command-Line Parameter: data\_flow

### **Dynamic Memory**

These defects are errors relating to memory usage when the memory is dynamically allocated. The defects include:

- · Freeing dynamically allocated memory
- Unprotected memory allocations

For specific defects, see "Dynamic Memory Defects".

### Command-Line Parameter: dynamic\_memory

### **Good Practice**

These defects allow you to observe good coding practices. The defects by themselves might not cause a crash, but they sometimes highlight more serious logic errors in your code. The defects also make your code vulnerable to attacks and hard to maintain.

The defects include:

- · Hard-coded constants such as buffer size and loop boundary
- Unused function parameters

For specific defects, see "Good Practice Defects".

### Command-Line Parameter: good\_practice

### Numerical

These defects are errors relating to variables in your code; their values, data types, and usage. The defects include:

- Mathematical operations
- Conversion overflow
- Operational overflow

For specific defects, see "Numerical Defects".

### Command-Line Parameter: numerical

# **Object Oriented**

These defects are related to the object-oriented aspect of C++ programming. The defects highlight class design issues or issues in the inheritance hierarchy.

The defects include:

- Data member not initialized or incorrectly initialized in constructor
- Incorrect overriding of base class methods
- Breaking of data encapsulation

For specific defects, see "Object Oriented Defects".

### Command-Line Parameter: Object\_oriented

### Programming

These defects are errors relating to programming syntax. These defects include:

- Assignment versus equality operators
- · Mismatches between variable qualifiers or declarations
- Badly formatted strings

For specific defects, see "Programming Defects".

#### Command-Line Parameter: programming

### **Resource Management**

These defects are related to file handling. The defects include:

- Unclosed file stream
- Operations on a file stream after it is closed

For specific defects, see "Resource Management Defects".

#### Command-Line Parameter: resource\_management

### **Static Memory**

These defects are errors relating to memory usage when the memory is statically allocated. The defects include:

- · Accessing arrays outside their bounds
- Null pointers
- Casting of pointers

For specific defects, see "Static Memory Defects".

### Command-Line Parameter: static\_memory

### Security

These defects highlight places in your code which are vulnerable to hacking or other security attacks. Many of these defects do not cause runtime errors, but instead point out risky areas in your code. The defects include:

• Managing sensitive data

- Using dangerous or obsolete functions
- Generating random numbers
- Externally controlled paths and commands

For more details about specific defects, see "Security Defects".

#### Command-Line Parameter: security

### Tainted data

These defects highlight elements in your code which are from unsecured sources. Malicious attackers can use input data or paths to attack your program and cause failures. These defects highlight elements in your code that are vulnerable. Defects include:

- Use of tainted variables or pointers
- Externally controlled paths

For more details about specific defects, see "Tainted Data Defects".

### Command-Line Parameter: tainted\_data

# **HIS Metrics**

The following list shows the Hersteller Initiative Software (HIS) standard metrics that Polyspace evaluates. These metrics and the recommended limits for their values are part of a standard defined by a major group of Original Equipment Manufacturers or OEMs. For more information on how to focus your review to this subset of code metrics, see "Review Code Metrics" on page 5-30.

# Project

Polyspace evaluates the following HIS metrics at the project level.

| Metric                      | Recommended Upper Limit |  |  |
|-----------------------------|-------------------------|--|--|
| Number of Direct Recursions | 0                       |  |  |
| Number of Recursions        | 0                       |  |  |

# File

Polyspace evaluates the HIS metric, comment density, at the file level. The recommended lower limit is 20.

# Function

Polyspace evaluates the following HIS metrics at the function level.

| Metric                        | Recommended Upper Limit |
|-------------------------------|-------------------------|
| Cyclomatic Complexity         | 10                      |
| Language Scope                | 4                       |
| Number of Call Levels         | 80                      |
| Number of Calling Functions   | 5                       |
| Number of Called Functions    | 7                       |
| Number of Function Parameters | 5                       |
| Number of Goto Statements     | 0                       |
| Number of Instructions        | 50                      |

| Metric                      | Recommended Upper Limit |  |  |
|-----------------------------|-------------------------|--|--|
| Number of Paths             | 80                      |  |  |
| Number of Return Statements | 1                       |  |  |

# **Common Weakness Enumeration from Bug Finder Defects**

In this section...

"Common Weakness Enumeration" on page 5-58

"Polyspace Bug Finder and CWE Compatibility" on page 5-58

### **Common Weakness Enumeration**

Common Weakness Enumeration (CWE<sup>™</sup>) is a dictionary of common software weaknesses that can occur in software architecture, design, code, or implementation. These weaknesses can lead to security vulnerabilities.

The dictionary assigns a unique identifier to each software weakness. Therefore, this dictionary serves as a common language for describing software security weaknesses, and a standard for software security tools targeting these weaknesses.

For more information, see Common Weakness Enumeration.

# Polyspace Bug Finder and CWE Compatibility

With Polyspace Bug Finder, you can check and document whether your software contains weaknesses listed in the CWE dictionary. Polyspace Bug Finder supports some aspects of the CWE Compatibility and Effectiveness Program:

| CWE Compatibility<br>Requirement | Polyspace Bug Finder Support                                                                    |
|----------------------------------|-------------------------------------------------------------------------------------------------|
| CWE Searchable                   | You can list instances of a software weakness corresponding<br>to a certain CWE identifier.     |
|                                  | For more information, see "Filter CWE Identifiers" on page 5-60.                                |
| CWE Output                       | • You can view CWE identifiers corresponding to certain Polyspace Bug Finder defects.           |
|                                  | For more information, see "View CWE Identifiers" on page 5-60.                                  |
|                                  | • You can include CWE identifiers corresponding to Polyspace Bug Finder defects in your report. |

| CWE Compatibility<br>Requirement | Polyspace Bug Finder Support                                                   |
|----------------------------------|--------------------------------------------------------------------------------|
|                                  | For more information, see "Generate Report with CWE Identifiers" on page 5-60. |

For more information on the CWE Compatibility and Effectiveness Program, see CWE Compatibility.

## **Related Examples**

• "Find CWE Identifiers from Defects" on page 5-60

### **More About**

• "Mapping Between CWE Identifiers and Defects" on page 5-62

# Find CWE Identifiers from Defects

This example shows how to check whether your software has weaknesses listed by the Common Weakness Enumeration or CWE dictionary. The dictionary assigns a unique identifier to each software weakness. When a Polyspace Bug Finder result can be associated with CWE identifiers, the software displays those identifiers for the result. Using the identifiers, you can evaluate your code against CWE standards.

#### In this section...

"View CWE Identifiers" on page 5-60 "Filter CWE Identifiers" on page 5-60 "Generate Report with CWE Identifiers" on page 5-60

### **View CWE Identifiers**

To view the CWE identifiers for defects on the Results Summary pane:

- 1 Right-click any column header.
- 2 Select CWE ID.

1

### **Filter CWE Identifiers**

To filter a particular CWE identifier:

On the **CWE ID** column, click the 🗹 icon.

- 2 From the drop-down list, select Custom.
- 3 From the Condition drop-down list, select contains.
- 4 In the Value field, enter the CWE ID that you want to filter. Click OK.

### Generate Report with CWE Identifiers

To generate a report containing CWE identifiers, do the following.

- To enable report generation before analysis:
  - 1 On the **Configuration** pane, select **Reporting**.

- 2 Select Generate report.
- 3 From the **Report template** list, select BugFinder\_CWE.
- To generate a report after analysis:
  - **1** Open your results.
  - 2 Select Reporting > Run Report.
  - 3 From the Select Reports list, select BugFinder\_CWE.

### More About

- "Common Weakness Enumeration from Bug Finder Defects" on page 5-58
- "Mapping Between CWE Identifiers and Defects" on page 5-62

# Mapping Between CWE Identifiers and Defects

The following table lists the CWE IDs (version 2.8) addressed by Polyspace Bug Finder and the corresponding defects.

| CWE ID | <b>CWE ID Description</b>                                                     | Polyspace Bug Finder Defect                                                                                                    |
|--------|-------------------------------------------------------------------------------|----------------------------------------------------------------------------------------------------|
| 15     | External control<br>of system or<br>configuration<br>setting                  | Host change using externally controlled elements<br>Use of externally controlled environment variable                                                                                                    |
| 22     | Improper limitation<br>of a pathname to a<br>restricted directory             | Vulnerable path manipulation                                                                                                    |
| 23     | Relative path<br>traversal                                                    | Vulnerable path manipulation                                                                                                    |
| 36     | Absolute path<br>traversal                                                    | Vulnerable path manipulation                                                                                                    |
| 77     | Improper<br>neutralization of<br>special elements<br>used in a command        | Execution of externally controlled command                                                                                                    |
| 78     | Improper<br>neutralization of<br>special elements<br>used in an OS<br>command | Command executed from externally controlled path<br>Execution of externally controlled command                                                                                                    |
| 88     | Argument injection or modification                                            | Execution of externally controlled command                                                                                                    |
| 114    | Process control                                                               | Execution of a binary from a relative path can be<br>controlled by an external actor<br>Library loaded from externally controlled path<br>Load of library from a relative path can be controlled<br>by an external actor |
| 119    | Improper restriction of operations within                                     | Array access out of bounds                                                                                                    |

| CWE ID | <b>CWE ID Description</b>                                 | Polyspace Bug Finder Defect                            |
|--------|-----------------------------------------------------------|--------------------------------------------------------|
|        | the bounds of a memory buffer                             | Pointer access out of bounds                           |
| 120    | Buffer copy without checking size of                      | Invalid use of standard library memory routine         |
|        | input ('Classic<br>buffer overflow')                      | Invalid use of standard library string routine         |
|        |                                                           | Tainted NULL or non-null-terminated string             |
| 121    | Stack-based buffer overflow                               | Array access with tainted index                        |
|        |                                                           | Destination buffer overflow in string manipulation     |
| 122    | Heap-based buffer overflow                                | Pointer dereference with tainted offset                |
| 124    | Buffer underwrite                                         | Array access with tainted index                        |
|        | ('Buffer underflow')                                      | Buffer overflow from incorrect string format specifier |
|        |                                                           | Destination buffer underflow in string manipulation    |
|        |                                                           | Pointer dereference with tainted offset                |
| 125    | Out-of-bounds read                                        | Array access with tainted index                        |
|        |                                                           | Buffer overflow from incorrect string format specifier |
|        |                                                           | Destination buffer overflow in string manipulation     |
|        |                                                           | Use of tainted pointer                                 |
| 126    | Buffer over-read                                          | Buffer overflow from incorrect string format specifier |
| 127    | Buffer under-read                                         | Buffer overflow from incorrect string format specifier |
| 129    | Improper validation<br>of array index                     | Array access with tainted index                        |
|        |                                                           | Pointer dereference with tainted offset                |
| 130    | Improper handling<br>of length parameter<br>inconsistency | Mismatch between data length and size                  |
| 134    | Uncontrolled format string                                | Tainted string format                                  |

| CWE ID | <b>CWE ID Description</b>           | Polyspace Bug Finder Defect                   |
|--------|-------------------------------------|-----------------------------------------------|
| 170    | Improper null<br>termination        | Missing null in string array                  |
|        |                                     | Tainted NULL or non-null-terminated string    |
| 188    | Reliance on data/                   | Invalid assumptions about memory organization |
|        | memory layout                       | Pointer access out of bounds                  |
| 190    | Integer overflow or                 | Integer conversion overflow                   |
|        | wraparound                          | Integer overflow                              |
|        |                                     | Shift operation overflow                      |
|        |                                     | Tainted division operand                      |
|        |                                     | Unsigned integer conversion overflow          |
|        |                                     | Unsigned integer overflow                     |
| 191    | Integer underflow                   | Integer conversion overflow                   |
|        | (Wrap or<br>wraparound)             | Integer overflow                              |
|        |                                     | Unsigned integer conversion overflow          |
|        |                                     | Unsigned integer overflow                     |
| 194    | Unexpected sign                     | Sign change integer conversion overflow       |
|        | extension                           | Tainted sign change conversion                |
| 195    | Signed to unsigned                  | Sign change integer conversion overflow       |
|        | conversion error                    | Tainted sign change conversion                |
| 196    | Unsigned to signed conversion error | Sign change integer conversion overflow       |
| 197    | Numeric truncation                  | Integer conversion overflow                   |
|        | error                               | Float conversion overflow                     |
|        |                                     | Unsigned integer conversion overflow          |

| CWE ID | <b>CWE ID Description</b>                                           | Polyspace Bug Finder Defect                                                                                                    |
|--------|---------------------------------------------------------------------|----------------------------------------------------------------------------------------------------|
| 226    | Sensitive<br>information<br>uncleared before<br>release             | Uncleared sensitive data in stack                                                                                                    |
| 227    | Improper<br>fulfillment of API<br>contract                          | Invalid use of standard library floating point routine<br>Invalid use of standard library integer routine<br>Invalid use of standard library memory routine<br>Invalid use of standard library routine<br>Invalid use of standard library string routine<br>Writing to const qualified object |
| 240    | Improper handling<br>of inconsistent<br>structural elements         | Mismatch between data length and size                                                                                                    |
| 242    | Use of inherently dangerous function                                | Use of dangerous standard function                                                                                                    |
| 243    | Creation of chroot<br>jail without<br>changing working<br>directory | File manipulation after chroot() without chdir("/")                                                                                                    |
| 244    | Improper clearing of<br>heap memory before<br>release               | Sensitive heap memory not cleared before release                                                                                                    |
| 251    | Often misused:<br>string management                                 | Destination buffer overflow in string manipulation                                                                                                    |
| 327    | Use of a broken or<br>risky cryptographic<br>algorithm              | Unsafe standard encryption function                                                                                                    |

| CWE ID | CWE ID Description                                                               | Polyspace Bug Finder Defect                                                                       |
|--------|----------------------------------------------------------------------------------|---------------------------------------------------------------------------------------------------|
| 330    | Use of insufficiently random values                                              | Deterministic random output from constant seed<br>Predictable random output from predictable seed |
|        |                                                                                  | Vulnerable pseudo-random number generator                                                         |
| 336    | Same seed in PRNG                                                                | Deterministic random output from constant seed                                                    |
| 337    | Predictable seed in<br>PRNG                                                      | Predictable random output from predictable seed                                                   |
| 338    | Use of<br>cryptographically<br>weak pseudo-<br>random number<br>generator (PRNG) | Vulnerable pseudo-random number generator                                                         |
| 366    | Race condition<br>within a thread                                                | Data race including atomic operations<br>Data race                                                |
| 367    | Time-of-check time-<br>of-use (TOCTOU)<br>race condition                         | File access between time of check and use (TOCTOU)                                                |
| 369    | Divide by zero                                                                   | Float division by zero                                                                            |
|        |                                                                                  | Integer division by zero                                                                          |
|        |                                                                                  | Invalid use of standard library floating point routine                                            |
|        |                                                                                  | Invalid use of standard library integer routine                                                   |
|        |                                                                                  | Tainted division operand                                                                          |
|        |                                                                                  | Tainted modulo operand                                                                            |
| 377    | Insecure temporary file                                                          | Use of non-secure temporary file                                                                  |
| 398    | Indicator of poor<br>code quality                                                | Write without a further read                                                                      |

| CWE ID | CWE ID Description                                                 | Polyspace Bug Finder Defect                                                                                                    |
|--------|--------------------------------------------------------------------|----------------------------------------------------------------------------------------------------|
| 400    | Uncontrolled<br>resource<br>consumption                            | Loop bounded with tainted value                                                                                                    |
| 401    | Improper release<br>of memory before<br>removing last<br>reference | Memory leak                                                                                                    |
| 404    | Improper resource<br>shutdown or release                           | Invalid deletion of pointer<br>Invalid free of pointer<br>Memory leak                                                                                                    |
| 415    | Double free                                                        | Deallocation of previously deallocated pointer                                                                                                    |
| 416    | Use after free                                                     | Use of previously freed pointer                                                                                                    |
| 427    | Uncontrolled search<br>path element                                | Execution of a binary from a relative path can be<br>controlled by an external actor<br>Library loaded from externally controlled path<br>Load of library from a relative path can be controlled<br>by an external actor<br>Use of externally controlled environment variable |
| 456    | Missing<br>initialization of a<br>variable                         | Member not initialized in constructor<br>Non-initialized pointer<br>Non-initialized variable                                                                                                    |
| 457    | Use of uninitialized variable                                      | Member not initialized in constructor<br>Non-initialized pointer<br>Non-initialized variable                                                                                                    |
| 466    | Return of pointer<br>value outside of<br>expected Range            | Array access out of bounds<br>Pointer access out of bounds                                                                                                    |

| CWE ID | CWE ID Description                                     | Polyspace Bug Finder Defect                        |
|--------|--------------------------------------------------------|----------------------------------------------------|
| 467    |                                                        | Possible misuse of sizeof                          |
|        | pointer type                                           | Wrong type used in sizeof                          |
| 468    | Incorrect pointer                                      | Incorrect pointer scaling                          |
|        | scaling                                                | Unreliable cast of pointer                         |
| 471    | Modification of<br>assumed-immutable<br>data           | Writing to const qualified object                  |
| 475    | Undefined behavior<br>for input to API                 | Copy of overlapping memory                         |
| 476    | NULL pointer                                           | Null pointer                                       |
|        | dereference                                            | Tainted NULL or non-null-terminated string         |
| 477    | Use of obsolete<br>functions                           | Use of obsolete standard function                  |
| 478    | Missing default case<br>in switch statement            | Missing case for switch condition                  |
| 481    | Assigning instead of comparing                         | Invalid use of = operator                          |
| 482    | Comparing instead of assigning                         | Invalid use of == operator                         |
| 532    | Information<br>exposure through<br>log files           | Sensitive data printed out                         |
| 534    | Information<br>exposure through<br>debug log files     | Sensitive data printed out                         |
| 535    | Information<br>exposure through<br>shell error message | Sensitive data printed out                         |
| 547    | Use of hard-coded,<br>security-relevant<br>constants   | Hard coded buffer size<br>Hard coded loop boundary |

| CWE ID | <b>CWE ID Description</b>                                | Polyspace Bug Finder Defect                                                                                                    |
|--------|----------------------------------------------------------|----------------------------------------------------------------------------------------------------|
| 558    | Use of getlogin()<br>in multithreaded<br>application     | Unsafe standard function                                                                                                    |
| 560    | Use of umask()<br>with chmod-style<br>argument           | Umask used with chmod-style arguments                                                                                                    |
| 561    | Dead code                                                | Dead code<br>Static uncalled function<br>Unreachable code                                                                                                    |
| 562    | Return of stack<br>variable address                      | Pointer or reference to stack variable leaving scope                                                                                                    |
| 573    | Improper following<br>of specification by<br>caller      | Modification of internal buffer returned from<br>nonreentrant standard function                                                                                                    |
| 587    | Assignment of a<br>fixed address to a<br>pointer         | Function pointer assigned with absolute address                                                                                                    |
| 590    | Free of memory not<br>on the heap                        | Invalid free of pointer                                                                                                    |
| 606    | Unchecked input for loop condition                       | Loop bounded with tainted value                                                                                                    |
| 628    | Function call with<br>incorrectly specified<br>arguments | Bad file access mode or status<br>Copy of overlapping memory<br>Invalid va_list argument<br>Modification of internal buffer returned from<br>nonreentrant standard function<br>Standard function call with incorrect arguments |

| CWE ID | CWE ID Description                                           | Polyspace Bug Finder Defect                                               |
|--------|--------------------------------------------------------------|---------------------------------------------------------------------------|
| 663    | Use of a non-<br>reentrant function<br>in a concurrent       | Unsafe standard encryption function<br>Unsafe standard function           |
|        | context                                                      |                                                                           |
| 665    | Improper<br>initialization                                   | Call to memset with unintended value                                      |
|        |                                                              | Improper array initialization                                             |
|        |                                                              | Overlapping assignment                                                    |
|        |                                                              | Use of memset with size argument zero                                     |
| 666    | Operation on<br>resource in wrong<br>phase of lifetime       | Incorrect order of network connection operations                          |
| 667    | Improper locking                                             | Missing unlock                                                            |
| 672    | Operation on a<br>resource after<br>expiration or<br>release | Use of previously closed resource<br>Closing a previously closed resource |
| 676    | Use of potentially dangerous function                        | Use of dangerous standard function                                        |
| 681    | Incorrect conversion<br>between numeric<br>types             | Float conversion overflow                                                 |
| 682    | Incorrect<br>calculation                                     | Float overflow                                                            |
|        | calculation                                                  | Invalid use of standard library floating point routine                    |
|        |                                                              | Invalid use of standard library integer routine                           |
|        |                                                              | Tainted modulo operand                                                    |
| 685    | Function call with incorrect number of                       | Declaration mismatch                                                      |
|        | arguments                                                    | Format string specifiers and arguments mismatch                           |
|        |                                                              | Standard function call with incorrect arguments                           |

| CWE ID | <b>CWE ID Description</b>                                      | Polyspace Bug Finder Defect                     |
|--------|----------------------------------------------------------------|-------------------------------------------------|
| 686    | Function call with                                             | Bad file access mode or status                  |
|        | incorrect argument<br>type                                     | Declaration mismatch                            |
|        |                                                                | Format string specifiers and arguments mismatch |
|        |                                                                | Standard function call with incorrect arguments |
|        |                                                                | Writing to const qualified object               |
| 687    | Function call with incorrectly specified                       | Copy of overlapping memory                      |
|        | argument value                                                 | Standard function call with incorrect arguments |
|        |                                                                | Tainted size of variable length array           |
|        |                                                                | Variable length array with nonpositive size     |
| 691    | Insufficient control flow management                           | Use of setjmp/longjmp                           |
| 704    | Incorrect type                                                 | Qualifier removed in conversion                 |
|        | conversion or cast                                             | Unreliable cast of pointer                      |
|        |                                                                | Wrong allocated object size for cast            |
| 732    | Incorrect<br>permission<br>assignment for<br>critical resource | Vulnerable permission assignments               |
| 755    | Improper handling<br>of exceptional<br>conditions              | Exception handler hidden by previous handler    |
| 762    | Mismatched<br>memory<br>management<br>routines                 | Invalid free of pointer                         |
| 764    | Multiple locks of a critical resource                          | Double lock                                     |

| CWE ID | CWE ID Description                                                         | Polyspace Bug Finder Defect                                                          |
|--------|----------------------------------------------------------------------------|--------------------------------------------------------------------------------------|
| 765    | Multiple unlocks of<br>a critical resource                                 | Double unlock                                                                        |
| 767    | Access to critical<br>private variable via<br>public method                | Return of non const handle to encapsulated data member                               |
| 770    | Allocation of<br>resources without<br>limits or throttling                 | Tainted size of variable length array                                                |
| 772    | Missing release<br>of resource after<br>effective lifetime                 | Resource leak                                                                        |
| 783    | Operator<br>precedence logic<br>error                                      | Possibly unintended evaluation of expression because<br>of operator precedence rules |
| 785    | Use of path<br>manipulation<br>function without<br>maximum-sized<br>buffer | Use of path manipulation function without maximum sized buffer checking              |
| 786    | Access of memory<br>location before start<br>of buffer                     | Destination buffer underflow in string manipulation                                  |
| 787    | Out-of-bounds write                                                        | Destination buffer overflow in string manipulation                                   |
|        |                                                                            | Destination buffer underflow in string manipulation                                  |
|        |                                                                            | Use of tainted pointer                                                               |
| 789    | Uncontrolled<br>memory allocation                                          | Memory allocation with tainted size                                                  |
|        | memory anocation                                                           | Tainted size of variable length array                                                |
|        |                                                                            | Unprotected dynamic memory allocation                                                |
| 822    | Untrusted pointer                                                          | Tainted NULL or non-null-terminated string                                           |
|        | dereference                                                                | Use of tainted pointer                                                               |

| CWE ID | CWE ID Description                                                           | Polyspace Bug Finder Defect                                                                                         |
|--------|------------------------------------------------------------------------------|----------------------------------------------------------------------------------------------------|
| 823    | Use of out-of-range<br>pointer offset                                        | Pointer access out of bounds                                                                                        |
|        |                                                                              | Pointer dereference with tainted offset                                                                             |
| 824    | Access of<br>uninitialized<br>pointer                                        | Non-initialized pointer                                                                                             |
| 832    | Unlock of a resource that is not locked                                      | Missing lock                                                                                                    |
| 833    | Deadlock                                                                     | Deadlock                                                                                                    |
| 835    | Loop with<br>unreachable exit<br>condition                                   | Loop bounded with tainted value                                                                                     |
| 843    | Access of resource<br>using incompatible<br>type ('Type<br>confusion')       | Unreliable cast of pointer                                                                                          |
| 872    | CERT C++ Secure<br>Coding Section 04 -<br>Integers (INT)                     | Invalid use of standard library integer routine                                                                     |
| 873    | CERT C++ Secure<br>Coding Section 05<br>- Floating point<br>arithmetic (FLP) | Invalid use of floating point operation<br>Invalid use of standard library floating point routine<br>Float overflow |
| 908    | Use of uninitialized resource                                                | Member not initialized in constructor<br>Non-initialized pointer                                                    |
|        |                                                                              | Non-initialized variable                                                                                            |

# **Mapping Between CERT C Standards and Defects**

The following tables list the CERT C rules and recommendations that Polyspace Bug Finder addresses. Using Bug Finder defects, you can address 49 CERT C rules and 59 CERT C recommendations<sup>6</sup>.

In some cases, despite the mapping, you might not see a defect on a noncompliant example from the CERT C documentation. For more information, see "Differences Between CERT C Standards and Defects" on page 5-89.

# **CERT C Rules**

The following tables list the CERT C rules that Polyspace Bug Finder addresses and the corresponding defects.

| CERT C  | Description                                                                     | Polyspace Bug Finder Defect                          |
|---------|---------------------------------------------------------------------------------|------------------------------------------------------|
| DCL30-C | Declare objects with<br>appropriate storage<br>durations                        | Pointer or reference to stack variable leaving scope |
| DCL40-C | Do not create<br>incompatible<br>declarations of the<br>same function or object | Declaration mismatch                                 |

#### Rule 02. Declarations and Initialization (DCL)

#### Rule 03. Expressions (EXP)

| CERT C  | Description                                                           | Polyspace Bug Finder Defect                         |
|---------|-----------------------------------------------------------------------|-----------------------------------------------------|
| EXP32-C | Do not access a<br>volatile object through<br>a nonvolatile reference | Qualifier removed in conversion                     |
| EXP33-C | Do not read<br>uninitialized memory                                   | Non-initialized pointer<br>Non-initialized variable |

<sup>6.</sup> For comparison, the print version of the CERT C rules (second edition) lists 98 rules. The CERT C website, under continuous development, lists 118 rules and 188 recommendations as of 8th January, 2016.

| CERT C  | Description                                                                 | Polyspace Bug Finder Defect                                                                                                    |
|---------|-----------------------------------------------------------------------------|----------------------------------------------------------------------------------------------------|
| EXP34-C | Do not dereference<br>null pointers                                         | Arithmetic operation with NULL pointer<br>Null pointer<br>Use of tainted pointer                                                                                                    |
| EXP36-C | Do not cast pointers<br>into more strictly<br>aligned pointer types         | Unreliable cast of pointer                                                                                                    |
| EXP37-C | Call functions with the<br>correct number and<br>type of arguments          | Declaration mismatch<br>Qualifier removed in conversion<br>Standard function call with incorrect arguments<br>Format string specifiers and arguments mismatch<br>Unreliable cast of function pointer |
| EXP39-C | Do not access a<br>variable through<br>a pointer of an<br>incompatible type | Pointer access out of bounds                                                                                                    |
| EXP40-C | Do not modify constant objects                                              | Writing to const qualified object                                                                                                    |
| EXP43-C | Avoid undefined<br>behavior when using<br>restrict-qualified<br>pointers    | Copy of overlapping memory                                                                                                    |
| EXP45-C | Do not perform<br>assignments in<br>selection statements                    | Invalid use of = operator                                                                                                    |

## Rule 04. Integers (INT)

| CERT C  | Description                                               | Polyspace Bug Finder Defect |
|---------|-----------------------------------------------------------|-----------------------------|
| INT30-C | Ensure that unsigned<br>integer operations do<br>not wrap | Unsigned integer overflow   |

| CERT C  | Description                                                    | Polyspace Bug Finder Defect                                            |
|---------|----------------------------------------------------------------|------------------------------------------------------------------------|
| INT31-C | Ensure that integer<br>conversions do not<br>result in lost or | Integer conversion overflow<br>Sign change integer conversion overflow |
|         | misinterpreted data                                            | Tainted sign change conversion                                         |
|         |                                                                | Unsigned integer conversion overflow                                   |
| INT32-C | Ensure that operations<br>on signed integers do                | Integer overflow                                                       |
|         | not result in overflow                                         | Tainted division operand                                               |
| INT33-C | Ensure that division<br>and remainder                          | Integer division by zero                                               |
|         | operations do not<br>result in divide-by-zero<br>errors        | Tainted division operand                                               |
|         |                                                                | Tainted modulo operand                                                 |
| INT34-C | Do not shift an<br>expression by a                             | Shift of a negative value                                              |
|         | negative number of                                             | Shift operation overflow                                               |
|         | bits or by greater than                                        |                                                                        |
|         | or equal to the number                                         |                                                                        |
|         | of bits that exist in the operand                              |                                                                        |

#### Rule 05. Floating Point (FLP)

| CERT C  | Description                                                                       | Polyspace Bug Finder Defect                                                                      |
|---------|-----------------------------------------------------------------------------------|--------------------------------------------------------------------------------------------------|
| FLP32-C | Prevent or detect<br>domain and range<br>errors in math<br>functions              | Invalid use of standard library floating point routine                                           |
| FLP34-C | Ensure that floating-<br>point conversions are<br>within range of the new<br>type | Float conversion overflow<br>Integer conversion overflow<br>Unsigned integer conversion overflow |

#### Rule 06. Arrays (ARR)

| CERT C  | Description                                                                    | Polyspace Bug Finder Defect                            |
|---------|--------------------------------------------------------------------------------|--------------------------------------------------------|
| ARR30-C | Do not form or use out-<br>of-bounds pointers or                               | Array access out of bounds                             |
|         | array subscripts                                                               | Array access with tainted index                        |
|         |                                                                                | Pointer access out of bounds                           |
|         |                                                                                | Pointer dereference with tainted offset                |
|         |                                                                                | Use of tainted pointer                                 |
| ARR32-C | Ensure size arguments<br>for variable length<br>arrays are in a valid<br>range | Tainted size of variable length array                  |
| ARR37-C | Do not add or subtract<br>an integer to a pointer<br>to a non-array object     | Invalid assumptions about memory organization          |
| ARR38-C | Guarantee that library<br>functions do not form<br>invalid pointers            | Array access out of bounds                             |
|         |                                                                                | Buffer overflow from incorrect string format specifier |
|         |                                                                                | Destination buffer overflow in string manipulation     |
|         |                                                                                | Destination buffer underflow in string manipulation    |
|         |                                                                                | Invalid use of standard library memory routine         |
|         |                                                                                | Invalid use of standard library string routine         |
|         |                                                                                | Mismatch between data length and size                  |
|         |                                                                                | Pointer access out of bounds                           |
|         |                                                                                | Possible misuse of sizeof                              |
|         |                                                                                | Use of tainted pointer                                 |
| ARR39-C | Do not add or subtract                                                         | Incorrect pointer scaling                              |
|         | a scaled integer to a pointer                                                  | Pointer access out of bounds                           |

| CERT C | Description | Polyspace Bug Finder Defect |
|--------|-------------|-----------------------------|
|        |             | Possible misuse of sizeof   |

## Rule 07. Characters and Strings (STR)

| CERT C  | Description                                                                                                   | Polyspace Bug Finder Defect                                                                                                    |
|---------|----------------------------------------------------------------------------------------------------|----------------------------------------------------------------------------------------------------|
| STR30-C | Do not attempt to<br>modify string literals                                                                   | Writing to const qualified object                                                                                                    |
| STR31-C | Guarantee that<br>storage for strings has<br>sufficient space for<br>character data and<br>null terminator    | Array access out of bounds<br>Buffer overflow from incorrect string format<br>specifier<br>Destination buffer overflow in string manipulation<br>Invalid use of standard library string routine<br>Missing null in string array<br>Pointer access out of bounds<br>Tainted NULL or non-null-terminated string<br>Use of dangerous standard function |
| STR32-C | Do not pass a non-null-<br>terminated character<br>sequence to a library<br>function that expects a<br>string | Invalid use of standard library string routine<br>Standard function call with incorrect arguments<br>Tainted NULL or non-null-terminated string                                                                                                    |
| STR38-C | Do not confuse narrow<br>and wide characters<br>strings and functions                                         | Wrong allocated object size for cast<br>Destination buffer overflow in string manipulation                                                                                                    |

## Rule 08. Memory Management (MEM)

| CERT C  | Description         | Polyspace Bug Finder Defect                    |
|---------|---------------------|------------------------------------------------|
| MEM30-C | Do not access freed | Deallocation of previously deallocated pointer |
|         | memory              | Use of previously freed pointer                |

| CERT C  | Description                                                   | Polyspace Bug Finder Defect                                         |
|---------|---------------------------------------------------------------|---------------------------------------------------------------------|
| MEM31-C | Free dynamically<br>allocated memory<br>when no longer needed | Memory leak                                                         |
| MEM34-C | Only free memory<br>allocated dynamically                     | Invalid free of pointer                                             |
| MEM35-C | Allocate sufficient<br>memory for an object                   | Memory allocation with tainted size<br>Pointer access out of bounds |
|         |                                                               | Wrong type used in sizeof                                           |

# Rule 09. Input Output (FIO)

| CERT C  | Description                                              | Polyspace Bug Finder Defect                                                             |
|---------|----------------------------------------------------------|-----------------------------------------------------------------------------------------|
| FIO30-C | Exclude user input<br>from format strings                | Tainted string format                                                                   |
| FIO42-C | Close files when they are no longer needed               | Resource leak                                                                           |
| FIO45-C | Avoid TOCTOU race<br>conditions while<br>accessing files | File access between time of check and use<br>(TOCTOU)                                   |
| FIO46-C | Do not access a closed<br>file                           | Closing a previously closed resource<br>Standard function call with incorrect arguments |
|         |                                                          | Use of previously closed resource                                                       |

## Rule 10. Environment (ENV)

| CERT C  | Description                                                                           | Polyspace Bug Finder Defect                                                                    |
|---------|---------------------------------------------------------------------------------------|------------------------------------------------------------------------------------------------|
| ENV30-C | Do not modify the<br>object referenced by<br>the return value of<br>certain functions | Modification of internal buffer returned from<br>nonreentrant standard function                |
| ENV33-C | Do not call system()                                                                  | Execution of externally controlled command<br>Command executed from externally controlled path |

#### Rule 14. Concurrency (CON)

| CERT C  | Description                                                                  | Polyspace Bug Finder Defect |
|---------|------------------------------------------------------------------------------|-----------------------------|
| CON32-C | Prevent data races<br>when accessing bit-<br>fields from multiple<br>threads | Data race                   |
| CON35-C | Avoid deadlock by<br>locking in a predefined<br>order                        | Deadlock                    |

#### Rule 48. Miscellaneous (MSC)

| CERT C  | Description                                                                 | Polyspace Bug Finder Defect                                                                       |
|---------|-----------------------------------------------------------------------------|---------------------------------------------------------------------------------------------------|
| MSC30-C | Do not use the rand()<br>function for generating<br>pseudorandom<br>numbers | Vulnerable pseudo-random number generator                                                         |
| MSC32-C | Properly seed<br>pseudorandom number<br>generators                          | Deterministic random output from constant seed<br>Predictable random output from predictable seed |
| MSC33-C | Do not pass invalid<br>data to the asctime()<br>function                    | Use of obsolete standard function                                                                 |
| MSC37-C | Ensure that control<br>never reaches the end<br>of a non-void function      | Missing return statement                                                                          |
| MSC39-C | Do not call va_arg() on<br>a va_list that has an<br>indeterminate value     | Invalid va_list argument<br>Non-initialized variable                                              |

## Rule 50. POSIX (POS)

| CERT C  | Description                                     | Polyspace Bug Finder Defect                           |
|---------|-------------------------------------------------|-------------------------------------------------------|
| POS33-C | Do not use vfork()                              | Use of obsolete standard function                     |
| POS35-C | Avoid race conditions<br>while checking for the | File access between time of check and use<br>(TOCTOU) |

| CERT C  | Description                                                                                                    | Polyspace Bug Finder Defect |
|---------|----------------------------------------------------------------------------------------------------|-----------------------------|
|         | existence of a symbolic link                                                                                                   |                             |
| POS49-C | When data must be<br>accessed by multiple<br>threads, provide a<br>mutex and guarantee<br>no adjacent data is<br>also accessed | Data race                   |
| POS51-C | Avoid deadlock with<br>POSIX threads by<br>locking in predefined<br>order                                                      | Deadlock                    |

# **CERT C Recommendations**

The following tables list the CERT C recommendations that Polyspace Bug Finder addresses and the corresponding defects.

Rec. 02. Declarations and Initialization (DCL)

| CERT C  | Description                                                            | Polyspace Bug Finder Defect                        |
|---------|------------------------------------------------------------------------|----------------------------------------------------|
| DCL01-C | Do not reuse variable<br>names in subscopes                            | Variable shadowing                                 |
| DCL06-C | Use meaningful<br>symbolic constants<br>to represent literal<br>values | Hard coded buffer size<br>Hard coded loop boundary |
| DCL11-C | Understand the type<br>issues associated with<br>variadic functions    | Format string specifiers and arguments mismatch    |
| DCL22-C | Use volatile for data that cannot be cached                            | Write without a further read                       |

Rec. 03. Expressions (EXP)

| CERT C  | Description                                                                     | Polyspace Bug Finder Defect                                                          |
|---------|---------------------------------------------------------------------------------|--------------------------------------------------------------------------------------|
| EXP00-C | Use parentheses<br>for precedence of<br>operation                               | Possibly unintended evaluation of expression<br>because of operator precedence rules |
| EXP05-C | Do not cast away a const qualification                                          | Qualifier removed in conversion                                                      |
| EXP08-C | Ensure pointer<br>arithmetic is used<br>correctly                               | Incorrect pointer scaling<br>Pointer access out of bounds                            |
| EXP13-C | Treat relational and<br>equality operators<br>as if they were<br>nonassociative | Possibly unintended evaluation of expression<br>because of operator precedence rules |

#### Rec. 04. Integers (INT)

| CERT C  | Description                                                                | Polyspace Bug Finder Defect                                                                                     |
|---------|----------------------------------------------------------------------------|----------------------------------------------------------------------------------------------------|
| INT00-C | Understand the data<br>model used by your<br>implementation(s)             | Integer overflow                                                                                                |
| INT02-C | Understand integer<br>conversion rules                                     | Integer conversion overflow<br>Integer overflow<br>Tainted sign change conversion                               |
| INT04-C | Enforce limits on<br>integer values<br>originating from<br>tainted sources | Loop bounded with tainted value<br>Memory allocation with tainted size<br>Tainted size of variable length array |
| INT08-C | Verify that all integer values are in range                                | Integer overflow                                                                                                |
| INT10-C | Do not assume a<br>positive remainder<br>when using the %<br>operator      | Tainted modulo operand                                                                                          |

| CERT C  | Description                                                                                          | Polyspace Bug Finder Defect                                                             |
|---------|----------------------------------------------------------------------------------------------------|-----------------------------------------------------------------------------------------|
| INT18-C | Evaluate integer<br>expressions in a larger<br>size before comparing<br>or assigning to that<br>size | Integer conversion overflow<br>Integer overflow<br>Unsigned integer conversion overflow |
|         |                                                                                                    | Unsigned integer overflow                                                               |

#### Rec. 05. Floating Point (FLP)

| CERT C  | Description                                                               | Polyspace Bug Finder Defect                            |
|---------|---------------------------------------------------------------------------|--------------------------------------------------------|
| FLP03-C | Detect and handle                                                         | Float conversion overflow                              |
|         | floating-point errors                                                     | Float overflow                                         |
|         |                                                                           | Invalid use of standard library floating point routine |
|         |                                                                           | Float division by zero                                 |
| FLP06-C | Convert integers<br>to floating point<br>for floating-point<br>operations | Float overflow                                         |

## Rec. 06. Arrays (ARR)

| CERT C  | Description                                                                             | Polyspace Bug Finder Defect   |
|---------|-----------------------------------------------------------------------------------------|-------------------------------|
| ARR00-C | Understand how<br>arrays work                                                           | Possible misuse of sizeof     |
| ARR01-C | Do not apply the sizeof<br>operator to a pointer<br>when taking the size of<br>an array | Possible misuse of sizeof     |
| ARR02-C | Explicitly specify<br>array bounds, even if<br>implicitly defined by<br>an initializer  | Improper array initialization |

#### Rec. 07. Characters and Strings (STR)

| CERT C  | Description                                                                              | Polyspace Bug Finder Defect                                                                                          |
|---------|------------------------------------------------------------------------------------------|----------------------------------------------------------------------------------------------------|
| STR02-C | Sanitize data passed to complex subsystems                                               | Execution of externally controlled command<br>Command executed from externally controlled path                       |
|         |                                                                                          | Library loaded from externally controlled path                                                                       |
| STR03-C | Do not inadvertently<br>truncate a string                                                | Buffer overflow from incorrect string format specifier                                                               |
| STR05-C | Use pointers to const<br>when referring to<br>string literals                            | Writing to const qualified object                                                                                    |
| STR06-C | Do not assume strtok()<br>leaves the parse string<br>unchanged                           | Writing to const qualified object<br>Modification of internal buffer returned from<br>nonreentrant standard function |
| STR07-C | Use the bounds-<br>checking interface for<br>string manipulation                         | Use of dangerous standard function<br>Destination buffer overflow in string manipulation                             |
| STR08-C | Use managed strings<br>for development of new<br>string manipulation<br>code             | Use of dangerous standard function<br>Destination buffer overflow in string manipulation                             |
| STR11-C | Do not specify the<br>bound of a character<br>array initialized with a<br>string literal | Missing null in string array                                                                                         |

#### Rec. 08. Memory Management (MEM)

| CERT C  | Description                                                                            | Polyspace Bug Finder Defect                                                                                  |
|---------|----------------------------------------------------------------------------------------|----------------------------------------------------------------------------------------------------|
| MEM00-C | Allocate and free<br>memory in the same<br>module, at the same<br>level of abstraction | Invalid free of pointer<br>Deallocation of previously deallocated pointer<br>Use of previously freed pointer |
| MEM02-C | Immediately cast the result of a memory allocation function call                       | Wrong allocated object size for cast<br>Wrong type used in sizeof                                            |

| CERT C  | Description                                                                 | Polyspace Bug Finder Defect                                                                                                   |
|---------|-----------------------------------------------------------------------------|----------------------------------------------------------------------------------------------------|
|         | into a pointer to the allocated type                                        |                                                                                                    |
| MEM03-C | Clear sensitive<br>information stored in<br>reusable resources              | Sensitive heap memory not cleared before release<br>Uncleared sensitive data in stack                                         |
| MEM04-C | Beware of zero-length<br>allocations                                        | Tainted sign change conversion<br>Tainted size of variable length array<br>Variable length array with nonpositive size        |
| MEM05-C | Avoid large stack<br>allocations                                            | Tainted size of variable length array<br>Variable length array with nonpositive size                                          |
| MEM06-C | Ensure that sensitive<br>data is not written out<br>to disk                 | Sensitive data printed out                                                                                                    |
| MEM07-C | Ensure that<br>arguments to<br>calloc(), when<br>multiplied, do not<br>wrap | Memory allocation with tainted size                                                                                           |
| MEM10-C | Define and use a<br>pointer validation<br>function                          | Memory allocation with tainted size<br>Unprotected dynamic memory allocation<br>Use of tainted pointer                        |
| MEM11-C | Do not assume infinite<br>heap space                                        | Memory leak<br>Memory allocation with tainted size<br>Tainted sign change conversion<br>Unprotected dynamic memory allocation |
| MEM12-C | Consider a goto<br>chain when leaving a<br>function on error when           | Memory leak<br>Missing unlock                                                                                                 |

| CERT C | Description         | Polyspace Bug Finder Defect |
|--------|---------------------|-----------------------------|
|        | using and releasing | Resource leak               |
|        | resources           |                             |

#### Rec. 09. Input Output (FIO)

| CERT C  | Description                                                                | Polyspace Bug Finder Defect                                                |
|---------|----------------------------------------------------------------------------|----------------------------------------------------------------------------|
| FIO01-C | Be careful using<br>functions that<br>use file names for<br>identification | File access between time of check and use<br>(TOCTOU)                      |
| FIO02-C | Canonicalize path<br>names originating<br>from tainted sources             | Vulnerable path manipulation                                               |
| FIO03-C | Do not make<br>assumptions about<br>fopen() and file<br>creation           | Use of non-secure temporary file                                           |
| FIO06-C | Create files with<br>appropriate access<br>permissions                     | Umask used with chmod-style arguments<br>Vulnerable permission assignments |
| FIO11-C | Take care when<br>specifying the mode<br>parameter of fopen()              | Bad file access mode or status                                             |
| FIO21-C | Do not create<br>temporary files in<br>shared directories                  | Use of non-secure temporary file                                           |

#### Rec. 10. Environment (ENV)

| CERT C  | Description             | Polyspace Bug Finder Defect                        |  |
|---------|-------------------------|----------------------------------------------------|--|
| ENV01-C | Do not make             | Destination buffer overflow in string manipulation |  |
|         | Size of all ellerinelle | Tainted NULL or non-null-terminated string         |  |
|         | variable                | Use of dangerous standard function                 |  |

## Rec. 13. Application Programming Interfaces (API)

| CERT C  | Description                                                                                                    | Polyspace Bug Finder Defect                                                                                                    |
|---------|----------------------------------------------------------------------------------------------------|----------------------------------------------------------------------------------------------------|
| API00-C | Functions should<br>validate their<br>parameters                                                                             | Invalid use of standard library memory routine<br>Invalid use of standard library routine<br>Invalid use of standard library string routine<br>Standard function call with incorrect arguments |
|         |                                                                                                    | "Tainted Data Defects"                                                                                                    |
| API02-C | Functions that read<br>or write to or from an<br>array should take an<br>argument to specify<br>the source or target<br>size | Array access out of bounds<br>Array access with tainted index<br>Pointer access out of bounds<br>Use of dangerous standard function<br>Use of tainted pointer                                  |

#### Rec. 14. Concurrency (CON)

| CERT C  | Description                                                                                                    | Polyspace Bug Finder Defect |
|---------|----------------------------------------------------------------------------------------------------|-----------------------------|
| CON00-C | Avoid race conditions<br>with multiple threads                                                                  | Data race                   |
| CON01-C | Acquire and release<br>synchronization<br>primitives in the same<br>module, at the same<br>level of abstraction | Missing lock                |
| CON09-C | Avoid the ABA<br>problem when using<br>lock-free algorithms                                                     | Data race                   |

#### Rec. 48. Miscellaneous (MSC)

| CERT C | Description        | Polyspace Bug Finder Defect       |  |
|--------|--------------------|-----------------------------------|--|
|        | Strive for logical | Dead code                         |  |
|        | completeness       | Missing case for switch condition |  |

| CERT C  | Description                                         | Polyspace Bug Finder Defect                      |  |
|---------|-----------------------------------------------------|--------------------------------------------------|--|
|         |                                                     | Unreachable code                                 |  |
| MSC07-C | Detect and remove dead                              | Dead code                                        |  |
|         | code                                                | Missing case for switch condition                |  |
|         |                                                     | Unreachable code                                 |  |
| MSC12-C | Detect and remove code                              | Dead code                                        |  |
|         | that has no effect or is<br>never executed          | Unreachable code                                 |  |
|         |                                                     | Use of memset with size argument zero            |  |
| MSC13-C | Detect and remove                                   | Unused parameter                                 |  |
|         | unused values                                       | Write without a further read                     |  |
| MSC18-C | Be careful while                                    | Sensitive heap memory not cleared before release |  |
|         | handling sensitive data,<br>such as passwords, in   | Uncleared sensitive data in stack                |  |
|         | program code                                        | Unsafe standard encryption function              |  |
| MSC21-C | Use robust loop                                     | Loop bounded with tainted value                  |  |
|         | termination conditions                              | Tainted sign change conversion                   |  |
| MSC22-C | Use the setjmp(),<br>longjmp() facility<br>securely | Use of setjmp/longjmp                            |  |
| MSC24-C | Do not use deprecated or obsolescent functions      | Use of obsolete standard function                |  |

#### Rec. 05. POSIX (POS)

| CERT C | Description                              | Polyspace Bug Finder Defect                         |
|--------|------------------------------------------|-----------------------------------------------------|
|        | Limit access to files by creating a jail | File manipulation after chroot() without chdir("/") |

## Rec. 05. Microsoft Windows (WIN)

| CERT C | Description                                          | Polyspace Bug Finder Defect                                                                                                    |
|--------|------------------------------------------------------|----------------------------------------------------------------------------------------------------|
|        | Be specific when<br>dynamically loading<br>libraries | Library loaded from externally controlled path<br>Load of library from a relative path can be<br>controlled by an external actor |

# **Differences Between CERT C Standards and Defects**

Despite the mapping, if you do not see a Bug Finder defect in a noncompliant example on the CERT C document, it might be because:

• The Bug Finder defect covers only a certain aspect of the CERT C rule or recommendation. Your code can violate a rule or recommendation in multiple ways, but a specific defect covers a specific violation pattern.

From the name of the Bug Finder defect and the description, you can understand which aspect of the rule or recommendation is covered by the defect.

• In certain cases, Bug Finder issues a defect only if a run-time error can occur due to not following a rule or recommendation. Not following the rule or recommendation alone does not trigger the defect.

For instance, in the following noncompliant code example from the CERT-C documentation on ARR30-C (Do not form or use out-of-bounds pointers or array subscripts), the array index is not checked for negative values.

```
enum { TABLESIZE = 100 };
static int table[TABLESIZE];
int *f(int index) {
    if (index < TABLESIZE) {
       return table + index;
    }
    return NULL;
}
```

If you analyze this example, Polyspace Bug Finder does not show the defect **Array access out of bounds** or **Pointer access out of bounds** because the array index is not used to access the array. The return value table + index is not used anywhere in the code.

You can see the defect if you use the return value table + index. For instance, if the code contains the following call to the function f with a negative value, the defect appears when the return value of f is dereferenced.

```
int main () {
    int *p = f(-2);
    return *p;
}
```

# **Command-Line Analysis**

- "Create Project Automatically at Command Line" on page 6-2
- "Run Local Analysis from Command Line" on page 6-4
- "Run Remote Analysis at Command Line" on page 6-6
- "Create Project Automatically from MATLAB Command Line" on page 6-10

# **Create Project Automatically at Command Line**

If you use build automation scripts to build your source code, you can automatically setup a Polyspace project from your scripts. The automatic project setup runs your automation scripts to determine:

- Source files.
- Includes.
- Target & compiler options. For more information on these options, see "Target & Compiler".

Use the **polyspace-configure** command to trace your build automation scripts. You can use the trace information to:

• Create a Polyspace project. You can then open the project in the user interface.

**Example:** If you use the command make targetName buildOptions to build your source code, use the following command to create a Polyspace project myProject.psprj from your makefile:

polyspace-configure -prog myProject make targetName buildOptions

For the list of options allowed with the GNU make, see make options.

• Create an options file. You can then use the options file to run verification on your source code from the command-line.

**Example:** If you use the command make targetName buildOptions to build your source code, use the following commands to create an options file myOptions from your makefile:

```
polyspace-configure -no-project -output-options-file myOptions ...
make targetName buildOptions
```

Use the options file to run verification:

```
polyspace-bug-finder-nodesktop -options-file myOptions
```

You can also use advanced options to modify the default behavior of polyspaceconfigure. For more information, see the -options value argument for polyspaceConfigure.

# More About

- "Requirements for Project Creation from Build Systems" on page 1-11
- "Compiler Not Supported for Project Creation from Build Systems" on page 1-14
- "Slow Build Process When Polyspace Traces the Build" on page 1-22
- "Checking if Polyspace Supports Windows Build Command" on page 1-23

# **Run Local Analysis from Command Line**

To run an analysis from a DOS or UNIX command window, use the command polyspace-bug-finder-nodesktop followed by other options you wish to use.

**Note:** To run Bug Finder from the MATLAB Command Window, use the command polyspaceBugFinder [options]

#### In this section...

"Specify Sources and Analysis Options Directly" on page 6-4

"Specify Sources and Analysis Options in Text File" on page 6-4

"Create Options File from Build System" on page 6-5

# Specify Sources and Analysis Options Directly

At the Windows, Linux or Mac OS X command-line, append sources and analysis options to the polyspace-bug-finder-nodesktop command.

For instance:

• To specify the target processor, use the -target option. For instance, to specify the m68k processor for your source file file.c, use the command:

```
polyspace-bug-finder-nodesktop -sources "file.c" -lang c -target m68k
```

• To check for violation of MISRA C rules, use the -misra2 option. For instance, to check for only the required MISRA C rules on your source file file.c, use the command:

```
polyspace-bug-finder-nodesktop -sources "file.c" -misra2 required-rules
```

For the full list of analysis options, see "Analysis Options".

You can also enter the following at the command line:

polyspace-bug-finder-nodesktop -help

# Specify Sources and Analysis Options in Text File

1 Create an options file called listofoptions.txt with your options. For example:

```
#These are the options for MyBugFinderProject
-lang c
-prog MyBugFinderProject
-author jsmith
-sources "mymain.c,funAlgebra.c,funGeometry.c"
-OS-target no-predefined-OS
-target x86_64
-dialect none
-dos
-misra2 required-rules
-do-not-generate-results-for all-headers
-checkers default
-disable-checkers concurrency
-results-dir C:\Polyspace\MyBugFinderProject
```

2 Run Polyspace using options in the file listofoptions.txt.

polyspace-bug-finder-nodesktop -options-file listofoptions.txt

## **Create Options File from Build System**

1 Create a list of Polyspace options using the configuration tool.

```
polyspace-configure -c -no-project -output-options-file \
    myOptions make -B myCode
```

**2** Run Polyspace Bug Finder using the options read from your build.

**3** Open the results in the Bug Finder interface.

polyspace-bug-finder myResults

# **Run Remote Analysis at Command Line**

Before you run a remote analysis, you must set up a server for this purpose. For more information, see "Set Up Server for Metrics and Remote Analysis".

#### In this section ...

"Run Remote Analysis" on page 6-6

"Manage Remote Analysis" on page 6-7

# **Run Remote Analysis**

Use the following command to run a remote verification:

```
matlabroot\polyspace\bin\polyspace-bug-finder-nodesktop
-batch -scheduler NodeHost | MJSName@NodeHost [options]
where:
```

- matlabroot is your MATLAB ation folder.
- *NodeHost* is the name of the computer that hosts the head node of your MATLAB Distributed Computing Server<sup>™</sup> cluster.
- MJSName is the name of the MATLAB Job Scheduler (MJS) on the head node host.
- *options* are the analysis options. These options are the same as that of a local analysis. For more information, see "Run Local Analysis from Command Line" on page 6-4.

After compilation, the software submits the verification job to the cluster and provides you a job ID. Use the polyspace-jobs-manager command with the job ID to monitor your verification and download results after verification is complete. For more information, see "Manage Remote Analysis" on page 6-7.

**Tip** In Windows, to avoid typing the commands each time, you can save the commands in a batch file. In Linux, you can relaunch the analysis using a **.sh** file.

 Save your analysis options in a file listofoptions.txt. See "Specify Sources and Analysis Options in Text File" on page 6-4. To specify your sources, in the options file, instead of -sources, use -sources-listfile. This option is available only for remote analysis and allows you to specify your sources in a separate text file. 2 Create a file launcher.bat in a text editor like Notepad.

```
3 Enter the following commands in the file.
echo off
set POLYSPACE_PATH=C:\Program Files\MATLAB\R2015a\polyspace\bin
set RESULTS_PATH=C:\Results
set OPTIONS_FILE=C:\Options\listofoptions.txt
"%POLYSPACE_PATH%\polyspace-bug-finder-nodesktop.exe" -batch -scheduler localhost
-results-dir "%RESULTS_PATH%" -options-file "%OPTIONS_FILE%"
```

pause

- **4** Replace the definitions of the following variables in the file:
  - POLYSPACE\_PATH: Enter the actual location of the .exe file.
  - **RESULTS\_PATH**: Enter the path to a folder. The files generated during compilation are saved in the folder.

• **OPTIONS\_FILE**: Enter the path to the file **listofoptions.txt**.

Replace localhost with the name of the computer that hosts the head node of your MATLAB Distributed Computing Server cluster.

5 Double-click launcher.bat to run the verification.

If you run a Polyspace analysis, a Windows .bat or Linux .sh file is automatically generated for you. The file is in the .settings subfolder in your results folder. You can relaunch the analysis using this file.

## Manage Remote Analysis

To manage remote analyses, use this command:

```
matlabroot\polyspace\bin\polyspace-jobs-manager action [options]
        [-scheduler schedulerOption]
```

where:

- *matlabroot* is your MATLAB installation folder
- schedulerOption is one of the following:
  - Name of the computer that hosts the head node of your MATLAB Distributed Computing Server cluster (*NodeHost*).
  - Name of the MJS on the head node host (MJSName@NodeHost).

• Name of a MATLAB cluster profile (ClusterProfile).

For more information about clusters, see "Clusters and Cluster Profiles"

If you do not specify a job scheduler, polyspace-job-manager uses the scheduler specified in the Polyspace Preferences > Server Configuration > Job scheduler host name.

• action [options] refer to the possible action commands to manage jobs on the scheduler:

| Action   | Options                                              | Task                                                                                                    |
|----------|------------------------------------------------------|----------------------------------------------------------------------------------------------------|
| listjobs | None                                                 | Generate a list of Polyspace jobs on the<br>scheduler. For each job, the software produces<br>the following information:                                          |
|          |                                                      | • ID — Verification or analysis identifier.                                                                                                    |
|          |                                                      | • AUTHOR — Name of user that submitted job.                                                                                                    |
|          |                                                      | • APPLICATION — Name of Polyspace<br>product, for example, Polyspace Code<br>Prover or Polyspace Bug Finder.                                                      |
|          |                                                      | <ul> <li>LOCAL_RESULTS_DIR — Results folder<br/>on local computer, specified through<br/>the Tools &gt; Preferences &gt; Server<br/>Configuration tab.</li> </ul> |
|          |                                                      | • WORKER — Local computer from which job was submitted.                                                                                                    |
|          |                                                      | <ul> <li>STATUS — Status of job, for example,<br/>running and completed.</li> </ul>                                                                               |
|          |                                                      | • DATE — Date on which job was submitted.                                                                                                    |
|          |                                                      | • LANG — Language of submitted source code.                                                                                                    |
| download | -job <i>ID</i> -results-<br>folder <i>FolderPath</i> | Download results of analysis with specified ID to folder specified by <i>FolderPath</i> .                                                                         |
|          |                                                      | If you do not use the <b>-results-folder</b><br>option, the software downloads the result                                                                         |

| Action | Options        | Task                                                                                                    |  |
|--------|----------------|----------------------------------------------------------------------------------------------------|--|
|        |                | to the folder you specified when starting<br>analysis, using the <b>-results-dir</b> option.<br>After downloading results, use the Polyspace<br>user interface to view the results. See "Open<br>Results". |  |
| getlog | -job <i>ID</i> | Open log for job with specified ID.                                                                                                    |  |
| remove | -job ID        | Remove job with specified ID.                                                                                                    |  |

# Create Project Automatically from MATLAB Command Line

If you use build automation scripts to build your source code, you can automatically setup a Polyspace project from your scripts. The automatic project setup runs your automation scripts to determine:

- Source files.
- Includes.
- Target & compiler options. For more information on these options, see "Target & Compiler".

Use the **polyspaceConfigure** command to trace your build automation scripts. You can use the trace information to:

• Create a Polyspace project. You can then open the project in the user interface.

**Example:** If you use the command make targetName buildOptions to build your source code, use the following command to create a Polyspace project myProject.psprj from your makefile:

```
polyspaceConfigure -prog myProject ...
make targetName buildOptions
```

• Create an options file. You can then use the options file to run verification on your source code from the command-line.

**Example:** If you use the command make targetName buildOptions to build your source code, use the following commands to create an options file myOptions from your makefile:

```
polyspaceConfigure -no-project -output-options-file myOptions ...
make targetName buildOptions
Use the options file to run verification:
```

polyspaceBugFinder -options-file myOptions

You can also use advanced options to modify the default behavior of polyspaceConfigure. For more information, see polyspaceConfigure.

# More About

• "Requirements for Project Creation from Build Systems" on page 1-11

- "Compiler Not Supported for Project Creation from Build Systems" on page 1-14
- "Slow Build Process When Polyspace Traces the Build" on page 1-22

# Polyspace Bug Finder Analysis in Simulink

- "Embedded Coder Considerations" on page 7-2
- "TargetLink Considerations" on page 7-5
- "Generate and Analyze Code" on page 7-7
- "Main Generation for Model Analysis" on page 7-14
- "Review Generated Code Results" on page 7-16
- "Troubleshoot Back to Model" on page 7-18

# **Embedded Coder Considerations**

In this section...

"Default Options" on page 7-2

"Recommended Poly<br/>space Bug Finder Options for Analyzing Generated Code" on page<br/> 7-3

"Hardware Mapping Between Simulink and Polyspace" on page 7-4

# **Default Options**

For Embedded Coder<sup>®</sup> code, the software sets certain analysis options by default.

Default options for C:

```
-sources path_to_source_code
-results-dir results
-D PST_ERRNO
-D main=main_rtwec __restrict__=
-I matlabroot\polyspace\include
-I matlabroot\extern\include
-I matlabroot\extern\include
-I matlabroot\simulink\include
-I matlabroot\sys\lcc\include
-OS-target no-predfined-OS
-ignore-constant-overflows true
-scalar-overflows-behavior wrap-around
-allow-negative-operand-in-shift true
-boolean-types boolean_T
-functions-to-stub=[rtIsNaN,rtIsInf,rtIsNaNF,rtIsInfF]
```

Default options for C++:

```
-sources path_to_source_code
-results-dir results
-D PST_ERRNO
-D main=main_rtwec __restrict__=
-I matlabroot\polyspace\include
-I matlabroot\polyspace\include
-I matlabroot\simulink\include
-I matlabroot\simulink\include
-I matlabroot\simulink\include
```

```
-OS-target no-predfined-OS
-dialect iso
-ignore-constant-overflows true
-scalar-overflows-behavior wrap-around
-allow-negative-operand-in-shift true
-functions-to-stub=[rtIsNaN,rtIsInf,rtIsNaNF,rtIsInfF]
```

Note: *matlabroot* is the MATLAB installation folder.

# Recommended Polyspace Bug Finder Options for Analyzing Generated Code

For Embedded Coder code, you can specify other analysis options for your Polyspace Project through the Polyspace **Configuration** pane. To open this pane:

- In the Simulink model window, select Code > Polyspace > Options. The Polyspace pane opens.
- 2 Click Configure. The Polyspace Configuration pane opens.

The following table describes options that you should specify in your Polyspace project before analyzing code generated by Embedded Coder software.

| Option                                         | Recommended<br>Value | Comments                                                                                                    |
|------------------------------------------------|----------------------|----------------------------------------------------------------------------------------------------|
| Macros > Preprocessor<br>definitions<br>-D     | See comments         | Defines macro compiler flags used during<br>compilation. Some defines are applied by<br>default, depending on your -OS-target. |
|                                                |                      | Use one -D for each line of the Embedded<br>Coder generated defines.txt file.<br>Polyspace does not do this by default.        |
| Target & Compiler > Target<br>operating system | Visual               | Specifies the operating system target for<br>Polyspace stubs.                                                                  |
| -OS-target                                     |                      | This information allows the analysis to use<br>system definitions during preprocessing to<br>analyze the included files.       |

| Option                                                                    | Recommended<br>Value | Comments                                                                                                    |
|---------------------------------------------------------------------------|----------------------|----------------------------------------------------------------------------------------------------|
| Environment Settings ><br>Code from DOS or Windows<br>file system<br>-dos | On                   | You must select this option if the contents of<br>the include or source directory comes from<br>a DOS or Windows file system. The option<br>allows the analysis to deal with upper/lower<br>case sensitivity and control characters issues. |
|                                                                           |                      | <ul> <li>Concerned files are:</li> <li>Header files – All include folders specified (-I option)</li> <li>Source files – All source files selected for the analysis (-Sources option)</li> </ul>                                             |

# Hardware Mapping Between Simulink and Polyspace

The software automatically imports target word lengths and byte ordering (endianess) from Simulink model hardware configuration settings. The software maps **Device vendor** and **Device type** settings on the Simulink **Configuration Parameters** > **Hardware Implementation** pane to **Target processor type** settings on the Polyspace **Configuration** pane.

The software creates a generic target for the analysis.

# TargetLink Considerations

#### In this section ...

"TargetLink Support" on page 7-5 "Default Options" on page 7-5 "Lookup Tables" on page 7-6 "Code Generation Options" on page 7-6

# TargetLink Support

For Windows, Polyspace Bug Finder is tested with releases 3.5 and 4.0 of the dSPACE<sup>®</sup> Data Dictionary and TargetLink<sup>®</sup> Code Generator.

As Polyspace Bug Finder extracts information from the dSPACE Data Dictionary, you must regenerate the code before performing an analysis.

# **Default Options**

The following default options are set by Polyspace:

```
-sources path to source code
-results-dir results
-I path to source code
-D PST ERRNO
-I dspaceroot\matlab\TL\SimFiles\Generic
-I dspaceroot\matlab\TL\srcfiles\Generic
-I dspaceroot\matlab\TL\srcfiles\i86\LCC
-I matlabroot\polyspace\include
-I matlabroot\extern\include
-I matlabroot\rtw\c\libsrc
-I matlabroot\simulink\include
-I matlabroot\sys\lcc\include
-functions-to-stub=[rtIsNaN,rtIsInf,rtIsNaNF,rtIsInfF]
-OS-target no-predfined-OS
-ignore-constant-overflows
-scalar-overflows-behavior wrap-around
-boolean-types Bool
```

**Note:** *dspaceroot* and *matlabroot* are the dSPACE and MATLAB tool installation directories respectively.

# Lookup Tables

The tool by default provides stubs for the lookup table functions. This behavior can be disabled from the Polyspace menu. The dSPACE data dictionary is used to define the range of their return values. Note that a lookup table that uses extrapolation will return full range for the type of variable that it returns.

# **Code Generation Options**

From the TargetLink Main Dialog, it is recommended to set the option Clean code and deselect the option Enable sections/pragmas/inline/ISR/user attributes.

When installing Polyspace, the tlcgOptions variable has been updated with 'PolyspaceSupport', 'on' (see variable in 'C:\dSPACE\Matlab\Tl\config \codegen\tl\_pre\_codegen\_hook.m' file).

# **Related Examples**

• "Run Analysis for TargetLink" on page 10-6

# **External Websites**

• dSPACE – TargetLink

# Generate and Analyze Code

This example shows how to use Polyspace Bug Finder to generate code from submodels and S-Functions, run a Polyspace analysis from Simulink, and find code defects and MISRA-C:2012 rule violations.

#### Generate Code and Run Analysis

Before running Polyspace on models, define the scope of your analysis and generate code in Embedded Coder.

1. Open the example model.

psdemo\_model\_link\_sl

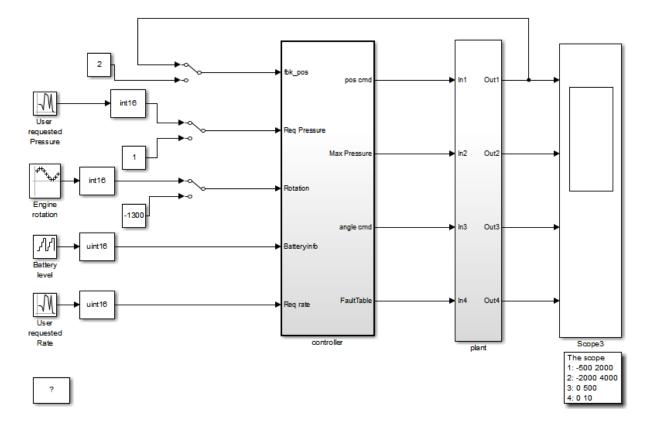

Copyright 2010-2015 The MathWorks, Inc.

- 2. Right-click the controller subsystem.
- 3. From the context menu, select C/C++ Code > Build This Subsystem.
- 4. In the dialog box, select **Build**.
- 5. After the build is completed, right-click the controller subsystem.
- 6. From the context menu, select **Polyspace > Options**
- 7. In the Configuration Parameters window, select **Product Mode > Bug Finder**.

#### 8. Apply your changes and close the Configuration Parameters window.

9. Right-click the controller subsystem.

#### 10. Select **Polyspace > Verify code generated for > Selected subsystem**.

You can monitor progress from the Command Window. The results are displayed in the Polyspace environment.

#### **Review Results**

In the Polyspace Environment, explore your results and link back to the model.

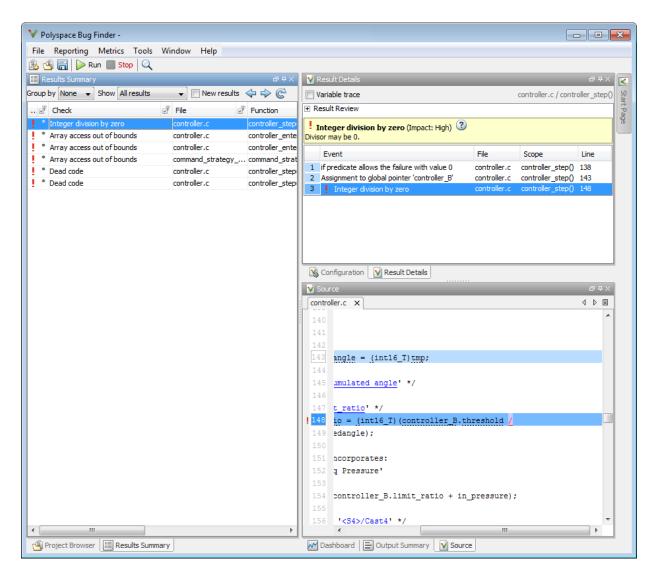

1. Select the first result Integer division by zero.

This result shows a possible division by zero. The Source pane shows the division operation between variables controller\_B.threshold and controller\_B.Cumulatedangle.

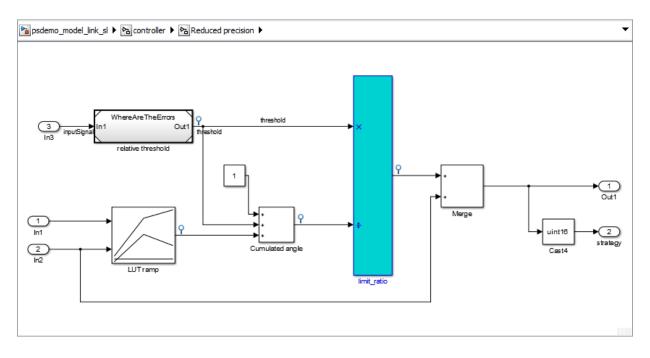

2. To see this division operation in your model, select the link <S4>/limit\_ratio. In your model, the related block is highlighted in blue.

#### Fix Errors by Modifying the Model

The division by zero error stems from the Cumulated angle block, whose signal can be zero. To fix the error in the code, modify this block in your model.

1. Before dividing with the Cumulated angle, add a switch block that checks for values equal to zero.

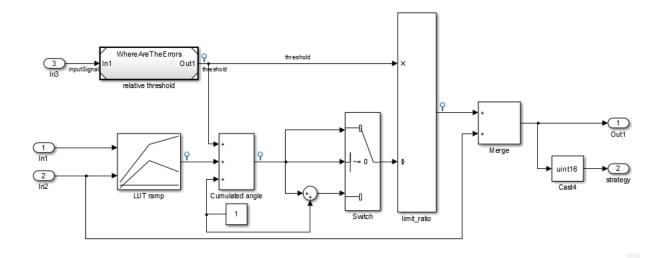

- 2. Rebuild the controller subsystem.
- 3. Rerun the Bug Finder analysis.

The results show that your fix in the model eliminated the division by zero defect.

| ♥ Polyspace Bug Finder                                                                                                    |                                                                                                    |                                                                                                    |
|----------------------------------------------------------------------------------------------------|----------------------------------------------------------------------------------------------------|----------------------------------------------------------------------------------------------------|
| File Reporting Metrics Tools Window Help                                                                                                    |                                                                                                    |                                                                                                    |
| 🏦 🍓 🔚 🕨 Run 🔳 Stop                                                                                                    |                                                                                                    |                                                                                                    |
| 📰 Results Summary                                                                                                    | a #×                                                                                                    | V Source 🗇 무 🗙 💽                                                                                                    |
| I Array access out of bounds         controller.c         controller.c         controller.c           I Array access out of bounds         command_strategy controller.c         controller.c         controller.c                                                                                                    | Inction I Severity I S<br>htroller_enter_i                                                                                                    | controller.c × command_strategy_fle.c × 4 ▷ ■       4 ▷ ■         44       /* Forward declaration for local functions */       4 ▷ ■         45       static void controller_enter_internal_entry(const int16_T *Gain, int14       *         46       const int16_T *Sum);       *         47       48       /* Function for Chart: ' <sl>/synch_and_asynch_monitoring' */       *         48       /* Function for Chart: '<sl>/synch_and_asynch_monitoring' */       *         50       const int16_T *Sum)       E         51       {       E</sl></sl> |
|                                                                                                    | ा म् ×<br>/ controller_enter_internal_entry0                                                                                                    | <pre>&gt; /* Entry Internal 'entry': '<u>&lt;\$5&gt;:58</u>' */ &gt;&gt; /* Transition: '<u>&lt;\$5&gt;:73</u>' */ &gt;&gt; /* Compute the pressure threshold */ &gt;&gt;&gt; /* Compute the pressure threshold */ &gt;&gt;&gt;&gt;&gt;&gt;&gt;&gt;&gt;&gt;&gt;&gt;&gt;&gt;&gt;&gt;&gt;&gt;&gt;&gt;&gt;&gt;&gt;&gt;&gt;&gt;&gt;&gt;&gt;&gt;&gt;&gt;&gt;&gt;&gt;&gt;</pre>                                                                                                    |
| RESULTEVIEW     Second Strong Strong St |                                                                                                    | <pre>! 60 controller Y.FaultTable[+1] = 10;<br/>61 controller_Y.MaxPressure = *Sum;<br/>62<br/>63  /* Transition: '<s5>:79' */</s5></pre>                                                                                                    |
| Event File                                                                                                    | Scope                                                                                                    | 64 /* Transition: '<55>:80' */                                                                                                    |
| 2 Not entering if statement (if-condition false) command_strate                                                                                                    | egy_file.c command_strategy()<br>gy_file.c command_strategy()<br>egy_file.c command_strategy()<br>controller_step()<br>controller_step()<br>controller_enter_interna<br>controller_enter_interna<br>controller_enter_interna<br>controller_enter_interna | <pre>65 } else { 66    /* Transition: '&lt;55&gt;:74' */ 67    if (*i &lt; controller_DWork.max) { 68         /* Transition: '&lt;55&gt;:77' */ 69         /* Transition: '&lt;55&gt;:78' */ 70         (*i)++; 1</pre>                                                                                                    |
| <                                                                                                    |                                                                                                    | 75 3 else / T                                                                                                    |
|                                                                                                    |                                                                                                    |                                                                                                    |

## **Related Examples**

- "Polyspace Configuration for Generated Code" on page 9-2
- "Run Analysis for Embedded Coder" on page 10-5
- "Run Analysis for TargetLink" on page 10-6
- "Configure Model for Code Generation Objectives Using Code Generation Advisor"

## More About

- "Recommended Model Settings for Code Analysis" on page 8-3
- "Troubleshoot Back to Model" on page 7-18

# Main Generation for Model Analysis

When you run an analysis, the software automatically reads the following information from the model:

- initialize() functions
- terminate() functions
- step() functions
- · List of parameter variables
- List of input variables

The software then uses this information to generate a main function that:

- 1 Initializes parameters using the Polyspace option -variables-written-beforeloop.
- 2 Calls initialization functions using the option -functions-called-before-loop.
- 3 Initializes inputs using the option -variables-written-in-loop.
- 4 Calls the step function using the option -functions-called-in-loop.
- 5 Calls the terminate function using the option -functions-called-after-loop.

If the **codeInfo** for the model does not contain the names of the inputs, the software considers all variables as entries, except for parameters and outputs.

For C++ code that is generated with Embedded Coder, the initialize(), step(), and terminate() functions are either class methods or have global scope. These different scopes contain the associated variables.

- For class methods in the generated code, the variables that are written before and in the loop refer to the class members.
- For functions with global scope, the associated variables are also in the global scope.

#### main for Generated Code

The following example shows the main generator options that the software uses to generate the main function for code generated from a Simulink model.

```
init parameters \\ -variables-written-before-loop
init_fct() \\ -functions-called-before-loop
while(1){ \\ start main loop
init inputs \\ -variables-written-in-loop
```

step\_fct() \\ -functions-called-in-loop
}

terminate\_fct() \\ -functions-called-after-loop

## **Review Generated Code Results**

After you run a Polyspace analysis on generated code, you review the results from the Polyspace environment. From the results you can link back to the related blocks in your model.

- 1 Open the results using one of the following methods.
  - If you analyzed the whole model, from the Simulink toolbar, select **Code** > **Polyspace** > **Open Results**.

If you set **Model reference verification depth** to All and selected **Model by model verification**. The **Select the Result Folder to Open in Polyspace** dialog box opens showing a hierarchy of referenced models from which the software generates code. To view the analysis results for a specific model, select the model from the hierarchy. Then click **OK**.

- If you want to open results for a Model block or subsystem, right-click the Model block or subsystem, and from the context menu, select Polyspace > Open Results.
- From the Polyspace Interface, select **File > Open** and navigate to your results.
- If you selected **Add to results repository** the results are stored on the Polyspace Metrics server. See "View Results Summary in Polyspace Metrics" on page 18-23.
- 2 On the **Results Summary** tab, select a result.

When you select a result, the **Result Details** pane shows additional information about the defect, including traceback information (if available).

- **3** Look at the result in the **Source** pane. Your select result is highlighted in the source code.
- **4** Hover over the result in the source code. The tooltip can provide additional information including variable ranges.
- 5 Above the defect, click a blue underlined link. For example, <Root>/Relational Operator.

The Simulink model opens, highlighting the block related to the nearby source code. This back-to-model linking allows you to fix defects in the model instead of the generated code.

## **Related Examples**

- "View Results"
- "Polyspace Bug Finder Results"

## More About

• "Troubleshoot Back to Model" on page 7-18

## **Troubleshoot Back to Model**

#### In this section ...

"Back-to-Model Links Do Not Work" on page 7-18 "Your Model Already Uses Highlighting" on page 7-18

#### Back-to-Model Links Do Not Work

You may encounter issues with the back-to-model feature if:

- Your operating system is Windows Vista<sup>TM</sup> or Windows 7; and User Account Control (UAC) is enabled or you do not have administrator privileges.
- · You have multiple versions of MATLAB installed.

To reconnect MATLAB and Polyspace:

- 1 Close Polyspace.
- 2 At the MATLAB command-line, enter PolySpaceEnableCOMserver.

When you open your Polyspace results, the hyper-links will highlight the relevant blocks in your model.

## Your Model Already Uses Highlighting

If your model extensively uses block coloring, the coloring from this feature may interfere with the colors already in your model. To change the color of blocks when they are linked to Polyspace results use this command:

- 'cyan'
- 'magenta'
- 'orange'
- 'lightBlue'

- 'darkGreen'

- 'blue'
- 'green'
- 'red'

# **Configure Model for Code Analysis**

- "Configure Simulink Model" on page 8-2
- "Recommended Model Settings for Code Analysis" on page 8-3
- "Check Simulink Model Settings" on page 8-5
- "Annotate Blocks for Known Results" on page 8-11
- "Verify S-Function Code" on page 8-14

# **Configure Simulink Model**

Before analyzing your generated code, there are certain settings that you should apply to your model. Use the following workflow to prepare your model for code analysis.

- If you know of results ahead of time, annotate your blocks with Polyspace annotations.
- Set the recommended configuration parameters.
- Double-check your model settings.
- Generate code.
- Set up your Polyspace options.

# **Recommended Model Settings for Code Analysis**

For Polyspace analyses, set the following parameter configurations before generating code. If you do not use the recommended value for SystemTargetFile, you get an error. For other parameters, if you do not use the recommended value, you get a warning.

| Grouping        | Command-Line                                                     | Name and Location in<br>Configuration          |  |  |
|-----------------|------------------------------------------------------------------|------------------------------------------------|--|--|
|                 | Name: SystemTargetFile                                           | Location: Code Generation                      |  |  |
|                 | Value: An Embedded Coder Target Language<br>Compiler (TLC) file. | Name: System target file                       |  |  |
|                 | For example ert.tlc or autosar.tlc.                              | Value: Embedded Coder<br>target file           |  |  |
|                 | Name: MatFileLogging                                             | Location: All Parameters                       |  |  |
|                 | Value: 'Off'                                                     | Name: <b>MAT-file logging</b>                  |  |  |
|                 |                                                                  | Value: 🗖 Not selected                          |  |  |
|                 | Name: GenerateReport                                             | Location: Code Generation > Report             |  |  |
| Code Generation | Value: 'on'                                                      | Name: <b>Create code-</b><br>generation report |  |  |
|                 |                                                                  | Value: 🗹 Selected                              |  |  |
|                 | Name: IncludeHyperlinksInReport                                  | Location: Code Generation<br>> Report          |  |  |
|                 | Value: 'on'                                                      | Name: Code-to-model                            |  |  |
|                 |                                                                  | Value: 🗹 Selected                              |  |  |
|                 | Name: GenerateSampleERTMain                                      | Location: Code Generation > Templates          |  |  |
|                 | Value: 'off'                                                     | Name: Generate an<br>example main program      |  |  |
|                 |                                                                  | Value: 🗖 Not selected                          |  |  |

| Grouping     | Command-Line                          | Name and Location in<br>Configuration                              |  |  |  |
|--------------|---------------------------------------|--------------------------------------------------------------------|--|--|--|
|              | Name: GenerateComments<br>Value: 'on' | Location: Code Generation<br>> Comments                            |  |  |  |
|              | value. On                             | Name: Include comments                                             |  |  |  |
|              |                                       | Value: 🗹 Selected                                                  |  |  |  |
|              | Name: DefaultParameterBehavior        | Location: <b>Optimization</b> ><br><b>Signals and Parameters</b>   |  |  |  |
|              | value. Infined                        | Name: <b>Default parameter</b><br><b>behavior</b>                  |  |  |  |
|              |                                       | Value: Inlined                                                     |  |  |  |
|              | Name: InitFltsAndDblsToZero           | Location: All Parameters                                           |  |  |  |
| Optimization | Value: 'on'                           | Name: Use memset to<br>initialize floats and<br>doubles to 0.0     |  |  |  |
|              |                                       | Value: 🗖 Not selected                                              |  |  |  |
|              | Name: ZeroExternalMemoryAtStartup     | Location: <b>Optimization</b>                                      |  |  |  |
|              | Value: ' <b>on</b> '                  | Name: <b>Remove root level I</b> /<br><b>O zero initialization</b> |  |  |  |
|              |                                       | Value: 🗖 Not selected                                              |  |  |  |
|              | Name: SolverType                      | Location: Solver                                                   |  |  |  |
|              | Value: 'Fixed-Step'                   | Name: <b>Type</b>                                                  |  |  |  |
|              |                                       | Value: Fixed-step                                                  |  |  |  |
| Solver       | Name: Solver                          | Location: Solver                                                   |  |  |  |
|              | Value: 'FixedStepDiscrete'            | Name: Solver                                                       |  |  |  |
|              |                                       | Value:discrete (no continuous states)                              |  |  |  |

# **Check Simulink Model Settings**

With the Polyspace plug-in, you can check your model settings before generating code or before starting an analysis. If you alter your model settings, rebuild the model to generate fresh code. If the generated code version does not match your model version, warnings appear when you run the analysis.

## Check Simulink Model Settings Using the Code Generation Advisor

Before generating code, you can check your model settings against the "Recommended Model Settings for Code Analysis" on page 8-3. If you do not use the recommended model settings, the back-to-model linking will not work correctly.

- From the Simulink model window, select Code > C/C++ Code > Code Generation Options. The Configuration Parameters dialog box opens, displaying the Code Generation pane.
- 2 Select Set Objectives.
- **3** From the **Set Objective Code Generation Advisor** window, add the **Polyspace** objective and any others that you want to check.
- 4 In the Check model before generating code drop-down list, select either:
  - On (stop for warnings), the process stops for either errors or warnings without generating code.
  - On (proceed with warnings), the process stops for errors, but continues generating code if the configuration only has warnings.
- 5 Select Check Model.

The software runs a configuration check. If your configuration check finds errors or warnings, the **Diagnostics Viewer** displays the issues and recommendations.

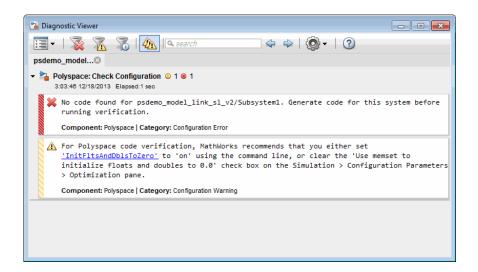

## **Check Simulink Model Settings Before Analysis**

With the Polyspace plug-in, you can check your model settings before starting an analysis:

- **1** From the Simulink model window, select **Code > Polyspace > Options**. The Configuration Parameters dialog box opens, displaying the **Polyspace** pane.
- **2** Click **Check configuration**. If your model settings are not optimal for Polyspace, the software displays warning messages with recommendations.

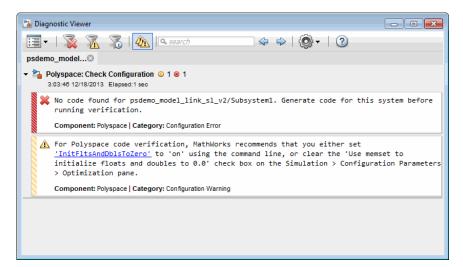

- **3** From the **Check configuration before verification** menu, select either:
  - On (stop for warnings), the analysis stops for either errors or warnings.
  - On (proceed with warnings), the analysis stops for errors, but continues the code analysis if the configuration only has warnings.
- 4 Select **Run verification**.

The software runs a configuration check. If your configuration check finds errors or warnings, the **Diagnostics Viewer** displays the issues and recommendations.

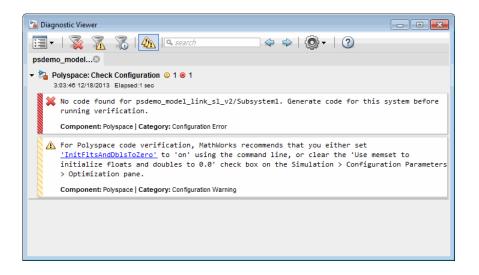

If you alter your model settings, rebuild the model to generate fresh code. If the generated code version does not match your model version, the software produces warnings when you run the analysis.

## **Check Simulink Model Settings Automatically**

With the Polyspace plug-in, you can check your model settings before starting an analysis:

- **1** From the Simulink model window, select **Code > Polyspace > Options**. The Configuration Parameters dialog box opens, displaying the **Polyspace** pane.
- **2** Click **Check configuration**. If your model settings are not optimal for Polyspace, the software displays warning messages with recommendations.

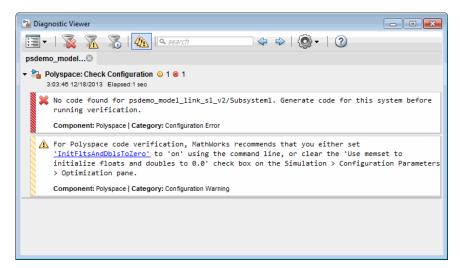

- **3** From the **Check configuration before verification** menu, select either:
  - On (stop for warnings) will
  - On (proceed with warnings)
- 4 Select Run verification.

The software runs a configuration check. If your configuration check finds errors or warnings, the **Diagnostics Viewer** displays the issues and recommendations.

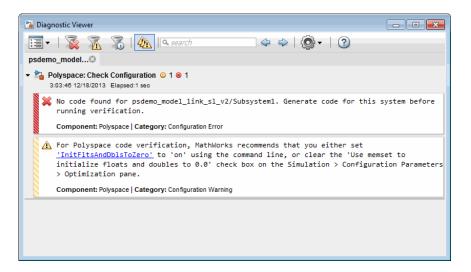

If you select:

- On (stop for warnings), the analysis stops for either errors or warnings.
- On (proceed with warnings) the analysis stops for errors, but continues the code analysis if the configuration only has warnings.

If you alter your model settings, rebuild the model to generate fresh code. If the generated code version does not match your model version, the software produces warnings when you run the analysis.

## More About

"Recommended Model Settings for Code Analysis" on page 8-3

## Annotate Blocks for Known Results

You can annotate individual blocks in your Simulink model to inform Polyspace software of known defects, run-time checks, or coding-rule violations. This allows you to highlight and categorize previously identified results, so you can focus on reviewing new results.

Your Polyspace results displays the information that you provide with block annotations. To annotate blocks:

- 1 In the Simulink model window, right-click the block you want to annotate.
- 2 From the context menu, select **Polyspace** > **Annotate Selected Block** > **Edit**. The Polyspace Annotation dialog box opens.

| Description                                      |                                                                                                    |
|--------------------------------------------------|----------------------------------------------------------------------------------------------------|
| Polyspace software of<br>This allows you to high | s in your Simulink model to inform<br>mown run-time checks or coding-rule violations.<br>light previously identified checks in your<br>you can focus on new checks. |
| Annotation                                       |                                                                                                    |
| Annotation type:                                 | Check •                                                                                                    |
| Only one check                                   |                                                                                                    |
| Select RTE check kind:                           |                                                                                                    |
| Status:                                          | •                                                                                                    |
| Classification:                                  | •                                                                                                    |
| Comment:                                         |                                                                                                    |
|                                                  |                                                                                                    |
|                                                  | OK Cancel Help Apply                                                                                                    |

- **3** From the **Annotation type** drop-down list, select one of the following:
  - Check To indicate a Code Prover run-time error
  - Defect To indicate a Bug Finder defect
  - $\tt MISRA-C$  To indicate a MISRA C coding rule violation
  - MISRA-C++ To indicate a MISRA C++ coding rule violation
  - JSF To indicate a JSF C++ coding rule violation
- 4 If you want to highlight only one kind of result, select **Only 1 check** and the relevant error or coding rule from the **Select RTE check kind** (or **Select defect kind**, **Select MISRA rule**, **Select MISRA C++ rule**, or **Select JSF rule**) drop-down list.

If you want to highlight a list of checks, clear **Only 1 check**. In the **Enter a list of checks** (or **Enter a list of defects**, or **Enter a list of rule numbers**) field, specify the errors or rules that you want to highlight.

- **5** Select a **Status** to describe how you intend to address the issue:
  - Fix
  - Improve
  - Investigate
  - Justified

(This status also marks the result as justified.)

• No action planned

(This status also marks the result as justified.)

- Other
- **6** Select a **Severity** to describe the severity of the issue:
  - High
  - Medium
  - Low
  - Not a defect
- 7 In the **Comment** field, enter additional information about the check.

8 Click OK. The software adds the Polyspace annotation is to the block.

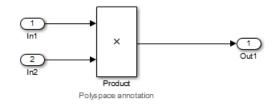

When you run an analysis, the **Results Summary** pane pre-populates the results with your annotation.

| 🔳 Results   | Summary                    |                 |           |                               |       |                |   |         |   |            |    |
|-------------|----------------------------|-----------------|-----------|-------------------------------|-------|----------------|---|---------|---|------------|----|
| Group by No | one 👻 Show All results     | New result      | esults    | \$ \$ \$                      |       |                |   |         |   |            |    |
| Family 7    | Check                      | 🖉 File          | Ľ         | Function                      | ľ     | Classification | ľ | Status  | V | Comment    | ¥  |
| 1           | Dead code                  | controller.c    |           | controller_step()             |       |                |   |         |   |            |    |
| !           | Dead code                  | controller.c    |           | controller_step()             |       |                |   |         |   |            |    |
| 1           | Integer division by zero   | controller.c    |           | controller_step()             |       | Medium         |   | Improve |   | Remove zer | ro |
| 1           | Array access out of bounds | controller.c    |           | controller_enter_internal_ent | try() |                |   |         |   |            |    |
| 1           | Array access out of bounds | command_strateg | gy_file.c | command_strategy()            |       |                |   |         |   |            |    |

See Also pslinkfun

# Verify S-Function Code

If you want to check your S-Function code for bugs or errors, you can run Polyspace directly from your S-Function block in Simulink.

#### In this section ...

"S-Function Analysis Workflow" on page 8-14

"Compile S-Functions to be Compatible with Polyspace" on page 8-14

"Example S-Function Analysis" on page 8-15

## S-Function Analysis Workflow

To verify an S-Function with Polyspace, follow this recommended workflow:

- 1 Compile your S-Function to be compatible with Polyspace.
- **2** Select your Polyspace options.
- **3** Run a Polyspace Bug Finder analysis using one of the two analysis modes:
  - **This Occurrence** Analyzes the specified occurrence of the S-Function with the input for that block.
  - All Occurrences Analyzes the S-Function code with input values from every occurrence of the S-Function.
- **4** Review results in the Polyspace interface.
  - For information about navigating through your results, see "Filter and Group Results" on page 5-4.
  - For help reviewing and understanding the results, see "Polyspace Bug Finder Results".

## Compile S-Functions to be Compatible with Polyspace

Before you analyze your S-Function with Polyspace Bug Finder, you must compile your S-Function with one of following tools:

 The Legacy Code Tool with the def.Options.supportCoverageAndDesignVerifier set to true. See legacy\_code.

- The SFunctionBuilder block, with Enable support for Design Verifier selected on the Build Info tab of the SFunctionBuilder dialog box.
- The Simulink Verification and Validation<sup>™</sup> function slcovmex, with the option sldv. See "Configuring S-Function for Test Case Generation".

#### **Example S-Function Analysis**

This example shows the workflow for analyzing S-Functions with Polyspace. You use the model psdemo\_model\_link\_sl and the S-Function Command\_Strategy.

1 Open the model and use the Legacy Code Tool to compile the S-Function Command\_Strategy.

```
psdemo_model_link_sl
% Opening the model automatically runs these commands:
% def = legacy_code('initialize');
% def.SourceFiles = { 'command_strategy_file.c' };
% def.HeaderFiles = { 'command_strategy_file.h' };
% def.SFunctionName = 'Command_Strategy';
% def.OutputFcnSpec = 'int16 y1 = command_strategy(uint16 u1, uint16 u2)';
% def.IncPaths = { [matlabroot ...
% ... '\polyspace\toolbox\pslink\pslinkdemos\psdemo_model_link_sl'] };
% def.SrucPaths = def.IncPaths;
% def.SFunctionName = 'Command_Strategy';
def.Options.supportCoverageAndDesignVerifier = true;
legacy_code('compile',def);
```

- 2 Open the subsystem psdemo\_model\_link\_sl/controller.
- 3 Right-click the S-Function block Command\_Strategy and select Polyspace > Options.
- **4** In the Configuration Parameters dialog box, set the following options:
  - Product mode Bug Finder
  - Settings from Project configuration and MISRA C 2012 checking
- **5** Apply your settings and close the Configuration Parameters.
- 6 Right-click the Command\_Strategy block and select Polyspace > Verify S-Function > This Occurrence.

Follow the analysis in the MATLAB command window. When the analysis is finished, your results open in the Polyspace interface.

## **Related Examples**

- "Include Handwritten Code" on page 9-3
- "Configure Advanced Polyspace Options and Properties" on page 9-7
- "Polyspace Bug Finder Results"
- "Configuring S-Function for Test Case Generation"

# **Configure Code Analysis Options**

- "Polyspace Configuration for Generated Code" on page 9-2
- "Include Handwritten Code" on page 9-3
- "Configure Analysis Depth for Referenced Models" on page 9-4
- "Check Coding Rules Compliance" on page 9-5
- "Configure Advanced Polyspace Options and Properties" on page 9-7
- "Set Custom Target Settings" on page 9-10
- "Set Up Remote Batch Analysis" on page 9-13
- "Manage Results" on page 9-14
- "Specify Signal Ranges" on page 9-17

# Polyspace Configuration for Generated Code

You do not have to manually create a Polyspace project or specify Polyspace options before running an analysis for your generated code. By default, Polyspace automatically creates a project and extracts the required information from your model. You can modify this configuration and or specify additional options for your analysis with the Polyspace configuration options:

- You may incorporate separately created code within the code generated from your Simulink model. See "Include Handwritten Code" on page 9-3.
- You may customize the options for your analysis. For example, to specify the target environment or adjust precision settings. See "Configure Advanced Polyspace Options and Properties" on page 9-7 and "Recommended Polyspace Bug Finder Options for Analyzing Generated Code" on page 7-3.
- You may create specific configurations for batch runs. See "Use a Saved Polyspace Configuration File Template" on page 9-8.
- If you want to analyze code generated for a 16-bit target processor, you must specify header files for your 16-bit compiler. See "Set Custom Target Settings" on page 9-10.

# Include Handwritten Code

Files such as S-function wrappers are, by default, not part of the Polyspace analysis. However, you can add these files to your generated code analysis manually. You can also analyze your S-Functions separately.

- 1 From the Simulink model window, select **Code > Polyspace > Options**. The Configuration Parameters dialog box opens, displaying the **Polyspace** pane.
- 2 Select the **Enable additional file list** check box. Then click **Select files**. The Files Selector dialog box opens.

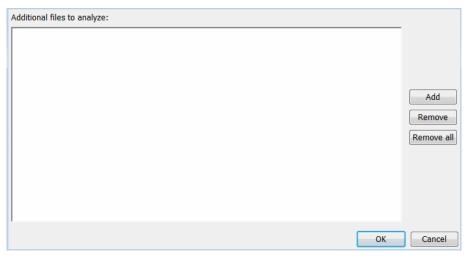

- **3** Click **Add**. The Select files to add dialog box opens.
- **4** Use the Select files to add dialog box to:
  - Navigate to the relevant folder
  - Add the required files.

The software displays the selected files as a list under Additional files to analyze.

**Note:** To remove a file from the list, select the file and click **Remove**. To remove all files from the list, click **Remove all**.

5 Click OK.

# **Configure Analysis Depth for Referenced Models**

From the **Polyspace** pane, you can specify the analysis of generated code with respect to model reference hierarchy levels:

- **Model reference verification depth** From the drop-down list, select one of the following:
  - **Current model only** Default. The Polyspace runs code from the top level only. The software creates stubs to represent code from lower hierarchy levels.
  - 1 The software analyzes code from the top level and the next level. For subsequent hierarchy levels, the software creates stubs.
  - 2 The software analyzes code from the top level and the next two hierarchy levels. For subsequent hierarchy levels, the software creates stubs.
  - **3**—The software analyzes code from the top level and the next three hierarchy levels. For subsequent hierarchy levels, the software creates stubs.
  - All The software analyzes code from the top level and all lower hierarchy levels.
- **Model by model verification** Select this check box if you want the software to analyze code from each model separately.

**Note:** The same configuration settings apply to all referenced models within a top model. The options and parameters are the same whether you open the **Polyspace** pane (**Polyspace** > **Options**) from the toolbar or through the right-click context menu. However, you can run analyses for code generated from specific Model blocks. See "Run Analysis for Embedded Coder" on page 10-5.

# Check Coding Rules Compliance

You can check compliance with MISRA AC AGC and MISRA C:2004, and MISRA C:2012 coding rules directly from your Simulink model.

In addition, you can choose to run coding rules checking either with or without full code analysis.

To configure coding rules checking:

- From the Simulink model window, select Code > Polyspace > Options. The Polyspace pane opens.
- 2 In the **Settings from** drop-down menu, select the type of analysis you want to perform.

Depending on the type of code generated, different settings are available. The following tables describe the different settings.

| Setting                                                | Description                                                                                                    |
|--------------------------------------------------------|----------------------------------------------------------------------------------------------------|
| Project configuration                                  | Run Polyspace using the options specified in the <b>Project configuration</b> .                                                                  |
| Project configuration and MISRA<br>AC AGC checking     | Run Polyspace using the options<br>specified in the <b>Project configuration</b><br>and check compliance with the MISRA<br>AC-AGC rule set.      |
| Project configuration and MISRA<br>C 2004 checking     | Run Polyspace using the options<br>specified in the <b>Project configuration</b><br>and check compliance with MISRA<br>C:2004 coding rules.      |
| Project configuration and MISRA<br>C 2012 ACG checking | Run Polyspace using the options<br>specified in the <b>Project configuration</b><br>and check compliance with MISRA<br>C:2012 coding guidelines. |
| MISRA AC AGC checking                                  | Check compliance with the MISRA AC-AGC rule set. Polyspace stops after rules checking.                                                           |

#### C Code Settings

| Setting                   | Description                                                                                                    |
|---------------------------|----------------------------------------------------------------------------------------------------|
| MISRA C 2004 checking     | Check compliance with MISRA C:2004<br>coding rules. Polyspace stops after rules<br>checking.                                        |
| MISRA C 2012 ACG checking | Check compliance with MISRA C:2012<br>coding rules using generated code<br>categories. Polyspace stops after<br>guideline checking. |

#### C++ Code Settings

| Setting                                              | Description                                                                                                    |
|------------------------------------------------------|----------------------------------------------------------------------------------------------------|
| Project configuration                                | Run Polyspace using the options specified in the <b>Project configuration</b> .                                                               |
| Project configuration and MISRA<br>C++ rule checking | Run Polyspace using the options<br>specified in the <b>Project configuration</b><br>and check compliance with the MISRA C<br>++ coding rules. |
| Project configuration and JSF C<br>++ rule checking  | Run Polyspace using the options<br>specified in the <b>Project configuration</b><br>and check compliance with JSF C++<br>coding rules.        |
| MISRA C++ rule checking                              | Check compliance with the MISRA C++<br>coding rules. Polyspace stops after rules<br>checking.                                                 |
| JSF C++ rule checking                                | Check compliance with JSF C++ coding<br>rules. Polyspace stops after rules<br>checking.                                                       |

**3** Click **Apply** to save your settings.

# **Configure Advanced Polyspace Options and Properties**

From Simulink, you can specify Polyspace options to change the configuration of the Polyspace Analysis. For example, you can specify the processor type and operating system of your target device. For descriptions of options, see "Analysis Options".

#### In this section...

"Set Advanced Analysis Options" on page 9-7

"Use a Saved Polyspace Configuration File Template" on page 9-8

"Reset Polyspace Options for a Simulink Model" on page 9-9

## Set Advanced Analysis Options

- 1 From Simulink, select Code > Polyspace > Options.
- 2 In the Polyspace parameter configuration pane, select **Configure**.
- **3** In the Polyspace Configuration window that opens, set the options required by your application.

The first time you open the configuration, the software sets certain options by default depending on your code generator. See "Default Options" on page 7-2 or "Default Options" on page 7-5.

4 To change the project name or other project properties, on the toolbar, click the

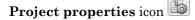

| V Project - Properties |                                              |  |  |
|------------------------|----------------------------------------------|--|--|
| Define proj            | ject                                         |  |  |
| Project definit        | ion and location                             |  |  |
| Project name           | my_psdemo_model_link_sl                      |  |  |
| Version                | 1.0                                          |  |  |
| Author                 |                                              |  |  |
| Use defau              | It location PolyspaceProjects\pslink_config\ |  |  |
| Project config         |                                              |  |  |
|                        | Back Next Finish Cancel                      |  |  |

- **5** Save your changes and close.
- **6** To use your configuration with other projects, copy the .psprj file and rename the updated project configuration file. For example, you can call your cross-compilation configuration my\_cross\_compiler.psprj.

## Use a Saved Polyspace Configuration File Template

If you want to reuse a Polyspace configuration for multiple project, you need to add the configuration to the model parameters. This workflow shows how to add a previously created configuration. To create a configuration file template, see "Set Advanced Analysis Options" on page 9-7.

In the Simulink user interface:

- 1 From Simulink, select Code > Polyspace > Options.
- 2 In the Polyspace parameter configuration pane, select Use custom project file.
- 3 In the text box, enter the full path to a .psprj file, or click Browse for project file to browse instead.

At the MATLAB command line:

• Use pslinkfun('settemplate',...) to apply a configuration defined by a configuration file template.

For example:

```
pslinkfun('settemplate','C:\Work\my_cross_compiler.psprj')
```

## **Reset Polyspace Options for a Simulink Model**

If you want to reset the Polyspace configuration information to the default, you can remove your custom options from your Simulink model.

- 1 To remove options from a top model, select Code > Polyspace > Remove Options from Current Configuration.
- 2 To remove options from a Model block or subsystem, right-click the block or subsystem and select Polyspace > Remove Options from Current Configuration.
- **3** Save the model.

## See Also

pslinkfun | pslinkoptions

## **Related Examples**

• "Use a Saved Polyspace Configuration File Template" on page 9-8

## More About

- "Embedded Coder Considerations" on page 7-2
- "TargetLink Considerations" on page 7-5
- "Recommended Polyspace Bug Finder Options for Analyzing Generated Code" on page 7-3

# Set Custom Target Settings

If your target has specific setting, you can analyze your code in context of those settings. For example, if you want to analyze code generated for a 16-bit target processor, you must specify header files for your 16-bit compiler. The software automatically identifies the compiler from the Simulink model. If the compiler is 16-bit and you do not specify the relevant header files, the Polyspace will produce an error when you try to run an analysis.

**Note:** For a 32-bit or 64-bit target processor, the software automatically specifies the default header file.

- 1 In the Simulink model window, select Code > Polyspace > Options.
- 2 Click Configure.

The Polyspace Configuration window opens. Use this pane to customize the target and cross compiler.

- **3** From the **Configuration** tree, expand the **Target & Compiler** node.
- **4** In the **Target Environment** section, use the **Target processor type** option to define the size of data types.
  - **a** From the drop-down list, select mcpu...(Advanced). The Generic target options dialog box opens.

| V Generic target optio              | ns         |            |            |            | <b>.</b> |
|-------------------------------------|------------|------------|------------|------------|----------|
| Enter the target name<br>Endianness | 1          | <br>Lit    | tle endiar | 1          | •        |
|                                     | 8bits      | 16bits     | 32bits     | 64bits     |          |
| Char                                | ۲          | $\bigcirc$ |            |            | V Signed |
| Short                               | $\bigcirc$ | ۲          |            |            |          |
| Int                                 |            | ۲          | $\bigcirc$ |            |          |
| Long                                |            |            | ۲          |            |          |
| Long long                           |            |            | ۲          | $\bigcirc$ |          |
| Float                               |            |            | ۲          |            |          |
| Double/Long double                  |            |            | ۲          | $\bigcirc$ |          |
| Pointer                             |            | ۲          | $\bigcirc$ |            |          |
| Alignment                           | $\bigcirc$ | $\odot$    | ۲          |            |          |
|                                     |            |            | Save       | •          | Cancel   |

Use this dialog box to create a new target and specify data types for the target. Then click **Save**.

5 From the Configuration tree, select Target & Compiler > Macros. Use the Preprocessor definitions section to define preprocessor macros for your crosscompiler.

To add a macro, in the **Macros** table, select 🔂. In the new line, enter the required text.

To remove a macro, select the macro and click 😣

**Note:** If you use the LCC cross-compiler, then you must specify the MATLAB\_MEX\_FILE macro.

**6** Select **Target & Compiler > Environment Settings**.

- 7 In the **Include folders** (or **Include**) section, specify a folder (or header file) path by doing one of the following:
  - Select 🔂 and enter the folder or file path.
    - Select 🔲 and use the dialog box to navigate to the required folder (or file).

You can remove an item from the displayed list by selecting the item and then clicking  $\bigotimes$ .

8 Save your changes and close.

To use your configuration settings in other projects, see "Use a Saved Polyspace Configuration File Template" on page 9-8.

# Set Up Remote Batch Analysis

By default, the Polyspace software runs locally. To specify a remote analysis:

- 1 From the Simulink model window, select **Code** > **Polyspace** > **Options**. The Configuration Parameters dialog box opens, displaying the **Polyspace** pane.
- 2 Select Configure.
- **3** In the Polyspace Configuration window, select the **Distributed Computing** pane.
- 4 Select the **Batch** check box.
- **5** If you use Polyspace Metrics as a results repository, select **Add to results repository**.
- **6** If you have not already connected to a server, from the toolbar, select **Options** > **Preferences**. For help filling in this dialog, see "Configure Polyspace Preferences".
- 7 Close the configuration window and apply your changes.

# **Manage Results**

#### In this section...

"Open Polyspace Results Automatically" on page 9-14

"Specify Location of Results" on page 9-15

"Save Results to a Simulink Project" on page 9-16

Polyspace creates a set of analysis results

# **Open Polyspace Results Automatically**

You can configure the software to automatically open your Polyspace results after you start the analysis. If you are doing a remote analysis, the Polyspace Metrics webpage opens. When the remote job is complete, you can download your results from Polyspace Metrics. If you are doing a local analysis, when the local job is complete, the Polyspace environment opens the results in the Polyspace interface.

To configure the results to open automatically:

1 From the model window, select Code > Polyspace > Options.

The Polyspace pane opens.

| 🚱 Configuration Parameters: WhereAr                                                                                                    | eTheErrors_v2/Configuration1 (Active)                                                                                                    |
|----------------------------------------------------------------------------------------------------|----------------------------------------------------------------------------------------------------|
| Select:                                                                                                    | Polyspace options (for Embedded Coder generated code)                                                                                                    |
| Solver<br>Data Import/Export<br>Optimization<br>Diagnostics<br>Hardware Implementation<br>Model Referencing<br>Simulation Target<br>Code Generation<br>HDL Code Generation<br>Design Verifier<br>Block Replacements<br>Parameters<br>Test Generation<br>Design Error Detection<br>Property Proving<br>Results<br>Report<br>Polyspace | Polyspace   Product mode:   Bug Finder   Settings from:   Project configuration   Project configuration:   Configure   Enable additional file list   Select files     Model reference   Model reference verification depth:   Current model only   • Model by model verification     Output   Output   Output folder:   results_\$ModelName\$   Make output folder name unique by adding a suffix     Results review   Ø Open results automatically after verification     Check configuration |
| ٢                                                                                                    | OK Cancel Help Apply                                                                                                    |

- 2 In the Results review section, select **Open results automatically after verification**.
- **3** Click **Apply** to save your settings.

### **Specify Location of Results**

By default, the software stores your results in *Current Folder*\results\_model\_name. Every time you rerun, your old results are over written. To customize these options:

- **1** From the Simulink model window, select **Code > Polyspace > Options**. The Configuration Parameters dialog box opens to the Polyspace pane.
- **2** In the **Output folder** field, specify a full path for your results folder. By default, the software stores results in the current folder.
- **3** If you want to avoid overwriting results from previous analyses, select **Make output** folder name unique by adding a suffix.

Instead of overwriting an existing folder, the software specifies a new location for the results folder by appending a unique number to the folder name.

## Save Results to a Simulink Project

By default, the software stores your results in Current

*Folder*\results\_model\_name. If you use a Simulink project for your model work, you can store your Polyspace results there as well for better organization. To add your results to a Simulink Project:

- **1** Open your Simulink project.
- **2** From the Simulink model window, select **Code** > **Polyspace** > **Options**. The Configuration Parameters dialog box opens with the Polyspace pane displayed.
- 3 Select Add results to current Simulink Project.
- **4** Run your analysis.

Your results are saved to the Simulink project you opened in step 1.

# **Specify Signal Ranges**

If you constrain signals in your Simulink model to lie within specified ranges, Polyspace software automatically applies these constraints during verification of the generated code. Using signal rages can improve the precision of your results.

You can specify a range for a model signal by:

- Applying constraints through source block parameters. See "Specify Signal Range Through Source Block Parameters" on page 9-17.
- Constraining signals through the base workspace. See "Specify Signal Range Through Base Workspace" on page 9-19.

**Note:** You can also manually define data ranges using the DRS feature in the Polyspace verification environment. If you manually define a DRS file, the software automatically appends any signal range information from your model to the DRS file. However, manually defined DRS information overrides information generated from the model for all variables.

#### Specify Signal Range Through Source Block Parameters

You can specify a signal range by applying constraints to source block parameters.

Specifying a range through source block parameters is often easier than creating signal objects in the base workspace, but must be repeated for each source block. For information on using the base workspace, see "Specify Signal Range Through Base Workspace" on page 9-19.

To specify a signal range using source block parameters:

- 1 Double-click the source block in your model. The Source Block Parameters dialog box opens.
- 2 Select the Signal Attributes tab.
- **3** Specify the **Minimum** value for the signal, for example, -15.
- **4** Specify the **Maximum** value for the signal, for example, 15.

| Inport                                                                                                    |                                        |  |  |
|----------------------------------------------------------------------------------------------------|----------------------------------------|--|--|
| Provide an input port for a subsystem or model.<br>For Triggered Subsystems, 'Latch input by delaying outside signal'<br>produces the value of the subsystem input at the previous time step.<br>For Function-Call Subsystems, turning 'On' the 'Latch input for feedback<br>signals of function-call subsystem outputs' prevents the input value to<br>this subsystem from changing during its execution.<br>The other parameters can be used to explicitly specify the input signal<br>attributes. |                                        |  |  |
| Main Signal Attributes                                                                                                    |                                        |  |  |
| Output function call                                                                                                    |                                        |  |  |
| Minimum:                                                                                                    | Maximum:                               |  |  |
| -15                                                                                                    | 15                                     |  |  |
| Data type: Inherit: auto ->>                                                                                                    |                                        |  |  |
|                                                                                                    | ainst changes by the fixed-point tools |  |  |
| Port dimensions (-1 for inherited):                                                                                                    |                                        |  |  |
|                                                                                                    |                                        |  |  |
| Variable-size signal: Inherit                                                                                                    | •                                      |  |  |
| Sample time (-1 for inherited):                                                                                                    |                                        |  |  |
| -1                                                                                                    |                                        |  |  |
| Signal type: auto                                                                                                    |                                        |  |  |
| Sampling mode: auto                                                                                                    | •                                      |  |  |
| •                                                                                                    | <u>OK</u> <u>C</u> ancel <u>H</u> elp  |  |  |

5 Click OK.

### Specify Signal Range Through Base Workspace

You can specify a signal range by creating signal objects in the MATLAB workspace. This information is used to initialize each global variable to the range of valid values, as defined by the min-max information in the workspace.

**Note:** You can also specify a signal range by applying constraints to individual source block parameters. This method can be easier than creating signal objects in the base workspace, but must be repeated for each source block. For more information, see "Specify Signal Range Through Source Block Parameters" on page 9-17.

To specify an input signal range through the base workspace:

- 1 Configure the signal to use, for example, the ExportedGlobal storage class:
  - **a** Right-click the signal. From the context menu, select **Properties**. The Signal Properties dialog box opens.
  - **b** In the **Signal name** field, enter a name, for example, my\_entry1.
  - c Select the Code Generation tab.
  - **d** In the **Storage class** drop-down list, select **ExportedGlobal**.

| 🛐 Signal Properties: as                            | sdf     |                 | <b>—</b>      |
|----------------------------------------------------|---------|-----------------|---------------|
| Signal name: my_entry1                             |         |                 |               |
| Signal name must resolve to Simulink signal object |         |                 |               |
| Show propagated                                    | signals |                 |               |
| Logging and access                                 | ibility | Code Generation | Documentation |
| Signal object class:                               | Simul   | ink.Signal      | •             |
| Storage class:                                     | Expor   | tedGlobal       | •             |
| Alias:                                             |         |                 |               |
| Alignment:                                         | -1      |                 |               |
|                                                    |         |                 |               |
|                                                    |         |                 |               |
|                                                    |         |                 |               |
|                                                    |         |                 |               |
|                                                    |         |                 |               |
|                                                    |         |                 |               |
|                                                    | OK      | Cancel          | Help Apply    |

- e Click OK, which applies your changes and closes the dialog box.
- **2** Using Model Explorer, specify the signal range:
  - **a** Select **Tools > Model Explorer** to open Model Explorer.
  - **b** From the **Model Hierarchy** tree, select **Base Workspace**.
  - c Create a signal by clicking the Add Simulink Signal button. Rename this signal, for example, my\_entry1.
  - **d** Set the **Minimum** value for the signal, for example, to -15.
  - e Set the Maximum value for the signal, for example, to 15.
  - f From the Storage class drop-down list, select ExportedGlobal.

g Click Apply.

# Run Polyspace on Generated Code

- "Specify Type of Analysis to Perform" on page 10-2
- "Run Analysis for Embedded Coder" on page 10-5
- "Run Analysis for TargetLink" on page 10-6
- "Monitor Progress" on page 10-7

# Specify Type of Analysis to Perform

Before running Polyspace, you can specify what type of analysis you want to run. You can choose to run code analysis, coding rules checking, or both.

To specify the type of analysis to run:

 From the Simulink model window, select Code > Polyspace > Options. The Configuration Parameter window opens to the Polyspace options pane.

| 🚱 Configuration Parameters: WhereA                                                                                                    | reTheErrors_v2/Configuration1 (Active)                                                                                                    |
|----------------------------------------------------------------------------------------------------|----------------------------------------------------------------------------------------------------|
| Select:<br>Solver<br>Data Import/Export<br>> Optimization<br>> Diagnostics<br>Hardware Implementation                                                                                                    | Polyspace options (for Embedded Coder generated code) Polyspace Product mode: Bug Finder Settings from: Project configuration                                                                                                    |
| Model Referencing<br>> Simulation Target<br>> Code Generation<br>> HDL Code Generation<br>= Design Verifier<br>Block Replacements<br>Parameters<br>Test Generation<br>Design Error Detection<br>Property Proving | Project configuration     Project configuration and MISRA AC AGC rule checking     Project configuration and MISRA AC AGC rule checking     Project configuration and MISRA rule checking     MISRA AC AGC rule checking     Model reference     Model reference     Model reference verification depth: Current model only     Model by model verification |
| Results<br>Report<br>Polyspace                                                                                                    | Output Output Output folder: results_\$ModelName\$  Make output folder name unique by adding a suffix Results review  Open results automatically after verification                                                                                                    |
| <b>@</b>                                                                                                    | Check configuration<br>Run verification<br>OK Cancel Help Apply                                                                                                    |

**2** In the **Settings from** drop-down menu, select the type of analysis you want to perform.

Depending on the type of code generated, different settings are available. The following tables describe the different settings.

C Code Settings

| Setting                                                 | Description                                                                                                    |
|---------------------------------------------------------|----------------------------------------------------------------------------------------------------|
| Project configuration                                   | Run Polyspace using the options specified in the <b>Project configuration</b> .                                                             |
| Project configuration and MISRA<br>AC AGC rule checking | Run Polyspace using the options<br>specified in the <b>Project configuration</b><br>and check compliance with the MISRA<br>AC-AGC rule set. |
| Project configuration and MISRA<br>rule checking        | Run Polyspace using the options<br>specified in the <b>Project configuration</b><br>and check compliance with MISRA C<br>coding rules.      |
| MISRA AC AGC rule checking                              | Check compliance with the MISRA AC-AGC rule set. Polyspace stops after rules checking.                                                      |
| MISRA rule checking                                     | Check compliance with MISRA C coding rules. Polyspace stops after rules checking.                                                           |

#### C++ Code Settings

| Setting                                              | Description                                                                                                    |
|------------------------------------------------------|----------------------------------------------------------------------------------------------------|
| Project configuration                                | Run Polyspace using the options specified in the <b>Project configuration</b> .                                                               |
| Project configuration and MISRA<br>C++ rule checking | Run Polyspace using the options<br>specified in the <b>Project configuration</b><br>and check compliance with the MISRA C<br>++ coding rules. |
| Project configuration and JSF C<br>++ rule checking  | Run Polyspace using the options<br>specified in the <b>Project configuration</b><br>and check compliance with JSF C++<br>coding rules.        |
| MISRA C++ rule checking                              | Check compliance with the MISRA C++<br>coding rules. Polyspace stops after rules<br>checking.                                                 |
| JSF C++ rule checking                                | Check compliance with JSF C++ coding<br>rules. Polyspace stops after rules<br>checking.                                                       |

**3** Click **Apply** to save your settings.

# **Run Analysis for Embedded Coder**

To start Polyspace with:

- Code generated from the top model, from the Simulink model window, select Code > Polyspace > Verify Code Generated for > Model.
- All code generated as model referenced code, from the model window, select Code > Polyspace > Verify Code Generated for > Referenced Model.
- Model reference code associated with a specific block or subsystem, right-click the Model block or subsystem. From the context menu, select Verify Code Generated for > Selected Subsystem.

**Note:** You can also start the Polyspace software from the **Polyspace** configuration parameter pane by clicking **Run verification**.

When the Polyspace software starts, messages appear in the MATLAB Command window:

```
### Starting Polyspace verification for Embedded Coder
### Creating results folder C:\PolySpace_Results\results_my_first_code
                                          for system my first code
### Checking Polyspace Model-Link Configuration:
### Parameters used for code verification:
Svstem
                      : my_first_code
 Results Folder
                      : C:\PolySpace Results\results my first code
 Additional Files
                      : 0
 Remote
                       : 0
Model Reference Depth : Current model only
Model by Model
                     : 0
 DRS input mode
                      : DesignMinMax
DRS parameter mode : None
DRS output mode
                       : None
. . .
```

Follow the progress of the analysis in the MATLAB Command window. If you are running a remote, batch, analysis you can follow the later stages through the Polyspace Job Monitor.

The software writes status messages to a log file in the results folder.

# **Run Analysis for TargetLink**

To start the Polyspace software:

- 1 In your model, select the Target Link subsystem.
- 2 In the Simulink model window select Code > Polyspace > Verify Code Generated for > Selected Target Link Subsystem.

Messages appear in the MATLAB Command window:

```
### Starting Polyspace verification for Embedded Coder
### Creating results folder results_WhereAreTheErrors_v2
                        for system WhereAreTheErrors v2
### Parameters used for code verification:
System : WhereAreTheErrors_v2
Results Folder : H:\Desktop\Test_Cases\ModelLink_Testers
                                   \results WhereAreTheErrors v2
Additional Files
                      : 0
Verifier settings
                      : PrjConfig
DRS input mode
                      : DesignMinMax
DRS parameter mode : None
DRS output mode : None
Model Reference Depth : Current model only
Model by Model
                      : 0
```

The exact messages depend on the code generator you use and the Polyspace product. The software writes status messages to a log file in the results folder.

Follow the progress of the software in the MATLAB Command Window. If you are running a remote, batch analysis, you can follow the later stages through the Polyspace Job Monitor

# **Monitor Progress**

In this section...

"Local Analyses" on page 10-7

"Remote Batch Analyses" on page 10-7

## Local Analyses

For a local Polyspace runs, you can follow the progress of the software in the MATLAB Command Window. The software also saves the status messages to a log file in the results folder.

### **Remote Batch Analyses**

For a remote analysis, you can follow the initial stages of the analysis in the MATLAB Command window.

Once the compilation phase is complete, you can follow the progress of the software using the Polyspace Job Monitor.

From Simulink, select Code > Polyspace > Open Job Monitor

# 11

# **Check Coding Rules from Eclipse**

- "Activate Coding Rules Checker" on page 11-2
- "Select Specific MISRA or JSF Coding Rules" on page 11-6
- "Create Custom Coding Rules File" on page 11-9
- "Contents of Custom Coding Rules File" on page 11-11
- "Exclude Files from Analysis" on page 11-12
- "Allow Custom Pragma Directives" on page 11-13
- "Specify Boolean Types" on page 11-14
- "Find Coding Rule Violations" on page 11-15
- "Review Coding Rule Violations" on page 11-16
- "Filter and Group Coding Rule Violations" on page 11-18

# Activate Coding Rules Checker

This example shows how to activate the coding rules checker before you start an analysis. This activation enables the Polyspace Bug Finder plug-in to search for coding rule violations. You can view the coding rule violations in your analysis results.

- **1** Open project configuration.
- 2 On the Configuration pane, select Coding Rules & Code Metrics.
- **3** Select the check box for the type of coding rules that you want to check.

For C code, you can check compliance with:

- MISRA C:2004
- MISRA AC AGC
- MISRA C:2012

If you have generated code, select the **Use generated code requirements** option to use the MISRA C:2012 categories for generated code.

Custom coding rules

For C++ code, you can check compliance with:

- MISRA C++: 2008
- JSF C++
- Custom coding rules
- **4** For each rule type that you select, from the drop-down list, select the subset of rules to check.

#### **MISRA C:2004**

| Option         | Description                                                                                                    |
|----------------|----------------------------------------------------------------------------------------------------|
| required-rules | All required MISRA C:2004 coding rules.                                                                                                |
| all-rules      | AllMISRA C:2004 coding rules (required and advisory).                                                                                  |
| SQO-subset1    | A small subset of MISRA C:2004 rules. In Polyspace Code<br>Prover, observing these rules can reduce the number of<br>unproven results. |

| Option      | Description                                                                                                    |
|-------------|----------------------------------------------------------------------------------------------------|
| SQO-subset2 | A second subset of rules that include the rules in SQO-<br>subset1 and contain some additional rules. In Polyspace<br>Code Prover, observing the additional rules can further<br>reduce the number of unproven results. |
| custom      | A set of MISRA C:2004 coding rules that you specify.                                                                                                    |

#### MISRA AC AGC

| Option        | Description                                                                                                    |
|---------------|----------------------------------------------------------------------------------------------------|
| OBL-rules     | All required MISRA AC AGC coding rules.                                                                                                    |
| OBL-REC-rules | All required and recommended MISRA AC AGC coding rules.                                                                                                    |
| all-rules     | All required, recommended, and readability coding rules.                                                                                                    |
| SQO-subset1   | A small subset of MISRA AC AGC rules. In Polyspace<br>Code Prover, observing these rules can reduce the number<br>of unproven results.                                                                                        |
| SQO-subset2   | A second subset of MISRA AC AGC rules that include the rules in SQO-subset1 and contain some additional rules.<br>In Polyspace Code Prover, observing the additional rules can further reduce the number of unproven results. |
| custom        | A set of MISRA AC AGC coding rules that you specify.                                                                                                    |

#### MISRA C:2012

| Option             | Description                                                                                                    |
|--------------------|----------------------------------------------------------------------------------------------------|
| mandatory          | All mandatory MISRA C:2012 coding rules. If you have<br>generated code, also use the <b>Use generated code</b><br><b>requirements</b> option categorization for generated code.                 |
| mandatory-required | All mandatory and required MISRA C:2012 coding rules.<br>If you have generated code, also use the <b>Use generated</b><br><b>code requirements</b> option categorization for generated<br>code. |
| all                | All MISRA C:2012 coding rules (mandatory, required, and advisory).                                                                                                    |

| Option      | Description                                                                                                    |
|-------------|----------------------------------------------------------------------------------------------------|
| SQO-subset1 | A small subset of MISRA C rules. In Polyspace Code<br>Prover, observing these rules can reduce the number of<br>unproven results.                                                                                       |
| SQO-subset2 | A second subset of rules that include the rules in SQO-<br>subset1 and contain some additional rules. In Polyspace<br>Code Prover, observing the additional rules can further<br>reduce the number of unproven results. |
| custom      | A set of MISRA C:2012 coding rules that you specify.                                                                                                    |

#### MISRA C++

| Option         | Description                                                                                                    |  |
|----------------|----------------------------------------------------------------------------------------------------|--|
| required-rules | All required MISRA C++ coding rules.                                                                                                    |  |
| all-rules      | All required and advisory MISRA C++ coding rules.                                                                                                    |  |
| SQO-subset1    | A small subset of MISRA C++ rules. In Polyspace Code<br>Prover, observing these rules can reduce the number of<br>unproven results.                                                                      |  |
| SQO-subset2    | A second subset of rules with indirect impact on the selectivity in addition to SQO-subset1. In Polyspace Code Prover, observing the additional rules can further reduce the number of unproven results. |  |
| custom         | A specified set of MISRA C++ coding rules.                                                                                                    |  |

#### JSF C++

| Option           | Description                                                                                                    |
|------------------|----------------------------------------------------------------------------------------------------|
| shall-rules      | <b>Shall</b> rules are mandatory requirements. These rules require verification.                                                                             |
| shall-will-rules | All <b>Shall</b> and <b>Will</b> rules. <b>Will</b> rules are intended to be<br>mandatory requirements. However, these rules do not<br>require verification. |
| all-rules        | All <b>Shall</b> , <b>Will</b> , and <b>Should</b> rules. <b>Should</b> rules are advisory rules.                                                            |
| custom           | A set of JSF C++ coding rules that you specify.                                                                                                    |

5 If you select **Check custom rules**, specify the path to your custom rules file or click **Edit** to create one.

When rules checking is complete, the software displays the coding rule violations in purple on the **Results Summary** pane.

### **Related Examples**

- "Select Specific MISRA or JSF Coding Rules" on page 11-6
- "Create Custom Coding Rules File" on page 11-9

# Select Specific MISRA or JSF Coding Rules

This example shows how to specify a subset of MISRA or JSF rules for the coding rules checker. If you select custom from the MISRA or JSF drop-down list, you must provide a file that specifies the rules to check.

- **1** Open the project configuration.
- 2 In the Configuration tree view, select Coding Rules & Code Metrics.
- **3** Select the check box for the type of coding rules you want to check.
- **4** From the corresponding drop-down list, select **custom**. The software displays a new field for your custom file.
- **5** To the right of this field, click **Edit**. A New File window opens, displaying a table of rules.

| V New File                                   |                                                                     |           |   |  |  |
|----------------------------------------------|---------------------------------------------------------------------|-----------|---|--|--|
| File                                         |                                                                     |           |   |  |  |
|                                              |                                                                     |           |   |  |  |
|                                              |                                                                     |           |   |  |  |
| Select rules in category: 🔲 required         | advisory 📝 mandatory                                                |           |   |  |  |
| Status Category                              | Description                                                         | Comment   |   |  |  |
| □ ■ MISRA C:2012 rules 110 / 151             |                                                                     |           |   |  |  |
| 🚊 🔲 Directive                                |                                                                     |           |   |  |  |
| 👜 📃 1 The implementation                     | 👜 - 🥅 1 The implementation                                          |           |   |  |  |
| el ♥ 2 Compilation and build                 |                                                                     |           |   |  |  |
| 🕀 🔲 3 Requirements traceabilit               | у                                                                   |           |   |  |  |
| 표 🔲 4 Code design                            |                                                                     |           |   |  |  |
| 🗄 - 🔲 Rule                                   |                                                                     |           |   |  |  |
| 🛓 🔲 1 A standard C environme                 | nt                                                                  |           |   |  |  |
| 🗐 - 🔲 2 Unused code                          |                                                                     |           | Ξ |  |  |
| 🖶 🛛 🔽 3 Comments                             |                                                                     |           |   |  |  |
| 🖶 📝 4 Character sets and lexical conventions |                                                                     |           |   |  |  |
| 🕀 🔲 5 Identifiers                            |                                                                     |           |   |  |  |
| 🖶 🔽 6 Types                                  |                                                                     |           |   |  |  |
| 🗄 🛛 🔽 7 Literals and constants               |                                                                     |           |   |  |  |
| 🗄 - 🔲 8 Declarations and definitions         |                                                                     |           |   |  |  |
| 📮 🔽 9 Initialization                         |                                                                     |           |   |  |  |
| 🔽 mandatory                                  | 9.1 The value of an object with automatic storage duration shall    |           |   |  |  |
| 🔽 required                                   | 9.2 The initializer for an aggregate or union shall be enclosed in  |           |   |  |  |
| 🔽 required                                   | 9.3 Arrays shall not be partially initialized.                      |           |   |  |  |
| 🔽 required                                   | 9.4 An element of an object shall not be initialized more than on.  |           |   |  |  |
| V required                                   | 9.5 Where designated initializers are used to initialize an array o |           |   |  |  |
| 🗈 🔲 10 The essential type mod                |                                                                     |           |   |  |  |
| 11 Pointer type conversion                   | IS                                                                  |           | _ |  |  |
| 12 Expressions                               |                                                                     |           | - |  |  |
|                                              |                                                                     | OK Cancel |   |  |  |

**6** If you already have a customized rule file you want to edit, reload your customization

using the 🔛 button.

**7** Select the rules you want to check.

You can select categories of rules (required, advisory, mandatory), subsets of rules by rule chapter, or individual rules.

8 When you are finished, click **OK**.

- **9** For new files, use the Save As dialog box the opens to save your customization as a rules file.
- 10 In the Configuration window, the full path to the rules file appears in the custom field. To reuse this customized set of rules for other projects, enter this path name in the dialog box.

## **Related Examples**

- "Activate Coding Rules Checker" on page 11-2
- "Create Custom Coding Rules File" on page 11-9

# Create Custom Coding Rules File

This example shows how to create a custom coding rules file. You can use this file to check names or text patterns in your source code against custom rules that you specify. For each rule, you specify a pattern in the form of a regular expression. The software compares the pattern against identifiers in the source code and determines whether the custom rule is violated.

- 1 Create a Polyspace project. Add printInitialValue.c to the project.
- 2 On the **Configuration** pane, select **Coding Rules & Code Metrics**. Select the **Check custom rules** box.
- 3 Click Edit

The New File window opens, displaying a table of rule groups.

- **4** Specify the rules to check for.
  - **a** First, clear the **Custom rules** check box to turn off checking of custom rules.
  - **b** Expand the **4** Structs node. For the option **4.3** All struct fields must follow the specified pattern:

| Column Title | Action                                                                                     |  |
|--------------|--------------------------------------------------------------------------------------------|--|
| Status       | Select V.                                                                                  |  |
| Convention   | Enter All struct fields must<br>begin with s_ and have capital<br>letters or digits        |  |
| Pattern      | Enter s_[A-Z0-9_]+                                                                         |  |
| Comment      | Leave blank. This column is for<br>comments that appear in the coding<br>rules file alone. |  |

- **5** Save the file and run the verification. On the **Results Summary** pane, you see two violations of rule 4.3. Select the first violation.
  - **a** On the **Source** pane, the line **int a**; is marked.
  - **b** On the **Result Details** pane, you see the error message you had entered, All struct fields must begin with s\_ and have capital letters

- 6 Right-click on the **Source** pane and select **Open Editor**. The file printInitialValue.c opens in the **Code Editor** pane or an external text editor depending on your **Preferences**.
- 7 In the file, replace all instances of a with  $s_A$  and b with  $s_B$ . Rerun the verification.

The custom rule violations no longer appear on the **Results Summary** pane.

#### **Related Examples**

- "Activate Coding Rules Checker" on page 11-2
- "Select Specific MISRA or JSF Coding Rules" on page 11-6

#### More About

• "Contents of Custom Coding Rules File" on page 11-11

# **Contents of Custom Coding Rules File**

In a custom coding rules file, each rule appears in the following format:

```
N.n off|on
convention=violation_message
pattern=regular_expression
```

- *N.n* Custom rule number, for example, 1.2.
- off Rule is not considered.
- on The software checks for violation of the rule. After verification, it displays the coding rule violation on the **Results Summary** pane.
- *violation\_message* Software displays this text in an XML file within the *Results*/Polyspace-Doc folder.
- *regular\_expression* Software compares this text pattern against a source code identifier that is specific to the rule. See "Custom Coding Rules".

The keywords convention= and pattern= are optional. If present, they apply to the rule whose number immediately precedes these keywords. If convention= is not given for a rule, then a standard message is used. If pattern= is not given for a rule, then the default regular expression is used, that is, .\*.

Use the symbol # to start a comment. Comments are not allowed on lines with the keywords convention= and pattern=.

The following example contains three custom rules: 1.1, 8.1, and 9.1.

## **Related Examples**

• "Create Custom Coding Rules File" on page 11-9

# **Exclude Files from Analysis**

This example shows how to specify files that you do not want analyzed. For instance, sometimes, for a precise analysis, you have to add header files from a third-party library to your Polyspace project, but you cannot address defects in those header files. Therefore, you do not want analysis results on those files.

By default:

- Results are generated for all source files and header files in the same folders as source files.
- Results are not generated for the remaining header files in your project.

You can change this default behavior and specify your own set of files on which you do not want results.

- **1** Open the project configuration.
- 2 In the Configuration tree view, select Inputs & Stubbing.
- **3** Use a combination of the following options to suppress results from files in which you are not interested.
  - Do not generate results for (-do-not-generate-results-for)
  - · Generate results for sources and (-generate-results-for)

For instance, you can suppress results from certain folders and unsuppress them only for certain files in those folders.

#### **Related Examples**

• "Customize Analysis Options" on page 12-3

# **Allow Custom Pragma Directives**

This example shows how to exclude custom pragma directives from coding rules checking. MISRA C rule 3.4 requires checking that pragma directives are documented within the documentation of the compiler. However, you can allow undocumented pragma directives to be present in your code.

- **1** Open project configuration.
- 2 In the Configuration tree view, select Coding Rules & Code Metrics.
- 3

To the right of Allowed pragmas, click 🔂.

In the **Pragma** view, the software displays an active text field.

- 4 In the text field, enter a pragma directive.
- 5

To remove a directive from the **Pragma** list, select the directive. Then click 🔀.

#### **Related Examples**

• "Activate Coding Rules Checker" on page 11-2

# Specify Boolean Types

This example shows how to specify data types you want Polyspace to consider as Boolean during MISRA C rules checking. The software applies this redefinition only to data types defined by typedef statements.

The use of this option is related to checking of the following rules:

• MISRA C:2004 and MISRA AC AGC —12.6, 13.2, 15.4.

For more information, see "MISRA C:2004 and MISRA AC AGC Coding Rules" on page 2-14.

- MISRA C:2012 10.1, 10.3, 10.5, 14.4 and 16.7
- **1** Open project configuration.
- 2 In the Configuration tree view, select Coding Rules & Code Metrics.
- **3** To the right of **Effective boolean types**, click

In the **Type** view, the software displays an active text field.

4 In the text field, specify the data type that you want Polyspace to treat as Boolean.

5

To remove a data type from the **Type** list, select the data type. Then click 🔀.

### **Related Examples**

• "Activate Coding Rules Checker" on page 11-2

## **Find Coding Rule Violations**

This example shows how to check for coding rule violations alone.

- **1** Open project configuration.
- 2 In the **Configuration** tree view, select **Coding Rules & Code Metrics**. Activate the desired coding rule checker.

For more information, see "Activate Coding Rules Checker" on page 3-2.

**3** If you select certain rules, the analysis can complete quicker than checking other rules.

For more information, see "Coding Rule Subsets Checked Early in Analysis" on page 2-61.

- **4** Specify that the analysis must not look for defects.
  - In the **Configuration** tree view, select **Bug Finder Analysis**.
  - Clear the **Find defects** check box.

Click Run to run the coding rules checker without checking defects.

## **Related Examples**

5

- "Activate Coding Rules Checker" on page 11-2
- "Select Specific MISRA or JSF Coding Rules" on page 11-6
- "Review Coding Rule Violations" on page 11-16

## **Review Coding Rule Violations**

This example shows how to review coding rule violations once code analysis is complete. After analysis, the **Results Summary - Bug Finder** tab displays the rule violations with a

- ▼ symbol for predefined coding rules such as MISRA C:2004.
- **v** symbol for custom coding rules.

In addition, Polyspace Bug Finder highlights defects in your source code in the following ways:

- A  $\bigtriangledown$  or  $\checkmark$  mark appears before the line number on the left.
- A = icon appears in the overview ruler to the right of the line containing the rule violation.

To further review a coding rule violation and determine your course of action:

- 1 Select the coding rule violation on the **Results Summary Bug Finder** tab.
- 2 On the **Result Details** pane, view the location and description of the violated rule. In the source code, the line containing the violation appears highlighted.
- 3

For MISRA C: 2012 rules, on the **Result Details** pane, click the 2 icon to see the rationale for the rule. In some cases, you can also see code examples illustrating the violation.

- **4** Review the violation in your code.
  - **a** Determine whether you must fix the code to avoid the violation.
  - **b** If you choose to retain the code, on the **Result Details** pane, add a comment explaining why you retain the code. This comment helps you or other reviewers avoid reviewing the same coding rule violation twice.

You can also assign a **Severity** and **Status** to the coding rule violation.

5 After you have fixed or justified the coding rule violations, run the analysis again.

#### **Related Examples**

- "Activate Coding Rules Checker" on page 11-2
- "Find Coding Rule Violations" on page 11-15

"Filter and Group Coding Rule Violations" on page 11-18

٠

# Filter and Group Coding Rule Violations

This example shows how to use filters in the **Results Summary** pane to focus on specific kinds of coding rule violations. By default, the software displays both coding rule violations and defects.

#### In this section ...

"Filter Coding Rules" on page 11-18

"Group Coding Rules" on page 11-18

"Suppress Certain Rules from Display in One Click" on page 11-18

#### **Filter Coding Rules**

- 1 On the **Results Summary** pane, place your cursor on the **Check** column header. Click the filter icon that appears.
- 2 From the context menu, clear the All check box.
- **3** Select the violated rule numbers that you want to focus on.
- 4 Click OK.

#### **Group Coding Rules**

1

On the **Results Summary** pane, from the <sup>III</sup> list, select **Family**.

The rules are grouped by numbers. Each group corresponds to a certain code construct.

**2** Expand the group nodes to select an individual coding rule violation.

## Suppress Certain Rules from Display in One Click

Instead of filtering individual rules from display each time you open your results, you can limit the display of rule violations in one click. Use the drop-down list in the middle of the **Results Summary** pane toolbar. You can add some predefined options to this list or create your own options. You can share the option file to help developers in your organization review violations of at least certain coding rules.

- 1 In the Polyspace user interface, select **Tools** > **Preferences**.
- **2** On the **Review Scope** tab, do one of the following:
  - To add predefined options to the drop-down list on the **Results Summary** pane, select **Include Quality Objectives Scopes**.

The **Scope Name** list shows additional options, **HIS**, **SQO-4**, **SQO-5**, and **SQO-6**. Select an option to see which rules are suppressed from display.

In addition to coding rule violations, the options impose limits on the display of code metrics and defects.

• To create your own option in the drop-down list on the **Results Summary** pane, select **New**. Save your option file.

On the left pane, select a rule set such as **MISRA C:2012**. On the right pane, to suppress a rule from display, clear the box next to the rule.

To suppress all rules belonging to a group such as **The essential type model**, clear the box next to the group name. For more information on the groups, see "Coding Rules". If only a fraction of rules in a group is selected, the check box next to the group name displays a symbol.

To suppress all rules belonging to a category such as **advisory**, clear the box next to the category name on the top of the right pane. If only a fraction of rules in a category is selected, the check box next to the category name displays a symbol.

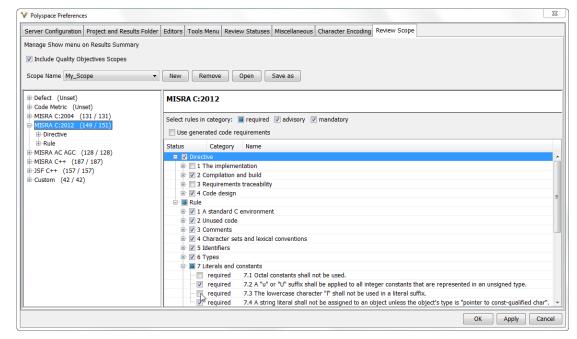

**3** Select **Apply** or **OK**.

On the **Results Summary** pane, the drop-down list on the **Results Summary** pane displays the additional options.

**4** Select the option that you want. The rules that you suppress do not appear on the **Results Summary** pane.

#### **Related Examples**

- "Activate Coding Rules Checker" on page 11-2
- "Review Coding Rule Violations" on page 11-16

# Find Bugs from Eclipse

- "Run Analysis" on page 12-2
- "Customize Analysis Options" on page 12-3

## **Run Analysis**

- **1** Switch to the Polyspace perspective.
  - **a** Select **Window > Open Perspective > Other**.
  - **b** In the Open Perspective dialog box, select **Polyspace**.

This allows you to view only the information related to a Polyspace verification.

- 2 If you previously ran a Polyspace Code Prover verification, open the Polyspace Run
   Code Prover view. In the dropdown list beside the ₩ icon, select Bug Finder.
- **3** To start an analysis, do one of the following:
  - In the **Project Explorer**, right-click the project containing the files that you want to verify and select **Run Polyspace Bug Finder**.
  - In the **Project Explorer**, select the project containing the files that you want to verify. From the global menu, select **Polyspace** > **Run**.

You can follow the progress of the analysis in the **Polyspace Run - Bug Finder** view. If you see an error or warning during the compilation phase, double-click it to go to the corresponding location in the source code. Once the analysis is over, the results are displayed in the **Results Summary - Bug Finder** view.

4 If results are available, the icon in the Polyspace Run - Bug Finder view turns to ⊥. Click the icon to load available results.

With your results open, if additional results are available, the  $\stackrel{\texttt{W}}{=}$  icon is still visible. Click the  $\stackrel{\texttt{W}}{=}$  icon to load all available results.

**5** To stop an analysis, select **Polyspace** > **Stop**. Alternatively you can use the **b**utton in the **Polyspace Run - Bug Finder** view.

## **Customize Analysis Options**

The software uses a set of default analysis options preconfigured for your coding language and operating system. For each project, you can customize your configuration.

1 From the global menu, select **Polyspace** > **Configure Project**.

The Polyspace Bug Finder Configuration window appears.

**2** Select the different nodes to change your analysis configuration.

For example:

- **a** Select the **Coding Rules** node.
- **b** Select **Check MISRA C:2004** to check for violations of MISRA C:2004 coding rules.

For information about the different analysis options, see "Analysis Options".

# **View Results in Eclipse**

- "View Results" on page 13-2
- "Review and Fix Results" on page 13-4
- "Filter and Group Results" on page 13-6
- "Understanding the Results Views" on page 13-9

## **View Results**

This example shows how to view Polyspace Bug Finder results. After you run an analysis, you can view the results either in Eclipse or from the Polyspace Bug Finder interface.

#### In this section...

"View Results in Eclipse" on page 13-2

"View Results in Polyspace Environment" on page 13-2

"Results Location" on page 13-2

### **View Results in Eclipse**

After you run an analysis in Eclipse, your results automatically appear on the **Results Summary - Bug Finder** tab.

- If you closed the Results Summary Bug Finder tab, select Polyspace > Show View > Show Results Summary view to reopen the tab.
- If you need to reload the results, select **Polyspace** > **Reload results**.

This option is useful when you reopen Eclipse or when you are switching between Polyspace projects.

### **View Results in Polyspace Environment**

To view your results in the Polyspace Bug Finder interface, select **Polyspace > Open Results in PVE**.

**Note:** You can view defects, coding rule violations and code metrics from the Eclipse environment. However, you can impose limits on metrics only from the Polyspace environment. For more information, see "Review Code Metrics" on page 5-30.

### **Results Location**

Polyspace stores your results from Eclipse in the following folder:

Polyspace\_Workspace\EclipseProjects\Project\_Name

Where *Project\_Name* is the name of your Eclipse project and *Polyspace\_Workspace* is the default Polyspace project location. You can change the *Polyspace\_Workspace* in the Polyspace interface preferences.

- 1 In the Polyspace interface, select **Tools** > **Preferences**.
- 2 On the **Project and Results Folder** tab, change the value of the **Default project location**.

If you prefer to store your results within your Eclipse project, inside your Eclipse project folder, create a folder named **polyspace**. Polyspace will save your verification results inside this folder.

## **Related Examples**

- "Run Analysis" on page 12-2
- "Open Results" on page 5-2

## **Review and Fix Results**

This example shows how to review and comment results obtained from a Polyspace Bug Finder analysis. When reviewing results, you can assign a status and severity to the defects and enter comments to describe the results of your review. These actions help you to track the progress of your review and avoid reviewing the same defect twice. If you run successive analyses on the same project, the review status, severity and comments from the previous analysis will be automatically imported into the next.

After analysis, the results appear on the **Results Summary - Bug Finder** tab. In addition, Polyspace Bug Finder highlights defects in your source code in the following ways:

- An ! mark appears before the line number on the left.
- The operation containing the defect has a wavy red underlining.
- A icon appears in the overview ruler to the right of the line containing the defect.
- A **I** icon appears at the top of the overview ruler. If you place your cursor on the icon, a tooltip states the total number of defects in the file.

To further review a defect and determine your course of action:

1 On the **Results Summary - Bug Finder** tab, select the defect that you want to review.

The **Result Details** pane displays information about the current defect.

- 2 On the **Result Details** pane, click the 2 icon to see a brief description and code examples for the defect. In some cases, you can also see risks associated with not fixing the defect and a suggested fix.
- **3** Investigate the result further. Determine whether to fix your code, review the result later, or retain the code but provide some explanation.
- **4** On the **Result Details** pane, provide the following review information for the result:
  - Severity to describe how critical you consider the issue.
  - Status to describe how you intend to address the issue.

You can also create your own status or associate justification with an existing status from the Polyspace user interface. Select **Tools > Preferences** and create or modify statuses on the **Review Statuses** tab.

- **Comment** to describe any other information about the result.
- **5** To provide review information for several results together, select the results. Then, provide review information for a single result.

To select the results in a group:

• If the results are contiguous, left-click the first result. Then **Shift**-left click the last result.

To group certain results together, use the column headers on the **Results Summary - Bug Finder** tab.

- If the results are not contiguous, Ctrl-left click each result.
- If the results belong to the same group and have the same color, right-click one result. From the context menu, select **Select All** *Type* **Results**.

For instance, select Select All "Memory leak" Results.

**6** To save your review comments, select **File** > **Save**. Your comments are saved with the verification results.

### **Related Examples**

- "View Results" on page 13-2
- "Filter and Group Results" on page 13-6

## Filter and Group Results

This example shows how to filter and group defects on the **Results Summary - Bug Finder** tab. To organize your review of results, use filters and groups when you want to:

· Review only high-impact defects.

For more information on impact, see "Classification of Defects by Impact" on page 5-7.

• Review certain types of defects in preference to others.

For instance, you first want to address the defects resulting from **Missing or invalid return statement**.

- Review only new results found since the last analysis.
- Not address the full set of coding rule violations detected by the coding rules checker.
- · Review only those defects that you have already assigned a certain status.

For instance, you want to review only those defects to which you have assigned the status, Investigate.

• Review defects from a particular file or function. Because of continuity of code, reviewing these defects together can help you organize your review process.

If you have written the code for a particular source file, you can review the defects only in that file.

#### In this section...

"Filter Results" on page 13-6

"Group Results" on page 13-7

#### **Filter Results**

- 1 To review only new results found since the last verification, on the **Results Summary - Bug Finder** tab, select **New results**.
- 2 To suppress code metrics from your results, on the Results Summary Bug Finder tab, select Show > Defects & Rules.

You can increase the options on the **Show** menu or create your own options from the Polyspace user interface. For examples, see:

• "Suppress Certain Rules from Display in One Click" on page 3-18

- "Limit Display of Defects" on page 5-15
- "Review Code Metrics" on page 5-30
- 3

For all other filters, click the  $\boxed{e^{e^{-}}}$  icon on the appropriate column.

| Item to Filter                                            | Column                                                                                          |
|-----------------------------------------------------------|-------------------------------------------------------------------------------------------------|
| Results in a certain file or function                     | File or Function                                                                                |
| Results with a certain severity or status                 | Severity or Status                                                                              |
| Results in a certain group such as numerical or data flow | Group                                                                                           |
| Results with a certain impact                             | Information                                                                                     |
| Results that correspond to certain CWE IDs.               | <b>CWE ID</b><br>For more information, see "Find CWE<br>Identifiers from Defects" on page 5-60. |

4 Clear All. Select the boxes for the results that you want displayed.

Alternatively, clear the boxes for the results that you do not want displayed.

Note: You can also apply multiple filters.

#### **Group Results**

On the **Results Summary - Bug Finder** tab, from the <sup>III</sup> list, select an option.

- To show results without grouping, select **None**.
- To show results grouped by result type, select Family.
  - The defects are organized by the defect groups. For more information on the groups, see "Defects".
  - The coding rule violations are grouped by type of coding rule. For more information, see "Coding Rules".
  - The code metrics are grouped by scope of metric. For more information, see "Code Metrics".

• To show results grouped by file, select File.

Within each file, the results are grouped by function. The results that are not associated with a particular function are grouped under **File Scope**.

• For C++ code, to show results grouped by class, select **Class**. The results that are not associated with a particular class are grouped under **Global Scope**.

Within each class, the results are grouped by method.

### **Related Examples**

- "View Results" on page 13-2
- "Review and Fix Results" on page 13-4

## **Understanding the Results Views**

#### In this section...

"Results Summary" on page 13-9 "Result Details" on page 13-11

### **Results Summary**

The **Results Summary - Bug Finder** tab lists the defects and coding rule violations

along with their attributes. To organize your results review, from the <sup>III</sup> list on this tab, select one of the following options:

- **None**: Lists defects and coding rule violations without grouping. By default the results are listed in order of severity.
- **Family**: Lists results grouped by defect group. For more information on the defect groups, see "Bug Finder Defect Groups" on page 5-51.
- **Class**: Lists results grouped by class. Within each class, the results are grouped by method. The first group, **Global Scope**, lists results not occurring in a class definition.

This option is available for C++ code only.

• **File**: Lists results grouped by file. Within each file, the results are grouped by function.

For each defect, the **Results Summary** pane contains the defect attributes, listed in columns:

| Attribute | Description                                                                                                    |
|-----------|----------------------------------------------------------------------------------------------------|
| Family    | Grouping to which the defect belongs. For example, if you choose the Checks by File/Function grouping, this column contains the name of the file and function containing the defect. |
| ID        | Unique identification number of the defect. In the default<br>view on the <b>Results Summary - Bug Finder</b> tab, the defects<br>appear sorted by this number.                      |
| Туре      | Defect or coding rule violation.                                                                                                    |

| Description                                                                                                    |
|----------------------------------------------------------------------------------------------------|
| Category of the defect. For more information on the defect<br>groups, see "Bug Finder Defect Groups" on page 5-51.                                                  |
| Description of the defect                                                                                                    |
| CWE ID-s that correspond to the defect. For more information, see "Mapping Between CWE Identifiers and Defects" on page 5-62.                                       |
| File containing the instruction where the defect occurs                                                                                                    |
| Class containing the instruction where the defect occurs. If the defect is not inside a class definition, then this column contains the entry, Global Scope.        |
| Function containing the instruction where the defect occurs.<br>If the function is a method of a class, it appears in the format <i>class_name::function_name</i> . |
| Level of severity you have assigned to the defect. The possible<br>levels are:<br>• High<br>• Medium<br>• Low<br>• Not a defect                                     |
| Review status you have assigned to the check. The possible<br>statuses are:<br>• Fix<br>• Improve<br>• Investigate<br>• Justified<br>• No action planned<br>• Other |
| Comments you have entered about the check                                                                                                    |
|                                                                                                    |

To show or hide any of the columns, right-click anywhere on the column titles. From the context menu, select or clear the title of the column that you want to show or hide.

Using this pane, you can:

- Navigate through the checks. For more information, see "Review and Fix Results" on page 13-4.
- Organize your check review using filters on the columns. For more information, see "Filter and Group Results" on page 13-6.

#### **Result Details**

The **Result Details** pane contains detailed information about a specific defect. Select a defect on the **Results Summary - Bug Finder** tab to reveal further information about the defect on the **Result Details** pane.

- The top right hand corner shows the file and function containing the defect, in the format *file\_name/function\_name*.
- The yellow box contains the name of the defect, along with an explanation.
- The **Event** column lists the sequence of code instructions causing the defect. The **Scope** column lists the name of the function containing the instructions. The **Line** column lists the line number of the instructions.
- The **Variable trace** check box when selected reveals an additional set of instructions that are related to the defect.

The 😰 button allows you to access documentation for the defect.

# Check Coding Rules from Microsoft Visual Studio

- "Activate C++ Coding Rules Checker" on page 14-2
- "Exclude Files from Analysis" on page 14-4

## Activate C++ Coding Rules Checker

To check coding rule compliance, before running an analysis, you must set an option in your project. Polyspace software finds the violations during the compile phase. You can view coding rule violations alongside your analysis results.

To set the rule checking option:

- **1** Select the files you wish to analyze.
- 2 Right-click on your selection and select Edit Polyspace Configuration.
- **3** In the Polyspace Bug Finder Configuration window, from the Configuration tree, select **Coding Rules & Code Metrics**.
- 4 Under Coding Rules & Code Metrics, select the check box next to the type of coding rules you wish to check.

For C++ code, you can check compliance with MISRA C++ or JSF C++, and a custom rules file.

**5** For MISRA and JSF rule checking, you can select a subset of rules to check from the corresponding drop-down list.

The tables below show the options for each coding rule set:

| Option         | Explanation                                                                                                    |
|----------------|----------------------------------------------------------------------------------------------------|
| required-rules | All <i>required</i> MISRA C++ coding rules. Violations are reported as warnings.                                                                                                    |
| all-rules      | All <i>required</i> and <i>advisory</i> MISRA C++ coding rules.<br>Violations are reported as warnings.                                                                                                    |
| SQO-subset1    | A subset of MISRA C++ rules that have a direct impact on<br>the selectivity. Violations are reported as warnings. For<br>more information, see "Software Quality Objective Subsets<br>(C++)" on page 2-81.                                                     |
| SQO-subset2    | A second subset of rules that have an indirect impact on<br>the selectivity, as well as the rules contained in SQO-<br>Subset1. Violations are reported as warnings. For more<br>information, see "Software Quality Objective Subsets (C+<br>+)" on page 2-81. |

#### MISRA C++

| Option | Explanation                                                                                                    |
|--------|----------------------------------------------------------------------------------------------------|
| custom | A specified set of MISRA C++ coding rules. When you<br>select this option, you must specify the MISRA C++ rules<br>to check and whether to report an error or warning for<br>violations of each rule. For more information, see "Select<br>Specific MISRA or JSF Coding Rules" on page 3-6. |

#### JSF C++

| Option           | Explanation                                                                                                    |
|------------------|----------------------------------------------------------------------------------------------------|
| shall-rules      | All <b>Shall</b> rules, which are mandatory rules that require checking.                                                                                                    |
| shall-will-rules | All <b>Shall</b> and <b>Will</b> rules. <b>Will</b> rules are mandatory rules that do not require checking.                                                                                                    |
| all-rules        | All <b>Shall</b> , <b>Will</b> , and <b>Should</b> rules. <b>Should</b> rules are advisory rules.                                                                                                    |
| custom           | A specified set of JSF C++ coding rules. When you select<br>this option, you must specify the JSF C++ rules to check<br>and whether to report an error or warning for violations<br>of each rule. For more information, see "Select Specific<br>MISRA or JSF Coding Rules" on page 3-6. |

- **6** For Custom rule checking, in the corresponding field, specify the path to your custom rules file or click **Edit** to create one. See "Create Custom Coding Rules" on page 3-9 for more information.
- 7 Save you changes and close the configuration window.

When you run an analysis, Polyspace checks coding rule compliance during the compilation phase of the analysis.

# **Exclude Files from Analysis**

This example shows how to specify files that you do not want analyzed. For instance, sometimes, you have to add header files from a third-party library to your Polyspace project for a precise analysis, but you cannot address defects in those header files. Therefore, you do not want analysis results on those files.

By default:

- Results are generated for all source files and header files in the same folders as source files.
- · Results are not generated for the remaining header files in your project.

You can change this default behavior and specify your own set of files on which you do not want results.

- **1** Open the project configuration.
- 2 In the Configuration tree view, select Inputs & Stubbing.
- **3** Use a combination of the following options to suppress results from files in which you are not interested.
  - Do not generate results for (-do-not-generate-results-for)
  - · Generate results for sources and (-generate-results-for)

For instance, you can suppress results from certain folders and unsuppress them only for certain files in those folders.

### **Related Examples**

• "Customize Polyspace Options" on page 15-8

# Find Bugs from Microsoft Visual Studio

- "Run Polyspace in Visual Studio" on page 15-2
- "Monitor Progress in Visual Studio" on page 15-5
- "Customize Polyspace Options" on page 15-8
- "Configuration File and Default Options" on page 15-9
- "Bug Finding in Visual Studio" on page 15-10

## Run Polyspace in Visual Studio

To set up and start an analysis:

- 1 In the Solution Explorer view, select one or more files that you want to analyze.
- 2 Right-click the selection, and select Polyspace Verification.

The Easy Settings dialog box opens.

| 🖻 Easy Settings                                                                                                    |                                  |
|----------------------------------------------------------------------------------------------------|----------------------------------|
| Settings                                                                                                    |                                  |
| Precision                                                                                                    | 02 🔻                             |
| Verification Level                                                                                                    | Software Safety Analysis level 2 |
| Results folder                                                                                                    | C:\Polyspace_Results             |
| Verification Mode Settings                                                                                                    |                                  |
| Generate main automatically                                                                                                    | Use existing main                |
| Class                                                                                                    | •                                |
| Class analyzer calls                                                                                                    | unused                           |
| Class only                                                                                                    |                                  |
| Main generator write variables                                                                                                    |                                  |
| Main generator calls<br>Function called before main                                                                                                    | unused                           |
| Tunction called before main                                                                                                    |                                  |
| Scope                                                                                                    |                                  |
| C:\msvs_polyspace\main.cpp<br>C:\msvs_polyspace\satisfies<br>C:\msvs_polyspace\satisfies<br>C:\msvs_polyspace\satisfies.cpp<br>C:\msvs_polyspace\sz_utils.cpp | -                                |
| Use Code Prover analysis 🕢 Start                                                                                                    |                                  |

**3** In the Easy Settings dialog box, you can specify the following options for your analysis:

- Under **Settings**, configure the following:
  - **Precision** Precision of analysis
  - Passes Level of analysis
  - **Results folder** Location where software stores analysis results
- Under Verification Mode Settings, configure the following:
  - Generate main Polyspace generates a main or Use existing Polyspace uses an existing main
  - **Class** Name of class to analyze
  - Class analyzer calls Functions called by generated main
  - · Class only Analysis of class contents only
  - Main generator write Type of initialization for global variables
  - Main generator calls Functions (not in a class) called by generated main
  - Function called before main Function called before the generated main
- Under **Scope**, you can modify the list of files and C++ classes to analyze.
  - <sup>α</sup> Select <sup>♣</sup>. The Select Files and Classes dialog box opens.

| Select Files and Classes    |                                          |
|-----------------------------|------------------------------------------|
| Class                       | Scope                                    |
| Base<br>SAnalogic<br>Sensor | Base<br>SAnalogic<br>Sensor              |
| StackNode<br>Task           | TStack <t>::StackNode<br/>Task</t>       |
| TStack<br>TStackiterator    | TStack <t><br/>TStack terator<t></t></t> |
| Utils                       | Utils                                    |
| Update                      | Add Cancel                               |

**b** Select the classes that you want to analyze, then click **Add**.

In the Configuration pane in the Polyspace environment, you can configure advanced options not in the Easy Settings dialog box. See "Customize Polyspace Options" on page 15-8.

- 4 Make sure the Use Code Prover analysis check box is cleared.
- **5** Click **Start** to start the analysis.

To follow the progress of an analysis, see "Monitor Progress in Visual Studio" on page 15-5

## **Monitor Progress in Visual Studio**

### Local Analysis

**1** Open the **Polyspace Log** view to follow the progress of your analysis.

If Polyspace finds compilation issues, the errors are highlighted as links. Click a link to display the file and line that produced the error.

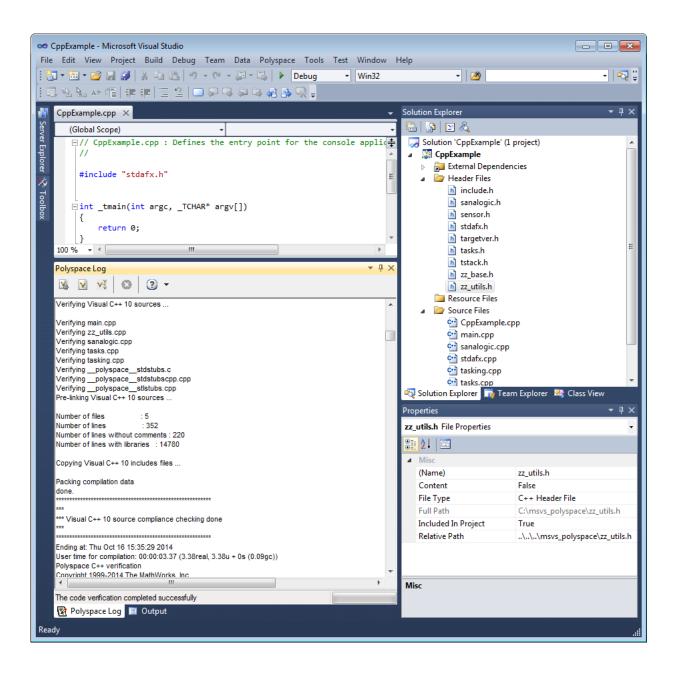

2 To stop an analysis, on the **Polyspace Log** toolbar, click **X**.

#### **Remote Analysis**

1 Open the **Polyspace Log** view to follow the progress of your analysis.

If Polyspace finds compilation issues, the errors are highlighted as links. Click a link to display the file and line that produced the error.

To stop a verification during the compilation phase, on the  $\mathbf{Polyspace}\ \mathbf{Log}$  toolbar, click  $\mathbf{X}.$ 

After compilation, Polyspace sends your analysis to the remote server.

- 2 Select Polyspace > Job Monitor.
- 3 In the Polyspace Job Monitor, right-click your project and select View Log File

To stop a remote analysis after compilation, use the Job Monitor interface.

#### **Related Examples**

- "Run Polyspace in Visual Studio" on page 15-2
- "Open Results in Polyspace Environment" on page 16-2

## **Customize Polyspace Options**

In the Easy Settings dialog box in Visual Studio, you specify only a subset of the Polyspace analysis options.

To customize other analysis options:

- **1** Select the files you wish to analyze.
- 2 Right-click on your selection and select **Edit Polyspace Configuration** from the context menu.
- **3** In the Polyspace Bug Finder configuration window, use the different panes to customize your analysis options.

For more information about specific options, see "Analysis Options".

**4** Save your changes and close the configuration window.

Next time you run an analysis, Polyspace uses the *ProjectName\_*UserSettings.psprj settings.

## **Configuration File and Default Options**

Some options are set by default while others are extracted from the Visual Studio project and stored in the associated Polyspace configuration file.

• The following table shows Visual Studio options that are extracted automatically, and their corresponding Polyspace options:

| Visual Studio Option | Polyspace Option                   |
|----------------------|------------------------------------|
| /D <name></name>     | -D <name></name>                   |
| /U <name></name>     | -U <name></name>                   |
| /MT                  | - D_MT                             |
| /MTd                 | -D_MT -D_DEBUG                     |
| / MD                 | -D_MT -D_DLL                       |
| / MDd                | -D_MT -D_DLL -D_DEBUG              |
| /MLd                 | -D_DEBUG                           |
| /Zc:wchar_t          | -wchar-t-is keyword                |
| /Zc:forScope         | -for-loop-index-scope in           |
| /Zp[1,2,4,8,16]      | -pack-alignment-value [1,2,4,8,16] |

• Source and include folders (-I) are also extracted automatically from the Visual Studio project.

• Default options passed to the kernel depend on the Visual Studio release: -dialect Visual7.1 (or -dialect visual8) -OS-target Visual -target i386

## **Bug Finding in Visual Studio**

You can apply the bug finding functionality of Polyspace software to code that you develop within the Visual Studio Integrated Development Environment (IDE).

A typical workflow is:

- 1 Use the Visual Studio editor to create a project and develop code within this project.
- **2** Set up the Polyspace analysis by configuring analysis options and settings, and then start the analysis.
- **3** Monitor the analysis.
- 4 Open the verification results and review in the Polyspace environment.

Before you can verify code in Visual Studio, you must install the Polyspace add-in for Visual Studio. For more information, see "Install Polyspace Add-In for Visual Studio".

# Open Results from Microsoft Visual Studio

# **Open Results in Polyspace Environment**

After your analysis finishes running in Visual Studio, open the Polyspace environment to view your results. If you ran a server analysis, download the results before opening the Polyspace environment.

To view your results:

٠

From the Polyspace Log window, select

• Select **Polyspace** > **Polyspace**.

Then, open your results from the Polyspace interface. For instructions, see "Open Results" on page 5-2.

# **Related Examples**

- "Review and Fix Results" on page 5-24
- "Run Polyspace in Visual Studio" on page 15-2

# Troubleshooting in Polyspace Bug Finder

- "View Error Information When Analysis Stops" on page 17-2
- "Troubleshoot Compilation Errors" on page 17-5
- "Contact Technical Support" on page 17-6
- "Polyspace Cannot Find the Server" on page 17-8
- "Job Manager Cannot Write to Database" on page 17-9
- "C/C++ Compilation: Undefined Identifier" on page 17-11
- "C/C++ Compilation: Unknown Function Prototype" on page 17-15
- "C/C++ Compilation: Missing Identifiers with Keil or IAR Dialect" on page 17-17
- "C/C++ Compilation: #error Directive" on page 17-18
- "C/C++ Compilation: Object is Too Large" on page 17-20
- "Linking: Body of Assertion or Memory Allocation Function Discarded" on page 17-23
- "Error from Special Characters" on page 17-24
- "C++ Compilation: In-Class Initialization" on page 17-25
- "C++ Compilation: Double Declarations of Standard Template Library Functions" on page 17-26
- "C++ Compilation: GNU Dialect" on page 17-27
- "C++ Compilation: ISO versus Default Dialects" on page 17-30
- "C++ Compilation: Visual Dialects" on page 17-32
- "Eclipse Java Version Incompatible with Polyspace Plug-in" on page 17-34
- "Insufficient Memory During Report Generation" on page 17-36
- "Error from Disk Defragmentation and Antivirus Software" on page 17-37

# **View Error Information When Analysis Stops**

If the analysis stops, you can view error information on the screen, either in the user interface or at the command-line terminal. Alternatively, you can view error information in a log file generated during analysis. Based on the error information, you can either fix your source code, add missing files or change analysis options to get past the error.

# View Error Information in User Interface

1 View the errors on the **Output Summary** tab.

| lcon     | Meaning                                                                                                    |
|----------|----------------------------------------------------------------------------------------------------|
| $\odot$  | Error that blocks analysis.                                                                                                    |
|          | For instance, the analysis cannot find a variable declaration or<br>definition and therefore cannot determine the variable type.                                                                                                    |
| <u> </u> | Warning about an issue that does not block analysis by itself,<br>but could be related to a blocking error.                                                                                                    |
|          | For instance, the verification cannot find an include file that is <b>#include</b> -d in your code. The issue does not block verification by itself, but if the include file contains the definition of a variable that you use in your source code, you can face an error later. |
| i        | Additional information about the analysis.                                                                                                    |

The messages on this tab appear with the following icons.

- **2** To diagnose and fix each error, you can do the following:
  - To see further details about the error, select the error message. The details appear in a **Detail** window below the **Output Summary** tab.
  - To open the source code at the line containing the error, double-click the message.

**Tip** To search the error messages for a specific term, on the **Search** pane, enter your search term. From the drop down list on this pane, select **Output Summary** or **Run Log**. If the **Search** pane is not open by default, select **Windows > Show/Hide View > Search**.

# View Error Information in Log File

You can view errors directly in the log file. The log file is in your results folder. To open the log file:

1 Right-click the result folder name on the **Project Browser** pane. From the context menu, select **Open Folder with File Manager**.

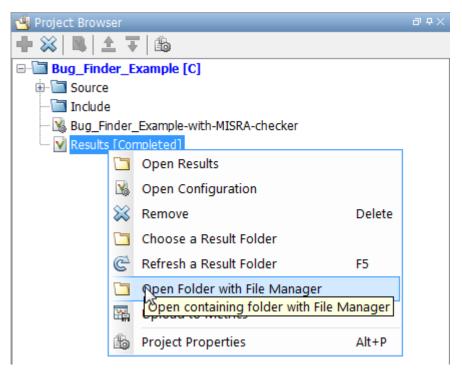

- 2 Open the log file, Polyspace\_R20##n\_ProjectName\_date-time.log
- **3** To view the errors, scroll through the verification log file, starting at the end and working backward.

The following example shows sample log file information. The error has occurred because a variable var used in the code is not defined earlier.

```
C:\missing_include.c, line 4: error: identifier "var" is undefined
    var = func();
    ^
```

```
1 error detected in the compilation of "missing_include.c".
C:\missing_include.c: warning: Failed compilation.
Global compilation phase...
```

# **Troubleshoot Compilation Errors**

When you obtain an error message related to compilation, try checking whether the error message is related to the target operating system or the dialect that you specified.

• Sometimes, certain macros in your code are defined only for a specific operating system. You use the macros to activate code specific to that operating system. Unless you specify your target operating system, Polyspace does not consider that those macros have been defined.

For more information on how to specify the target operating system, see Target operating system (-OS-target).

• Sometimes, your compilers can allow specific language extensions. Unless you specify your dialect, Polyspace produces compilation errors for those extensions.

For more information on how to specify dialect, see Dialect (-dialect).

# **Contact Technical Support**

#### In this section...

"Provide System Information" on page 17-6

"Provide Information About the Issue" on page 17-6

# **Provide System Information**

When you enter a support request, provide the following system information:

- Hardware configuration
- Operating system
- Polyspace and MATLAB license numbers
- Specific version numbers for Polyspace products
- Installed Bug Report patches

To obtain your configuration information, do one of the following:

- In the Polyspace user interface, select **Help > About**.
- At the command line, run the following command, replacing *matlabroot* with your MATLAB installation folder:
  - UNIX matlabroot/polyspace/bin/polyspace-code-prover-nodesktop -ver
  - Windows matlabroot\polyspace\bin\polyspace-code-provernodesktop -ver

# Provide Information About the Issue

If you face compilation issues with your project, see "Troubleshooting in Polyspace Bug Finder". If you are still having issues, contact technical support with the following information:

• The verification log.

The verification log is a text file generated in your results folder and titled Polyspace\_version\_project\_date\_time.txt. It contains the error message, the options used for the verification and other relevant information.

• The source files related to the compilation error, if possible.

If you cannot provide the source files:

- Try to provide a screenshot of the source code section that causes the compilation issue.
- Try to reproduce the issue with a different code. Provide that code to technical support.

If you are having trouble understanding a result, see "Polyspace Bug Finder Results". If you are still having trouble understanding the result, contact technical support with the following information:

• The verification log.

The verification log is a text file generated in your results folder and titled Polyspace\_version\_project\_date\_time.txt. It contains the the options used for the verification and other relevant information.

• The source files related to the result if possible.

If you cannot provide the source files:

- Try provide a screenshot of the relevant source code from the **Source** pane on the Polyspace user interface.
- Try to reproduce the problem with a different code. Provide that code to technical support.

# **Polyspace Cannot Find the Server**

### Message

```
Error: Cannot instantiate Polyspace cluster
| Check the -scheduler option validity or your default cluster profile
| Could not contact an MJS lookup service using the host computer_name.
The hostname, computer_name, could not be resolved.
```

### **Possible Cause**

Polyspace uses information provided in **Preferences** to locate the server. If this information is incorrect, the software cannot locate the server.

### Solution

Provide correct server information.

- **1** Select **Tools** > **Preferences**.
- 2 Select the Server Configuration tab. Provide your server information.

For more information, see "Set Up Server for Metrics and Remote Analysis".

# Job Manager Cannot Write to Database

### Message

Unable to write data to the job manager database

# **Possible Cause**

If the job scheduler cannot send data to the localhost, Polyspace returns this error. The most likely reasons for the MJS being unable to connect to the client computer are:

- Firewalls do not allow traffic from the MJS to the client.
- The MJS cannot resolve the short hostname of the client computer.

# Workaround

Add localhost IP to configuration.

- **1** Select **Tools > Preferences**.
- 2 Select the Server Configuration tab.
- 3 In the Localhost IP address field, enter the IP address of your local computer.

To retrieve your IP address:

- Windows
  - a Open Control Panel > Network and Sharing Center.
  - **b** Select your active network.
  - **c** In the Status window, click **Details**. Your IP address is listed under **IPv4 address**.
- Linux Run the ifconfig command and find the inet addr corresponding to your network connection.
- Mac Open System Preferences > Network.

# **Related Examples**

• "Set Up Server for Metrics and Remote Analysis"

٠

"Connection Problems Between the Client and MJS"

# C/C++ Compilation: Undefined Identifier

#### lssue

Polyspace verification fails during the compilation phase with a message about undefined identifiers.

The message indicates that Polyspace cannot find a variable definition. Therefore, it cannot identify the variable type.

# **Possible Cause: Missing Files**

The source code you provided does not contain the variable definition. For instance, the variable is defined in an include file that Polyspace cannot find.

If you **#include**-d the include file in your source code but did not add it to your Polyspace project, you see a previous warning:

Warning: could not find include file "my\_include.h"

#### Solution

If the variable definition occurs in an include file, add the folder that contains the include file.

• In the user interface, add the folder to your project.

For more information, see "Add Source Files and Include Folders" on page 1-30.

- At the command line, use the flag - I with the <code>polyspace-bug-finder-nodesktop</code> command.

For more information, see -I.

# Possible Cause: Unrecognized Keyword

The variable represents a keyword that your compiler recognizes but is not part of the ANSI C standard. Therefore, Polyspace does not recognize it.

For instance, some compilers interpret \_\_\_SP as a reference to the stack pointer.

#### Solution

If the variable represents a keyword that Polyspace does not recognize, replace or remove the keyword from your source code or preprocessed code.

If you remove or replace the keyword from the preprocessed code, you can avoid the compilation error while keeping your source code intact. You can do one of the following:

• Replace or remove each individual unknown keyword using an analysis option. Replace the compiler-specific keyword with an equivalent keyword from the ANSI C Standard.

For information on the analysis option, see Preprocessor definitions (-D).

• Declare the unknown keywords in a separate header file using **#define** directives. Specify that header file using an analysis option.

For information on the analysis option, see Include (-include).

# Possible Cause: Declaration Embedded in #ifdef Statements

The variable is declared in a branch of an **#ifdef** *macro\_name* preprocessor directive. For instance, the declaration of a variable max\_power occurs as follows:

```
#ifdef _WIN32
    #define max_power 31
#endif
```

Your compilation toolchain might consider the macro *macro\_name* as implicitly defined and execute the **#ifdef** branch. However, the Polyspace compilation might not consider the macro as defined. Therefore, the **#ifdef** branch is not executed and the variable max\_power is not declared.

#### Solution

To work around the compilation error, do one of the following:

- Use **Target & Compiler** options to directly specify your compiler. For instance, to emulate a Visual C++ compiler, set the **Dialect** to visual12.0. See "Target & Compiler".
- Define the macro explicitly using the option Preprocessor definitions (-D).

**Note:** If you create a Polyspace by tracing your build commands, most **Target & Compiler** options are automatically set.

## Possible Cause: Project Created from Non-Debug Build

This can be a possible cause only if the undefined identifier occurs in an **assert** statement.

You create a Polyspace project from a build system in non-debug mode. When you run an analysis on the project, you face a compilation error from an undefined identifier in an assert statement. You find that the identifier my\_identifier is defined in a #ifndef NDEBUG statement, for instance as follows:

#ifndef NDEBUG
int my\_identifier;
#endif

The  ${\rm C}$  standard states that when the NDEBUG macro is defined, all assert statements must be disabled.

Most IDEs define the NDEBUG macro in their build systems. When you build your source code in your IDE in non-debug mode, code in a #ifndef NDEBUG statement is removed during preprocessing. For instance, in the preceding example, my\_identifier is not defined. If my\_identifier occurs only in assert statements, it is not used either, because NDEBUG disables assert statements. You do not have compilation errors from undefined identifiers and your build system executes successfully.

Polyspace does not disable **assert** statements even if **NDEBUG** macro is defined because the software uses **assert** statements internally to enhance verification.

When you create a Polyspace project from your build system, if your build system defines the NDEBUG macro, it is also defined for your Polyspace project. Polyspace removes code in a #ifndef NDEBUG statement during preprocessing, but does not disable assert statements. If assert statements in your code rely on the code in a #ifndef NDEBUG statement, compilation errors can occur.

In the preceding example:

- The definition of my\_identifier is removed during preprocessing.
- assert statements are not disabled. When my\_identifier is used in an assert statement, you get an error because of undefined identifier my\_identifier.

#### Solution

To work around this issue, create a Polyspace project from your build system in debug mode. When you execute your build system in debug mode, NDEBUG is not defined. When you create a Polyspace project from this build, NDEBUG is not defined for your Polyspace project.

Depending on your project settings, use the option that enables building in debug mode. For instance, if your build system is gcc-based, you can define the DEBUG macro and undefine NDEBUG:

gcc -DDEBUG=1 -UNDEBUG \*.c

# C/C++ Compilation: Unknown Function Prototype

#### Issue

During the compilation phase, the software displays a warning or error message about unknown function prototype.

the prototype for function 'myfunc' is unknown The message indicates that Polyspace cannot find a function prototype. Therefore, it cannot identify the data types of the function argument and return value, and has to infer them from the calls to the function.

To determine the data types for such functions, Polyspace follows the C99 Standard (ISO/ IEC 9899:1999, Chapter 6.5.2.2: Function calls).

- The return type is assumed to be int.
- The number and type of arguments are determined by the first call to the function. For instance, if the function takes one double argument in the first call, for subsequent calls, the software assumes that it takes one double argument. If you pass an int argument in a subsequent call, a conversion from int to double takes place.

During the linking phase, if a mismatch occurs between the number or type of arguments or the return type in different compilation units, the analysis follows an internal algorithm to resolve this mismatch and determine a common prototype.

#### Cause

The source code you provided does not contain the function prototype. For instance, the function is declared in an include file that Polyspace cannot find.

If you **#include**-d the include file in your source code but did not add it to your Polyspace project, you see a previous warning:

Warning: could not find include file "my\_include.h"

## Solution

Search for the function declaration in your source repository.

If you find the function declaration in an include file, add the folder that contains the include file.

• In the user interface, add the folder to your project.

For more information, see "Add Source Files and Include Folders" on page 1-30.

• At the command line, use the flag - I with the polyspace-bug-finder-nodesktop command.

For more information, see -I.

# C/C++ Compilation: Missing Identifiers with Keil or IAR Dialect

#### Issue

The issue occurs if you use the dialect, Keil or IAR. For more information, see Dialect (-dialect).

The analysis stops with the error message, expected an identifier, as if an identifier is missing. However, in your source code, you can see the identifier.

### Cause

If you select Keil or IAR as your dialect, the software removes certain keywords during preprocessing. If you use these keywords as identifiers such as variable names, a compilation error occurs.

# Solution

Specify that Polyspace must not remove the keywords during preprocessing. Define the macros \_\_PST\_KEIL\_NO\_KEYWORDS\_\_ or \_\_PST\_IAR\_NO\_KEYWORDS\_\_.

For more information, see Preprocessor definitions (-D).

# C/C++ Compilation: #error Directive

#### lssue

The analysis stops with a message containing a **#error** directive. For instance, the following message appears: **#error** directive: !Unsupported platform; stopping!.

### Cause

You typically use the **#error** directive in your code to trigger a fatal error in case certain macros are not defined. Your compiler implicitly defines the macros, therefore the error is not triggered when you compile your code. However, the default Polyspace compilation does not consider the macros as defined, therefore, the error occurs.

For instance, in the following example, the **#error** directive is reached only if the macros \_\_\_\_\_\_BORLANDC\_\_\_, \_\_\_\_VISUALC32\_\_\_ or \_\_\_GNUC\_\_\_ are not defined. If you use a GNU C compiler, for instance, the compiler considers the macro \_\_\_\_GNUC\_\_\_ as defined and the error does not occur. However, if you use the default Polyspace compilation, it does not consider the macros as defined.

```
#if defined(__BORLANDC__) || defined(__VISUALC32__)
#define MYINT int
#elif defined(__GNUC__)
#define MYINT long
#else
#error !Unsupported platform; stopping!
#endif
```

# Solution

For successful compilation, do one of the following:

• Specify a dialect such as visual12.0 or gnu4.9. Specifying a dialect defines some of the compilation flags for the analysis.

For more information, see Dialect (-dialect).

• If the available dialect options do not match your compiler, explicitly define one of the compilation flags \_\_BORLANDC\_\_, \_\_VISUALC32\_\_, or \_\_GNUC\_\_.

For more information, see Preprocessor definitions (-D).

# C/C++ Compilation: Object is Too Large

#### Issue

The analysis stops during compilation with a message indicating that an object is too large.

### Cause

The error happens when the software detects an object such as an array, union, structure, or class, that is too big for the pointer size of the selected target.

For instance, you get the message, Limitation: struct or union is too large in the following example. You specify a pointer size of 16 bits. The maximum object size allocated to a pointer, and therefore the maximum allowed size for an object, can be  $2^{16}$ -1 bytes. However, you declare a structure as follows:

```
    struct S
        {
            char tab[65536];
        }s;
        struct S
        {
            char tab[65534];
            int val;
        }s;
        }s;
```

# Solution

1 Check the pointer size that you specified through your target processor type. For more information, see Target processor type (-target).

For instance, in the following, the pointer size for a custom target My\_target is 16 bits.

| V Generic target options        |              |            |            |            |                |  |  |
|---------------------------------|--------------|------------|------------|------------|----------------|--|--|
| Enter target name<br>Endianness |              |            | tle endiar |            |                |  |  |
|                                 | 8bits        | 16bits     | 32bits     | 64bits     |                |  |  |
| Char                            | ۲            | $\bigcirc$ | $\odot$    | $\odot$    | Signed         |  |  |
| Short                           | $\bigcirc$   | ۲          | $\odot$    |            |                |  |  |
| Int                             | $\bigcirc$   | ۲          | $\bigcirc$ | $\odot$    |                |  |  |
| Long                            | $\odot$      |            | ۲          | $\odot$    |                |  |  |
| Long long                       | $\bigcirc$   |            | ۲          | $\bigcirc$ |                |  |  |
| Float                           | $\bigcirc$   |            | ۲          | $\odot$    |                |  |  |
| Double/Long double              | $\bigcirc$   |            | ۲          | $\bigcirc$ |                |  |  |
| Pointer                         | $\bigcirc$   | ۲          | $\bigcirc$ | $\odot$    |                |  |  |
| Alignment                       | $\bigcirc$   | $\odot$    | ۲          | $\odot$    |                |  |  |
|                                 | <u>S</u> ave |            | 🖇 Remov    | /e         | <u>C</u> ancel |  |  |

2 Change your code or specify a different pointer size.

For instance, you can:

• Declare an array of smaller size in the structure.

If you are using a predefined target processor type, the pointer size is likely to be the same as the pointer size on your target architecture. Therefore, your declaration might cause errors on your target architecture.

• Change the pointer size of the target processor type that you specified, if possible.

Otherwise, specify another target processor type with larger pointer size or define your own target processor type. For more information on defining your own processor type, see Generic target options.

**Note:** Polyspace imposes an internal limit of 128 MB on the size of data structures. Even if your target processor type specification allows data structures of larger size, this internal limit constrains the data structure sizes.

# Linking: Body of Assertion or Memory Allocation Function Discarded

#### lssue

Polyspace uses its own implementation of standard library functions for more efficient verification. If you redefine a standard library function and provide the function body to Polyspace, the verification uses your definition.

However, for certain standard library functions, Polyspace continues to use its own implementations, even if you redefine the function and provide the function body. The functions include <code>assert</code> and memory allocation functions such as <code>malloc</code>, <code>calloc</code> and <code>alloca</code>.

You see a warning message like the following:

Body of routine "malloc" was discarded.

#### Cause

These functions have special meaning for the Polyspace verification, so you are not allowed to redefine them. For instance:

- The Polyspace implementation of the malloc function allows the software to check if memory allocated using malloc is freed later.
- The Polyspace implementation of assert is used internally to enhance verification.

# Solution

Unless you particularly want your own redefinitions to be used, ignore the warning. The verification results are based on Polyspace implementations of the standard library function, which follow the original function specifications.

If you want your own redefinitions to be used and you are sure that your redefined function behaves the same as the original function, rename the functions. You can rename the function only for the purposes of verification using the option Preprocessor definitions (-D). For instance, to rename a function malloc to my\_malloc, use malloc=my\_malloc for the option argument.

# **Error from Special Characters**

#### Issue

Your file or folder names contain extended ASCII characters, such as accented letters or Kanji characters. You face file access errors during analysis. Error messages you might see include:

- No source files to analyze
- Control character not valid
- Cannot create directory Folder\_Name

#### Cause

Polyspace does not fully support these characters. If you use extended ASCII in your file or folder names, your Polyspace analysis may fail due to file access errors.

# Workaround

Change the unsupported ASCII characters to standard US-ASCII characters.

# C++ Compilation: In-Class Initialization

When a data member of a class is declared **static** in the class definition, it is a *static member* of the class. You must initialize static data members outside the class because they exist even when no instance of the class has been created.

```
class Test
{
public:
   static int m_number = 0;
};
Error message:
```

Error: a member with an in-class initializer must be const

Corrected code:

| in file Test.h                                          | in file Test.cpp                   |
|---------------------------------------------------------|------------------------------------|
| <pre>class Test { public: static int m_number; };</pre> | <pre>int Test::m_number = 0;</pre> |

# C++ Compilation: Double Declarations of Standard Template Library Functions

Consider the following code.

#include <list>

void f(const std::list<int\*>::const\_iterator it) {}
void f(const std::list<int\*>::iterator it) {}
void g(const std::list<int\*>::const\_reverse\_iterator it) {}
void g(const std::list<int\*>::reverse iterator it) {}

The declared functions belong to list container classes with different iterators. However, the software generates the following compilation errors:

error: function "f" has already been defined error: function "g" has already been defined

You would also see the same error if, instead of list, the specified container was vector, set, map, or deque.

To avoid the double declaration errors, do one of the following:

- Deactivate automatic stubbing of standard template library functions. For more information, see No STL stubs (-no-stl-stubs).
- Define the following Polyspace preprocessing directives:
  - \_\_PST\_STL\_LIST\_CONST\_ITERATOR\_DIFFER\_ITERATOR\_\_
  - \_\_PST\_STL\_VECTOR\_CONST\_ITERATOR\_DIFFER\_ITERATOR\_
  - \_\_PST\_STL\_SET\_CONST\_ITERATOR\_DIFFER\_ITERATOR\_\_
  - \_\_PST\_STL\_MAP\_CONST\_ITERATOR\_DIFFER\_ITERATOR\_\_
  - \_\_PST\_STL\_DEQUE\_CONST\_ITERATOR\_DIFFER\_ITERATOR\_

For example, for the given code, run verification at the command line with the following flag. The flag defines the appropriate directive for the list container.

-D \_\_PST\_STL\_LIST\_CONST\_ITERATOR\_DIFFER\_ITERATOR\_

For more information on defining preprocessor directives, see Preprocessor definitions (-D).

# C++ Compilation: GNU Dialect

If you compile your code using a GNU C++ compiler, specify one of the GNU dialects for the Polyspace analysis. For more information, see Dialect (-dialect).

If you specify one of the GNU dialects, Polyspace does not produce an error during the **Compile** phase because of assembly language keywords such as \_\_asm\_\_\_volatile\_\_. However, Polyspace ignores the content of the assembly-language code for the analysis.

Polyspace software supports the following GNU elements:

- Variable length arrays
- Anonymous structures:

```
void f(int n) { char tmp[n] ; /* ... */ }
union A {
  struct {
    double x;
    double y;
    double z;
    };
    double tab[3];
  } a;
void main(void) {
    assert(&(a.tab[0]) == &(a.x));
  }
• Other syntactic constructions allowed by GCC, except as noted below.
```

• Statement expressions:

int i = ({ int tmp ; tmp = f() ; if (tmp > 0 ) { tmp = 0 ; } tmp ; })

# **Partial Support**

Zero-length arrays have the same support as in Visual Mode. They are allowed when used through a pointer, but not in a local variable.

# Syntactic Support Only

Polyspace software provides syntactic support for the following options, but not semantic support:

- \_\_attribute\_\_(...) is allowed, but generally not taken into account.
- No special stubs are computed for predeclared functions such as \_\_builtin\_cos, \_\_builtin\_exit, and \_\_builtin\_fprintf).

# Not Supported

The following options are not supported:

- The keyword \_\_\_thread
- Taking the address of a label:

{ L : void \*a = &&L ; goto \*a ; }

- General C99 features supported by default in GCC, such as complex built-in types (\_\_\_\_\_\_\_complex\_\_\_, \_\_\_\_real\_\_\_, etc.).
- Extended designators initialization:

```
struct X { double a; int b[10] } x = { .b = { 1, [5] =2 }, .b[3] = 1, .a = 42.0 };
```

Nested functions

### **Examples**

#### Example 1: \_asm\_volatile\_ keyword

In the following example, for the inb\_p function to manage the return of the local variable \_v, the \_\_asm\_\_\_volatile\_\_ keyword is used as follows:

} ...

Although Polyspace does not produce an error during the **Compile** phase, it ignores the assembly code. An orange **Non-initialized local variable** error appears on the return statement after verification.

#### **Example 2: Anonymous Structure**

The following example shows an unnamed structure supported by GNU:

```
class x
{
public:
  struct {
  unsigned int a;
  unsigned int b;
  unsigned int c;
  };
  unsigned short pcia;
  enum{
  ea = 0x1,
  eb = 0x2,
  ec = 0x3
  };
  struct {
  unsigned int z1;
  unsigned int z2;
  unsigned int z3;
  unsigned int z4;
  };
};
int main(int argc, char *argv[])
{
  class x myx;
  myx.a = 10;
  myx.z1 = 11;
  return(0);
}
```

# C++ Compilation: ISO versus Default Dialects

The ISO dialect strictly follows the ISO/IEC 14882:1998 ANSI C++ standard. If you specify the option **iso** for Dialect (-dialect), the Polyspace compiler might produce permissiveness errors. The following code contains five common permissiveness errors that occur if you specify the option. These errors are explained in detail following the code.

If you do not specify the option, the Polyspace compiler uses a default dialect that many C++ compilers use; the default dialect is more permissive with regard to the C++ standard.

Original code (file permissive.cpp):

```
class B {};
class A
{
    friend B ;
    enum e ;
    void f() {
        long float ff = 0.0;
    }
    enum e { OK = 0, KO } ;
};
template <class T>
struct traits
{
    typedef T * pointer ;
    typedef T * pointer ;
};
template<class T>
struct C
{
    typedef traits<T>::pointer pointer ;
};
void main()
{
    C<int> c;
}
```

If you use **iso** for dialect, the following errors occur.

| Error message                                                              | Original code                                | Corrected code                                                    |
|----------------------------------------------------------------------------|----------------------------------------------|-------------------------------------------------------------------|
| error: omission of<br>"class"<br>is nonstandard                            | friend B;                                    | friend class B;                                                   |
| forward declaration of<br>enum type<br>is nonstandard                      | enum e;                                      | The line must be removed.                                         |
| invalid combination of type specifiers                                     | long float ff = 0.0;                         | double ff = 0.0                                                   |
| class member typedef<br>may not be redeclared                              | Second instance of<br>typedef T * pointer;   | The line must be removed.                                         |
| nontype<br>"traits <t>::pointer<br/>[with T=T]"<br/>is not a type name</t> | typedef \<br>traits <t>::pointer pointer</t> | typedef<br><i>typename</i><br>traits <t>::pointer<br/>pointer</t> |

The error messages disappear if you specify **none** for dialect.

# C++ Compilation: Visual Dialects

The following messages appear if the compiler is based on a Visual  $^{\&}$  dialect. For more information, see Dialect (-dialect).

# **Import Folder**

When a Visual application uses **#import** directives, the Visual C++ compiler generates a header file with extension .tlh that contains some definitions. To avoid compilation errors during Polyspace analysis, you must specify the folder containing those files.

Original code:

```
#include "stdafx.h"
#include <comdef.h>
#import <MsXml.tlb>
MSXML::_xml_error e ;
MSXML::DOMDocument* doc ;
int _tmain(int argc, _TCHAR* argv[])
{
   return 0;
}
```

Error message:

```
"../sources/ImportDir.cpp", line 7: catastrophic error: could not
open source file "./MsXml.tlh"
#import <MsXml.tlb>
```

The Visual C++ compiler generates these files in its "build-in" folder (usually Debug or Release). In order to provide those files:

- Build your Visual C++ application.
- Specify your build folder for the Polyspace analysis. For more information on the analysis option, see Import folder (-import-dir).

### pragma Pack

Using a different value with the compile flag (**#pragma pack**) can lead to a linking error message.

Original code:

| test1.cpp                  | type.h              | test2.cpp         |
|----------------------------|---------------------|-------------------|
| <pre>#pragma pack(4)</pre> | struct A            | #pragma pack(2)   |
| #include "type.h"          | char c ;<br>int i ; | #include "type.h" |
|                            | };                  |                   |

Error message:

To continue the analysis, use the option Ignore pragma pack directives (-ignore-pragma-pack).

# Eclipse Java Version Incompatible with Polyspace Plug-in

#### In this section...

"Issue" on page 17-34 "Cause" on page 17-34 "Solution" on page 17-34

#### Issue

After installing the Polyspace plug-in for Eclipse, when you open the Eclipse or Eclipsebased IDE, you see this error message:

Java 7 required, but the current java version is 1.6. You must install Java 7 before using Polyspace plug in.

You see this message even if you install Java® 7 or higher.

#### Cause

Despite installing Java 7 or higher, the Eclipse or Eclipse-based IDE still uses an older version.

#### Solution

Make sure that the Eclipse or Eclipse-based IDE uses the compatible Java version.

1 Open the *executable\_name*.ini file that occurs in the root of your Eclipse installation folder.

If you are running Eclipse, the file is eclipse.ini.

2 In the file, just before the line -vmargs, enter:

```
-vm
java_installbin\javaw.exe
Here, java_install is the Java installation folder.
```

For instance, your product installation comes with the required Java version for certain platforms. You can force the Eclipse or Eclipse-based IDE to use this version. In your .ini file, enter the following just before the line -vmargs:

-vm

matlabroot\sys\java\jre\arch\jre\bin\javaw.exe

Here, *matlabroot* is your product installation folder, for instance, C:\MATLAB \R2015b\ and *arch* is win32 or win64 depending on the product platform.

# **Insufficient Memory During Report Generation**

### Message

```
....
Exporting views...
Initializing...
Polyspace Report Generator
Generating Report
.....
Converting report
Opening log file: C:\Users\auser\AppData\Local\Temp\java.log.7512
Document conversion failed
.....
Java exception occurred:
java.lang.OutOfMemoryError: Java heap space
```

# **Possible Cause**

During generation of very large reports, the software can sometimes indicate that there is insufficient memory.

### Solution

If this error occurs, try increasing the Java heap size. The default heap size in a 64-bit architecture is 1024 MB.

To increase the size:

- 1 Navigate to matlabroot\polyspace\bin\architecture. Where:
  - *matlab* is the installation folder.
  - architecture is your computer architecture, for instance, win32, win64, etc.
- 2 Change the default heap size that is specified in the file, java.opts. For example, to increase the heap size to 2 GB, replace 1024m with 2048m.
- 3 If you do not have write permission for the file, copy the file to another location. After you have made your changes, copy the file back to *matlabroot*polyspace\bin \architecture\.

# Error from Disk Defragmentation and Antivirus Software

### lssue

The verification stops with an error message like the following:

```
Some stats on aliases use:
  Number of alias writes:
                               22968
  Number of must-alias writes: 3090
  Number of alias reads:
                               0
  Number of invisibles:
                               949
Stats about alias writes:
  biggest sets of alias writes: foo1:a (733), foo2:x (728), foo1:b (728)
  procedures that write the biggest sets of aliases: foo1 (2679), foo2 (2266),
                                                              foo3 (1288)
**** C to intermediate language translation - 17 (P PT) took 44real, 44u + 0s (1.4gc)
exception SysErr(OS.SysErr(name="Directory not empty", syserror=notempty)) raised.
unhandled exception: SysErr: No such file or directory [noent]
    Verifier has encountered an internal error.
                                                     - - -
--- Please contact your technical support.
                                                      - - -
- - -
                                                                        - - -
```

# **Possible Cause**

A disk defragmentation tool or antivirus software is running on your machine.

# Solution

Try:

- Stopping the disk defragmentation tool.
- Deactivating the antivirus software. Or, configuring exception rules for the antivirus software to allow Polyspace to run without a failure.

**Note:** Even if the analysis does not fail, the antivirus software can reduce the speed of your analysis. This reduction occurs because the software checks the temporary analysis files. Configure the antivirus software to exclude your temporary folder, for example, C: \Temp, from the checking process.

# Software Quality with Polyspace Metrics

- "Upload Results to Polyspace Metrics" on page 18-2
- "View Projects in Polyspace Metrics" on page 18-4
- "Compare Metrics Against Software Quality Objectives" on page 18-12
- "Web Browser Requirements for Polyspace Metrics" on page 18-22
- "View Results Summary in Polyspace Metrics" on page 18-23

# **Upload Results to Polyspace Metrics**

After analysis, you can upload results to the Polyspace Metrics web interface. The web interface displays a summary of your analysis results. You can share this summary with others even if they do not have Polyspace installed locally. You can also compare the results against previous analyses on the same project or measure them against predefined software quality objectives.

For more information, see "Polyspace Metrics Interface" on page 18-7.

Before you generate code quality metrics, set up Polyspace Metrics. See "Set Up Polyspace Metrics".

| In this section |                                                                   |  |  |
|-----------------|-------------------------------------------------------------------|--|--|
|                 | "Manually Upload Results" on page 18-2                            |  |  |
|                 | "Automatically Upload Results (Batch Analysis Only)" on page 18-3 |  |  |

## **Manually Upload Results**

To upload your results to the Polyspace Metrics web interface,

- 1 Select your results in the Project Browser pane.
- 2 Select Metrics > Upload to Metrics.
- **3** When you upload results to Polyspace Metrics, you are prompted to enter a password. Leave the field blank if you do not want to specify one.

If you specify a password, you must enter it every time you open your project in Polyspace Metrics. The session lasts for 30 minutes even if you close and reopen your web browser. After 30 minutes, enter your password again.

You can also specify a password later. On the Polyspace Metrics web interface, rightclick your project and select **Change/Set Password**.

**Note:** The password for a Polyspace Metrics project is encrypted. The web data transfer is not encrypted. The password feature minimizes unintentional data corruption, but it does not provide data security. However, data transfers between a Polyspace local host and the remote analysis MJS host are always encrypted. To use a secure web data transfer with HTTPS, see "Configure Web Server for HTTPS".

# Automatically Upload Results (Batch Analysis Only)

If you perform a remote analysis, you can specify for the results to be uploaded automatically to the web interface after analysis. Otherwise, upload the results after analysis manually.

- 1 On the Configuration pane, select Distributed Computing.
- 2 Along with Batch, select Add to results repository.

After analysis, the results are automatically uploaded to the web interface.

**3** When you upload results to Polyspace Metrics, you are prompted to enter a password. Leave the field blank if you do not want to specify one.

If you specify a password, you must enter it every time you open your project in Polyspace Metrics. The session lasts for 30 minutes even if you close and reopen your web browser. After 30 minutes, enter your password again.

You can also specify a password later. On the Polyspace Metrics web interface, rightclick your project and select **Change/Set Password**.

**Note:** The password for a Polyspace Metrics project is encrypted. The web data transfer is not encrypted. The password feature minimizes unintentional data corruption, but it does not provide data security. However, data transfers between a Polyspace local host and the remote analysis MJS host are always encrypted. To use a secure web data transfer with HTTPS, see "Configure Web Server for HTTPS".

### **Related Examples**

- "View Projects in Polyspace Metrics" on page 18-4
- · "Compare Metrics Against Software Quality Objectives" on page 18-12

# **View Projects in Polyspace Metrics**

Polyspace Metrics is a web dashboard that displays code quality metrics from your analysis results. Using this dashboard, you can:

- Track improvements or regression in code quality over time.
- Provide managers a high-level overview of your code quality.
- · Compare your code against quality objectives.
- Narrow your analysis review to critical results.

# **Upload Results**

Before you can review your project in Polyspace Metrics, you must "Upload Results to Polyspace Metrics" on page 18-2.

## **Open Metrics Interface**

You can open the metrics interface in one of the following ways:

- If you have Polyspace installed, select Metrics > Open Metrics.
- If you do not have Polyspace installed, open a web browser and enter the following URL:

protocol:// ServerName: PortNumber

• protocol is either http (default) or https.

To use HTTPS, additional configuration is required. See "Configure Web Server for HTTPS".

- ServerName is the name or IP address of your Polyspace Metrics server.
- *PortNumber* is the web server port number (default 8080).

When the Polyspace Metrics web interface opens you are presented with a list of results in your repository. You can view these results by project or by run.

The **Projects** tab lists the uploaded results by projects. On this tab, you can:

• See the number of project runs and overall statistics about the project by hovering your cursor over the project name.

- See project-level metrics by right-clicking the column headers and adding additional columns: Bug Finder Checks, Coding Rules, Code Metrics, Run-Time Errors, or Review Progress.
- Create project groups by right-clicking a project and selecting **Create Project Category**. Drag projects to your new category.
- Filter projects using the column headers.
- Delete projects from the Metrics repository by right-clicking the project and selecting **Delete Project from Repository**.
- Assign or change the password for a project by right-clicking the project and selecting **Change/Set Password**.
- Review into code quality metrics for a project by clicking the project. For details, see "Polyspace Metrics Interface" on page 18-7.

The **Runs** tab lists the individual runs for all projects. On this tab, you can:

- Delete a run from the repository by right-clicking the run and selecting **Delete Run** from Repository.
- Assign password to run by right-clicking the run and selecting **Change/Set Password**.
- See runs between two specific dates by selecting the starting date in the **From** field and the end date in the **To** field.
- See only the last *n* runs by changing the value of the **Maximum number of runs** field.
- See code quality metrics for a run by right-clicking the run and selecting Go to Metrics Page.
- Download results of run to Polyspace user interface by clicking the run name.

### **Review Metrics**

For each project or analysis, you can view the code quality metrics spread over four tabs, at project, file, and function level. Select a project and you see four tabs:

- The **Summary** tab provides a high-level overview of the verification results.
- The **Code Metrics** tab provides the details of the code complexity metrics in your results.
- The **Coding Rules** tab provides the details of the coding rule violations in your results.

• The **Bug Finder** tab provides details of code defects in your results.

If you want to "Compare Metrics Against Software Quality Objectives" on page 18-12, before reviewing your results, you can turn on quality objectives.

- 1 Click an entry on the **Summary** tab. Clicking on an entry brings you to the respective tab for more details.
- **2** On the **Code Metrics**, **Coding Rules** or **Run-Time Errors** tabs, select an entry to download the result to the Polyspace user interface.

The results appear on the **Results Summary** pane in the Polyspace user interface. The filter **Show** > **Web checks** on this pane indicate that you have downloaded the results from Polyspace Metrics.

- **3** In the Polyspace user interface, review the particular result, investigate the root cause in your source code, and assign review comments and justifications.
- **4** To upload your comments and justifications to the Polyspace Metrics repository, select **Metrics > Upload to Metrics**.

**Tip** To upload automatically your comments and justifications to the Polyspace Metrics repository when you save them:

- **a** Select **Tools** > **Preferences**.
- **b** On the Server Configuration tab, select Save justifications in the Polyspace Metrics repository.
- 5 In the Polyspace Metrics interface, click st to view your newly uploaded metrics.

### **Compare Metrics Between Results**

Using the Polyspace Metrics interface, you can track improvements or regression in code quality metrics over various runs on the same source code.

To view trends in metrics, upload the various versions of your results to the Polyspace Metrics repository.

1 Open the Polyspace Metrics interface.

For more information, see "Open Metrics Interface" on page 18-4.

2 On the **Projects** tab, select the project for which you want to view trends.

The code quality metrics for all versions of the project appear on the **Summary**, **Code Metrics**, **Coding Rules**, and **Bug-Finder** tabs.

- **3** To compare two versions of the same project:
  - **a** In the **From** and **To** lists on the upper left of the web dashboard, select the two versions that you want to compare.
  - **b** Select the **Compare** box.

On each tab, new columns appear and existing columns display improvement or regression in a metric. For example, in the figure below, you see a new **All Metrics Trend** column that appears on the **Summary** tab. This column describes how the metrics in the **Bug-Finder** group compare over two versions of a project.

- A  $\triangle$  means that the metrics is better.
- A **v** means that the metric is worse.
- A mixed  $\Rightarrow$  in the All Metrics Trend column means some metrics improved and some did not improve.
- **4** To see only the new findings in a version compared to a previous version:
  - **a** In the **From** and **To** lists on the upper left of the web dashboard, select the two versions that you want to compare.
  - **b** Select the **New Findings Only** box.

The existing columns display only the new findings. In addition, you also see two new columns:

- The **Newly Confirmed** column shows those new findings to which you assign a **Severity** of High, Medium, or Low in the Polyspace user interface.
- The **Newly Fixed** column shows those findings to which you had assigned a **Severity** of High, Medium, or Low in the previous run. However, the assignment does not exist in the current run, either because a red or orange check turned green, or because you changed the **Severity** to Not a defect.

### **Polyspace Metrics Interface**

- "Summary Tab" on page 18-8
- "Code Metrics Tab" on page 18-9

- "Coding Rules Tab" on page 18-9
- "Bug-Finder Tab" on page 18-10

If you turn on Software Quality Objectives, each tab also specifies how your project or run compares against those objectives. See "Compare Metrics Against Software Quality Objectives" on page 18-12.

#### Summary Tab

The **Summary** tab summarizes the analysis results for a project or run.

| Column Name                         |                           | Description                                                                                                    |  |
|-------------------------------------|---------------------------|----------------------------------------------------------------------------------------------------|--|
| Verification<br>Verification Status |                           | Version number of the results and the source files.<br>Analysis level completed.                                                          |  |
|                                     |                           |                                                                                                    |  |
|                                     | Lines of code             | Number of lines of code, broken down by file.                                                                                             |  |
| Coding Rules                        | Confirmed<br>Defects      | Number of coding rule violations "Assign and Save<br>Comments" on page 5-24 of High, Medium, or Low in the<br>Polyspace user interface.   |  |
|                                     | Violations                | Total number of coding rule violations.                                                                                                   |  |
| Bug-Finder<br>Checks                | Confirmed<br>Defects      | Number of defects assigned a <b>Severity</b> of High, Medium, or Low in the Polyspace user interface.                                     |  |
|                                     | Checks                    | Total number of defects.                                                                                                    |  |
| Software<br>Quality                 | Overall Status            | A status of <b>PASS</b> or <b>FAIL</b> based on whether your code satisfies the software quality objectives you specified.                |  |
| Objectives                          | Level                     | The software quality objectives that you specify. You can<br>either use a predefined set of objectives or specify your<br>own objectives. |  |
|                                     | <b>Review Progress</b>    | Number or percent of justified results.                                                                                                   |  |
|                                     |                           | To justify a result, you must "Assign and Save Comments"<br>on page 5-24 in the Polyspace user interface.                                 |  |
|                                     | Justified Code<br>Metrics | Number or percent of code metric threshold violations that you have justified.                                                            |  |

| Column Name  |                                 | Description                                                                           |  |
|--------------|---------------------------------|---------------------------------------------------------------------------------------|--|
| Verification |                                 | Version number of the results and the source files.                                   |  |
|              |                                 | To justify a result, you must assign a <b>Status</b> in the Polyspace user interface. |  |
|              | Justified Coding<br>Rules       | Number or percent of coding rule violations that you have justified.                  |  |
|              |                                 | To justify a result, you must assign a <b>Status</b> in the Polyspace user interface. |  |
|              | Justified Bug-<br>Finder Checks | Number or percent of defects that you have justified.                                 |  |
|              |                                 | To justify a result, you must assign a <b>Status</b> in the Polyspace user interface. |  |

### **Code Metrics Tab**

The Code Metrics tab lists the code complexity metrics for your project or run.

Some metrics are calculated at the project level, while others are calculated at file or function level. For metrics calculated at the function level, the entry displayed for a file is either an aggregate or a maximum over the functions in the file.

For more information, see "Code Metrics".

#### Coding Rules Tab

The **Coding Rules** tab lists the coding rule violations in your project or run. For more information on the coding rules, see "Coding Rules".

| Column Name |           | Description                                                                                                    |
|-------------|-----------|----------------------------------------------------------------------------------------------------|
| Defects     |           | Number of coding rule violations "Assign and Save<br>Comments" on page 5-24 of High, Medium, or Low in the<br>Polyspace user interface.                                |
|             | Justified | Number of coding rule violations that you have justified.<br>To justify a result, you must "Assign and Save Comments"<br>on page 5-24 in the Polyspace user interface. |

You can group the information in the columns by Files or Coding Rules.

| Column Name         |                        | Description                                                                                                    |  |
|---------------------|------------------------|----------------------------------------------------------------------------------------------------|--|
|                     | Violations             | Total number of coding rule violations.                                                                                                    |  |
| Software<br>Quality | Quality Status         | A status of <b>PASS</b> or <b>FAIL</b> based on whether your code satisfies the software quality objectives you specified.                 |  |
| Objectives          | Level                  | The software quality objectives that you specify. You can<br>either use a predefined set of objectives, or specify your<br>own objectives. |  |
|                     | <b>Review Progress</b> | Number or percent of justified coding rule violations.                                                                                     |  |
|                     |                        | To justify a result, you must "Assign and Save Comments"<br>on page 5-24 in the Polyspace user interface.                                  |  |

### **Bug-Finder Tab**

The **Bug-Finder** tab lists the "Defects" in your project or run.

You can group the information in the columns by Files or Bug-Finder Checkers.

| Column Name<br>Confirmed Defects |                | DescriptionNumber or percent of defects assigned a Severity of High,<br>Medium, or Low in the Polyspace user interface.See "Review and Fix Results" on page 5-24. |  |
|----------------------------------|----------------|----------------------------------------------------------------------------------------------------|--|
|                                  |                |                                                                                                    |  |
|                                  | Checks         | Total number of checks.                                                                                                    |  |
|                                  | High           | Total number of "High Impact Defects" on page 5-7.                                                                                                    |  |
|                                  | Medium         | Total number of "Medium Impact Defects" on page 5-9.                                                                                                    |  |
|                                  | Low            | Total number of "Low Impact Defects" on page 5-12.                                                                                                    |  |
| Software<br>Quality              | Quality Status | A status of <b>PASS</b> or <b>FAIL</b> based on whether your code satisfies the software quality objectives you specified.                                        |  |
| Objectives                       | Level          | The software quality objectives that you specify. You can<br>either use a predefined set of objectives or specify your<br>own objectives.                         |  |

| Column Name |                        | Description                                                                                               |
|-------------|------------------------|----------------------------------------------------------------------------------------------------|
|             | <b>Review Progress</b> | Number or percent of justified defects.                                                                   |
|             |                        | To justify a result, you must "Assign and Save Comments"<br>on page 5-24 in the Polyspace user interface. |

# **Related Examples**

- "Assign and Save Comments" on page 5-24
- "Upload Results to Polyspace Metrics" on page 18-2
- "Compare Metrics Against Software Quality Objectives" on page 18-12
- "Compare Metrics Between Results" on page 18-6

# **Compare Metrics Against Software Quality Objectives**

After generating and viewing metrics from your analysis results, you can review the results in greater detail.

To focus your review, you can:

- 1 Define quality objectives that you or developers in your organization must meet.
- **2** Apply the quality objectives to your analysis results.
- **3** Review only those results that fail to meet those objectives.

### **Apply Predefined Objectives to Metrics**

By default, the software quality objectives are turned off. To apply quality objectives:

- 1 In the Polyspace Metrics interface, open the metrics page for a project.
- 2 From the Quality Objectives list in the upper left, select ON.

A new group of **Software Quality Objectives** columns appears.

- The **Overall Status** column shows the last used quality objective level to generate a status of **PASS** or **FAIL** for your results.
- The Level column shows the quality objective level.

To change your quality objective level, in this column, select a cell. From the drop-down list, select a quality level. For more information, see "Bug Finder Quality Objective Levels" on page 18-13.

**3** For files with an **Overall Status** of **FAIL**, to see what causes the failure, view the entries in the other **Software Quality Objectives** columns. The failing levels are marked red.

If the  $\triangle$  icon appears next to the status, it means that Polyspace does not have enough information to compute the status. For instance, if you specify BF-QO-1, certain coding rules must be review. But, if you do not check coding rules during the analysis, Polyspace cannot determine whether your project satisfies the coding rule objectives specified in BF-QO-1.

**4** To investigate the failing quality objectives, select the entries marked red for more details.

#### 5 On the Code Metrics, Coding Rules, or Bug-Finder tab,

- **a** Select the red column entries to download the results.
- **b** Review the violations and fix or justify the results.
- c Upload your new justifications to the Polyspace Metrics web dashboard.
- After your review, in the Polyspace Metrics interface, click 🚨 to view the updated metrics.

If you change your code, to update the metrics, rerun your analysis and upload the results to the Polyspace Metrics repository. If you have justifications in your previous results, import them to the new results before uploading to the repository.

# **Bug Finder Quality Objective Levels**

The Bug Finder Quality Objectives or BF-QOs are a set of thresholds against which you can compare your Bug Finder analysis results. These objectives are adapted from the Polyspace Code Prover "Software Quality Objectives". You can develop a review process based on the Quality Objectives.

You can use a predefined BF-QO level or define your own. Following are the predefined quality thresholds specified by each BF-QO.

### **BF-QO Level 1**

6

| Metric                                    | Threshold Value |
|-------------------------------------------|-----------------|
| Comment density of a file                 | 20              |
| Number of paths through a function        | 80              |
| Number of goto statements                 | 0               |
| Cyclomatic complexity                     | 10              |
| Number of calling functions               | 5               |
| Number of calls                           | 7               |
| Number of parameters per function         | 5               |
| Number of instructions per function       | 50              |
| Number of call levels in a function       | 4               |
| Number of return statements in a function | 1               |

| Metric                                                                                                   | Threshold Value |
|----------------------------------------------------------------------------------------------------|-----------------|
| Language scope, an indicator of the cost of maintaining or<br>changing functions. Calculated as follows: | 4               |
| (N1+N2) / (n1+n2)                                                                                        |                 |
| • <i>n1</i> — Number of different operators                                                              |                 |
| • <i>N1</i> — Total number of operators                                                                  |                 |
| • <i>n2</i> — Number of different operands                                                               |                 |
| • N2 — Total number of operands                                                                          |                 |
| Number of recursions                                                                                     | 0               |
| Number of direct recursions                                                                              | 0               |
| Number of unjustified violations of the following MISRA C:2004 rules:                                    | 0               |
| • 5.2                                                                                                    |                 |
| • 8.11, 8.12                                                                                             |                 |
| • 11.2, 11.3                                                                                             |                 |
| • 12.12                                                                                                  |                 |
| • 13.3, 13.4, 13.5                                                                                       |                 |
| • 14.4, 14.7                                                                                             |                 |
| • 16.1, 16.2, 16.7                                                                                       |                 |
| <ul> <li>17.3, 17.4, 17.5, 17.6</li> </ul>                                                               |                 |
| • 18.4                                                                                                   |                 |
| • 20.4                                                                                                   |                 |

| Metric                                                                                         | Threshold Value |
|------------------------------------------------------------------------------------------------|-----------------|
| Number of unjustified violations of the following MISRA C:2012 rules:                          | 0               |
| • 8.8, 8.11, and 8.13                                                                          |                 |
| • 11.1, 11.2, 11.4, 11.5, 11.6, and 11.7                                                       |                 |
| • 14.1 and 14.2                                                                                |                 |
| • 15.1, 15.2, 15.3, and 15.5                                                                   |                 |
| • 17.1 and 17.2                                                                                |                 |
| • 18.3, 18.4, 18.5, and 18.6                                                                   |                 |
| • 19.2                                                                                         |                 |
| • 21.3                                                                                         |                 |
| Number of unjustified violations of the following MISRA C++ rules:                             | 0               |
| • 2-10-2                                                                                       |                 |
| • 3-1-3, 3-3-2, 3-9-3                                                                          |                 |
| • 5-0-15, 5-0-18, 5-0-19, 5-2-8, 5-2-9                                                         |                 |
| • 6-2-2, 6-5-1, 6-5-2, 6-5-3, 6-5-4, 6-6-1, 6-6-2, 6-6-4, 6-6-5                                |                 |
| • 7-5-1, 7-5-2, 7-5-4                                                                          |                 |
| • 8-4-1                                                                                        |                 |
| • 9-5-1                                                                                        |                 |
| • 10-1-2, 10-1-3, 10-3-1, 10-3-2, 10-3-3                                                       |                 |
| <ul> <li>15-0-3, 15-1-3, 15-3-3, 15-3-5, 15-3-6, 15-3-7, 15-4-1, 15-5-1,<br/>15-5-2</li> </ul> |                 |
| • 18-4-1                                                                                       |                 |

### BF-QO Level 2 and 3

In addition to all the requirements of BF-QO Level 1, these levels includes the following thresholds:

| Metric                                      | Threshold Value |
|---------------------------------------------|-----------------|
| Number of "High Impact Defects" on page 5-7 | 0               |

#### **BF-QO Level 4**

In addition to all the requirements of BF-QO Level 2 and 3, this level includes the following thresholds:

| Metric                                        | Threshold Value |
|-----------------------------------------------|-----------------|
| Number of "Medium Impact Defects" on page 5-9 | 0               |

### **BF-QO Level 5**

**In addition to all the requirements of BF-QO Level 4**, this level includes the following thresholds:

| Metric                                                                | Threshold Value |
|-----------------------------------------------------------------------|-----------------|
| Number of unjustified violations of the following MISRA C:2004 rules: | 0               |
| • 6.3                                                                 |                 |
| • 8.7                                                                 |                 |
| • 9.2, 9.3                                                            |                 |
| • 10.3, 10.5                                                          |                 |
| • 11.1, 11.5                                                          |                 |
| • 12.1, 12.2, 12.5, 12.6, 12.9, 12.10                                 |                 |
| • 13.1, 13.2, 13.6                                                    |                 |
| • 14.8, 14.10                                                         |                 |
| • 15.3                                                                |                 |
| • 16.3, 16.8, 16.9                                                    |                 |
| • 19.4, 19.9, 19.10, 19.11, 19.12                                     |                 |
| • 20.3                                                                |                 |
| Number of unjustified violations of the following MISRA C:2012 rules: | 0               |
| • 11.8                                                                |                 |
| • 12.1 and 12.3                                                       |                 |
| • 13.2 and 13.4                                                       |                 |

| Metric                                                                                                    | Threshold Value |
|----------------------------------------------------------------------------------------------------|-----------------|
| • 14.4                                                                                                    |                 |
| • 15.6 and 15.7                                                                                                    |                 |
| • 16.4 and 16.5                                                                                                    |                 |
| • 17.4                                                                                                    |                 |
| • 20.4, 20.6, 20.7, 20.9, and 20.11                                                                                                    |                 |
| Number of unjustified violations of the following MISRA C++ rules:                                                                         | 0               |
| • 3-4-1, 3-9-2                                                                                                    |                 |
| • 4-5-1                                                                                                    |                 |
| <ul> <li>5-0-1, 5-0-2, 5-0-7, 5-0-8, 5-0-9, 5-0-10, 5-0-13, 5-2-1, 5-2-2,<br/>5-2-7, 5-2-11, 5-3-3, 5-2-5, 5-2-6, 5-3-2, 5-18-1</li> </ul> |                 |
| • 6-2-1, 6-3-1, 6-4-2, 6-4-6, 6-5-3                                                                                                    |                 |
| • 8-4-3, 8-4-4, 8-5-2, 8-5-3                                                                                                    |                 |
| • 11-0-1                                                                                                    |                 |
| • 12-1-1, 12-8-2                                                                                                    |                 |
| • 16-0-5, 16-0-6, 16-0-7, 16-2-2, 16-3-1                                                                                                   |                 |

### **BF-QO Level 6**

**In addition to all the requirements of BF-QO Level 5**, this level includes the following thresholds:

| Metric                                      | Threshold Value |
|---------------------------------------------|-----------------|
| Number of "Low Impact Defects" on page 5-12 | 0               |

### **BF-QO** Exhaustive

**In addition to all the requirements of BF-QO Level 1**, this level includes the following thresholds. The thresholds for coding rule violations apply only if you check for coding rule violations.

| Metric                                                             | Threshold Value |
|--------------------------------------------------------------------|-----------------|
| Number of unjustified MISRA C and MISRA C++ coding rule violations | 0               |

| Metric                        | Threshold Value |
|-------------------------------|-----------------|
| Number of unjustified defects | 0               |

### **Customize Software Quality Objectives**

Instead of using a predefined objective, you can define your own quality objectives and apply them to your project.

Save the following content in an XML file. Name the file Custom-BF-QO-Definitions.xml.

```
<?xml version="1.0" encoding="UTF-8"?>
<MetricsDefinitions>
    <SQO ID="Custom-BF-QO-Level" ApplicableProduct="Bug Finder"
                                 ApplicableProject="My Project">
        <comf>20</comf>
        <path>80</path>
        <goto>0</goto>
        <vg>10</vg>
        <calling>5</calling>
        <calls>7</calls>
        <param>5</param>
        <stmt>50</stmt>
        <level>4</level>
        <return>1</return>
        <vocf>4</vocf>
        <ap cg cycle>0</ap cg cycle>
        <ap_cg_direct_cycle>0</ap_cg_direct_cycle>
        <Num Unjustified Violations>Custom MISRA Rules Set
                                   </Num Unjustified Violations>
        <Num Unjustified BF Checks>Custom BF Checks Set
                                     </Num Unjustified BF Checks>
    </SQ0>
    <CodingRulesSet ID="Custom MISRA Rules Set">
        <Rule Name="MISRA C 5 2">O</Rule>
        <Rule Name="MISRA C 17 6">O</Rule>
    </CodingRulesSet>
    <BugFinderChecksSet ID="Custom BF Checks Set">
        <Check Name="UNREACHABLE">0</Check>
        <Check Name="USELESS IF">O</Check>
```

</BugFinderChecksSet>

</MetricsDefinitions>

2 Save this XML file in the folder where remote analysis data is stored, for example, C:\Users\JohnDoe\AppData\Roaming\Polyspace\_RLDatas.

If you want to change the folder location, select **Metrics > Metrics and Remote Server Settings**.

**3** To make the quality level Custom-BF-QO-Level applicable to a certain project, replace the value of the ApplicableProject attribute with the project name.

If you want the quality objectives to apply to all projects, use ApplicableProject="".

**4** For specifying coding rules, begin the rule name with the appropriate string followed by the rule number. Use \_ instead of a decimal point in the rule number.

| Rule                   | String     | Rule numbers                                                 |  |  |  |
|------------------------|------------|--------------------------------------------------------------|--|--|--|
| MISRA C: 2004          | MISRA_C_   | "MISRA C:2004 and MISRA AC AGC Coding<br>Rules" on page 2-14 |  |  |  |
| MISRA C: 2012          | MISRA_C3_  | "MISRA C:2012 Directives and Rules"                          |  |  |  |
| MISRA C++              | MISRA_Cpp_ | "MISRA C++ Coding Rules" on page 2-88                        |  |  |  |
| JSF C++                | JSF_Cpp_   | "JSF C++ Coding Rules" on page 2-116                         |  |  |  |
| Custom coding<br>rules | Custom_    | "Custom Coding Rules"                                        |  |  |  |

- **5** For specifying defects, use the defect acronym. For defect acronyms, see the individual defect reference pages.
- 6 After you have made your modifications, in the Polyspace Metrics interface, open the metrics for your project. From the **Quality Objectives** list in the upper left, select ON.
- 7 On the **Summary** tab, select an entry in the **Level** column. For the project name that you specified, your new quality objective **Custom-BF-QO-Level** appears in the drop-down list.
- 8 Select your new quality objective.

The software compares the thresholds you had specified against your results and updates the **Overall Status** column with **PASS** or **FAIL**.

**9** To define another set of custom quality objectives, add the following content to the Custom-BF-QO-Definitions.xml file:

```
<SQO ID="Custom-BF-QO-Level_2" ParentID="Custom-BF-QO-Level"
ApplicableProduct="Bug Finder" ApplicableProject="My_Project">
```

</SQO>

• ID represents the name of the new set.

You cannot have the same values of ID and ApplicableProject for two different sets of quality objectives. For example, if you use ID="Custom-BF-QO-Level" for two different custom sets, and ApplicableProject is either My\_Project or "" for both sets, you see the following error:

The SQO level 'Custom-BF-QO-Level' is multiply defined.

• ParentID specifies another level from which the current level inherits its quality objectives. In the preceding example, the level Custom-BF-QO-Level\_2 inherits its quality objectives from the level Custom-BF-QO-Level.

If you do not want to inherit quality objectives from another level, omit this attribute.

... represents the additional quality thresholds that you specify for the level Custom-BF-QO-Level\_2.

The quality thresholds that you specify override the thresholds that Custom-BF-QO-Level\_2 inherits from Custom-BF-QO-Level. For instance, if you specify <goto>1</goto>, this objective overrides the threshold specification <goto>0</goto> of Custom-BF-QO-Level.

#### **Elements in Custom Quality Objective Files**

- "HIS Metrics" on page 18-21
- "Non-HIS Metrics" on page 18-21

The following tables list the XML elements that can be added to the custom BF-QO file. The content of each element specifies a threshold against which the software compares analysis results. For each element, the table lists the metric to which the threshold applies. Here, HIS refers to the Hersteller Initiative Software.

| Element                    | Metric                                                                                                    |  |  |  |  |
|----------------------------|----------------------------------------------------------------------------------------------------|--|--|--|--|
| comf                       | Comment Density                                                                                              |  |  |  |  |
| path                       | Number of Paths                                                                                              |  |  |  |  |
| goto                       | Number of Goto Statements                                                                                    |  |  |  |  |
| vg                         | Cyclomatic Complexity                                                                                        |  |  |  |  |
| calling                    | Number of Calling Functions                                                                                  |  |  |  |  |
| calls                      | Number of Called Functions                                                                                   |  |  |  |  |
| param                      | Number of Function Parameters                                                                                |  |  |  |  |
| stmt                       | Number of Instructions                                                                                       |  |  |  |  |
| level                      | Number of Call Levels                                                                                        |  |  |  |  |
| return                     | Number of Return Statements                                                                                  |  |  |  |  |
| vocf                       | Language Scope                                                                                               |  |  |  |  |
| ap_cg_cycle                | Number of Recursions                                                                                         |  |  |  |  |
| ap_cg_direct_cycle         | Number of Direct Recursions                                                                                  |  |  |  |  |
| Num_Unjustified_Violations | Number of unjustified violations of coding<br>rules specified by entries under the element<br>CodingRulesSet |  |  |  |  |
| Num_Unjustified_BF_Checks  | Number of unjustified defects                                                                                |  |  |  |  |

#### **HIS Metrics**

#### Non-HIS Metrics

| Element | Description of metric       |  |  |  |
|---------|-----------------------------|--|--|--|
| fco     | Estimated Function Coupling |  |  |  |
| flin    | umber of Lines Within Body  |  |  |  |
| fxln    | Number of Executable Lines  |  |  |  |
| ncalls  | lumber of Call Occurrences  |  |  |  |

# Web Browser Requirements for Polyspace Metrics

Polyspace Metrics supports the following web browsers:

- Internet Explorer<sup>®</sup> version 7.0, or later
- Firefox<sup>®</sup> version 3.6, or later
- Google<sup>®</sup> Chrome version 12.0, or later
- Safari for Mac version 6.1.4 and 7.0.4

To use Polyspace Metrics, install Java, version 1.4 or later on your computer.

For the Firefox web browser, manually install the required Java plug-in. For example, if your computer uses the Linux operating system:

**1** Create a Firefox folder for plug-ins:

mkdir ~/.mozilla/plugins

- **2** Go to this folder:
  - cd ~/.mozilla/plugins
- **3** Create a symbolic link to the Java plug-in, which is available in the Java Runtime Environment folder of your MATLAB installation:

```
ln -s MATLAB_Install/sys/java/jre/glnxa64/jre/lib/amd64/libnpjp2.so
```

# View Results Summary in Polyspace Metrics

This example shows how to use Polyspace Metrics to view the results summary in and download results. Your results appear in Polyspace Metrics if,

- Before analyzing your code in batch mode, you selected the **Add to results repository** analysis option.
- After analyzing your code, batch or local mode, you selected Metrics > Upload to Metrics.

### **Open Polyspace Metrics**

**1** From the Polyspace interface, select **Metrics > Open Metrics**.

You can also open the Polyspace Metrics Web UI using the URL:

protocol://ServerName:PortNumber

• protocol is either http (default) or https.

To use HTTPS, you must configure the web server for HTTPS.

- ServerName is the name or IP address of your Polyspace Metrics server.
- *PortNumber* is the web server port number (default 8080).

On the Metrics homepage, you can see all projects uploaded to your Polyspace Metrics repository.

| n To                   |      | Maximum number of projects 1 | 00          |             |          |                | ++11124     |        |                                |      |
|------------------------|------|------------------------------|-------------|-------------|----------|----------------|-------------|--------|--------------------------------|------|
|                        |      |                              |             |             |          |                |             | Projec | :ts                            | Runs |
| bf_project             |      | Project                      | Product     | Mode        | Language | Latest Version | Date        |        | St                             | atus |
| Language<br>Mode       | С    |                              | <b>~</b>    | ~           | ~        | ~              |             |        |                                | ~    |
| Last Run Name          | 1.2  |                              | Bug Finder  |             | С        | 1.2            | Dec 01, 201 | 5      | completed<br>completed (PASS2) |      |
| Number of Runs         | 3    | Cp_project                   | Code Prover | Integration | C,C++    | 1.2            | Dec 01, 201 | 5      |                                |      |
| Code Metrics           |      |                              |             |             |          |                |             |        |                                |      |
| Files                  | 10   |                              |             |             |          |                |             |        |                                |      |
| Lines Of Code          | 2363 |                              |             |             |          |                |             |        |                                |      |
| Coding Rules           |      |                              |             |             |          |                |             |        |                                |      |
| Confirmed Defects      | 1    |                              |             |             |          |                |             |        |                                |      |
| Violations             | 1747 |                              |             |             |          |                |             |        |                                |      |
| Bug-Finder Checks      |      |                              |             |             |          |                |             |        |                                |      |
| Confirmed Defects      |      |                              |             |             |          |                |             |        |                                |      |
|                        | 113  |                              |             |             |          |                |             |        |                                |      |
| Checks                 |      |                              |             |             |          |                |             |        |                                |      |
| Checks<br>New Findings | 113  |                              |             |             |          |                |             |        |                                |      |

# **View Results Summary**

- **1** Select the **Projects** tab.
- **2** Hover over the project name to see a summary of the project results.
- **3** To see more details, select the project name.

The project opens to a results summary for the project.

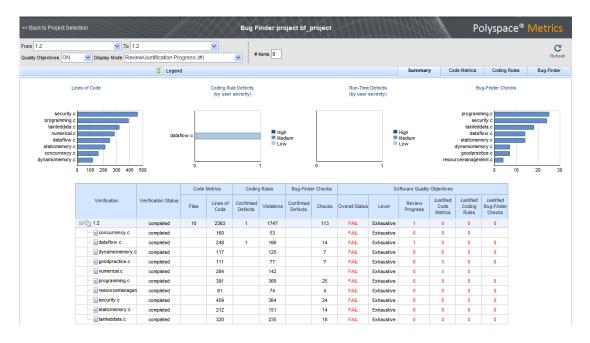

Polyspace Metrics shows the summary graphically

**Confirmed Defects** column lists the number of coding rule violations or checks that you have reviewed.

- 4 To view the results in more detail, select the tabs:
  - **Code Metrics**: Statistics about your project such as number of lines, header files, and function calls. To see code metrics, you must enable the analysis option Calculate code metrics (-code-metrics).
  - Coding Rules: Description of coding rule violations.
  - Bug-Finder: Description of defects detected by Polyspace Bug Finder.

### **Download Results**

- **1** Select the **Projects** tab.
- **2** To view the results summary for your project, on the **Projects** column, select the project name.

The results summary for the project appears on the webpage under the **Summary** tab.

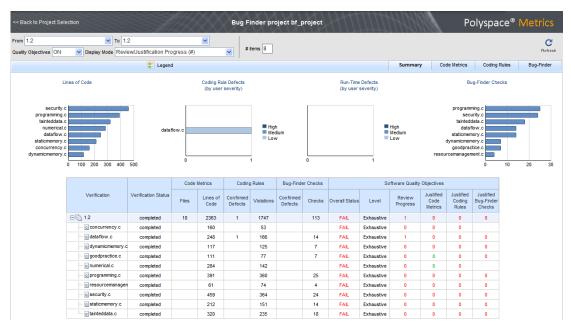

- **3** To download results:
  - Individual file click a file name in the **Verification** column.
  - Whole project click a version number in the Verification column.
  - Group of files
    - **a** Right-click the row containing a file in the group. From the context menu, select **Add To Module**.
    - **b** Enter the name of your module in the dialog box. Click **OK**.

| Add To Module                 | × |
|-------------------------------|---|
| Enter the name of the module: |   |
| My_module                     |   |
|                               |   |
| OK Cancel                     |   |

The name of the module appears on the **Verification** column.

- **c** Drag and drop the other files in the group to the module.
- **d** Click the name of the module.

**Note:** If you download results using Internet Explorer 11, it may take a minute or two to open the Java plug-in and load the Polyspace interface.

The results open on the **Results Summary** pane in Polyspace Bug Finder. The filter **Show > Web checks** on this pane indicate that you have downloaded the results from Polyspace Metrics.

### **Related Examples**

- "Set Up Polyspace Metrics"
- "Review and Fix Results" on page 5-24